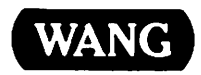

 $\sim$ 

# VS **Data Management<br>System Reference**

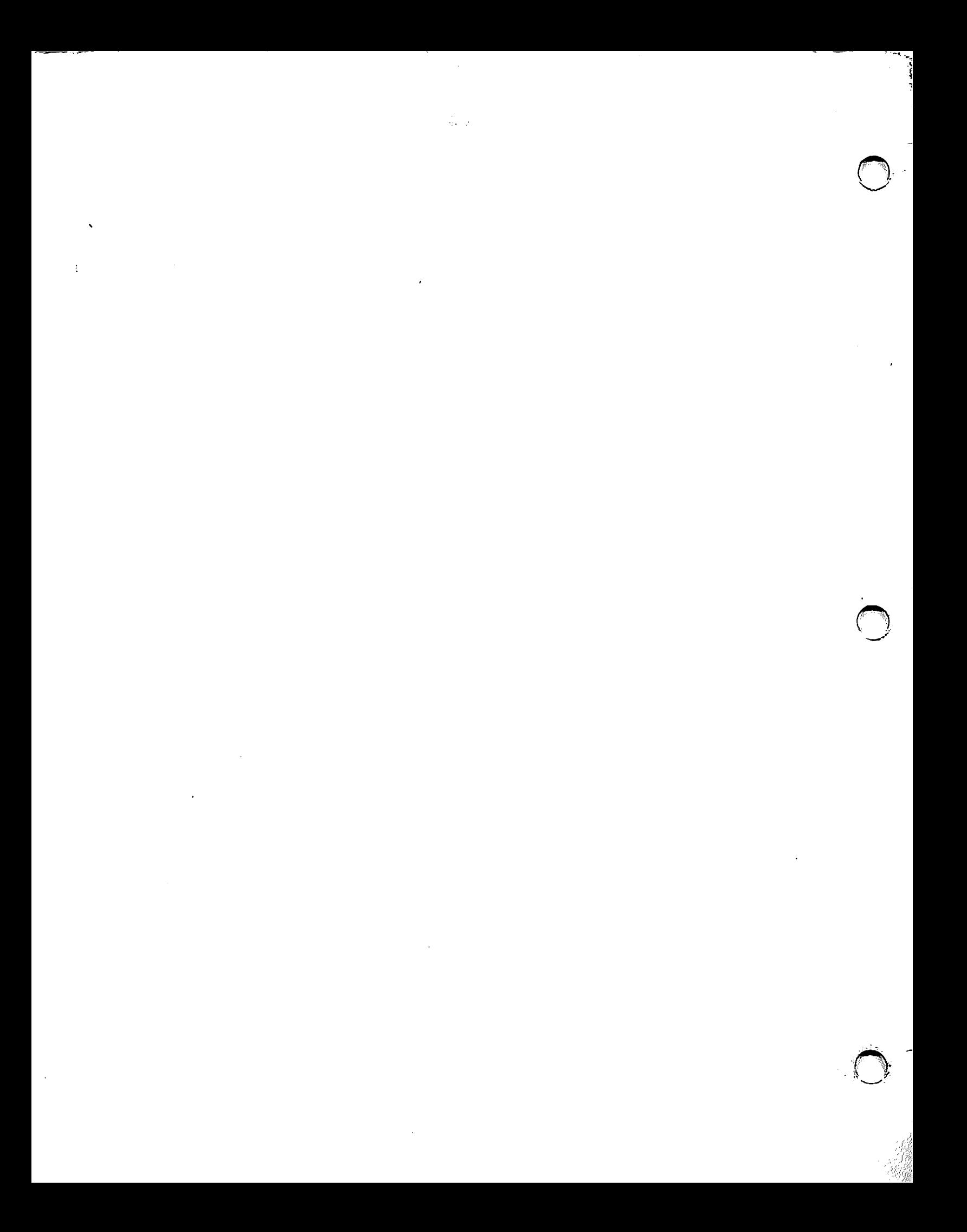

## vs Data Management System Reference

1st Edition - January 1984 Copyright <sup>®</sup> Wang Laboratories, Inc., 1984 800-1124-01

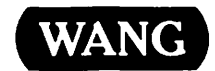

WANG LABORATORIES, INC., ONE INDUSTRIAL AVENUE.LOWELL. MA 01851 •TEL (617) 459·5000. TWX 710-343-6769. Telex 94·7421

#### **Disclaimer of Warranties and Limitation of Liabilities**

The staff of Wang Laboratories, Inc., has taken due care in preparing this manual; however, nothing contained herein modifies or alters in any way the standard terms and conditions of the Wang purchase, lease, or license agreement by which this software package was acquired, nor increases in any way Wang's liability to the customer. In no event shall Wang Laboratories, Inc., or its subsidiaries be liable for incidental or consequential damages in connection with or arising from the use of the software package, the accompanying manual, or any related materials.

#### NOTICE:

All Wang Program Products are licensed to customers in accordance with the terms and conditions of the Wang Laboratories, Inc. Standard Program Products License; no ownership of Wang Software is transferred and any use beyond the terms of the aforesaid License, without the written authorization of Wang Laboratories., is prohibited.

#### PREFACE

This manual describes the functions of the Wang VS Data Management<br>System (DMS). The Data Management System enables application programmers The Data Management System enables application programmers to create, read, update, and copy data files on a variety of storage<br>media. DMS is system software, supplied to all VS users with each DMS is system software, supplied to all VS users with each version of the VS operating system, and is used identically on all VS models.

This manual is divided into four parts:

- The first part, Chapters 1 through 3, describes OMS data representation concepts and the structure of OMS records and files. These chapters require no knowledge of a particular programming language.
- The second part, consisting of Chapters 4 through 10, describes how a user program uses DMS to access data in disk files. Chapter 4 provides a general, language-independent overview of data access functions. Chapter 5 provides language-specific overviews of the OMS functions in each of the high-level languages. Chapters 6 through 10 cover these OMS functions in greater detail, using terms and examples from Assembly language.
- The third section of the manual, Chapters 11 through 13, describes the file types and DMS functions for non-disk files. Chapter 11 discusses the use of the workstation screen as a OMS file, Chapter 12 describes OMS processing of files on magnetic tape, and Chapter 13 covers printer files, program files, and word processing files.
- The final section of the manual, Chapters 14 and 15, deals with error processing and special circumstances.

No in-depth knowledge of Assembly language is required to use any part of this manual. However, the latter sections of this manual are directed toward the Assembly language programmer. High-level language programmers should read Chapters 1 through 4 and the section of Chapter 5 describing the OMS features available in their chosen high-level language. From that point, the high-level language user can turn to the specific language reference manual.

Users interested in more in-depth information can refer to the latter chapters of the manual. The high-level language sections of Chapter 5 should provide the necessary background for understanding the details of OMS specified in subsequent chapters.

Chapter 1 provides a general overview of the features available through OMS. Chapters 2 and 3 supply a more detailed view of the structures of records and files. These chapters enable a user to select the most appropriate file and record types for a particular application and to analyze an existing file using the Display utility.

Chapter 4 provides a conceptual introduction to the way that data in files is stored and referenced. The material in these chapters is The material in these chapters is language-independent.

Chapter 5 provides an overview of OMS functions in all VS-supported languages. Using this chapter, the reader can determine which OMS functions can be performed in a particular high-level language and which must be performed in Assembly language. This chapter describes how to call an Assembly language subroutine to pass OMS parameters from a high-level language. The general syntax for OMS coding in the various high-level languages is included; for additional coding details, the user should consult a specific language reference manual.

Chapters 6 and 7 provide specific information and examples to enable an Assembly language progranuner to use file definition parameters and function requests to create and access data files. The scope of these chapters is limited to record access of disk data files; however, many of the features detailed in these chapters are used to access all types of OMS files. Examples are presented in Assembly language.

Chapter 8 explores the Shared File mode. Shared mode is critical when implementing a system in which multiple users must be able to read a file while the file is undergoing modification, or in which two or more users concurrently update a file. This chapter describes OMS file sharing; sharing of OMS/TX files is described in the VS OMS/TX Reference.

Chapter 9 discusses buffering and packing density, which are two ways of improving and maintaining data file performance. These options are especially important when creating large indexed disk files.

Chapter 10 provides Assembly language coding information for the Block Access Method (BAM) and the Physical Access Method (PAM). These access methods are used for processing data by physical units. The Record Access Method (RAM) is described in Chapters 5 through 9.

Chapters 11, 12, and 13 supply the user with the information needed to create and access data files on storage media other than disk. Chapter 11 describes interactive OMS, which uses the workstation screen display as a data file. Chapter 12 deals with access of data files on magnetic tape. Chapter 13 describes specialized files for printers and files that store program information and word processing docwnents.

Chapter 14 describes OMS error processing and explains how the user can set error addressing options. General classes of error messages are described; for specific error messages, the user should consult Appendix C.

Chapter 15 describes advanced functions, OMS technical features that are only used under certain application-specific conditions. chapter also describes in detail several advanced progranuning topics mentioned in other chapters of this manual.

The appendices supply reference material for programming and the analysis of errors. The appendices provide the User File Block CUFB) and Alternate Index Descriptor CAXDl) DSECTs, quick-reference charts to function requests and error codes, the available system-generated GETPARM screens for runtime file assignment and associated Procedure Language<br>statements for assigning values to these screen fields. The program statements for assigning values to these screen fields. examples within the text demonstrate a particular coding technique, and are not complete programs. Appendix E provides several complete Assembly language program examples.

A detailed index provides assistance in locating material about a specific term or application.

Users of this manual should be familiar with the material contained in the VS Programmers Introduction (800-1101) and the VS Program<br>Development Tools (800-1307) manuals. Familiarity with the COPY, Development Tools (800-1307) manuals. Familiarity with the COPY, DISPLAY, and SORT utilities is recommended; these are explained in the VS System Utilities Reference (800-1303).

This manual does not describe the OMS file management utilities, which enable users to perform many of the most common DMS operations without writing OMS access programs. These utilities are described in the VS File Management Utilities Reference (800-1308).

OMS data files can be read and updated using the EZQUERY interactive relational query language. This product is described in the <u>VS EZQUERY</u><br>Concepts and Facilities (800-1337) and the VS EZQUERY Reference Concepts and Facilities (800-1337) and the VS EZQUERY (800-1129) manuals.

OMS files can be converted to OMS/TX files by attaching them to a OMS/TX database. Information on OMS/TX file conversion, transaction recovery, and multiple-resource sharing is found in the VS OMS/TX Reference (800-1128).

If additional background or reference material is required, consult the VS Operating System Services manual (800-1107), the VS Principles of Operation (800-1100), or the VS language manual for the appropriate high-level programming language.

 $\mathcal{L}^{\mathcal{L}}$  and the set of the set of the set of the set of the set of the set of the set of the set of the set of the set of the set of the set of the set of the set of the set of the set of the set of the set of the

 $\mathcal{L}^{\text{max}}_{\text{max}}$ 

 $\label{eq:2.1} \begin{split} \mathcal{L}^{\alpha\beta} &\mathcal{M}^{\beta\beta}_{\alpha\beta} \mathcal{L}^{\beta\gamma}_{\beta\gamma} \mathcal{L}^{\beta\gamma}_{\beta\gamma} \mathcal{L}^{\beta\gamma}_{\beta\gamma} \mathcal{L}^{\beta\gamma}_{\beta\gamma} \mathcal{L}^{\beta\gamma}_{\beta\gamma} \mathcal{L}^{\beta\gamma}_{\beta\gamma} \mathcal{L}^{\beta\gamma}_{\beta\gamma} \mathcal{L}^{\beta\gamma}_{\beta\gamma} \mathcal{L}^{\beta\gamma}_{\beta\gamma} \mathcal{L}^{\beta\gamma}_{\beta\gamma} \mathcal{L}$ 

 $\label{eq:2.1} \begin{split} \mathcal{L}_{\text{max}}(\mathbf{r}) & = \mathcal{L}_{\text{max}}(\mathbf{r}) \mathcal{L}_{\text{max}}(\mathbf{r}) \mathcal{L}_{\text{max}}(\mathbf{r}) \\ & = \mathcal{L}_{\text{max}}(\mathbf{r}) \mathcal{L}_{\text{max}}(\mathbf{r}) \mathcal{L}_{\text{max}}(\mathbf{r}) \mathcal{L}_{\text{max}}(\mathbf{r}) \mathcal{L}_{\text{max}}(\mathbf{r}) \mathcal{L}_{\text{max}}(\mathbf{r}) \mathcal{L}_{\text{max}}(\mathbf{r}) \mathcal{L}_{\text{max}}(\mathbf$ 

#### CONTENTS

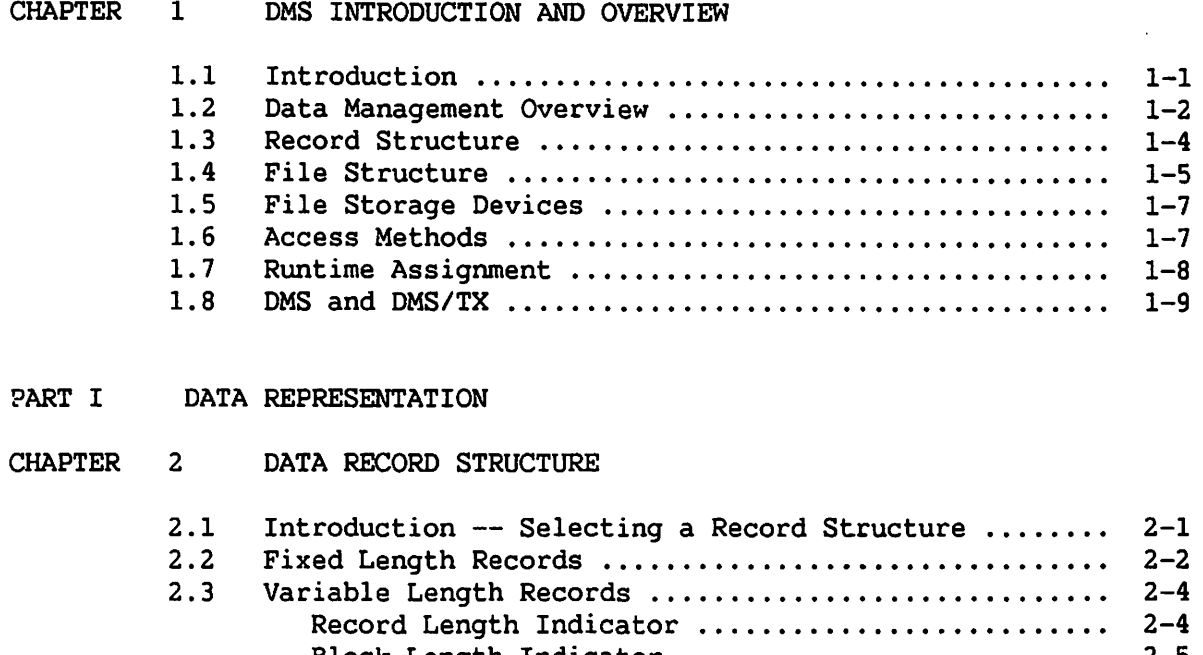

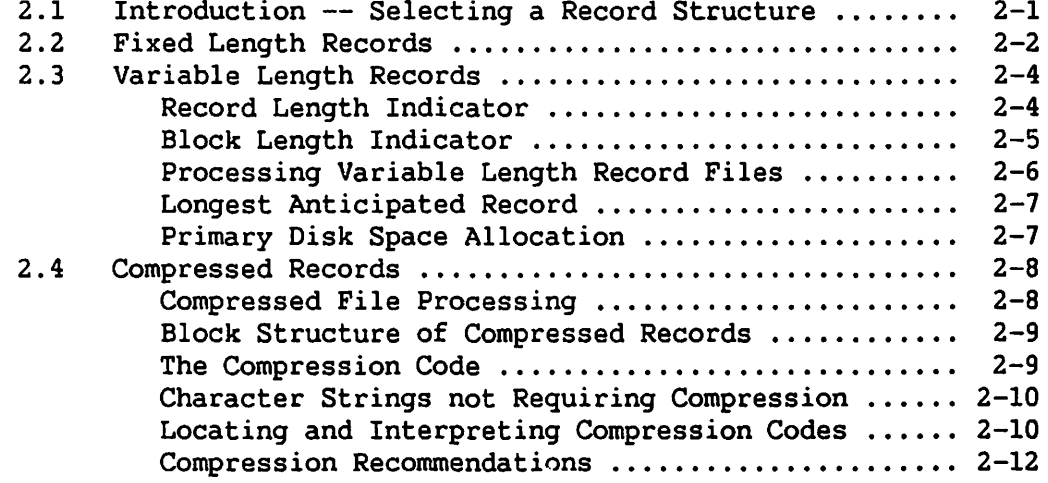

#### CHAPTER 3 FILE STRUCTURE

 $\sum_{i=1}^{n}$ 

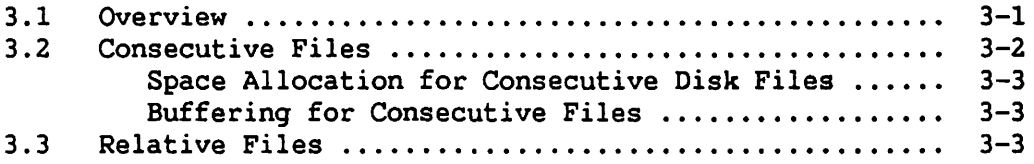

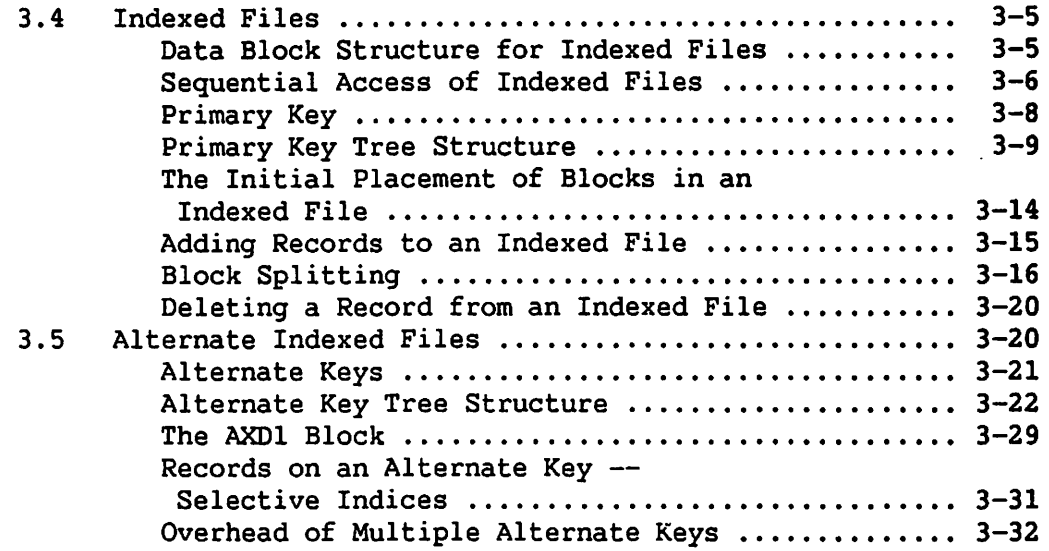

#### PART II DATA FILE ACCESS

#### CHAPTER 4 AN OVERVIEW OF ACCESS FUNCTIONS

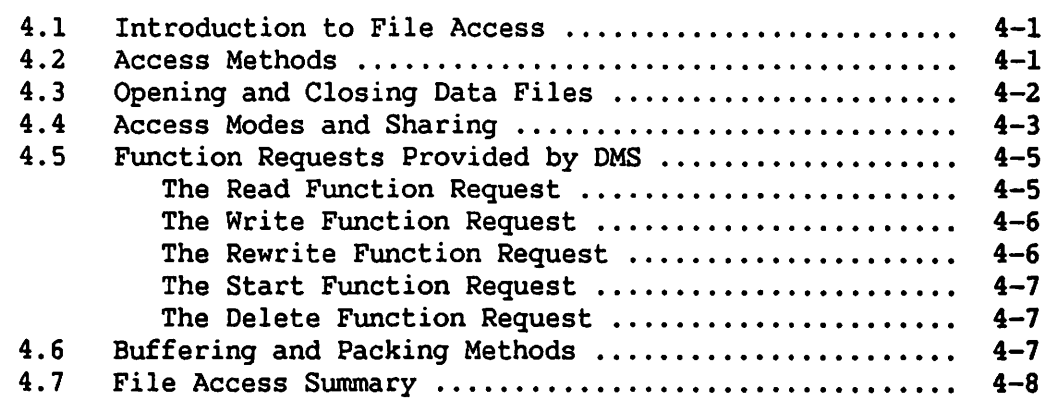

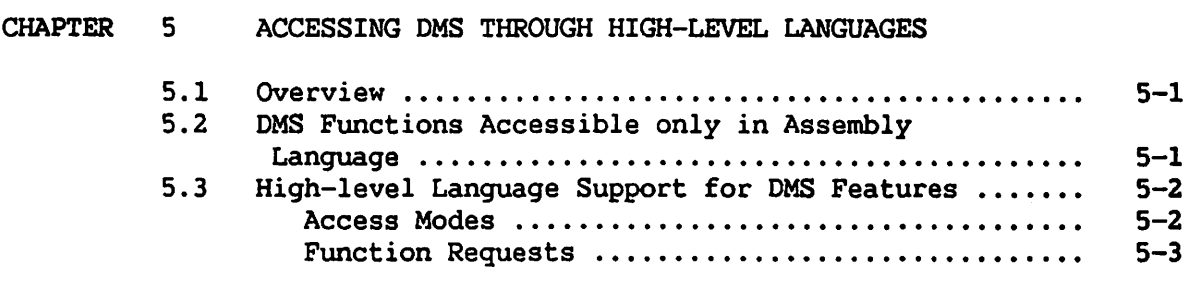

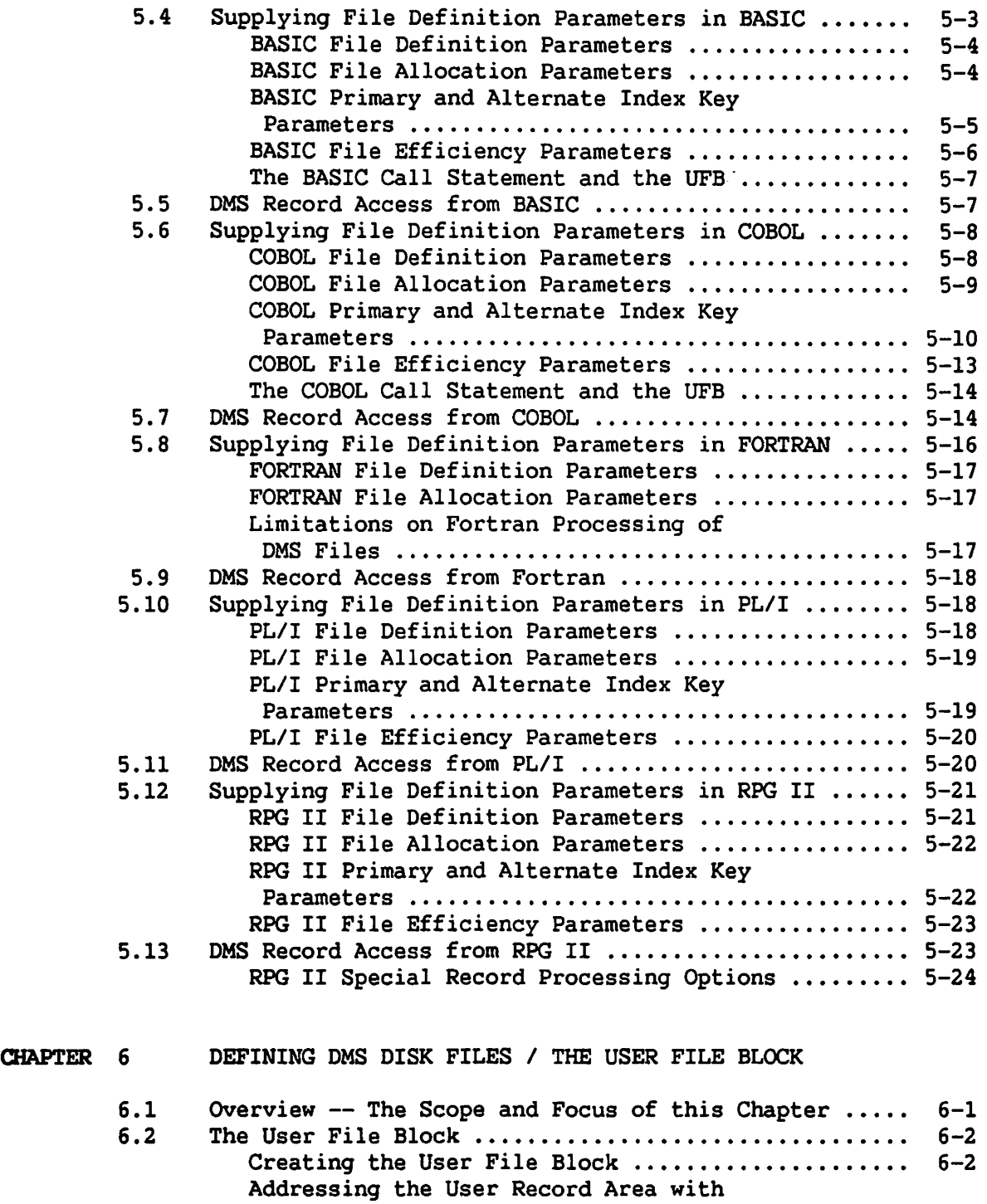

 $\ddot{\phantom{0}}$ 

Creating the File Descriptor Record from

UFB~ • • • • • • • • • • • • • • • • • • • • • • • • • • • • • • • • • • • • • • **6-3** 

**the UFB** . . . . . . . . . . . . . . . . . . . . . . . . . . . . . . . . . . . . . . . . . **6-4** 

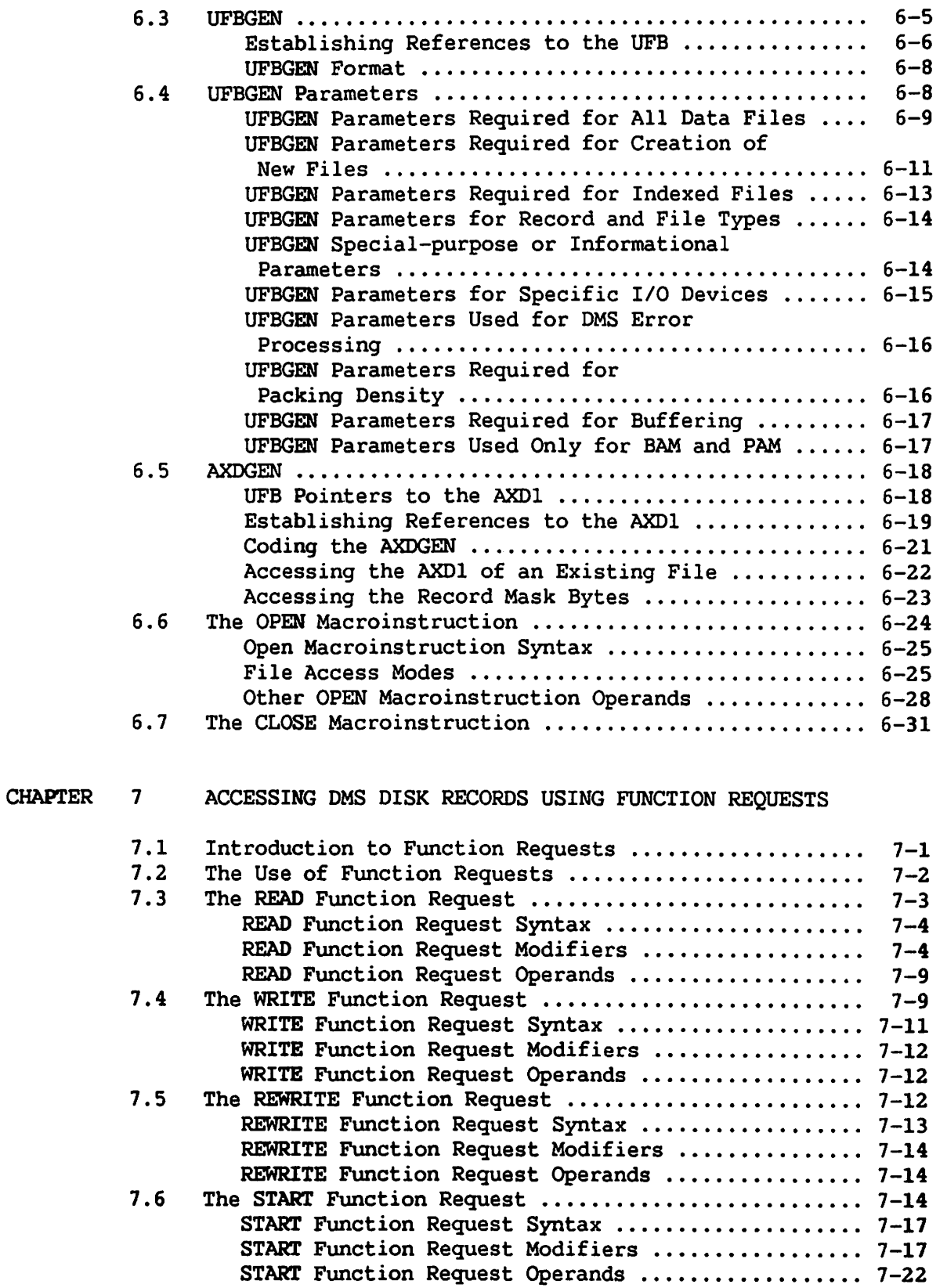

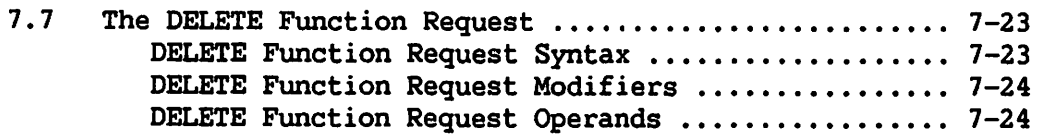

#### CHAPTER 8 SHARING DATA FILES

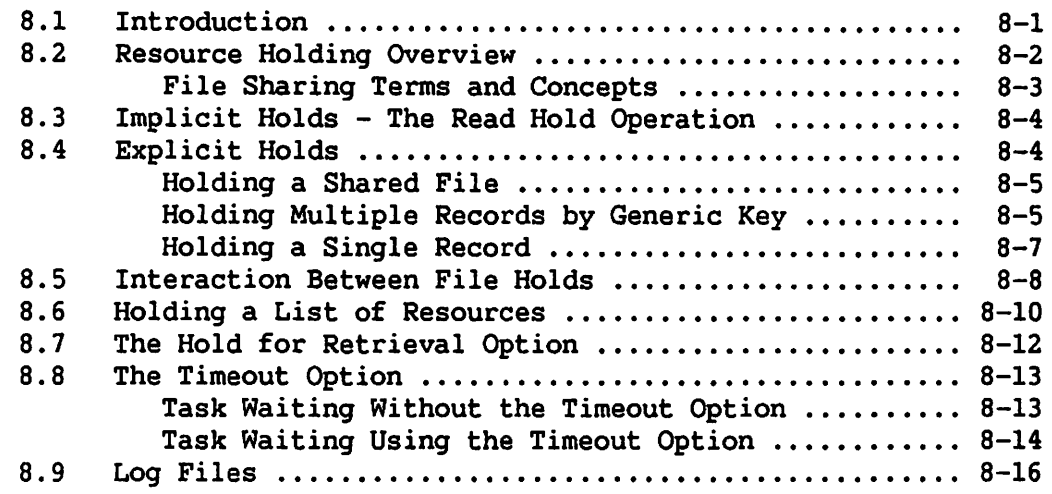

#### CHAPTER 9 EFFICIENCY CONSIDERATIONS

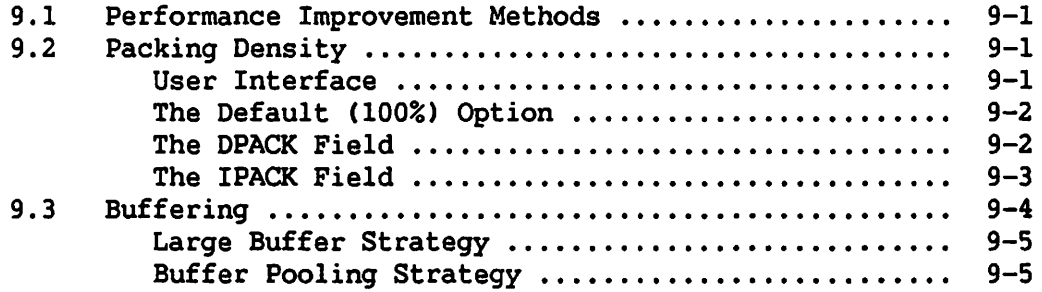

#### CHAPTER 10 DATA ACCESS METHODS

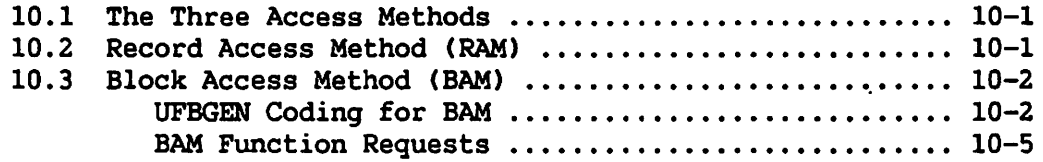

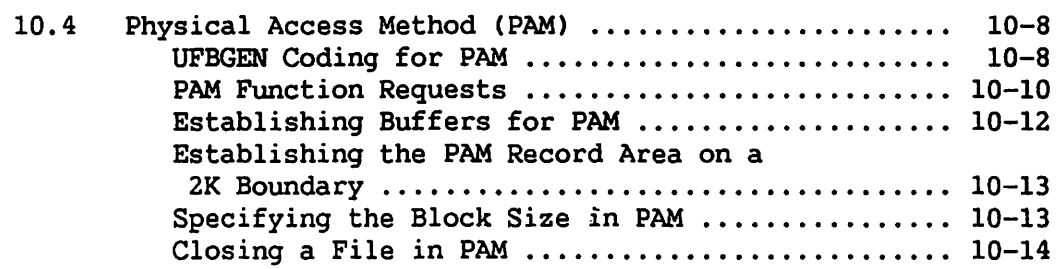

#### PART III OTHER DEVICE AND FILE TYPES

#### CHAPTER 11 INTERACTIVE WORKSTATION DMS

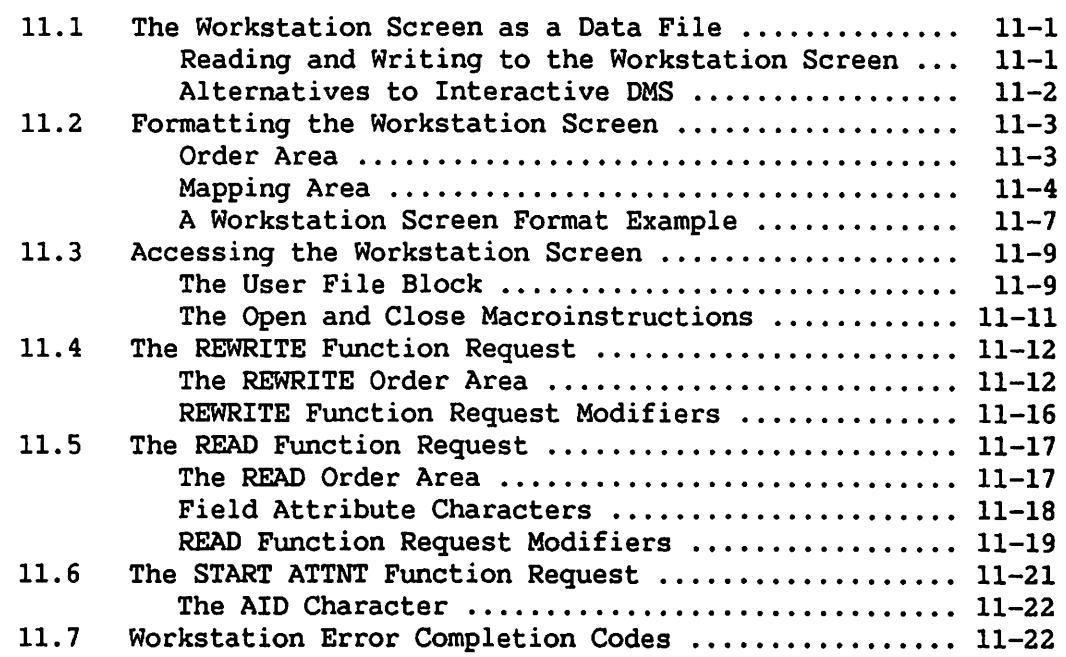

 $\bigcap$ 

#### CHAPTER 12 TAPE FILES

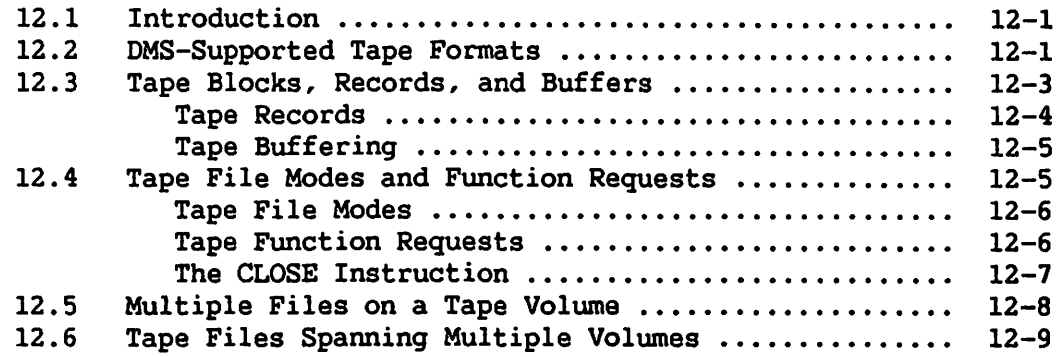

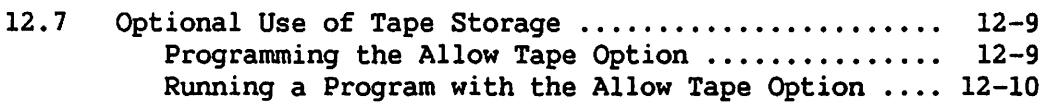

#### CHAPTER 13 PRINTER, PROGRAM, AND WP FILES

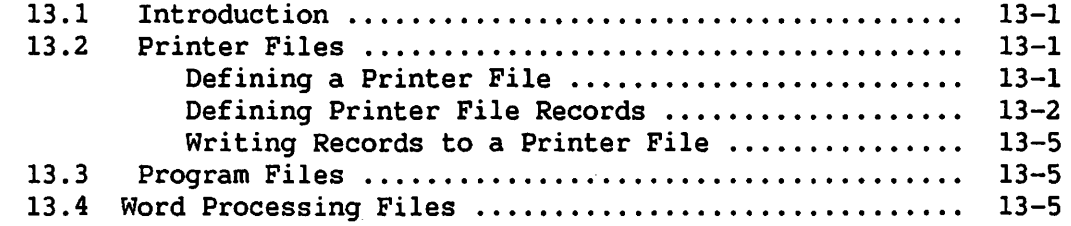

#### PART IV ERROR ROUTINES AND SPECIAL CASE APPLICATIONS

CHAPTER 14 OMS ERROR ROUTINES

~I

 $\blacksquare$ 

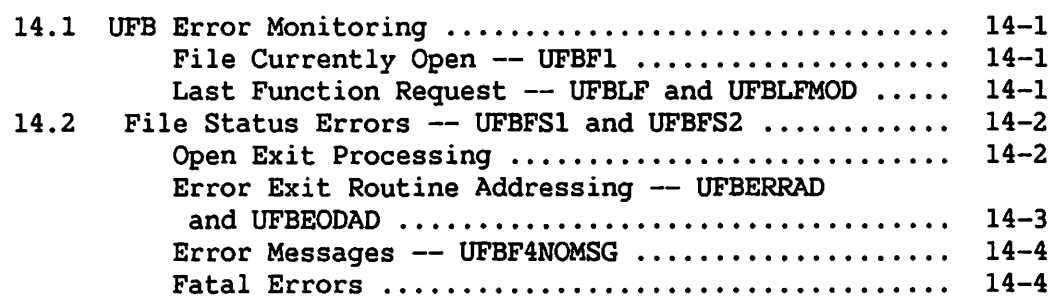

#### CHAPTER 15 ADVANCED CONCEPTS

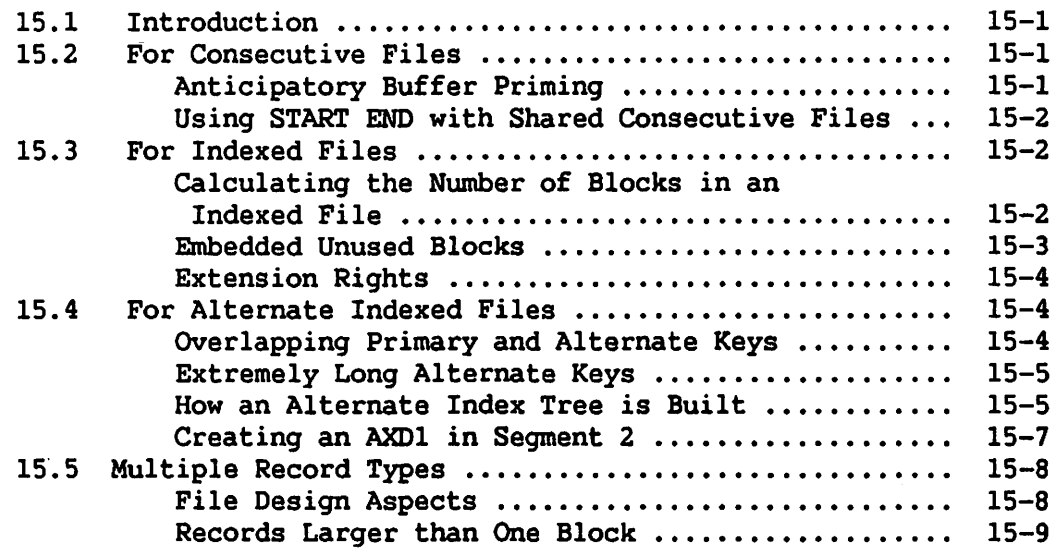

 $\sim$ 

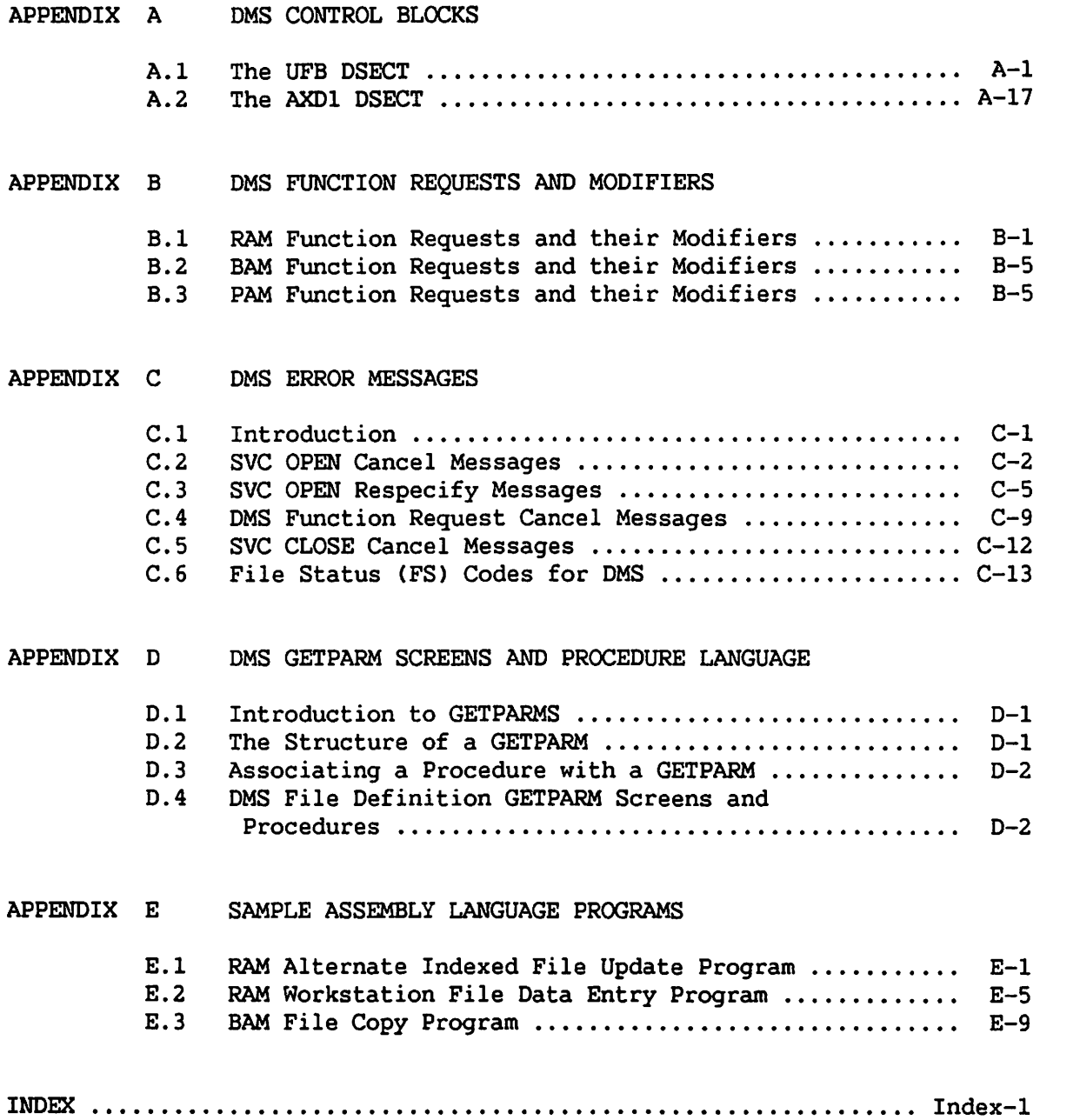

#### FIGURES

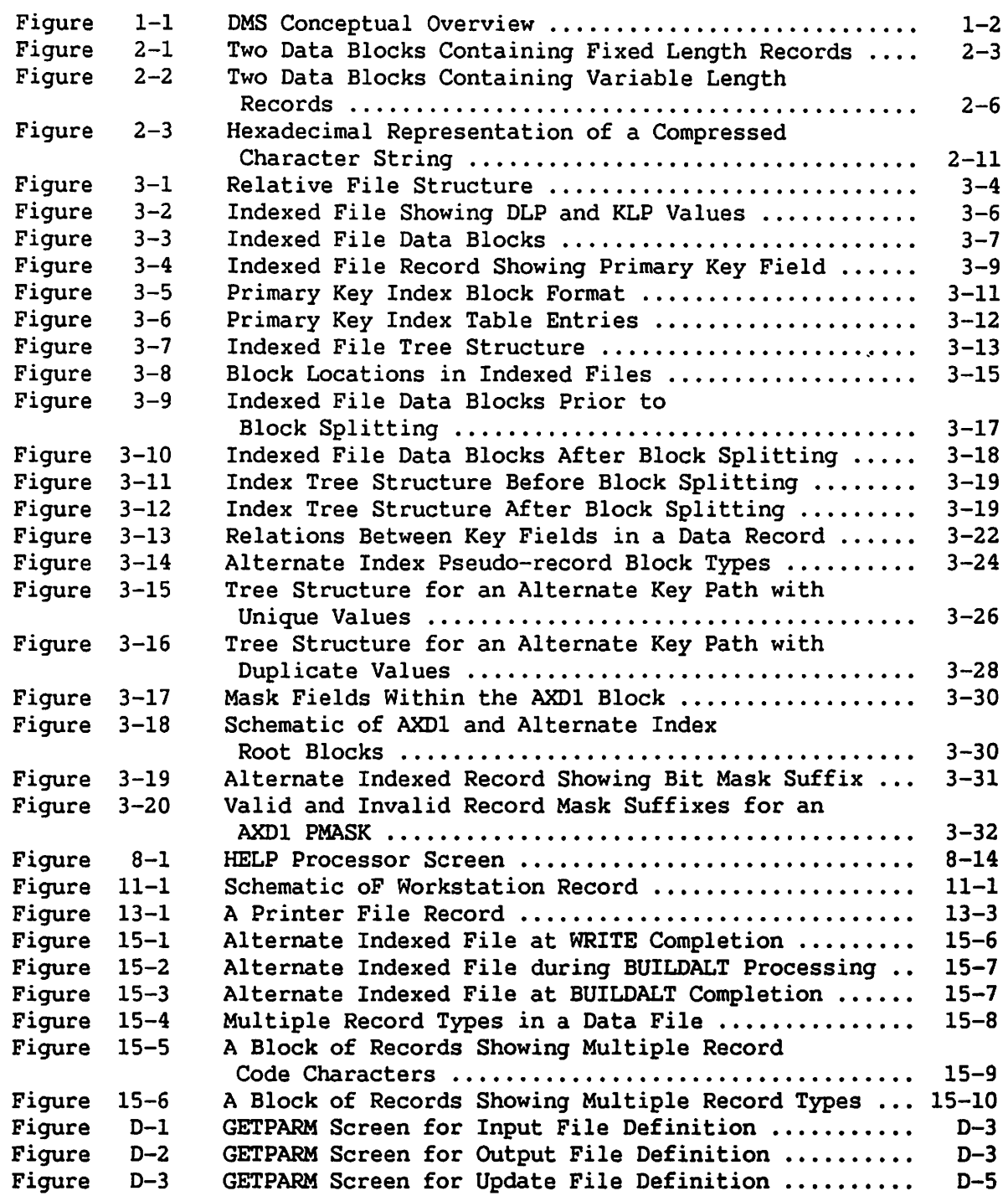

#### TABLES

 $\mathcal{A}_\mathrm{c}$ 

 $\Gamma_{\alpha}$ 

 $\epsilon \rightarrow$ 

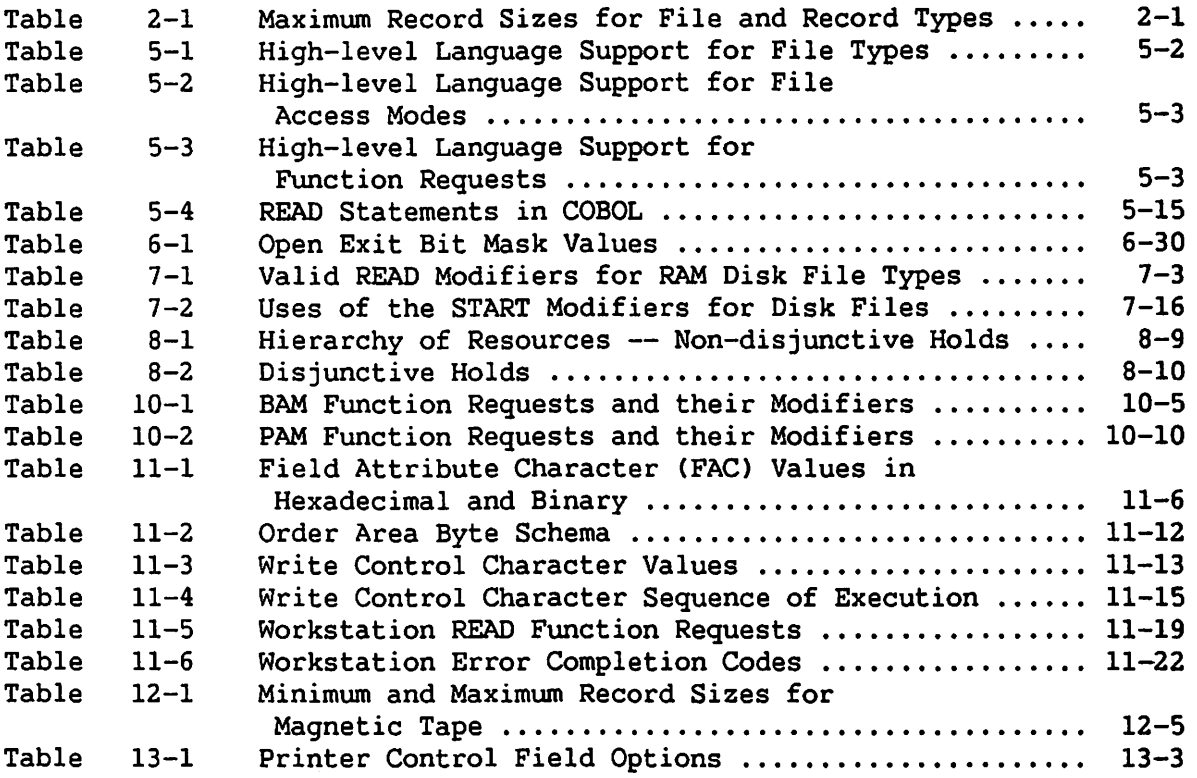

#### EXAMPLES

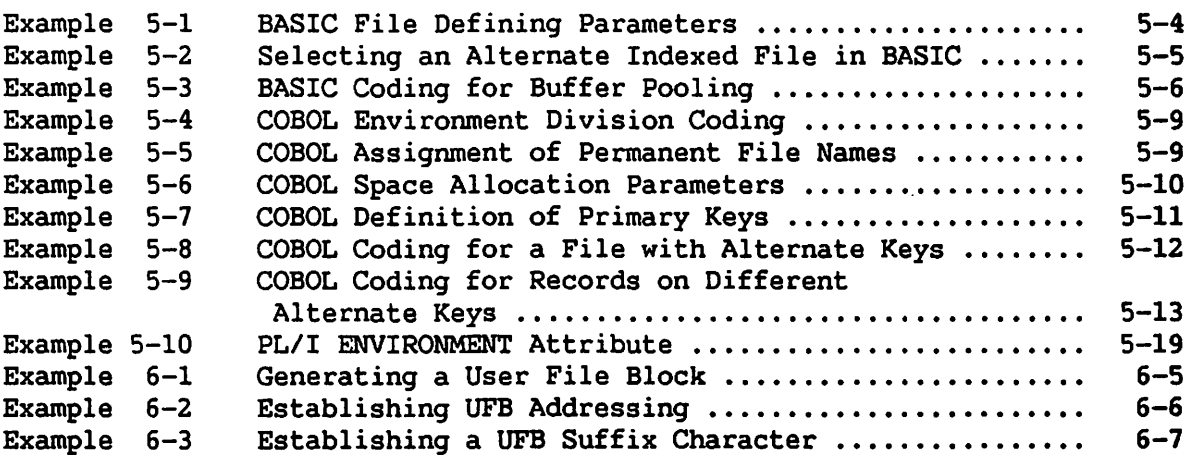

 $\bar{z}$ 

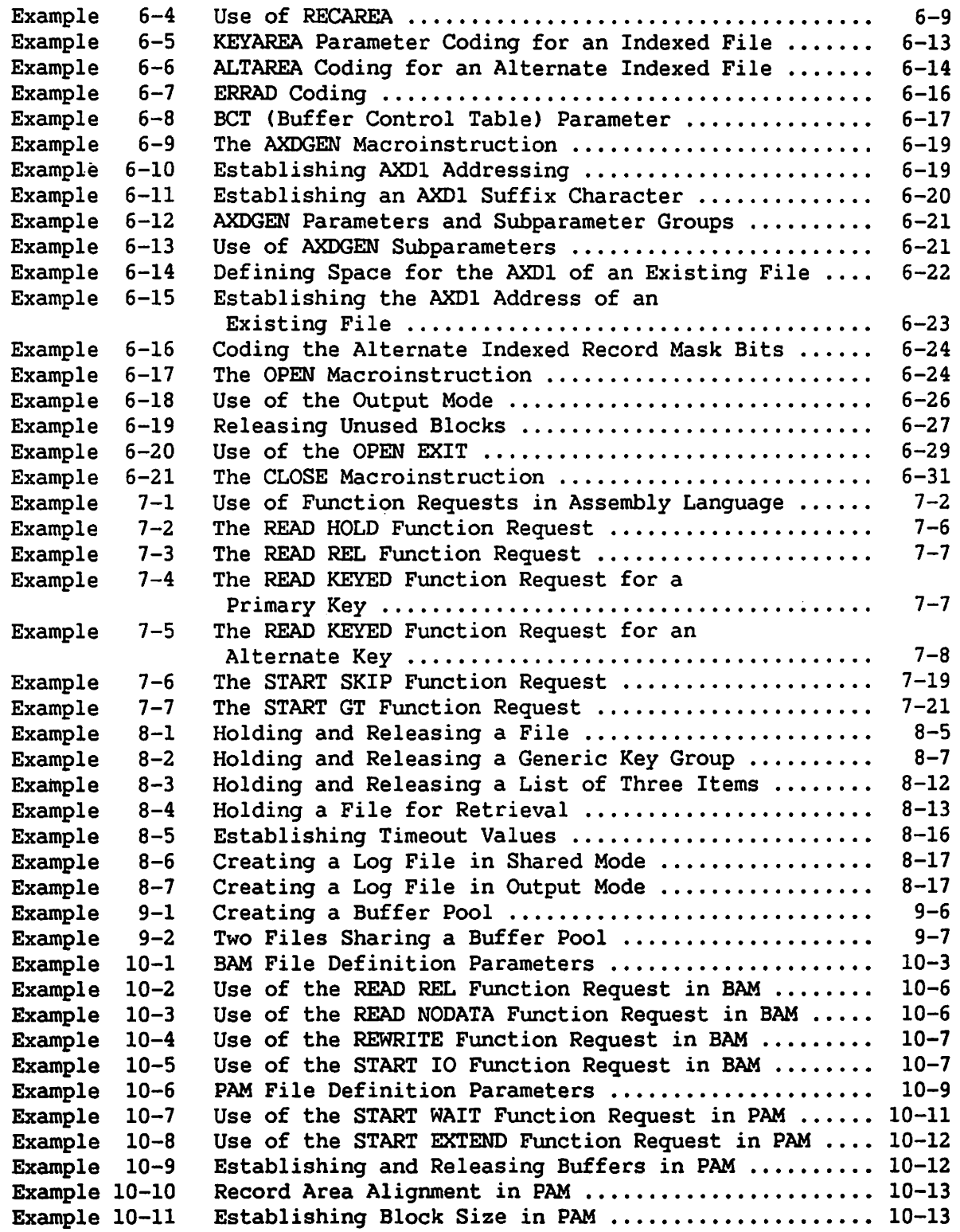

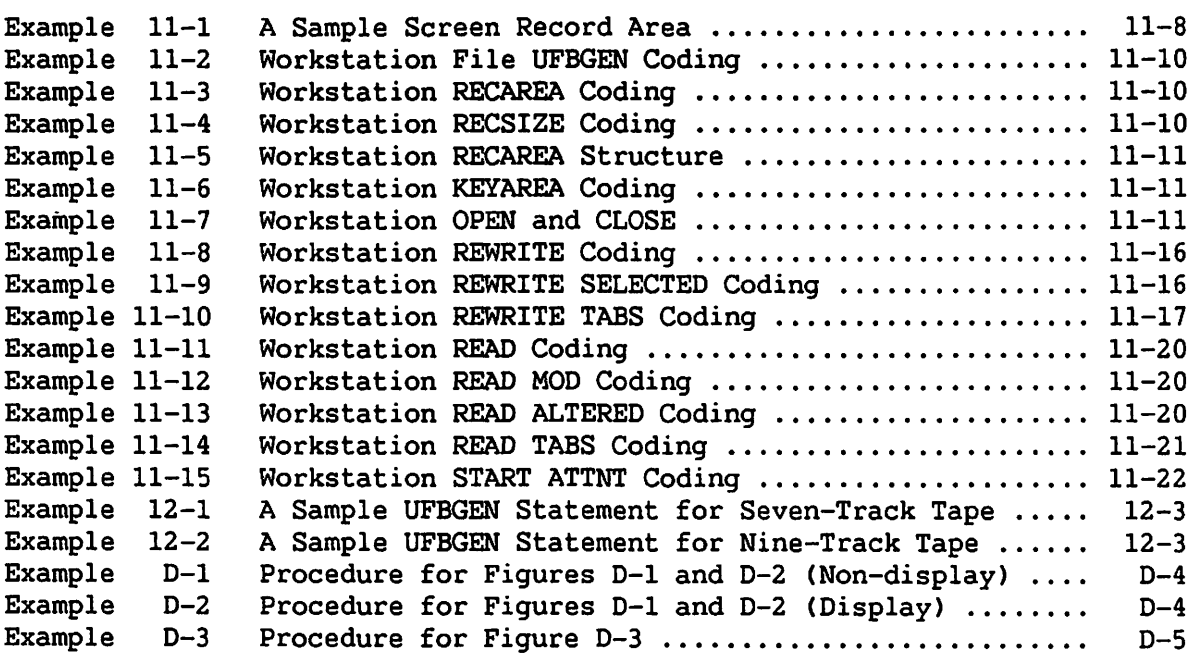

 $\sim 10$ 

CHAPTER 1 OMS INTRODUCTION AND OVERVIEW

#### 1.1 INTRODUCTION

The VS Data Management System (OMS) handles the creation, I/0, and maintenance of all data files on the Wang VS. DMS is used by user programs and system software to access VS data files of all types. You can specify DMS file access on the basis of either physical blocks or logical records.

A working knowledge of the design and functions of DMS allows you to choose the most appropriate file access methods, file storage devices, file and record types, and file I/O functions for an application. You can manipulate data files using the file management utilities (CONTROL, DATENTRY, INQUIRY, REPORT) or the EZQUERY relational query facility without a detailed understanding of the DMS functions supporting these utilities. However, an understanding of DMS allows you to write programs to access data files directly, providing greater control, flexibility, and efficiency in accessing data files. Since all DMS facilities are not available through every VS language, a working knowledge of OMS can help you select the programming language best suited to your data access requirements.

This chapter provides an overview of the major features of DMS, and refers you to chapters that describe each feature in detail. Terms used throughout this manual are introduced in this chapter; they are defined in greater depth in subsequent chapters.

#### 1.2 DATA MANAGEMENT OVERVIEW

Figure 1-1 shows schematically how DMS relates to the other parts of the VS system. This illustration is a logical depiction of how programs access data files; it does not represent the system architecture of any particular VS computer.

A user program issues an instruction to access a file in a programming language. The example shown in Figure 1-1 is a Write instruction, but all file access instructions operate in a similar fashion. The VS treats programs running either interactively or in background, dedicated system tasks, print tasks, and system utilities as equivalent. Each of these supplies file definition parameters and function request modifiers for later use *by* the DMS.

 $1 - 1$ 

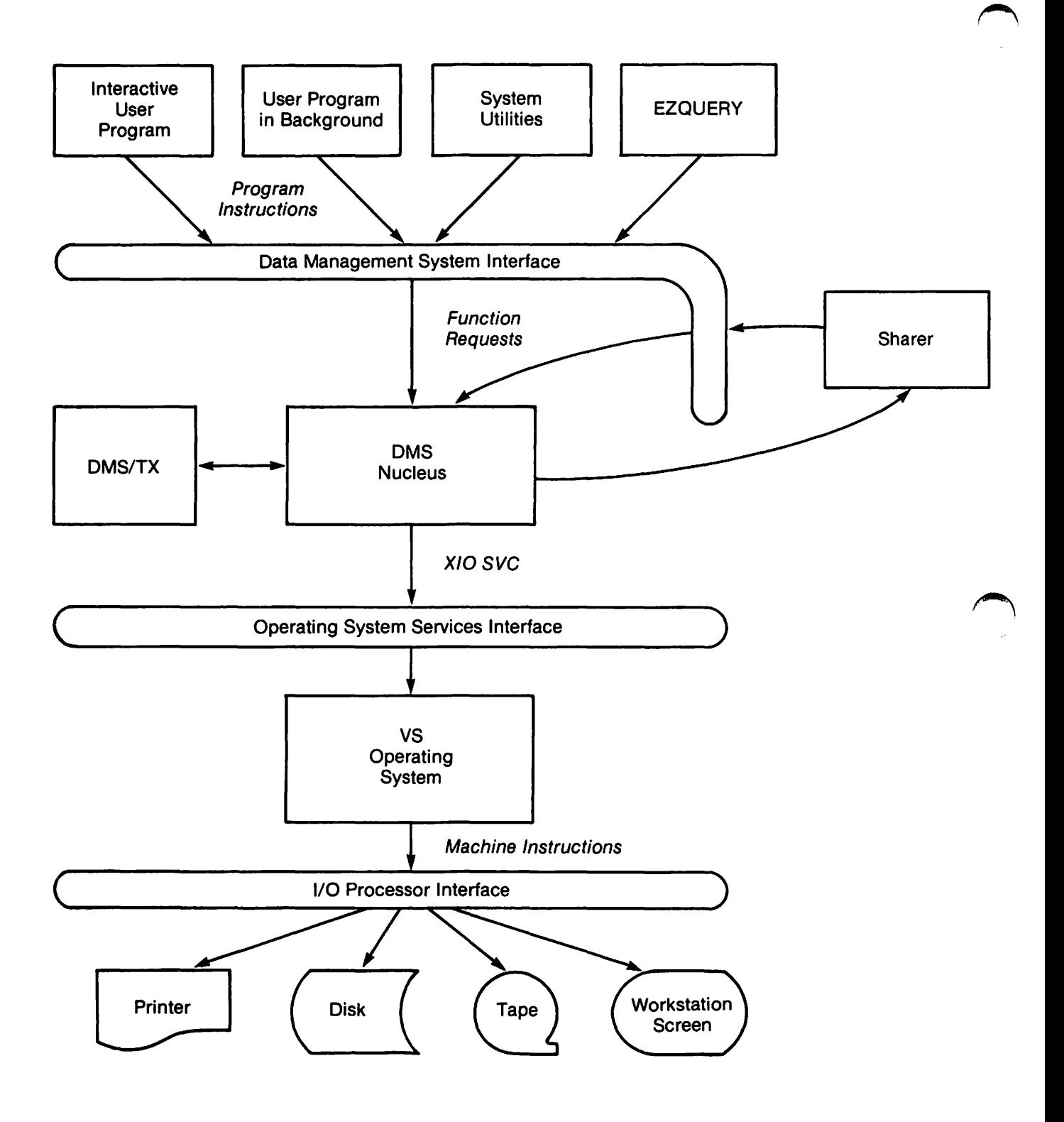

"

Figure 1-1. OMS Conceptual Overview

#### DMS Interface

When the program is compiled (or assembled), the system builds file control structures, using either supplied parameter values or system defaults. The file definition parameters that you supply in the program are placed in a control structure called the User File Block (UFB). Other control structures, such as the AXD1, the user record area, and buffer areas are also generated. These control structures act as a DMS interface, translating program I/O instructions into system translating program I/O instructions into system macroinstructions known as function requests. The OMS interface supplies file definition parameters and function requests to the Data Management System itself. You can interface with this level of functionality directly using Assembly language.

#### OMS

DMS is system software, included as part of each release of the operating system. It consists of a nucleus of routines that issue<br>supervisor calls (SVCs) to the CPU. The DMS nucleus performs the supervisor calls (SVCs) to the CPU. following seven basic operations:

- The Open routine creates new files and locates existing files. It requires certain file definition parameters to open a file; you supply these to the OMS interface in various ways, including workstation screen interaction or coding them into the user program.
- The Close routine closes a file and releases file resources held by the user. It performs file housekeeping routines and establishes values in certain control blocks for the file.
- The Read function request reads either a logical record or a physical block of data. You can dictate how a read is to be performed by supplying a Read modifier.
- The Write function request writes a record or a physical data block.
- The Rewrite function request modifies a previously written record.
- The Delete function request deletes an existing relative or indexed file record.
- The Start function request performs various pointer positioning functions. You must supply a modifier to all Start function requests to define the specific Start operation.

#### The Sharer

User programs, EZQUERY, and some utilities can indicate that a file they are accessing should be shared, that the file should remain accessible to other concurrent users. A user program specifies shared processing of a file when it opens the file. If the instruction to open the file indicates that the file is to be shared, DMS issues a message to the Sharer. The Sharer is a dedicated system task that acts an an The Sharer is a dedicated system task that acts an an for concurrent access to files. When DMS receives a intermediary for concurrent access to files. function request for access to a shared file, it issues control<br>instructions to the Sharer. The Sharer coordinating multiple users' The Sharer coordinating multiple users' access to the file, and issues function requests back to OMS to perform the users' file access requests. Thus, the Sharer is an ordinary task on the system that acts as a proxy, issuing function requests for several user programs.

#### OMS/TX

Instructions to access a data file are processed through the DMS/TX transaction recovery system if the file requested is attached to a OMS/TX database. DMS/TX maintains before image journals of updated records for the purpose of crash recovery. It also supports multiple resource sharing. User programs access OMS/TX files using standard DMS function request routines. Further information on OMS/TX can be found in the VS OMS/TX Reference.

#### VS Operating System and Peripherals

To perform function request operations, DMS issues internal supervisor calls (such as the XIO SVC), and reads and writes control block and register values within the VS Operating System. The operating system creates buffers and initiates I/O operations automatically to maximize data file processing efficiency. These internal operations are not described in this manual.

The VS operating system issues I/O requests as machine instructions to peripheral devices (disk and tape drives, workstation screens, and printers) through an IOP or a similar peripherals processor. This peripherals processor controls device specific operations and direct memory access, thus freeing the CPU to perform other tasks.

#### 1.3 RECORD STRUCTURE

DMS supports three record structures: fixed length, variable length, and compressed variable length. All records in a file must be of the same record structure. In most cases, you can select a record structure independent of the file type. With one exception, all file types support all record structures; the relative file type does not support compressed records.

 $1 - 4$ 

If a file contains fixed length records, all records in the file are of a uniform length. Because the lengths of the file records are the same, the number of records in each block of a consecutive or relative<br>file is the same, with the possible exception of the last block. The file is the same, with the possible exception of the last block. location of a particular data record can be calculated from the record length and the record's sequence number (the relative record number).

Variable length records are not of uniform length. Variable length records can range in size from a single byte to an entire block. A maximum record length is specified when the file is created; no record written to the file can exceed this maximum record length.

DMS can compress records in variable length files. The resulting compressed records are always of variable length. DMS performs compression by replacing repetitive characters in a record with a compression code that specifies the repeating character and indicates how many times it is repeated. If you select compression for a file, compression codes are written into all records in the file, whether or not they contain repeating characters. If a character string contains no repeating characters, DMS inserts a code indicating that no compression was possible for that character string. Compression is transparent to the user program. DMS automatically compresses a record when it is written to a file, and automatically decompresses a record when it is read from a file.

For any record structure, the maximum size for a single record is equal to, or slightly less than, one block (2048 bytes). Maximum record sizes vary slightly, depending on file and record type. The longest possible variable length record in a file *is* 2024 bytes. The longest uncompressed length of a compressed record is also Compression saves storage space; it does not allow you to store larger records than would otherwise be allowed in a file.

#### 1.4 FILE STRUCTURE

DMS supports three types of file structures for records: consecutive, relative, and indexed. A consecutive file consists of consecutively written records; the physical sequence of the records in a consecutive file is the same as the chronological order in which those records were written to the file. A relative file consists of consecutive records; a relative file differs from a consecutive file in that records within a relative file can be empty (either never written or deleted). Therefore, you can write records in a relative file either sequentially or by inserting a record in an empty record location ("slot") within the file. The placement of records in an indexed file does not depend on the order in which the records were written to the file, or upon the physical layout of the file. Indexed records are sequenced according to the value<br>of a user-specified key field within each record. DMS automatically of a user-specified key field within each record. maintains pointers to enable the logical sequence of indexed file records to be independent of their physical locations within the file.

Consecutive files are supported on all storage devices. Relative files and indexed files can only be created or accessed on disk storage  $\frac{1}{100}$  devices. Relative files are not supported on the VS-50 or VS-80 Relative files are not supported on the VS-50 or VS-80 computers.

Consecutive files can be extended by adding additional records to the end of the file; new records cannot be inserted within a consecutive file. Records cannot be deleted from consecutive files. Records can be read in a consecutive disk file either sequentially or randomly by Relative Record Number. Consecutive files are supported for all types of I/O devices and are used for specialized purposes, such as printer files and system-maintained journals. See Chapter 6 for details on accessing records in consecutive files.

Relative files contain sequential, fixed length record slots. A slot may either contain a record, or it may be empty. You can insert a record within a relative file if there is an empty slot at the desired insertion location. You can also extend a relative file by adding additional records to the end of the file. Records can be deleted from relative files, but the deletion of a record does not reduce the size of the file; it creates an empty slot. You can access records in a relative disk file either sequentially or by relative record number. supported on disk only for Operating System Release 6.20 and all subsequent releases. See Chapter 6 for details on accessing records in relative files.

Indexed files contain two distinct types of blocks: blocks containing the actual data records, and index blocks. Index blocks contain entries that are used to locate data records randomly by a user-specified field value. This access field within the data record is known as a key.

All records in an indexed file contain a key field known as the primary key. OMS places data records into indexed file data blocks in ascending order by primary key value. OMS links indexed file data blocks together in ascending order by the primary key values contained within each block, so the logical sequence of records is not dependent upon the physical sequence of data blocks. When you add a record to an indexed file, OMS places the record in a block in primary key sequence and, if necessary, modifies pointer values to sequence the new record in the file according to its primary key value. Records in an indexed file can be updated and deleted. Indexed file records can be read either randomly by key value or sequentially by ascending primary key value.

OMS provides two types of indexed files: primary indexed files, and alternate indexed files. An alternate indexed file is a primary indexed file with additional indices. Unless otherwise specified in this manual, any feature of a primary indexed file is also a feature of an alternate indexed file. Records in both types of files can be read randomly by a unique primary key value. Records in alternate indexed files can also be located by up to 16 additional key fields, called alternate keys. Unlike primary key values, alternate key values do not have to be unique.

Refer to Chapter 3 for the structure of primary and alternate key<br>files. Chapters 5 and 6 describe how the user defines key fields. Chapters 5 and 6 describe how the user defines key fields. Chapter 7 describes how a program can be coded for accessing records randomly by key value.

#### 1.5 FILE STORAGE DEVICES

The most powerful and flexible OMS support is available for data files stored on disk. OMS supports sequential file access, random file access by relative record or block number, and random file access by record key values for files stored on disk. OMS provides facilities for multiple users to share data files on disk. Disk is the preferred OMS storage medium and is the device class default. Disks are not, however, the only device class OMS supports. Others include:

- WORKSTATIONS OMS provides interactive access of workstation files. OMS views a workstation screen display as a consecutive data file containing a single 1924-byte record. Special purpose functions are provided for screen definition, and for reading and writing to the workstation screen. See Chapter 11.
- MAGNETIC TAPE OMS supports data file access to data stored on 7- or 9-track magnetic tape reels, or Wang magnetic tape cartridges. Tape is a consecutive storage medium; all tape access is performed sequentially. Tape can be accessed under Record Access Method CRAM), Block Access Method (BAM), or Physical Access Method (PAM) in data transfer units of up to 32K bytes -- far larger than the 2K bytes maximum record and block sizes for disk files. See Chapter 12.
- PRlNTERS OMS can write data directly to a printer. Printer files can be output directly to a printer or stored on disk. These consecutive files require special coding for their target device. The special coding requirements for print files, program files, and word processing files are described in Chapter 13.

#### 1.6 ACCESS METHODS

DMS supports three data file access methods: Record Access Method (RAM), Block Access Method (BAM) and Physical Access Method (PAM). RAM is the most commonly used of these, and is the default. RAM accesses data by a file's logical records; that is, records whose length and other characteristics you defined when you created the file. Most of the functions described in this manual are used for accessing logical records within data files using RAM.

BAM and PAM provide faster and more flexible methods of transferring physical units of data. BAM is used to access 2K blocks of data, one ~ block at a time; PAM allows a more flexible access of 2K data blocks, permitting multiple-block transfers, user-designed buffering, and permitting multiple-block transfers,<br>asynchronous processing. Further inf Further information on access methods is covered in Chapter 10.

#### 1.7 RUNTIME ASSIGNMENT

To create or access a data file, the user program must first open the file. Files are opened by invoking the Open routine; a file cannot be opened unless you supply certain file definition parameters to the Open routine. How the file definition parameters are coded and what their values should be are described in Chapter 4 and subsequent chapters. This section describes how to supply file definition parameters to the Open routine and what operations the Open routine performs.

Prior to performing an Open operation, you must supply the Open routine with certain items of information necessary to either create a new file or locate an existing file. You can supply these file definition parameters to the Open routine in the following ways:

- Compiled as program statements
- Stored as the user's default parameters
- Provided by PUTPARMs as each file is opened

File definition parameters include the file, library, and volume names, the record and file size, and other parameters. When you create a file, you supply certain file definition parameter values to the compiler (or assembler), which stores these values in an area addressed by the Open routine. If you do not specify a value, some file definition parameters take a system default; others take a default value established for the user iunning the program. When you access an existing file, OMS retrieves most of the file definition parameter values from the file directory and places them in an area addressed by the Open routine. A few file definition parameters must be specified for both new and existing files. When the information necessary to open a file is not When the information necessary to open a file is not found either in the program, the directory, the system defaults or the user defaults, the Open routine issues a GETPARM.

An Open GETPARM is a request by the system for information; a GETPARM searches for a corresponding PUTPARM. If the appropriate parameter value is found, the GETPARM supplies it to the Open routine. First the GETPARM checks the program's Procedure language instructions. If the appropriate PUTPARM has not been stored as a procedure statement, the GETPARM routine displays a GETPARM screen, requesting the user to supply parameters by typing them at the workstation.

When an Open routine creates a disk file, it uses file definition parameters to calculate the amount of space to be allocated to the new<br>file. This primary allocation is usually composed of a single extent This primary allocation is usually composed of a single extent (i.e., a group of physically contiguous blocks of disk space). As file updates add more data to an existing file, the system automatically enlarges the file as needed by adding additional extents to the file.

Under normal conditions, a program terminates processing of a data file by closing the file. When a program issues a command to close a file, DMS releases all system resources associated with that file, thus making them available to other programs. In closing a file, OMS also updates system information about the file. In this way, OMS preserves system integrity and the future accessibility to that file.

#### 1.8 OMS AND OMS/TX

OMS/TX is available to users of Operating System Release 6 .10 and subsequent releases. It is an optional feature for OMS indexed disk files that is invoked by the OMS nucleus as part of the Open operation, as shown in Figure 1-1. If you specify OMS/TX support for an indexed file, the system will provide all programs accessing that file with OMS/TX functionality.

DMS/TX allows you to group updates to several records into a transaction. A transaction is either fully applied or not applied at If a transaction cannot be fully applied, DMS/TX reverses any<br>performed during that transaction. This "rollback recovery" updates performed during that transaction. preserves data consistency between files in the event of a system or program crash.

OMS/TX also enables each user to incrementally claim multiple records as needed by the user program, and to hold these records for the duration of a transaction. The multiple resource sharing provided by DMS/TX is superior to that provided by DMS extension rights. While the VS will superior to that provided by DMS extension rights. continue to support OMS extension rights, you are encouraged to code all programs that hold multiple resources in OMS/TX format. You should also convert OMS programs that use extension rights to OMS/TX format at your earliest convenience.

You use the same function requests to access OMS and OMS/TX files. The internal execution of these function requests differs somewhat due to the grouping of file updates into transactions by OMS/TX. For example, a Rewrite function request does not release the rewritten record under OMS/TX. OMS/TX provides additional instructions to define transactions. For efficient processing, the user should include transaction definition instructions in all programs that update OMS/TX files.

Unless otherwise specified, all information in this manual applies to both OMS files and OMS/TX files. For further details on OMS/TX, refer to the VS OMS/TX Reference.

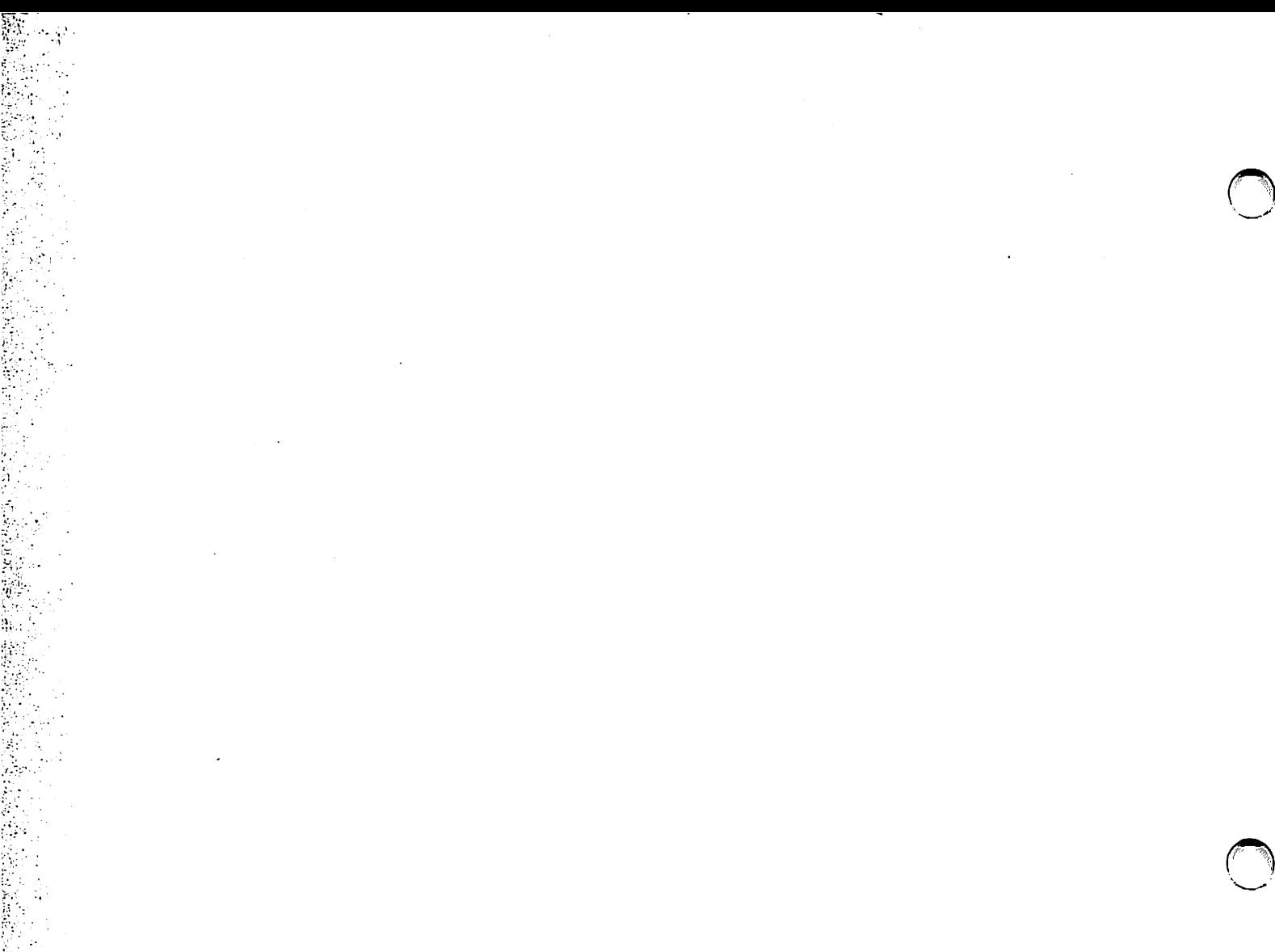

 $\sim$   $\sim$ 

### **PART I**  Data Representation

 $\frac{1}{2} \frac{1}{2} \frac{1}{2}$ 

 $\bigcirc$ 

 $\bigcirc$ 

 $\mathcal{L}^{\mathcal{L}}(x)$  and  $\mathcal{L}^{\mathcal{L}}(x)$  are the set of the following the set of the set of  $\mathcal{L}^{\mathcal{L}}(x)$  $\label{eq:2} \frac{d}{dt} \left( \frac{d}{dt} \right) = \frac{1}{2} \left( \frac{d}{dt} \right) \left( \frac{d}{dt} \right)$ 

 $\label{eq:2.1} \frac{1}{\sqrt{2}}\int_{\mathbb{R}^3}\left|\frac{d\mu}{d\mu}\right|^2\left|\frac{d\mu}{d\mu}\right|^2\left|\frac{d\mu}{d\mu}\right|^2\left|\frac{d\mu}{d\mu}\right|^2\left|\frac{d\mu}{d\mu}\right|^2\left|\frac{d\mu}{d\mu}\right|^2.$  $\mathcal{F}_{\mathcal{G}}$  $\mathcal{F}^{\text{max}}_{\text{max}}$  $\overline{a}$  $\mathcal{O}(\mathcal{O}_\mathcal{O})$  . The set of  $\mathcal{O}_\mathcal{O}$ 

 $\mathcal{L}^{\mathcal{L}}(\mathcal{L}^{\mathcal{L}})$  and  $\mathcal{L}^{\mathcal{L}}(\mathcal{L}^{\mathcal{L}})$  and  $\mathcal{L}^{\mathcal{L}}(\mathcal{L}^{\mathcal{L}})$ 

 $\label{eq:2} \frac{1}{\sqrt{2}}\sum_{i=1}^n\frac{1}{\sqrt{2}}\sum_{i=1}^n\frac{1}{\sqrt{2}}\sum_{i=1}^n\frac{1}{\sqrt{2}}\sum_{i=1}^n\frac{1}{\sqrt{2}}\sum_{i=1}^n\frac{1}{\sqrt{2}}\sum_{i=1}^n\frac{1}{\sqrt{2}}\sum_{i=1}^n\frac{1}{\sqrt{2}}\sum_{i=1}^n\frac{1}{\sqrt{2}}\sum_{i=1}^n\frac{1}{\sqrt{2}}\sum_{i=1}^n\frac{1}{\sqrt{2}}\sum_{i=1}^n\frac{1$  $\label{eq:2.1} \frac{1}{\sqrt{2}}\int_{\mathbb{R}^3}\frac{1}{\sqrt{2}}\left(\frac{1}{\sqrt{2}}\right)^2\frac{1}{\sqrt{2}}\left(\frac{1}{\sqrt{2}}\right)^2\frac{1}{\sqrt{2}}\left(\frac{1}{\sqrt{2}}\right)^2\frac{1}{\sqrt{2}}\left(\frac{1}{\sqrt{2}}\right)^2\frac{1}{\sqrt{2}}\left(\frac{1}{\sqrt{2}}\right)^2\frac{1}{\sqrt{2}}\frac{1}{\sqrt{2}}\frac{1}{\sqrt{2}}\frac{1}{\sqrt{2}}\frac{1}{\sqrt{2}}\frac{1}{\sqrt{2}}$ 

 $\label{eq:2.1} \frac{1}{\sqrt{2}}\int_{\mathbb{R}^3}\frac{1}{\sqrt{2}}\left(\frac{1}{\sqrt{2}}\right)^2\frac{1}{\sqrt{2}}\left(\frac{1}{\sqrt{2}}\right)^2\frac{1}{\sqrt{2}}\left(\frac{1}{\sqrt{2}}\right)^2.$ 

CHAPTER 2 DATA RECORD STRUCTURE

#### 2.1 INTRODUCTION -- SELECTING A RECORD STRUCTURE

The OMS Record Access Method (RAM) enables you to define logical records within a data file. This chapter describes the available record types, the internal structure of logical records, and their size and placement within physical blocks. The structuring of records into files is described in Chapter 3. Program access to records in disk files is<br>described in Chapters 4 through 7. Workstation, magnetic tape, and described in Chapters 4 through 7. printer records are described in Chapters 11, 12, and 13 respectively. Multiple record types are discussed in Chapter 15.

VS OMS supports three types of record structure: fixed length, variable length, and variable length compressed. All fixed length records are allotted the same amount of space in a block. Variable length records can vary in size, based on the record's contents, from one byte up to 2024 bytes. You assign a maximum record length for a variable record file when the file is created. Compressed records are variable length records in which space is conserved by representing repeating characters with a compression code.

For any record structure, the maximum size for a single record is equal to or less than one block (2048 bytes). Maximum record sizes vary slightly, depending on file and record type, as shown below:

Table 2-1. Maximum Record Sizes for File and Record Types

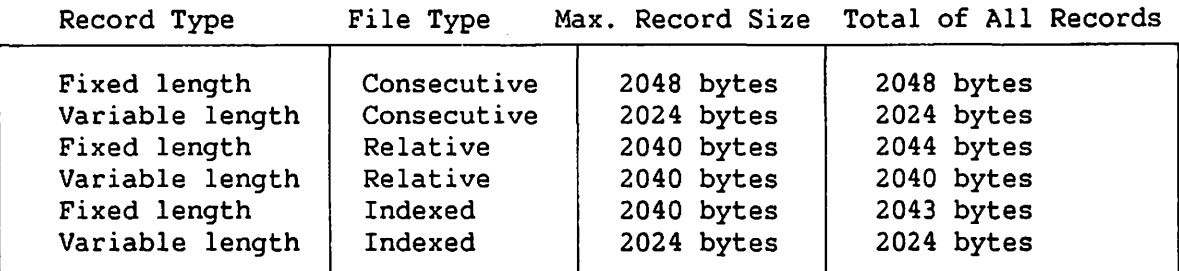

As shown in Table 2-1, the total of the record lengths in a single block can, in some cases, be greater than the size of the largest single record. For example, the largest permitted indexed file record is 2040 ~ bytes. However, if you write multiple indexed records, OMS will block these records to allow the combined length of several fixed length records to be as large as 2043 bytes.

All three record structures are supported in consecutive and indexed files. Relative files support fixed length and variable length records; compressed records are not supported for relative files. Fixed length record structure is the default for all file types. Variable length record structure is most advantageous when a data file is to contain several different record formats with widely differing record sizes. For example, you should establish a variable record structure for a file<br>containing 100-character records and 200-character records. Record containing 100-character records and 200-character records. compression is recommended when records are expected to contain frequent strings of blanks or other filler characters, or when the nature of the data makes frequent repetitions of a single character common.

You should decide which structure is most appropriate for the length and contents of the records when you first create the file. When you add records to an existing file, OMS stores the added records with the same record structure as the records already in the file. DMS permits records of only one structure in a given data file. You define a file's record structure with file definition parameters, which DMS supplies to the Open<br>operation when DMS initially creates the file. The record type is operation when DMS initially creates the file. preserved as a permanent attribute of the file, and OMS automatically formats all records written to the file into the proper record type Records that cannot be formatted into the file's record type (e.g., records of the wrong length) are not written to the file. To modify the record structure of an existing file, use the COPY utility to make a copy of the file with the record structure specified by the LENGTH and COMPRESS fields of the utility.

#### 2.2 FIXED LENGTH RECORDS

All fixed length records in a file have the same length, which cannot exceed 2048 characters in a consecutive file, 2040 characters in a relative file or an indexed file. You define the record length when you create the file. This record length is permanently stored in the Volwne Table of Contents (VTOC). All subsequent Write operations to the file asswne that record length.

OMS enlarges fixed length records in relative files by a two-byte record length indicator. These bytes are located at the beginning of each record; their function is described in Chapter 3.

OMS does not support records spanning a block; if an entire record does not fit into a block, OMS places the record into the next block. OMS places as many complete records as possible in the block, and the remaining disk space in that block is left unused. This results in the same amount of unused space at the end of each block of the file that contains fixed length data records.

As an example, consider a file created by a zookeeper to keep track of the animals in the local Zoological Park. The zookeeper creates one record for each species of animal, giving its name, diet, habitat, etc. Because the same data items must be maintained for every animal in the zoo, the zookeeper stores the data as fixed length records. Each record is 80 bytes in length, and there are 26 records to be placed in the file. The records are stored in 2048-byte (2K) physical blocks. If 2048 is divided by the record length of 80, a quotient of 25 results, with a remainder of 48. Therefore, DMS can store the first 25 records of the<br>file in the first block. When the 26th record is stored, since it cannot When the 26th record is stored, since it cannot fit in the first block (only 48 bytes are left), DMS allocates a second block. The 26th record is stored in the first 80 bytes of the second The 26th record is stored in the first 80 bytes of the second block. The last 48 bytes of the first block are unusable. The remaining space in the second block can only be used for additional 80-byte records belonging to this file.

File blocks in a consecutive file or a relative file are shown in Figure 2-1. Records in indexed file data blocks are identical, except for the presence of a block length prefix at the beginning of each block and a data link pointer at the end of each block.

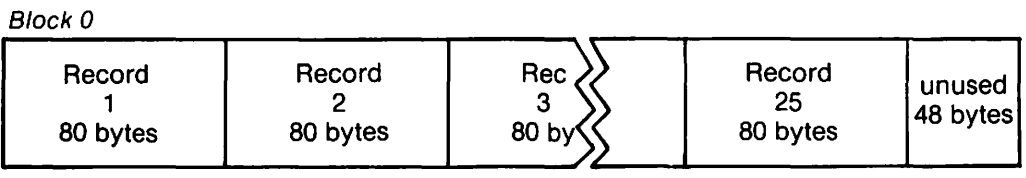

Block 1

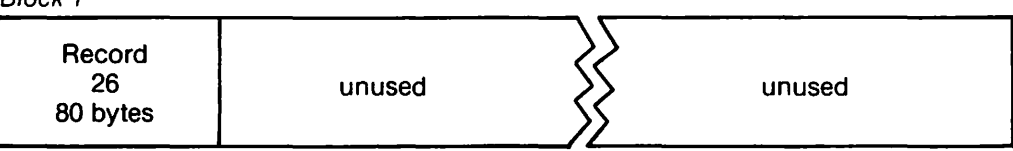

Figure 2-1. Two Data Blocks Containing Fixed Length Records

To minimize unused space in a file, it is important, especially with large records, to establish a record length equal to, or slightly less than a factor of 2048 for consecutive files, 2044 for relative files, or 2043 for indexed files. For example, records of 1024 bytes are stored two per block in a consecutive file with no wasted space. Adding a single byte to the record length, making it 1025 bytes, doubles the number of blocks required for the file. Records of lengths that result in substantial wasted space per block should be restructured or created as variable length compressed records.

OMS assigns all alternate indexed records two additional mask bytes per record. This should be considered when you attempt to optimize record lengths. See Chapter 3 for the attempt to optimize record lengths. function of these mask bytes.

 $\texttt{NOTE}$   $\begin{tabular}{|c|c|c|} \hline \multicolumn{2}{|c|}{\textbf{NOTE}} & \multicolumn{2}{|c|}{\textbf{NOTE}} & \multicolumn{2}{|c|}{\textbf{NOTE}} & \multicolumn{2}{|c|}{\textbf{NOTE}} & \multicolumn{2}{|c|}{\textbf{NOTE}} & \multicolumn{2}{|c|}{\textbf{query}} & \multicolumn{2}{|c|}{\textbf{query}} & \multicolumn{2}{|c|}{\textbf{query}} & \multicolumn{2}{|c|}{\textbf{query}} & \multicolumn{2}{|c|}{\textbf{query}} & \multicolumn{2}{|c|}{\textbf$ 

The uniform length of fixed length records makes random access of consecutive and relative files efficient. However, it limits the file to a single record length format, and can result in a significant waste of space if the data records contain many repeating characters or trailing blanks. It is difficult to enlarge fixed length records, because to enlarge a single record, you must enlarge every record in the file. In enlarge a single record, you must enlarge every record in the file. many cases, the user may prefer to use variable length records.

#### 2.3 VARIABLE LENGTH RECORDS

When the difference between a file's shortest and longest record lengths is significant, you should create a file of variable length records. You can conserve considerable storage space in consecutive or indexed files by specifying variable length records. You can specify variable length records for relative files as well, but because these records are written into fixed length slots, no storage space is saved.

Variable length records both save space and simplify data entry. For example, our zookeeper wishes to a maintain a medical history of each animal, in which specific additional fields are added to an animal's record each time the animal is treated by a veterinarian. The zookeeper initially creates the file as a relative or indexed file with variable length records. Making the length of the records variable eliminates the need to add trailing blanks to records to make them all equal in length.

Due to the nature of consecutive files, you cannot rewrite a variable length record with a record longer than the original record. In relative and indexed files, you can rewrite a variable length record with a longer record, if the new record is not longer than the maximum record size you selected when you created the file.

#### 2.3.1 Record Length Indicator

Variable length records can be up to 2024 bytes in length. The user must specify a maximum record length less than or equal to 2024 when creating a file with variable length records. OMS prefixes each record written to a data block with a 2-byte record length indicator (RL), the value of which is equal to the length of the record plus the two bytes of
the indicator. For example, an 80-byte record would have a record length indicator with a value of 82. When OMS accesses a record, it first examines the record length indicator then moves the record without the record length indicator to a work area, known as the user record area, provided by the user program.

Relative file records expand the function of this record length indicator by requiring record length indicators for both fixed length and variable length records, and by allowing two indicator values not permitted for other file structures. A record length indicator with a value of 2 indicates the presence of a record with a length of zero. That is, a reserved record slot containing no data. A record length indicator with a value of 0 denotes an empty record slot that is available for use.

#### 2.3.2 Block Length Indicator

Several file and record types begin each block with a 2-byte block length indicator (BL) that indicates the current length in bytes of the contents of the block. Indexed file blocks that contain fixed length records begin with a block length indicator. Consecutive and indexed file blocks that contain variable length records begin with a block<br>length indicator. The value of a block length indicator is the total The value of a block length indicator is the total length of all the records in the block, plus two bytes for the block length indicator itself. For variable length records, the total length of all the records in the block is the sum of all the record length indicators. As in the case of fixed length records, unused space may exist at the end of a block of variable length records. If the next exist at the end of a block of variable length records. record cannot fit into the remaining space in the block, that space is left unused and another data block is allocated.

Relative file blocks do not contain a block length indicator. The data block format for variable length records in consecutive files and indexed files is illustrated in Figure 2-2. This figure does not show the Data Link Pointer COLP) field found at the end of indexed data blocks, and the 2-byte mask field appended to all alternate indexed records. See Chapter 3 for an explanation of these fields.

 $2 - 5$ 

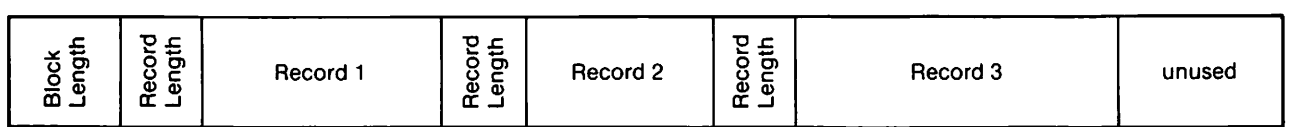

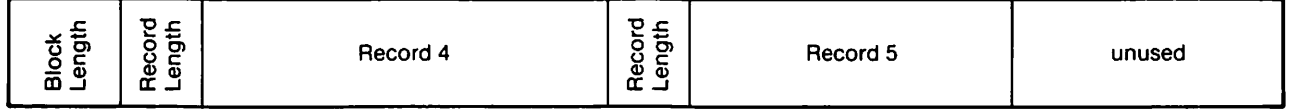

Figure 2-2. Two Data Blocks Containing Variable Length Records

# 2.3.3 Processing Variable Length Record Files

Sequential processing of variable length records is not as rapid as the processing of fixed length records because DMS must locate and read each record length indicator. Because all relative records contain a record length indicator, there should be no difference in relative file performance in processing records with these two structures.

You can update variable length records in consecutive files by rewriting an existing record if the original record was not compressed and the new record is the same length as the original record. These restrictions do not apply to relative files or indexed files.

You can expand variable length records in indexed files after creating them by adding new fields or enlarging existing ones. If future file expansion is likely for an indexed file, you should initially block the file to allow for expansion, by using a data packing density of less than 100%. For example, if the packing density is set at 50%, OMS uses only half of each block for the initial writing of records; it retains the other half of the block to provide room for expansion of the block's records or for additional records. Packing density is described in greater detail in Chapter 9.

#### 2.3.4 Longest Anticipated Record

Variable length record processing requires specifying two record lengths: the longest anticipated record length for all file records, and the actual length for each record in the file. The longest anticipated record length serves as a maximum length for records written to the file. The user program specifies the longest anticipated record length as the record length parameter when the file is created. OMS saves this parameter value as a permanent attribute of the file.

The program must also indicate the length of each individual record. Before a program that creates variable record writes each record, it must place the length of that record in the record length parameter field. OMS then compares the longest anticipated record length with the length of the current record. Records longer than the longest anticipated record length are not written to the file.

When a record exceeding the longest anticipated record length is input, OMS returns a file status code indicating this condition (File Status '97' or '84'), and checks for the presence of an error routine in the user program. This user-supplied error routine specifies what happens to the input record and the data file. If the program does not provide an error routine, a fatal error cancels the program and closes all open files. Error routines are described in greater detail in Chapter 14.

## 2.3.5 Primary Disk Space Allocation for Variable Length Record Files

OMS assigns disk space based on the number of records to be written, and the record length specified when the file is created. This disk space assignment is known as the primary allocation. To assign disk space assignment is known as the primary allocation. space for fixed length records, or for variable records in relative files (which are stored in fixed length record slots) OMS performs a simple calculation based on the record length and the number of records.

However, because OMS cannot know the actual record lengths of variable records in consecutive or indexed files until the records are written to the file, it computes the length of the primary allocation based on the longest anticipated record length. If the difference based on the longest anticipated record length. between the longest record and the average record is significant, OMS may allocate more disk space than is needed for the file. This extra space can be released when the file is created by specifying RELEASE=YES on the GETPARM screen used to define that file (see Chapter 6). If enlargement of the file is anticipated, it may be desirable to retain these extra blocks, rather than releasing them.

#### 2.4 COMPRESSED RECORDS

You have the option of selecting record compression when creating a<br>secutive or indexed file containing variable length records. Records consecutive or indexed file containing variable length records. in relative files cannot be compressed. Selecting record compression causes OMS to compress the contents of all records placed in the data file by representing strings of repeating characters with a compression<br>code. This option can result in greatly reduced file storage This option can result in greatly reduced file requirements; the actual space saved is dependent on the contents of the records. If the variable length records contain ntunerous repeating blanks or characters, you should select compression.

Compression can speed data transfer. A compressed file can often contain more records per block than an uncompressed file containing the Because fewer blocks means that fewer I/O operations are required to read a file, compression can significantly speed throughput when records are processed consecutively. Transmission time for VS to VS telecommunications can in many cases be significantly reduced by the use of compressed records. Teleconununication emulation (2780, 3780, TTY) is not affected by file compression because files are uncompressed prior to emulation conversion.

 $-$  NOTE  $-$ 

Compression does not invariably result in shorter records. If a file's records contain few repeating characters,<br>compressed records can actually be longer than the compressed records can actually be longer than corresponding fixed length records. Use the COPY utility to create a compressed version of a file for comparison.

Generally, the records most amenable to compression contain fields with many blanks or zeros. A workstation screen image, for example, is usually a 1924-byte fixed length record, and most of those bytes are blanks. In order to facilitate displaying of workstation screens, OMS does not compress screen images. However, a user program that copies screen images to a disk or tape file would function more efficiently as a compressed file than as a file with 1924-byte fixed length records. When OMS stores print records on disk, they are always compressed.

## 2.4.1 Compressed File Processing

You specify compression as a file definition parameter when you initially create the file. Any file you designate as compressed must also be specified as containing variable length records. All records in a compressed data file undergo compression processing, even if no repeating characters appear in the record.

OMS performs compression when data is written into a data file buffer block, and expansion as a record is read from a buffer block to the record area defined by the program. The actual compression processing is performed by the COMP and XPAND machine instructions. (Refer to the VS Principles of Operation, Chapter 7, for further details.)

The largest uncompressed size of a record to be compressed is 2024 bytes. OMS imposes this limit on the size of the uncompressed record to avoid overflowing a file block. In a worst case situation, compression of a 2024-byte record could result in the actual enlargement of the record to greater than 2024 bytes, due to the inclusion of compression codes. Although compression generally reduces the space requirements of Although compression generally reduces the space requirements of a record by 25% to 50%, this reduction cannot be assumed for every record in a data file. Compression cannot be used to create records larger than the size of a block. Compression generally results in more records stored in each block than in the corresponding uncompressed file.

#### ?..4.2 Block Structure of Compressed Records

Compressed records have the same block format as variable length records. The record length prefix to each record contains the compressed length of the record; that is, the actual space it occupies in the block. OMS determines the uncompressed length of a record as it performs a Read operation on the record. OMS places the uncompressed length of the current record in the file's RECSIZE parameter field.

OMS only compresses data; the Record Length (RL) and Block Length (BL) indicator bytes are never compressed; nor are alternate index masks, data link pointers, and index blocks. Primary and alternate index keys are compressed in data records but not in index blocks.

#### 2.4.3 The Compression Code

Compression causes any string of 3 to 128 repeating characters to be stored as a compression code. OMS automatically inserts these compression codes into the contents of the data record, replacing repeating characters. OMS performs this operation on data records individually, before the data records are written to a data file block. As a consequence, record length and block length indicators are never compressed; the first character of a compressed record after the record length indicator is the first compression code byte.

The compression code consists of a compression byte followed by a character byte. The compression byte specifies whether or not, and for how many bytes, compression is to occur. The high order bit of the compression byte contains either a Binary 1 for compression or a Binary 0 for no compression. This bit effectively turns compression on or off for the number of bytes (up to 128) specified by the other seven bits of the compression byte. In hexadecimal, a value of 80 or more indicates compression.

The seven low order bits of the compression byte contain the number of character repetitions. This number is equal to one less than the number of instances of the repeating character in the uncompressed string. Seven bits can contain an integer up to 127; therefore, a compression byte can indicate the compression (or non-compression) of up to 128 characters. Any string longer than 128 characters requires additional compression codes.

The character byte appears immediately after the compression byte. The character byte value is the repeating character. This byte can take any value, including a blank or an undisplayable character. Compression is not limited to the ASCII character set; any repeating byte value can be compressed.

The character byte is not included *in* the repetition count of the compression byte. For example, a string of six "R"s is represented as a compression byte with a repetition count of five followed by the repeated character byte. This is represented in hexadecimal as follows:

hex '52 52 52 52 52 52' compresses to hex '85 52'

## 2.4.4 Character Strings not Requiring Compression

All character strings in a compressed record are delineated by compression codes. When a character string in a compressed record does not contain three consecutive repeating characters no compression is performed on the string. However, the string must still have a<br>compression byte indicating the beginning and length of the compression byte indicating the beginning and length of the non-compressed string. The first bit of the compression byte is set to zero, indicating no compression. The seven compression count bits indicate the number of characters (minus 1) that do not require compression. The uncompressed character string follows the compression byte.

**WXYZ** = hex '57 58 59 SA' compresses to hex '03 57 58 59 SA'

If the system encounters a string of more than 128 non-compressible characters, it must insert a second compression code after 128 characters indicating further non-compression. The number of repetitions specified by the compression count is one less than the number of uncompressed characters in the string. If an entire record contains no compressible character strings, it must still contain a compression code every 128 characters. Thus, a compressed record can be longer than the same record in fixed length format.

#### 2.4.5 Locating and Interpreting Compression Codes

If it is necessary to inspect a block of compressed data, compression codes within a record can be located by sequentially interpreting each compression code from the start of the record, and counting the number of characters represented in the compression count. The location of

compression codes should be calculated; a compression code cannot reliably be located by its value. As an example of reading compression<br>codes, a record containing the character string "GRRRRRREAT" is codes, a record containing the character string "GRRRRRREAT" represented in compressed hexadecimal format as shown in Figure 2-3.

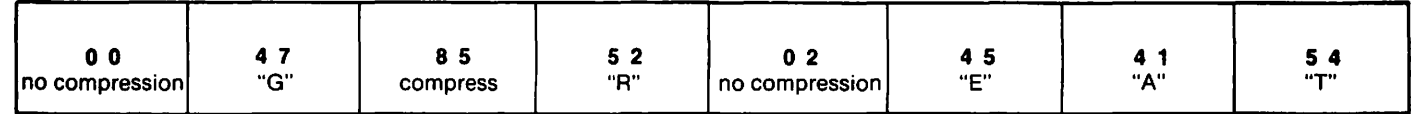

Figure 2-3. Hexadecimal Representation of a Compressed Character String

The compressed string shown in Figure 2-3 can be interpreted as follows:

Byte

Value Explanation

- 0 0 The 0 in this character's high-order bit denotes that the string that follows is uncompressed. The zeros in the remaining seven bits denote the length of the uncompressed string as 1 character<br>(the repetition count of 0, plus 1). Therefore, the next (the repetition count of  $0$ , plus 1). compression code should be the third character of the string.
- 4 7 The !-character uncompressed string has a value of "G".
- 8 5 This byte indicates compression, because the high-order half byte has a value of eight or greater (the high-order bit *is* set). The seven low-order bits of the byte give the repetition count: 000 0101, or 5 in decimal. Therefore, the character in the following byte is repeated 5 times.
- 5 2 In uncompressed format this character ( "R") would appear six times -- an initial appearance and five repetitions as specified in the preceding byte.
- O 2 This byte indicates non-compression, since the high-order bit is a zero. The seven low-order bits indicate one less than the total non-compressed characters that follow -- in this case a value of 2, indicating that three uncompressed characters follow.
- 4 5 This byte contains the character "E".
- 4 1 This byte contains the character "A".
- 5 4 This byte contains the character "T".

## 2.4.6 Compression Recommendations

The compression option is clearly useful for files in which there are many repeating data characters. However, in files in which there are no or very few repeating characters, compression may not significantly reduce storage requirements, due to the presence of the compression bytes. In fact, the compression option may cause a file to be larger than it would be without record compression, because in a compressed record each uncompressible string adds a byte to the length of the record. It is therefore a good idea to compare the compressed and uncompressed lengths of sample file data before selecting compression. This can be done using the COPY utility.

CHAPTER 3 FILE STRUCTURE

#### 3.1 OVERVIEW

 $\sim$ 

OMS stores records on disk in data files with consecutive, relative, or indexed file structure. Indexed data files are further divided into<br>two types: primary indexed files and alternate indexed files. You can two types: primary indexed files and alternate indexed files. store records of any structure in any type of file, with the exception that compressed records cannot be stored in a relative file. You should select the file structure best suited for your particular application. You can choose any of the following OMS file structures:

- Consecutive Allows you to access records sequentially, and read fixed length records on disk directly by record sequence<br>number. Records can only be added at the end of the number. Records can only be added at the end of the<br>file, and cannot be deleted. This structure is file, and cannot be deleted. This structure is appropriate for most data entry and batch update applications, and is the only file organization that is supported for all device types.
- Relative Allows you to access records either sequentially or directly by record sequence number. delete records within a relative file. However, you must preallocate space for adding records; deleting records does not reduce the size of the file. You should choose You can add or a relative file structure if speed of access and the ability to modify and delete existing records is a major consideration. Relative files are only supported on disk. Relative files are not supported on the VS-50 or VS-80 computers.

Primary Indexed Allows you to access records through a key field that contains unique data values. This structure supports contains unique data values. sequential record retrieval, and rapid non-sequential retrieval of single records from disk files by key value. You can add, update, or delete records by specifying the primary key value of the desired record.

 $3 - 1$ 

Alternate Indexed Offers all of the features of primary indexed files, as well as allowing non-sequential record access by up to 16 alternate key fields. Thus, you can establish several Thus, you can establish several fields within each record for record retrieval by the value of the data in those fields. Unlike the primary key field, these alternate key fields can contain duplicate data values. Alternate indexed files are well suited to interactive data retrieval from disk data files.

This chapter describes consecutive, relative, indexed, and alternate indexed file structures in detail. Using this chapter and the DISPLAY utility, you should be able to identify the file structure of a data<br>file, and locate the different types of blocks, pointers, length file, and locate the different types of blocks, pointers, indicators and keys in a data file. This chapter does not describe how to create and access a data file of a particular structure. Material on RAM disk file creation and access is found in Chapters 4 through 7. Magnetic tape file access is described in Chapter 12.

### 3.2 CONSECUTIVE FILES

Consecutive disk files consist of sequential data records; that is, records stored in the order in which they are created. OMS supports both sequential and random access (also known as direct access) for sequential record retrieval. When reading sequentially, a program reads records in the file in the order written. Random access allows the program to read (using a read relative statement) a particular record in a consecutive file by specifying that record's sequence number (record sequence numbers start with 1).

Consecutive file structure is the default when creating a file. It is the only file type that can be accessed from magnetic tape. Log files, workstation screen files, and printer files use the consecutive file structure. OMS supports sequential access for all device types; OMS only supports random access for consecutive files on disk.

Updating records in a consecutive file is limited in several respects. You can modify fixed length records in consecutive disk files by locating and overwriting individual records within the file. Modification of variable length records on disk is supported if the record length is not changed by the modification; modification of compressed records is not supported. Record modification is not compressed records is not supported. supported for magnetic tape files. Records cannot be deleted from consecutive files.

You can process consecutive files using all three file access methods: RAM, BAM, and PAM (see Chapter 10). Each of these access methods supports several processing modes and function requests (see Chapters 6 and 7). These features make consecutive files particularly well suited to such applications as transaction recording, in which records are stored sequentially in the transaction file and then sorted into the master file.

 $\bigcap$ 

 $3 - 2$ 

#### 3.2.1 Space Allocation for Consecutive Disk Files

When you create a consecutive file on disk, DMS uses the record length and the estimated number of records to calculate the file's initial space requirement. This space requirement is called the primary allocation. The primary allocation can be as large as three extents. An allocation. The primary allocation can be as large as three extents. extent is a group of physically contiguous 2K-byte blocks on disk. If you extend a file so that it exceeds the primary allocation, DMS automatically assigns additional extents as needed up to a maximum of thirteen. Each additional extent is approximately half the size of the thirteen. Each additional extent is approximately half the size of the primary allocation. Because the number of extents in the primary Because the number of extents in the primary allocation depends on the sizes of available extents on a disk, the same consecutive file may require a different number of extents when copied onto another disk pack. If DMS has allocated thirteen extents to a data file, and further file space is required, DMS terminates the operation requesting additional space with a file status code 34 (boundary violation condition).

You can extend a consecutive file by opening the file in Extend mode. Extension can enlarge a consecutive file up to a maximum of thirteen extents. This is approximately six times the length of the original file, if the primary allocation was a single extent. (See Chapter 6 for an explanation of Extend mode.)

## 3.2.2 Buffering for Consecutive Files

DMS writes records into consecutive files by moving the records into a main memory buffer, then copying the buffer block to the file. moves each record individually from the user record area to the user buffer. When a block of records has accumulated in the buffer, DMS buffer. When a block of records has accumulated copies the buffer block to the file as a single unit. DMS

You can set the size of this buffer to any multiple of 2K bytes up to 18K bytes. Because using a larger buffer block reduces the number of physical I/O CXIO) operations, the use of a large buffer can speed record retrieval for consecutive files. Refer to Chapter 9, Efficiency Considerations.

## 3.3 RELATIVE FILES

A relative file is in many respects similar to a consecutive file. A relative file consists of sequential records for which DMS supports both sequential and direct access. When reading sequentially, a program reads the data records in the file in the order of their physical sequence in the file. Direct access allows the program to access a particular record in a relative file by specifying that record's sequence number (record sequence numbers start with 1).

The principal difference between consecutive files and relative files is that in a relative file the space for a record can be created without actually placing any data in that record space. You can, subsequently, use these empty record slots as places to insert records within a relative file.

Because access of records in a relative file *is* direct, any record in the file can be accessed in a single I/O operation. This makes relative files an extremely efficient file structure for random retrieval of data<br>records. You can process relative files using all three file access You can process relative files using all three file access methods: RAM, BAM, and PAM (see Chapter 10).

All record slots in a relative file are of fixed length. The length of the data within the record slot can be variable, from zero bytes up to the maximwn record size. The first two bytes of every record slot are a system-generated record length field which DMS uses to determine if a slot is empty or if it contains a record. Figure 3-1 shows a relative file containing variable length records.

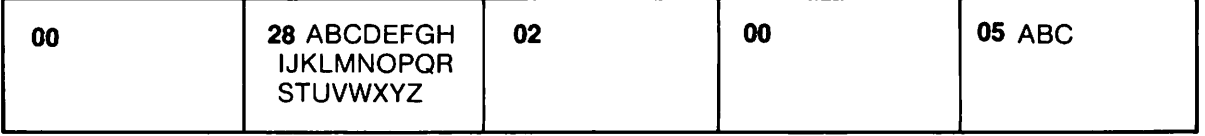

Figure 3-1. Relative File Structure

In the relative file shown in Figure 3-1, relative records number l and  $4$  are empty record slots (record length = 00). Relative record numbers 2 and 5 contain variable length records. The record length numbers 2 and 5 contain variable length records. indicates the length of the data plus the two-byte record length indicator. Relative record number 3 is a zero-length record. The record length indicator shows that a record is present, but that record consists of only the two-byte record length indicator.

When reading a relative file sequentially, DMS skips over empty record slots, and only reads actual data records. When accessing a relative file directly, you can read, rewrite, and delete records in record slots that already contain data. You can write a record to a relative file by placing it in an empty record slot, or write the record to the end of the file.

If the relative file contains variable length records, you can modify a record by locating and overwriting the record with a record of equal, greater, or lesser length, as long as the record length is not greater than the maximum record length for the file. Compressed records are not supported. Records can be deleted from relative files; deleting a record leaves an empty record slot available for the addition of a new record.

#### 3.4 INDEXED FILES

Indexed disk files are of particular importance to the programmer, because records in an indexed file can be accessed either sequentially or randomly by a key field. These methods provide you with the flexibility to tailor record retrieval to the application. OMS performs random access to an indexed file by *using* a key field within each record; it locates a particular key value by means of a tree of index blocks. use of a keyed structure enables you to rapidly retrieve individual data records without knowing their physical locations within the file.

You can update indexed files on disk by inserting new records between existing records without regard for the physical layout of the file. In addition, you can delete records from indexed files. These features make indexed file structure especially appropriate for frequently updated disk data files.

Indexed files require greater disk space than consecutive files, and offer no advantage in speed of access when read sequentially. Therefore, you should establish files as consecutive or relative, unless there is a specific reason for making them indexed.

#### 3.4.1 Data Block Structure for Indexed Files

There are two types of indexed files, primary indexed and alternate indexed. Alternate indexed files have all the structural features of primary indexed files, along with some additional features. This section describes the structure of a primary indexed file, illustrating those features common to all indexed files.

Indexed disk files consist of two types of 2K blocks: data blocks and index blocks. The majority of the blocks in an indexed file are data blocks that contain the actual data records. DMS maintains a pointer to the first data block of an indexed file. The first data block in a primary indexed file is usually, although not always, Relative Block zero.

One or more index blocks are found in every indexed file. OMS initially places these index blocks in the center of the first extent. OMS uses these blocks for keyed access to records in data blocks. Index blocks are only used for random access of individual records; they are not used for sequential file access.

 $-$  NOTE  $-$ 

If a file has been formatted for OMS/TX processing, the first two blocks of the file are File Recovery Blocks. File Recovery Blocks are user-transparent, and are ignored by user programs and utilities such as DISPLAY. These blocks are described in the VS OMS/TX Reference.

All blocks in indexed files begin with a 2-byte block length indicator. DMS creates this block length indicator for fixed length as well as variable length record data blocks, and for all index blocks. The value of this indicator contains the number of bytes of information within the block, including the 2 bytes occupied by the block length indicator.

The last three bytes of every block (bytes 2046-2048, counting from 1) in an indexed file contain the relative block number of the next logically consecutive block. A logically consecutive data block contains the next record in ascending primary key sequence. For data blocks, this relative block number field is called the Data Link Pointer (DLP). For index blocks, the logically sequential block is the next index block in ascending primary key sequence that is on the same level of the tree<br>structure. The index block pointer at the end of each index block is The index block pointer at the end of each index block is<br>Key Link Pointer (KLP). The final block in each sequence called the Key Link Pointer (KLP). contains high values (hex FFFFFF) in its last three bytes. An indexed file tree structure, showing link pointer values is shown in Figure 3-2. Index block structure and function are described in greater detail in later sections of this chapter.

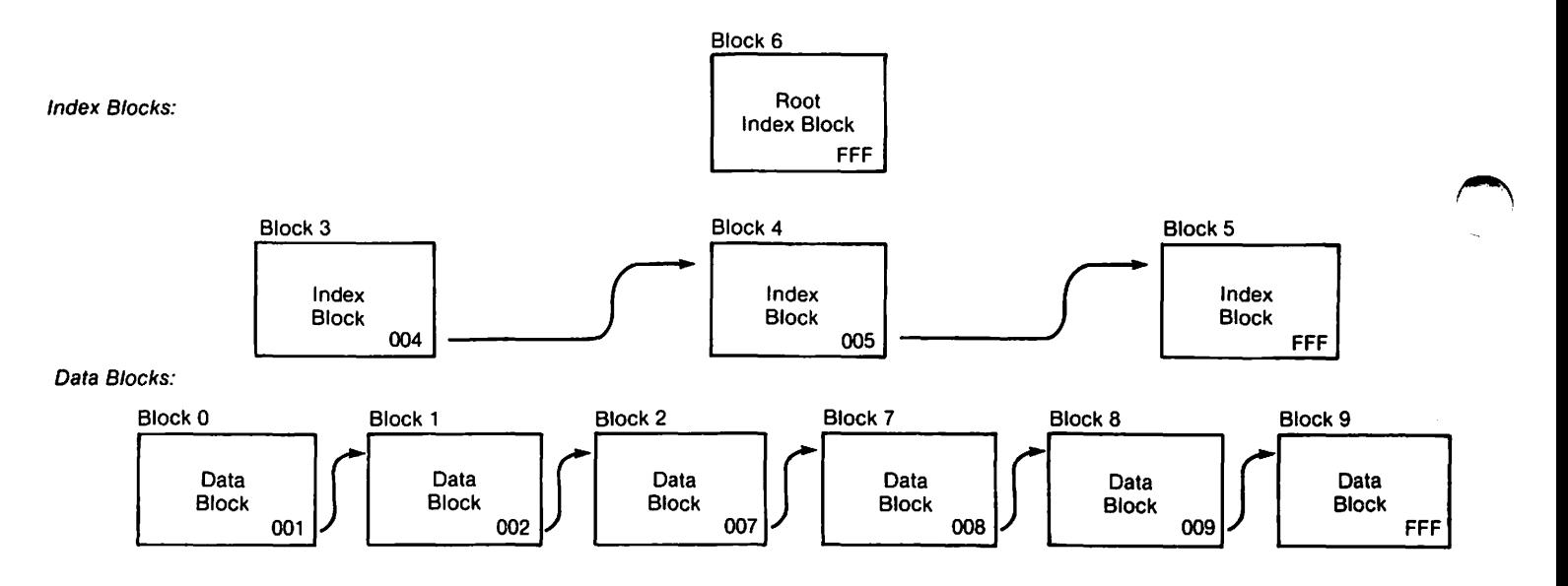

Figure 3-2. Indexed File Showing DLP and KLP Values

#### 3.4.2 Sequential Access of Indexed Files

You can access indexed files sequentially by opening the file and issuing read statements. The address of the first data block is located in the FDR1 record of the disk's Volume Table Of Contents (VTOC), and all subsequent data blocks are linked together by three-byte data link pointers (OLP) at the end of each data block, as shown in Figure 3-2.

You can initiate sequential access at any record within the file by specifying a key value with which to begin sequential access. DMS locates the first record by key value; subsequent Read operations locate records sequentially from that point using the data link pointers. For more information on the Read function request consult Chapters 5 and 7.

OMS carries out sequential access of an indexed file by using the data link pointer at the end of each data block to locate the next logically sequential data block. It does not necessarily store logically sequential data blocks as physically sequential blocks, because index blocks are also present in the file, and because updates to the file can move logically consecutive records into blocks far removed from one another (see Section 3.4.7, Block Splitting). For these reasons, DMS uses pointers to chain data blocks together. A 3-byte data link pointer in bytes 2046 to 2048 (counting from one) of each block contains the relative block number of the next data block.

The following example illustrates the use of an indexed file. A zookeeper wishing to maintain rapidly accessible records for each type of animal might store information in an indexed file that uses animal names as a key field. Because OMS stores records in ascending order by primary key, the animal records are stored in alphabetical order by name. Typical data blocks would appear as shown in Figure 3-3.

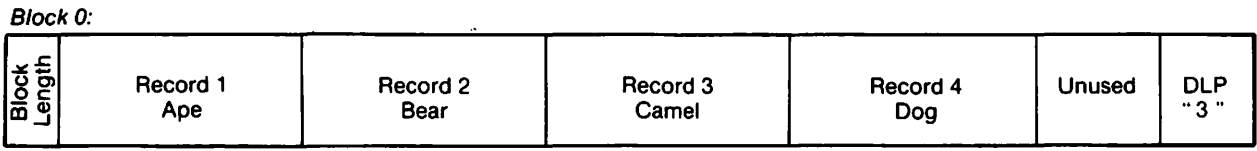

Block3:

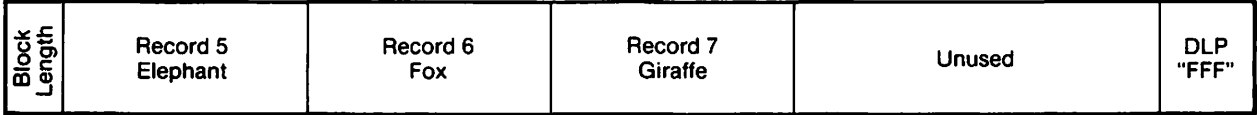

## Figure 3-3. Indexed File Data Blocks

The Data Link Pointer (DLP) allows the sequential seeking and reading of records from block to block, even (as in the case above) when the data blocks themselves are not consecutive. The final data block contains high values (represented in hexadecimal as FFFFFF) in the data link pointer, to indicate the end of the file.

Due to the space requirements of the data link pointer and block length indicator, the maximum record size for fixed length records in an indexed file is 2040 bytes.

#### 3.4.3 Primary Key

Every indexed file data record contains a primary key. This key is a fixed length field containing a unique value used for storing and retrieving records. DMS stores records in ascending primary key sequence, using the ASCII collating sequence. A primary key can be up to 255 bytes long in any combination of character types. The following are some guidelines for selecting a primary key field:

- 1. All primary key values must be unique. You should select a key field value that will always be unique (such as social security numbers), rather than one that is only unique for all current data (such as first and last names).
- 2. You cannot change the primary key value after assigning it, except by deleting the record and creating a new record. Therefore, you should select a key field value that is invariable as well as unique. For example, a person's telephone extension would not make a good primary key field.
- 3. You cannot enlarge the primary key, except by copying the entire file. Therefore, you should avoid a primary key that can be exhausted (such as a three-digit employee nwnber).
- 4. The primary key should be universal. All possible additions to the file should have a value for the primary key. For example, a company with offices only in the United States can assume that all of its employees have Social Security numbers. However, if the company expands internationally, it can no longer make this assumption. Therefore, Social Security number would not be a good primary key for the employee files of an international organization.
- 5. Records are sequenced in the file by primary key. Therefore, you can use the first character(s) of a primary key to group records together that are often accessed as a group. You can use this technique to maximize the use of sequential access, to improve buffer efficiency in random access, and to allow you to hold related records by a generic key.
- 6. Primary key access is more efficient than alternate key access. Therefore, you should establish the unique identifier commonly used for record retrieval as the primary key.
- 7. You should make the primary key as short as possible to conserve space and improve performance.

A key field can include more than one contiguous data record field. For example, if our zookeeper wanted to maintain separate records on males and females, the primary key might include the animal name field and the sex field of each record, as shown in Figure 3-4.

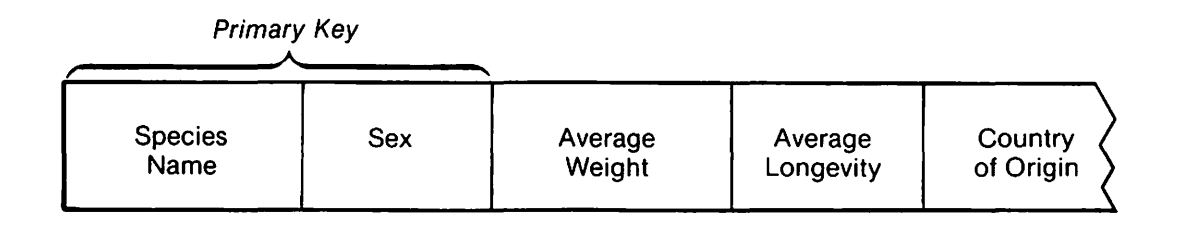

Figure 3-4. Indexed File Record Showing Primary Key Field

The primary key may be any field in the data record. Because OMS must retrieve the entire record to access the primary key, the primary key access time for fixed and variable length records is the same<br>regardless of the placement of the key in the record. For compressed regardless of the placement of the key in the record. records, OMS uncompresses as much of the record as is necessary to read the primary key; therefore, there is a slight advantage in placing the primary key near the beginning of compressed records.

## 3.4.4 Primary Key Tree Structure

 $\blacktriangle$ 

The principal feature of indexed data files is that you can access individual records by the values of key data fields. OMS performs this access using the file's index blocks. Index blocks can reside anywhere in the file and in any sequence; OMS attempts to place index blocks in optimal locations within the file. Index blocks are logically interconnected by pointers to form logical tree structures, with a single index block at the top and one or more levels beneath. Each index block addresses several blocks on the next lower level. The index blocks at the bottom of the tree point to the file's data blocks.

A key path is a subset of an index tree. It consists of the one index block on each level of the index tree that is used to access a particular record.

### Primary Index Block Structure

Primary key index blocks are 2K blocks, some or all of which are initially located in the middle of the first extent of the data file. All primary key index blocks begin with a 2-byte block length prefix (BL), which indicates the current length of the block's contents (i.e., the total space occupied by the table entries and the block length indicator). Every primary key index block terminates with a 3-byte key link pointer (KLP), which points to the next primary key index block on the same index tree level.

 $\zeta=3$ 

An index block is a table of entries. Each entry is a pair of items: a primary key value and a block number. Each entry in an index block contains the highest primary key value (PK) stored in a particular data block. Since records are stored in ascending primary key sequence, the highest primary key value in a data block is also the primary key of the last record in the data block. By having available the highest primary key for each block, OMS can derive the range of primary keys within each block.

The PK is paired with the relative block number of its data block. The length of each table entry is the length of PK plus 3 bytes for the block number. Entries are sorted in ascending primary key sequence, not in data block sequence. The structure of primary key index blocks is shown in Figure 3-5.

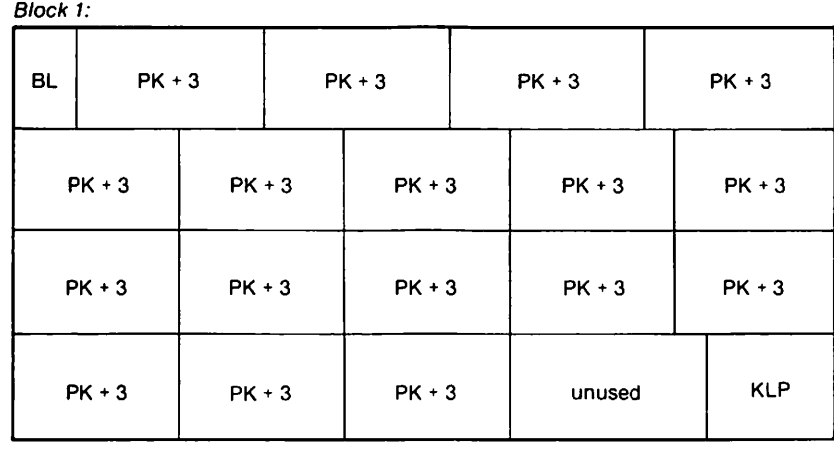

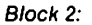

| <b>BL</b> |  | $PK + 3$ |  | $PK + 3$ |  | $PK + 3$ |  | $PK + 3$      |  |
|-----------|--|----------|--|----------|--|----------|--|---------------|--|
| $PK + 3$  |  | $PK + 3$ |  | $PK + 3$ |  | $PK + 3$ |  | $PK + 3$      |  |
| $PK + 3$  |  | $PK + 3$ |  |          |  |          |  |               |  |
| unused    |  |          |  |          |  |          |  | <b>FFFFFF</b> |  |

Figure 3-5. Primary Key Index Block Format

## Primary Key Index Block Function

In order to read a specific record from an indexed file, OMS searches the index block, using a binary search method, until it locates an entry with a primary key value equal to or greater than the record sought. This entry contains a 3-byte pointer value. OMS follows the pointer to the indicated data block and locates the record sequentially within that block.

For example, to find the data record "Pig" using the index block in Figure 3-6, OMS uses a binary search to locate the index table entry "Rabbit", which is the first entry higher in the ASCII collating sequence than "Pig". DMS then locates block 9, the block pointed to by that entry, and reads the data records in that block until it finds "Pig".

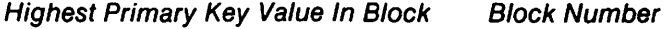

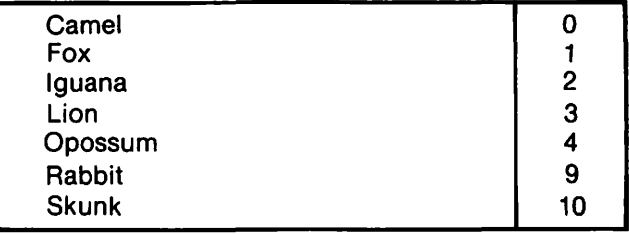

Length of uncompressed primary key  $+3$  bytes

Figure 3-6. Primary Key Index Table Entries

## Root Index Block

In relatively small data files, a single index block is large enough to hold the primary key entry for every data block. In such a case, the primary key index block is also the root index block. However, one index block may not be large enough to store all of the primary key entries. In this case, OMS creates multiple index blocks to store the primary key entries. These multiple blocks are called low-level index blocks. DMS constructs an index tree structure of one or more additional levels to access these low-level index blocks. Additional data records may require further levels of index blocks. The highest level block is called the root index block; it is addressed by the FDRl record in the VTOC. All other blocks are located from the root index block.

The format of the root index block is the same as the format of other index blocks. The root index entry values consist of the highest value from each of the index blocks on the next lower level, paired with the number of that index block. The low-level index block entry values consist of the highest value from each of the data blocks. A file with two levels of index blocks is shown in Figure 3-7.

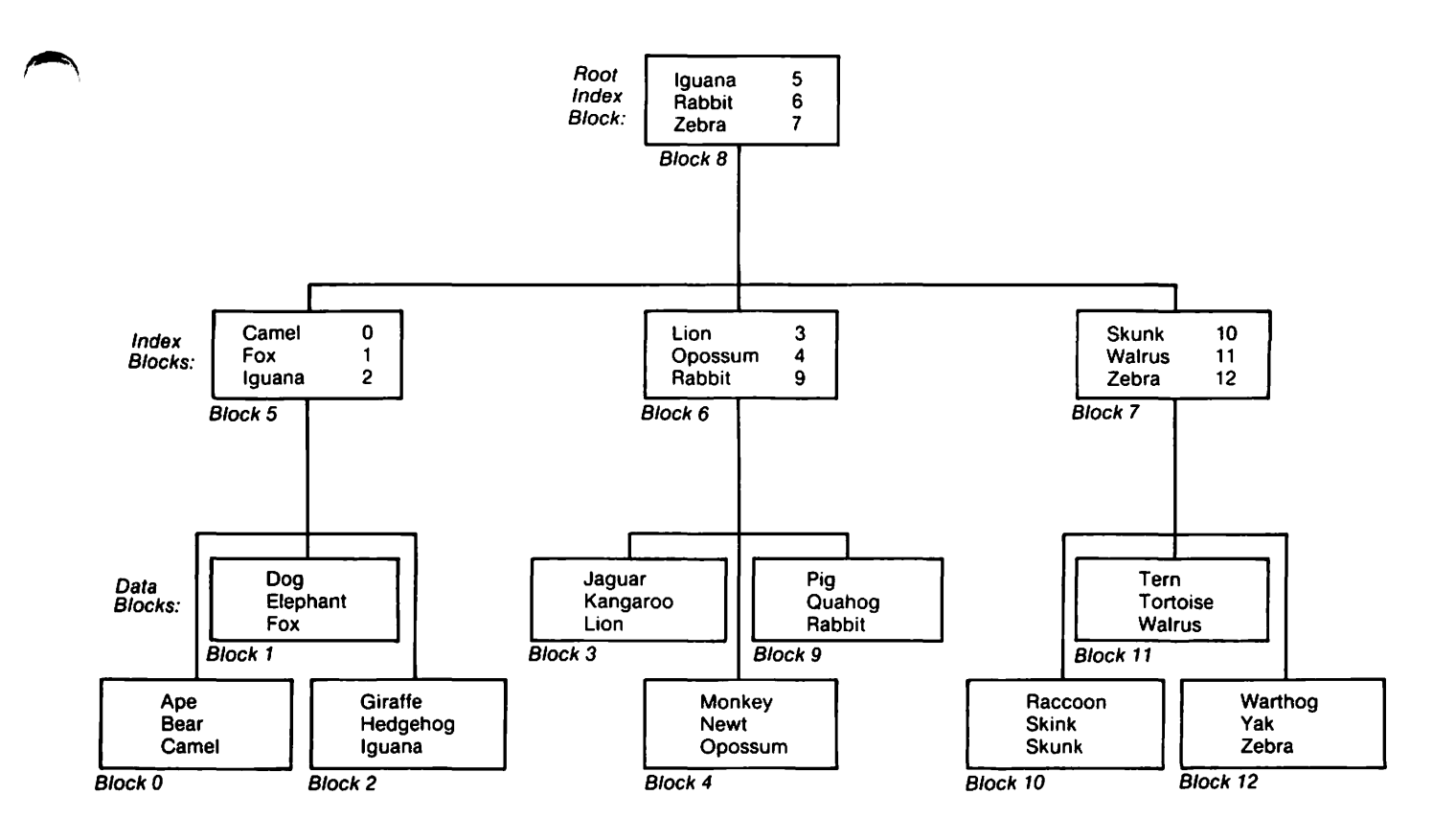

Figure 3-7. Indexed File Tree Structure

## The Right-Hand Edge

In an actual file each index block would hold many more than the three entries shown in Figure 3-7. The index block tree shown in Figure 3-7 is also simplified in that each index level contains the value Zebra. On each level, Zebra is the highest-value entry in the last block of that level: the "right-hand edge" of each level of the tree. In an actual index tree (primary or alternate), the field that takes the value Zebra here would instead take high values (represented in hexadecimal as FF). The number of bytes of hexadecimal FFs corresponds to the length of the primary key field.

The reason for this convention is as follows. If Zebra were the actual right-hand index field value, then adding a higher-value data record, Zebu for example, would require rewriting fields on all of the levels of the index tree. With the right-hand edge field set to high With the right-hand edge field set to high values, record access by means of the index tree is unaffected, while file update is simplified. With a right-hand edge of high values, the upper index blocks do not have to be rewritten every time a high-order data record is added or deleted.

### 3.4.5 The Initial Placement of Blocks in an Indexed File

When you create a file, you estimate the number of data records to be initially put into the file. OMS uses the uncompressed maximum record length and this estimated number of records to calculate the length of the primary allocation. If during indexed file creation OMS finds the estimate to be too small, it closes the file with a file status '24'. DMS does not allocate additional extents for data records to an indexed file in Output mode; however, OMS can allocate additional extents in Output mode to an alternate indexed file for the storage of alternate key index blocks.

DMS establishes a pointer to the last block used in the file, known<br>the E-Block. The E-Block number is counted from zero. The total as the E-Block. The E-Block number is counted from zero. number of blocks in the file is represented by the N-Block number. Because this number is counted from one, the E-Block number is always at least one less than the N-Block number. You can display the file length and the number of available blocks at the end of the file using the Manage Files and Libraries option of the Conunand Processor screen.

The numbering of the blocks in Figure 3-7 demonstrates how OMS builds an indexed file. The index blocks are initially located in the middle of the primary allocation, with the low-level index blocks presented first, followed by each higher level of index blocks in ascending order. The root index block is the last index block built during file creation. If, as in Figure 3-7, data blocks require more than half of the primary allocation, OMS places the remaining data blocks in the file after the index blocks.

If you overestimate the number of records to be written to the file, blank blocks may appear embedded in the file or at the end of the file, as shown in Figure 3-8. If you severely overestimate the number of records, there may not be enough data records to fill the blocks before the first index block, resulting in embedded blocks. You can release unused space at the end of an indexed file at the conclusion of output processing, if the file is not an alternate indexed file. OMS chains together embedded unused blocks, which it uses for subsequent updates to the file.

Underestimating the number of records to be placed in an indexed file results in an error message (File Status '24') indicating that the primary allocation has been exceeded and that OMS has prematurely closed the file before all the records were written to the output file. You must reopen a prematurely closed file in I/O mode to continue writing records to the file. An accurate estimation of the number of records results in the smallest and most efficient data file.

An accurately estimated file:

Primary Allocation

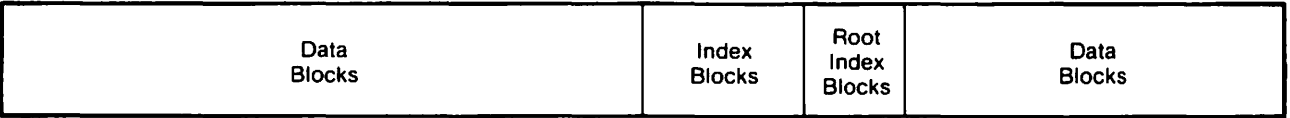

Two kinds of overestimated files:

Primary Allocation

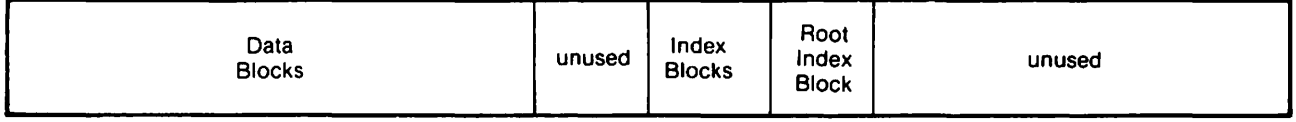

Primary Allocation

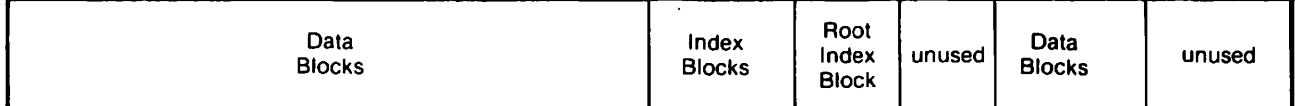

An underestimated file:

Primary Allocation

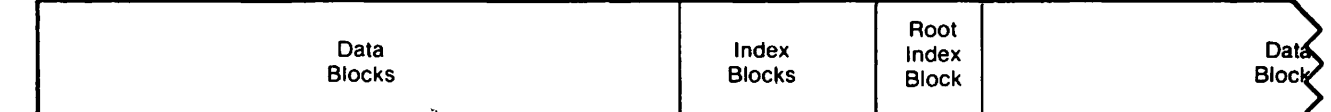

File Status 24 Primary Extent Exceeded - file creation cancelled

Figure 3-8. Block Locations in Indexed Files

When OMS creates an indexed file, it chains together all embedded empty blocks, so that OMS can locate these blocks when they are needed to enlarge the file. Both empty blocks at the end of the file and embedded empty blocks are available to the file for future assignment as data or index blocks. OMS uses embedded empty blocks in preference to empty blocks located after the E-Block at the end of the file. During file creation, you can either retain or release empty blocks located after the E-Block. However, you must reorganize the file (using the COPY utility) to release embedded empty blocks.

#### 3.4.6 Adding Records to an Indexed File

You can modify the data in indexed files by modifying existing records, adding records, or deleting records.

OMS adds records to a file in the sequence dictated by each record's primary key value. Therefore, you cannot change the value of a record's primary key. To change a primary key value, you must delete the original record and create a new record.

When you add a record to an indexed file, DMS locates space for the additional record by performing the following sequence of steps:

- 1. It uses available space within the appropriate data block. This free space in the block may have been created when you deleted a record from the file, or may have been set aside when you established a packing density of less than 100%.
- 2. If insufficient space is available in the block, DMS uses a technique called block splitting. Block splitting places records in an empty block and establishes pointers to enable random and consecutive access of those records. To locate an empty block, OMS first checks the pointer to the chain of embedded blank blocks in the file. If a chain exists, OMS uses the head block of the chain and rewrites the head-of-chain pointer.
- 3. If no chain of embedded blocks exists, OMS uses an available block at the end of the file, located between the E-Block and the N-Block.
- 4. If no blocks are available at the end of the file, DMS automatically allocates an additional extent and changes the N-Block number, thus adding the additional extent's blocks to the end of the file as available blocks.

OMS locates space for record storage automatically; all parts of this process are transparent to the user. You may add records anywhere in the file, including records with primary key values less than or greater than those of all of the existing records in the file. To add records to an indexed file, you open the file in I/O mode or Shared mode. Records written in these modes do not need to be in primary key sequence. DMS automatically places each record in ascending ASCII collating sequence by primary key as the program writes it to the file. OMS updates index blocks as each record is written, and readdresses pointers, and adds new index levels as needed.

Once OMS has created an indexed file, it can allocate additional extents until the file reaches a total of thirteen extents. The length of each secondary extent is half the length of the primary extent or smaller. If no free extent as large as half the length of the primary extent is available, OMS allocates the largest available extent.

## 3.4.7 Block Splitting

A block split divides the contents of a block into two separate blocks. When you attempt to add a record to a file, OMS automatically performs a block split when the block does not have room for the insertion of the additional· record. After splitting a block, OMS rewrites pointers to permit records to be accessed in sequence by primary key value.

DMS splits both data blocks and primary and alternate index blocks as needed. DMS performs all block splits in the same fashion, but for the sake of clarity, this manual describes data block splitting and index block splitting separately.

## Data Block Splitting

DMS can insert records into the data blocks of an indexed file. This is one of the principal advantages of indexed files over consecutive files. DMS uses one of two methods for updating files by inserting new records:

- 1. DMS can insert a record into available space in its intended data<br>block. You can establish these spaces at the time of file You can establish these spaces at the time of file creation by setting the packing density to less than 100% (see Chapter 9).
- 2. If a data block contains insufficient empty space for a simple insertion, OMS creates space for the insertion of a record. OMS does this by block splitting, that is, dividing the contents of a block between two blocks.

For example, the zookeeper wants to add the record "Koala" to the data file. As shown in Figure 3-9, the data block containing that portion of the alphabet, Block 3, is already filled (in this example, no block can contain more than three records). To add the new record, DMS must allocate more space than currently exists in Block 3.

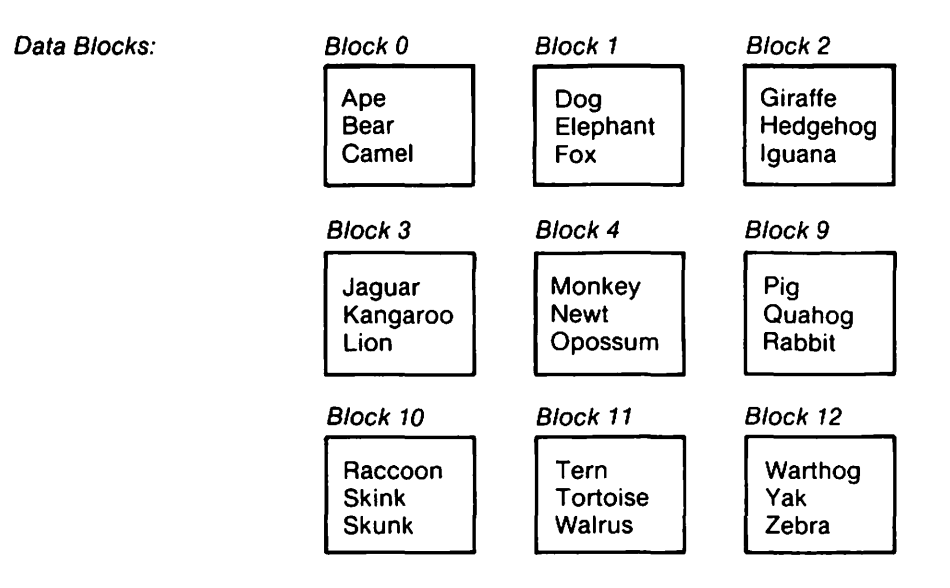

Figure 3-9. Indexed File Data Blocks Prior to Block Splitting

To add the new record, DMS must split Block 3. DMS divides the records in Block 3 into two equal halves; half of the records are retained in the original block, and the other half are placed in an empty<br>block, usually located at the end of the file. The two data blocks block, usually located at the end of the file.

created by the block split, Blocks 3 and 13, are shown in Figure 3-10. DMS rewrites the data link pointer (DLP) fields at the ends of Blocks 3 and 13, so that a sequential read of the file reads the blocks in primary key sequence: ... 2, 3, 13, 4, 9, 10...

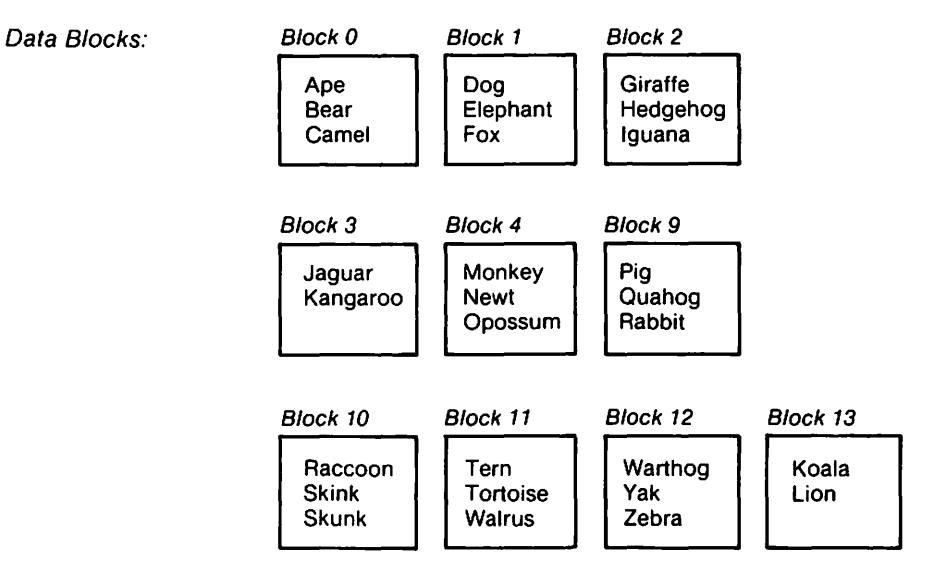

Figure 3-10. Indexed File Data Blocks after Block Splitting

After the block is split, the new record is added to either the original block or the new block, depending on its place in the sequence of primary keys.

## Index Block Splitting

Changes made to the data blocks often result in changes to the index blocks. Since the low-level *index* blocks contain a table entry for each dqta block, the splitting of a data block necessitates updating one or more index blocks by adding a table entry. Splitting a data block may require the splitting of an index block. Figure 3-10 shows the zookeeper's data blocks after a data block split; this data block split necessitates a block split to the file's index blocks, shown in Figure 3-11. OMS must now represent Data Blocks 3 and 13 with entries in Index Block 6.

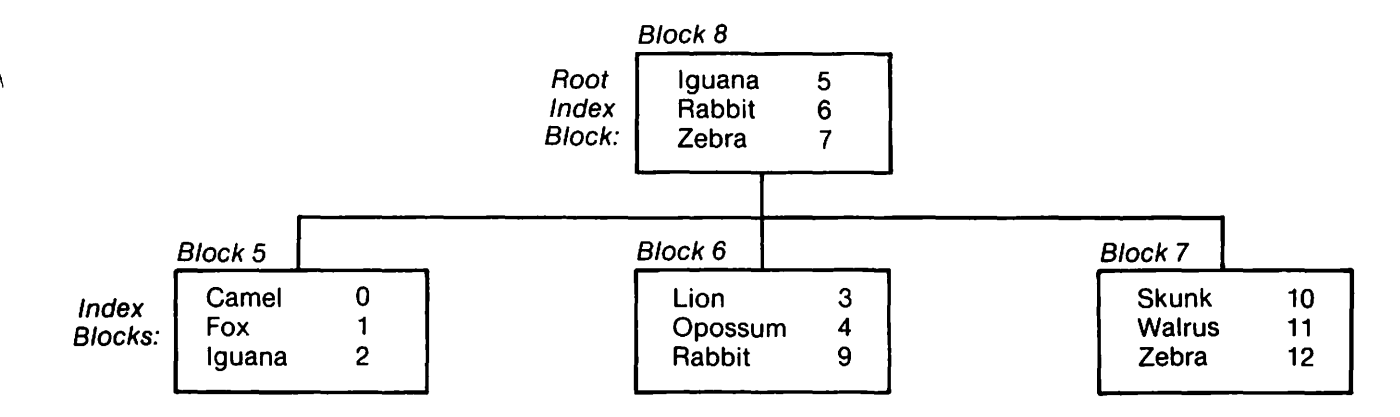

Figure 3-11. Index Tree Structure before Block Splitting

In the case shown in Figure 3-11, there is no room to include additional entries in any of the index blocks, so a data block split necessitates an index block split on each level of the index tree, and the creation of a new root index block level. Figure 3-12 shows the file's index trees following index block splitting.

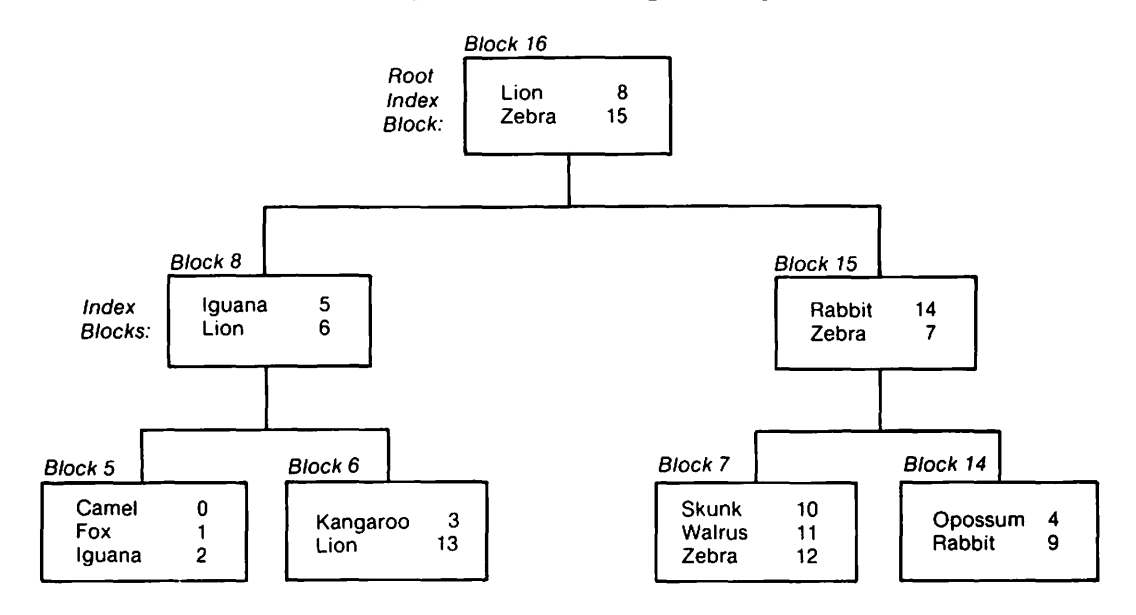

Figure 3-12. Index Tree Structure after Block Splitting

In Figure 3-12, the contents of Block 6 have been split between 6 and 14; the contents of Block 8 have been split between 8 and 15, and a new root index block, Block 16, has been created.

The key link pointer (KLP) at the end of an index block chaining it to the next block on the same index tree level must be rewritten if the index block has been modified. DMS rewrites the KLP of Block 6 to point to Block 14, and the KLP of Block 14 to point to Block 7. It then rewrites the KLP of Block 8 to point to Block 15, and the KLP fields of Blocks 15 and 16 to take high values (hexadecimal FFFF).

Requiring the creation of four new blocks (as in the above example) when adding the first new record, and rewriting several address fields is time-consuming. You can minimize this overhead by setting packing time-consuming. You can minimize this overhead by setting packing<br>densities to less than 100%. Packing densities are described in Packing densities are described in Chapter 9.

You cannot access a file that has undergone nwnerous block splits as rapidly as a new file, because DMS must skip to the end of the file to read split blocks. You can, however, reorganize a file to minimize skipping by running COPY with REORG. This utility rebuilds the index tree structure, and reassigns records to blocks based on their primary key values.

#### 3.4.8 Deleting a Record from an Indexed File

When you delete a record from an indexed file, DMS automatically shifts the records in the block in order to occupy the space left between records by the deletion. DMS decreases the value of the block length<br>indicator to reflect this shift. If the deleted record contains the If the deleted record contains the highest primary key value in the block, OMS modifies the index block entry for that block by copying the next-highest primary key value from the data block.

OMS does not automatically reorganize index blocks to balance index trees. If you have performed extensive deletion on a file, the index tree can contain more blocks and levels than are required, decreasing performance efficiency. Running COPY with REORG restructures the tree to reflect the actual number of record blocks.

## 3.5 ALTERNATE INDEXED FILES

In addition to data access by means of a primary key, OMS supports file access using up to 16 alternate keys. Alternate index keys provide alternate paths for rapid access to individual records. For example, our zookeeper uses the name of each species of animal as a *unique* primary key. However, cases frequently arise that require access of animals' records by country of origin. Making the country of origin an alternate key would improve file usability.

An alternate indexed file contains all of the primary key index blocks that a regular index9d file contains. All sequential and indexed functions available for indexed files are also available for alternate indexed files. In addition, DMS builds a separate index tree for each alternate key defined for the file.

You should exercise restraint in creating additional alternate keys, because the creation of each alternate key results in the creation of a separate index block tree structure. You should only use alternate keys for accessing single records in a file. If batch reporting of multiple records is required, such as a report of all employees alphabetized by last name, it is much more efficient to sort the file by last name (using the SORT utility) than to access a large number of records by an alternate key.

### 3.5.1 Alternate Keys

An alternate key can be any field or contiguous group of fields in a record. An alternate key can be up to 254 characters in length; however, the use of short alternate keys is strongly recommended, as it greatly<br>facilitates efficient file processing. The length of the primary key facilitates efficient file processing. limits the maximum length of an alternate key; the total of the primary key length and the longest alternate key length cannot exceed 255 characters.

Minimizing the length of alternate keys is an important way to conserve storage space in an alternate indexed file. When you establish access keys, avoid making the alternate key any longer than is necessary to provide unique and easily used values. For example, the first five or six letters are probably sufficient for a last name field alternate key.

You can establish more than one alternate key for a data file. However, although 16 alternate keys are available, you should not create a file with any more alternate key paths than are absolutely necessary.

Unlike a primary key, an alternate key can be assigned non-unique values. For example, the last name field of an employee file would in most cases not be a good choice for a primary key field; last names are not sufficiently unique to ensure there would never be more than one person with the same last name. However, the last name field can be used as an alternate key. You must simply specify whether or not duplicate alternate key values are to be allowed for each alternate key when the file is created.

Every record in an indexed file (primary or alternate) must contain a primary key value. However, every record need not contain a value for each alternate key field; only those records to be accessed by a particular alternate key must contain a value for that alternate key field. Records with an alternate key field can be established as accessible by that key field, or as not accessible by that field. For each record, you decide which alternate key fields are to be used as keys when you write or rewrite the record.

Primary and alternate keys are usually separated fields in a data record, but they need not be. Figure 3-13 illustrates the possible relations between primary and alternate key, or between two alternate keys.

Detached:

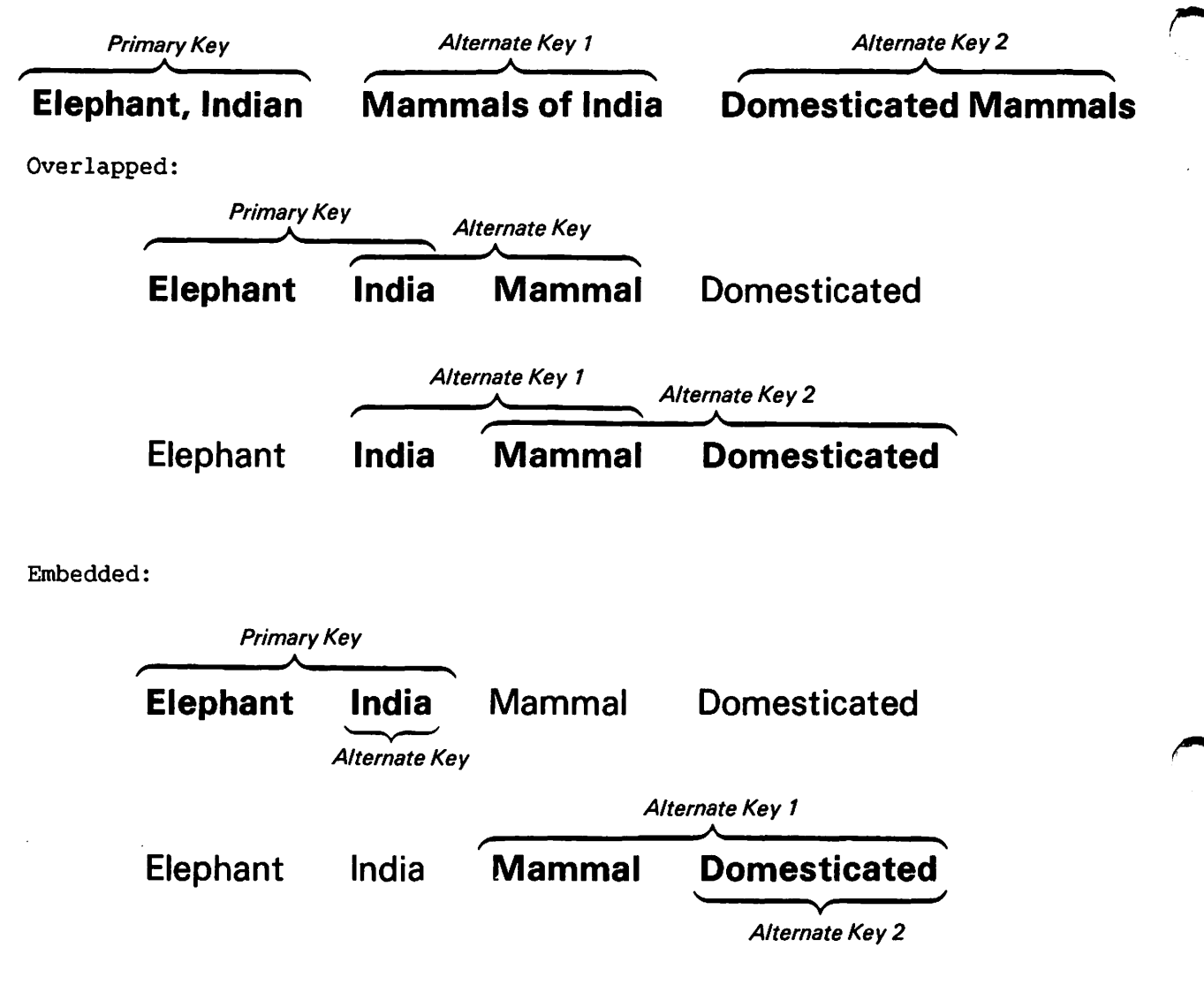

Figure 3-13. Relations between Key Fields in a Data Record

Overlapping or embedded an alternate key and a primary key can affect the space requirements for the alternate index tree structures. The overlap of the two keys reduces the total block space required for each alternate index key entry. See Chapter 15 for details. The overlapping or embedding of two alternate keys has no performance impact on DMS.

## 3.5.2 Alternate Key Tree Structure

OMS uses two different sets of index blocks in forming alternate key index tree structures: one set for alternate keys that take only unique values, and another for alternate keys that can take duplicate values.

 $-$  NOTE  $-$ 

Data files created prior to Operating System Release 5.3 use the tree structure for unique values for all alternate indexed files. These files will continue to be supported. However, you can improve efficiency by converting old files that contain duplicate values to the new tree structure. You can convert a file by copying it using the COPY utility with REORG=YES.

## Pseudo-record Index Blocks for Alternate Indexed Files

To access a file by an alternate key, DMS uses a tree of alternate index blocks. An alternate index tree always contains a single alternate index root block at the top of the tree. Each entry in the root block points to an alternate index block at the next lower level. The lowest-level alternate index blocks are pseudo-record blocks. Their entries point directly to the primary index tree. Given a record's primary key, OMS can use the primary index tree to locate the individual data record by primary key value.

Pseudo-record index blocks are organized as conversion tables from alternate to primary keys. Each pseudo-record block contains paired entries for each data record, matching the alternate key value to that record's primary key value. Each pair of key values constitutes a single pseudo-record. Pseudo-record blocks can be of two types, those that contain duplicate alternate key values, and those that contain unique alternate key values.

The example of the zookeeper's data file shows how an alternate indexed file is structured. Two alternate keys have been established for the zookeeper's data file. The scientific name of each species constitutes a unique alternate key; the country of origin of the species is an alternate key that permits duplicates. The structures of these two types of pseudo-record index blocks are the same, as shown in Figure 3-14.

3-23

Pseudo-record Index Block with Unique Alternate Key Values: Alternate Key/Primary Key

Elephas/Elephant Ericius/Hedgehog Leo/Lion Testudo/Tortoise Ursus/Bear Vulpes/Fox

Alternate Key/Primary Key

Pseudo-record Index Block with Duplicate Alternate Key Values:

Africa/Elephant Africa/Lion Alaska/Bear England/Fox England/Hedgehog Galapagos/Tortoise

Figure 3-14. Alternate Index Pseudo-record Block Types

OMS sorts pseudo-records by their alternate key values. If duplicate alternate key values exist, OMS sorts the pseudo-records by primary key value within that alternate key value, as shown in Figure 3-14.

Since DMS creates one pseudo-record for each data record on an alternate key path, in most cases there are more pseudo-records for an alternate key path than can be fit in a single block. If any record are placed on an alternate key path, OMS builds a tree of alternate index blocks, surmounted by a single root index block for that alternate key path. The minimum tree size is two blocks: a root index block and a pseudo-record block.

The upper levels of the alternate index tree can have two different block structures, one for alternate keys that take only unique values and another for alternate keys that allow duplicate values. You must specify, when you create a file, whether or not duplicate alternate key values are permitted for a particular index path. Multiple alternate key paths are independent of each other; you can create unique and non-unique alternate keys fields on the same data record.

Regardless of type, all alternate index tree blocks, like all primary index tree blocks, begin with a 2-byte block length indicator, and end with a 3-byte key link chain containing the address of the next index block on that level of the tree.

# Alternate Index Tree Structure for Unique Alternate Key Values

For unique alternate key values, the alternate index tree levels above the low-level, pseudo-record blocks are in the same format as the upper levels of a primary index tree. That is, for each entry, OMS pairs the highest key value in a lower-level block with the relative block number of that lower-level block. OMS can create up to fifteen levels of these kinds of blocks. The entries at the lowest of those levels point<br>to pseudo-record blocks. DMS searches the tree until it locates a DMS searches the tree until it locates a pseudo-record index block. Each pseudo-record block contains pairs of alternate and primary key values, providing the primary key value for searching the primary index tree. (See Figure 3-15.)

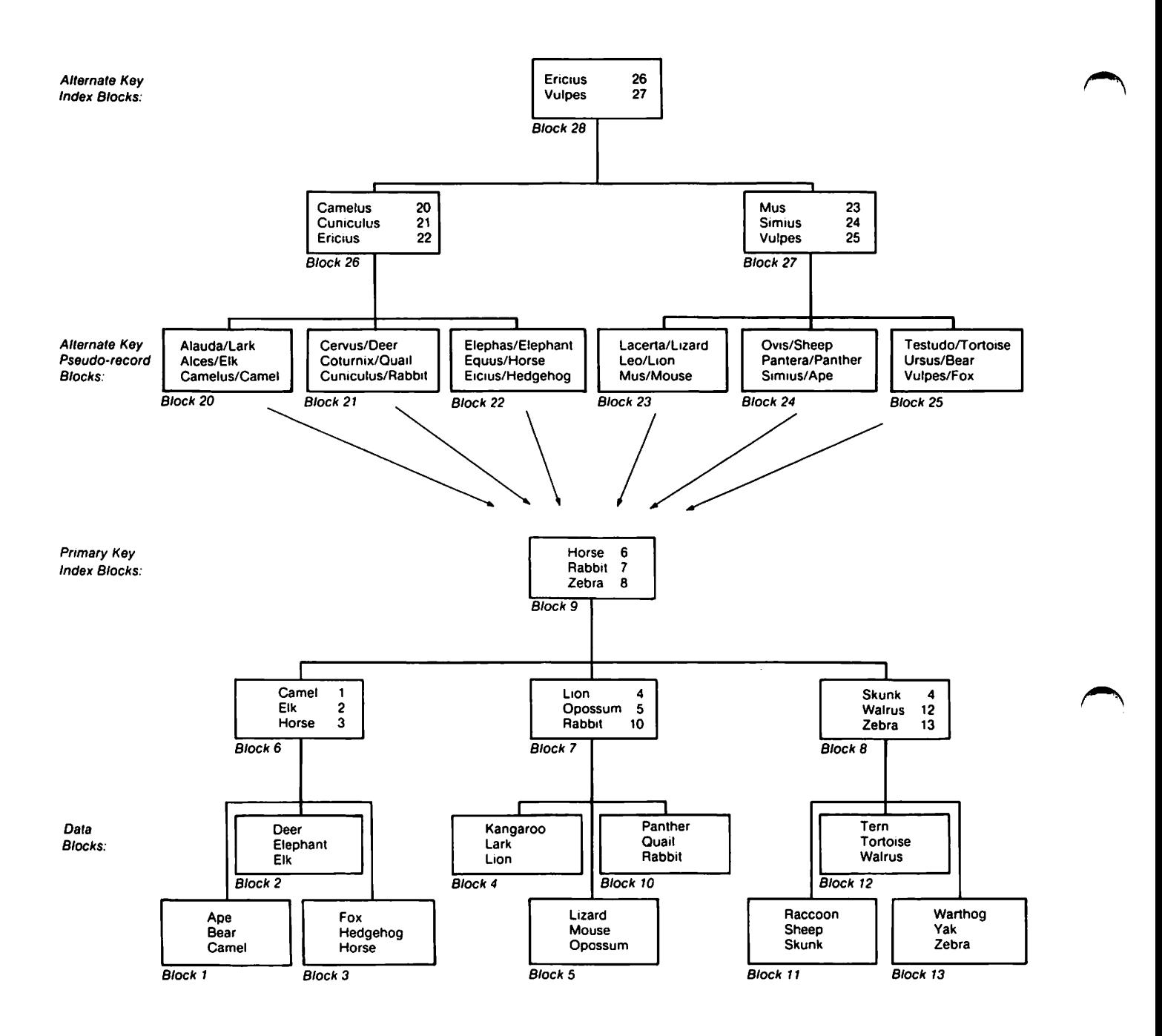

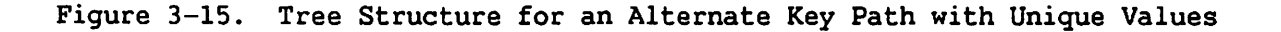

# Alternate Index Tree Structure for Duplicate Alternate Key Values

When you initially create an alternate key, you can specify whether two or more records using that key field can have the same alternate key value. If you permit duplicate alternate key values, OMS creates a different block structure for all of that key's higher-level alternate index blocks. These upper-level alternate index blocks are similar to the lower-level alternate index pseudo-record blocks shown in Figure<br>3-15. Alternate index blocks for keys with duplicate values contain Alternate index blocks for keys with duplicate values contain paired alternate and primary key values on all levels. In addition, the higher-level alternate index block pseudo-records contain the block number of the block on the next lower level. An alternate index tree for a key permitting duplicate values is shown in Figure 3-16.

OMS facilitates access to the appropriate duplicate alternate key by pairing the unique primary key value with the alternate key value at every level of the tree structure. In this way, OMS accelerates access to a record whose alternate key has many duplicates values, such as the value "Africa" in Figure 3-16. Sequential reading through alternate index blocks is minimized by the concatenation of alternate and primary key values, giving each record, in effect, a unique alternate key value.

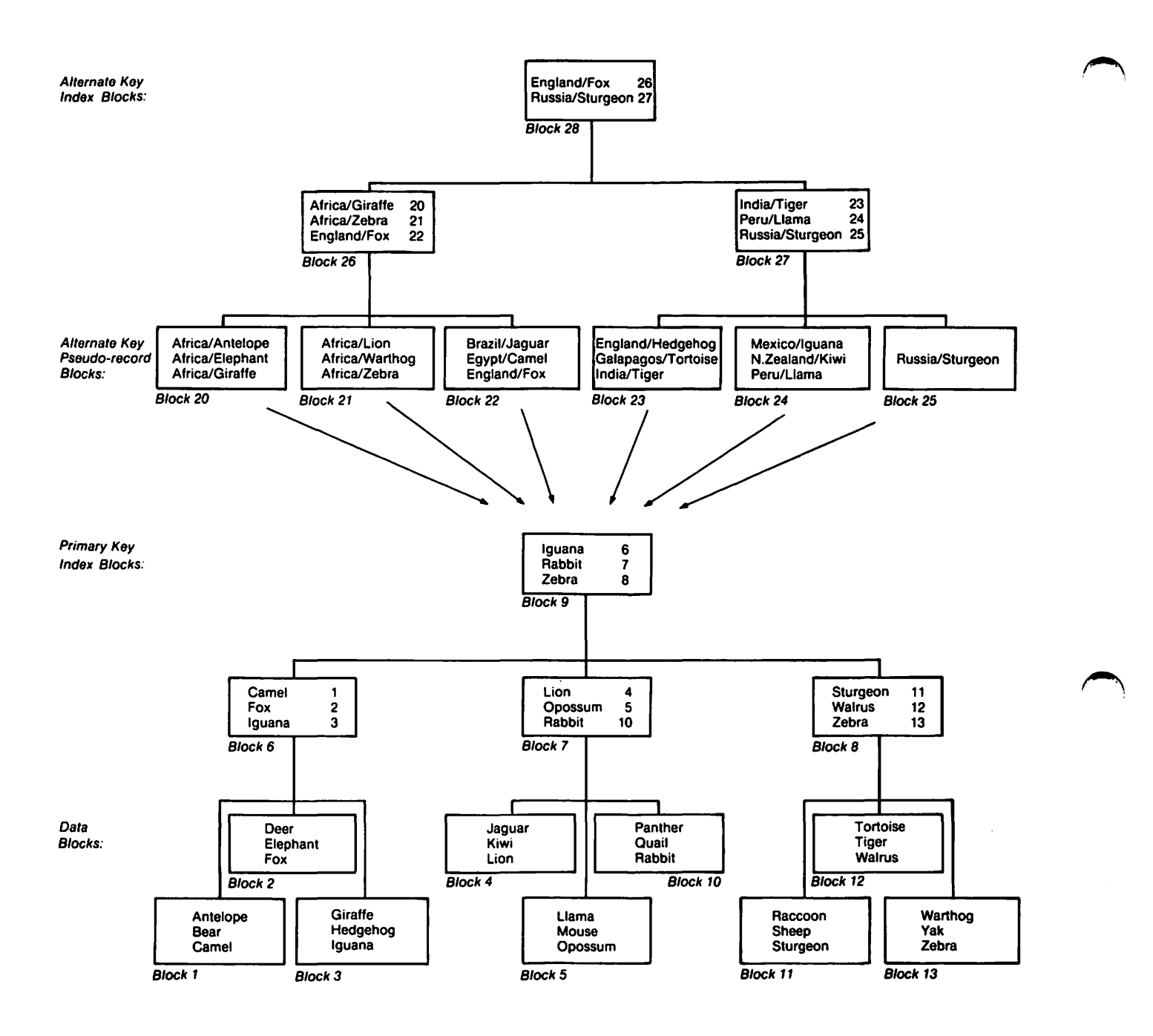

Figure 3-16. Tree Structure for an Alternate Key Path with Duplicate Values
Because the entries for the higher index blocks are longer for duplicate alternate keys than for unique alternate keys, you can minimize both space and access time by using unique alternate key values wherever possible. For example, an alternate key could be established on our -<br>zoological file to separate aquatic from land animals. But such an alternate key would contain mostly duplicate values. A more efficient method of access would either be to include an aquatic/land indicator as part of the primary key field, or to use the SORT utility to generate species list files for the two habitats.

#### 3.5.3 The AXD1 Block

Every alternate indexed data file contains an Alternate Index Descriptor (AXD1) block, which is always stored in logical block number<br>zero of the alternate indexed file. This block contains control zero of the alternate indexed file. This block contains control<br>information for all the alternate key paths in the file. This information for all the alternate key paths in the file. information includes a bit mask (the PMASK) indicating the alternate index paths that are defined for the file, the ALTINX byte indicating the alternate index path currently in use, pointers to the the root index block of each of the alternate key trees, and information specific to individual alternate key paths. You can establish up to sixteen alternate keys, each with its own alternate index tree, in the AXDl. An indicator for each alternate key path specifies whether records containing only unique alternate key values, or those containing duplicate alternate key values can be written to the file.

Each record in an alternate indexed file contains a sixteen-bit field called the bit mask suffix. Prior to writing a record to an alternate indexed file, you write this suffix field value to the sixteen-bit AXDlMASK parameter in the AXDl. It is only necessary to write this AXDlMASK parameter when you create a record or change the alternate key access of an existing record.

Two sixteen-bit mask fields are located in the AXDl, the PMASK and MASK fields. The PMASK, or primary mask field, contains an ON bit for every alternate key established for the file. PMASK is a read-only field, established and maintained by the system; do not modify the PMASK value. During record processing the PMASK does not change. The MASK field holds the current record's 16-bit suffix mask. Each ON bit of the MASK represents an alternate key available to that record. When you read a record, OMS places the record's suffix mask value in the AXDl MASK field. When you write or rewrite a record, you supply a suffix mask value to the MASK field. OMS then checks the MASK field value against the PMASK field. The MASK field value must be a logical subset of the PMASK field; that is, each bit that is set ON in the MASK field must also be turned ON in the PMASK field. See Figure 3-17. After checking your MASK field value against the PMASK field value, OMS writes the record to the file, copying the value of the MASK field into the record's 16-bit suffix mask.

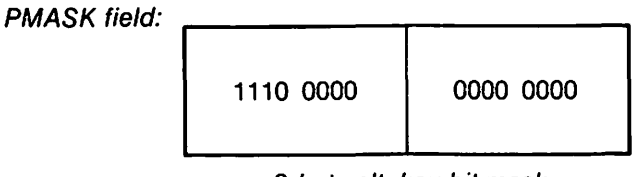

2-byte alt. key bit mask

A file with three alternate key paths.

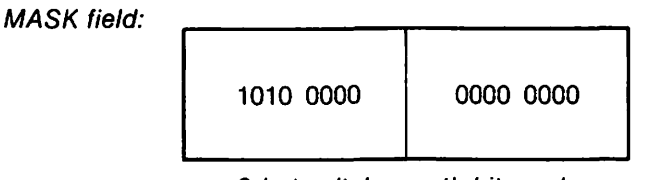

2-byte alt. key path bit mask

A record accessible by two alternate key paths: alternate keys 1 and 3.

Figure 3-17. Mask Fields within the AXDl Block

In addition to specifying how many alternate keys are in the file, the AXDl specifies the alternate index path currently in use, the length and location of each alternate key field, the type of values acceptable (unique or duplicate), and the relative block number of the root block of the alternate index tree. See Figure 3-18.

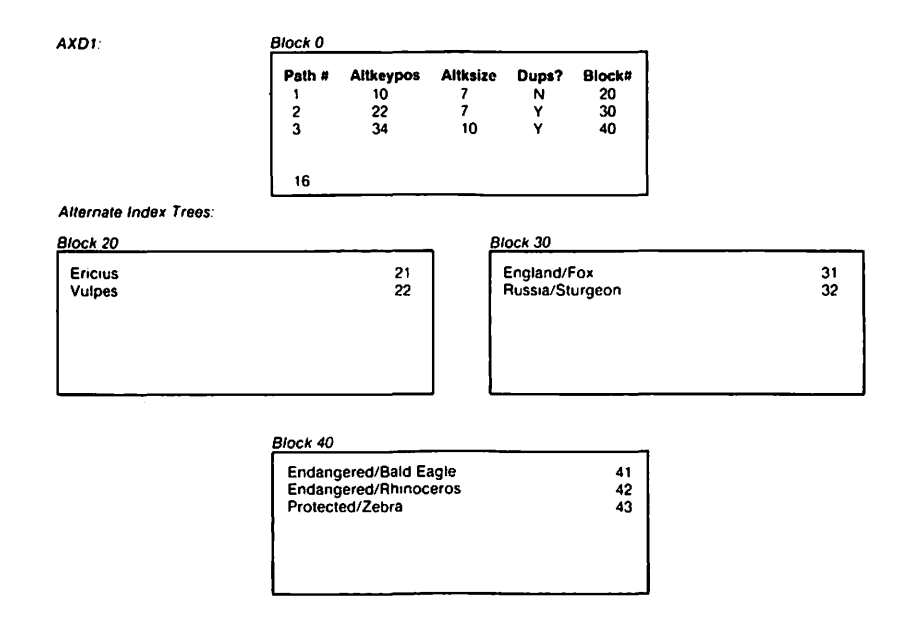

Figure 3-18. Schematic of AXDl and Alternate Index Root Blocks

See Chapter 6 for details on generating an AXDl. Refer to the READ KEYED and START EQ function requests in Chapter 7 for information on retrieval by alternate keys using Assembly language. For higher-level language access, see Chapter 5 and the individual language reference manuals.

### 3.5.4 Records on an Alternate Key -- Selective Indices

#### Rationale

Not all records have to be accessible by each alternate key path. In fact, OMS initially assigns space to alternate indexed files on the assumption that only one half of the records in the file will be on each alternate key path. For example, the third alternate key shown in the Figure 3-18, the Endangered Status key, is a field placed in the records of all species that are endangered, protected, or extinct. Records of of all species that are endangered, protected, or extinct. species that do not fall into any of these categories need never be accessed using this alternate key. The Records-on-Key feature prevents OMS from building pseudo-records for these never accessed records. Never accessed records do not need to occupy space in the alternate index tree for that key path.

#### Mechanism

OMS supplies each record in an alternate indexed file with a two-byte suffix denoting which keys apply to which alternate index key path. These two bytes function as a bit mask, with a bit set ON or OFF for each of the sixteen possible alternate index key paths. These two bytes are included in the record length prefix, but not in the RECSIZE. The bit mask is never compressed.

The alternate indexed record shown in Figure 3-19 is accessible by alternate index keys 1 and 3. It is not accessible by alternate key 2, or by alternate keys 4 through 16, if indeed these alternate keys exist. The actual number of alternate index keys available to a file cannot be deduced from a record bit mask.

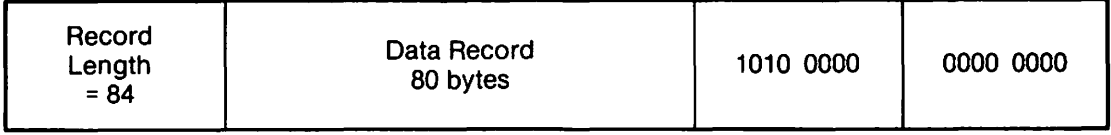

2 bytes 2-byte alternate key path bit mask

Figure 3-19. Alternate Indexed Record Showing Bit Mask Suffix

In Assembly language you must create the appropriate bit mask for each record in an alternate indexed file. In high level languages the system creates the record bit masks, as described in Chapter 5.

When DMS adds a record to an alternate indexed file, it first matches the record bit mask to the permanent mask (PMASK) field in the AXD1. If the bits in the record mask correspond to the PMASK bits, a DMS creates a pseudo-record for each ON bit in the record mask. If the record mask bits do not correspond to the PMASK bits, the record is not added to the file. See Figure 3-20.

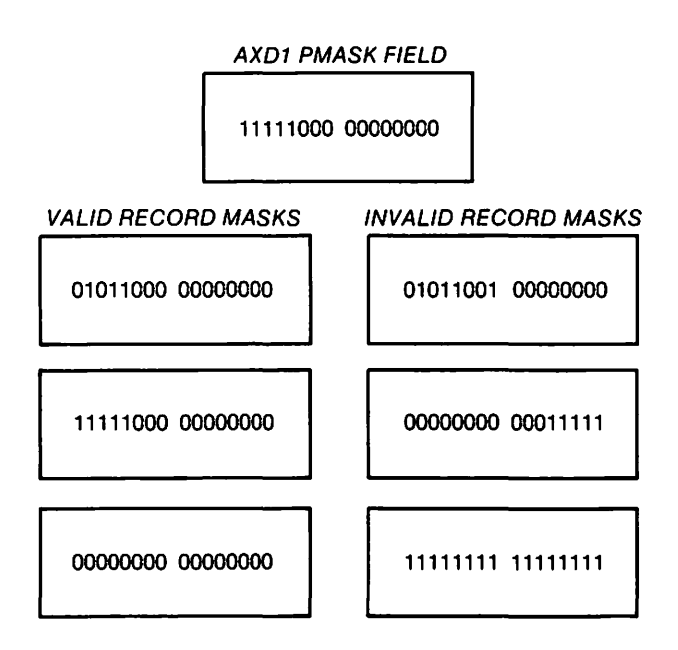

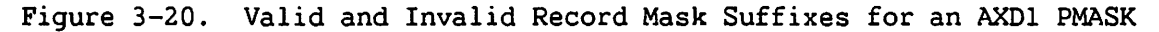

#### 3.5.5 Overhead of Multiple Alternate Keys

When a file is created with alternate keys, DMS assumes that 50% of all the records in that file are on each of the alternate key paths. It allocates space in the file based on the assumption that the length of all the alternate keys fields are equal to the maximum uncompressed length of the longest alternate key on any path. Therefore, DMS calculates the size of the primary allocation to be larger than needed if you place fewer than 50% of the records on each key path, or if alternate keys vary widely in size. The primary allocation is smaller than needed if you place more than 50% of the records on each key path. You should bear this in mind when estimating the number of records in the file, and deliberately overestimate or underestimate the number of records in the file slightly to compensate for the number of records on alternate key paths. See Chapter 15 for further details on the creation of alternate index trees.

To add an additional alternate key to an existing alternate indexed file you must use the CREATE user aid or a user-written program to process every record in the file. This can be very time-consuming for large files. See the VS User Aids Reference for the CREATE user aid. If you anticipate that a field may be useful as an alternate key, you should

create that alternate key in the AXDl at file creation time, and put no records on the alternate index key path. Initially, DMS reserves the requisite number of pseudo-record blocks for the unused path, but since these blocks are unused, they are available to be used for block splitting or other operations during normal processing. The AXD1 logic for the alternate key remains, and when that key becomes necessary, you can assign records to it without changing the file structure.

 $\blacktriangleright$ 

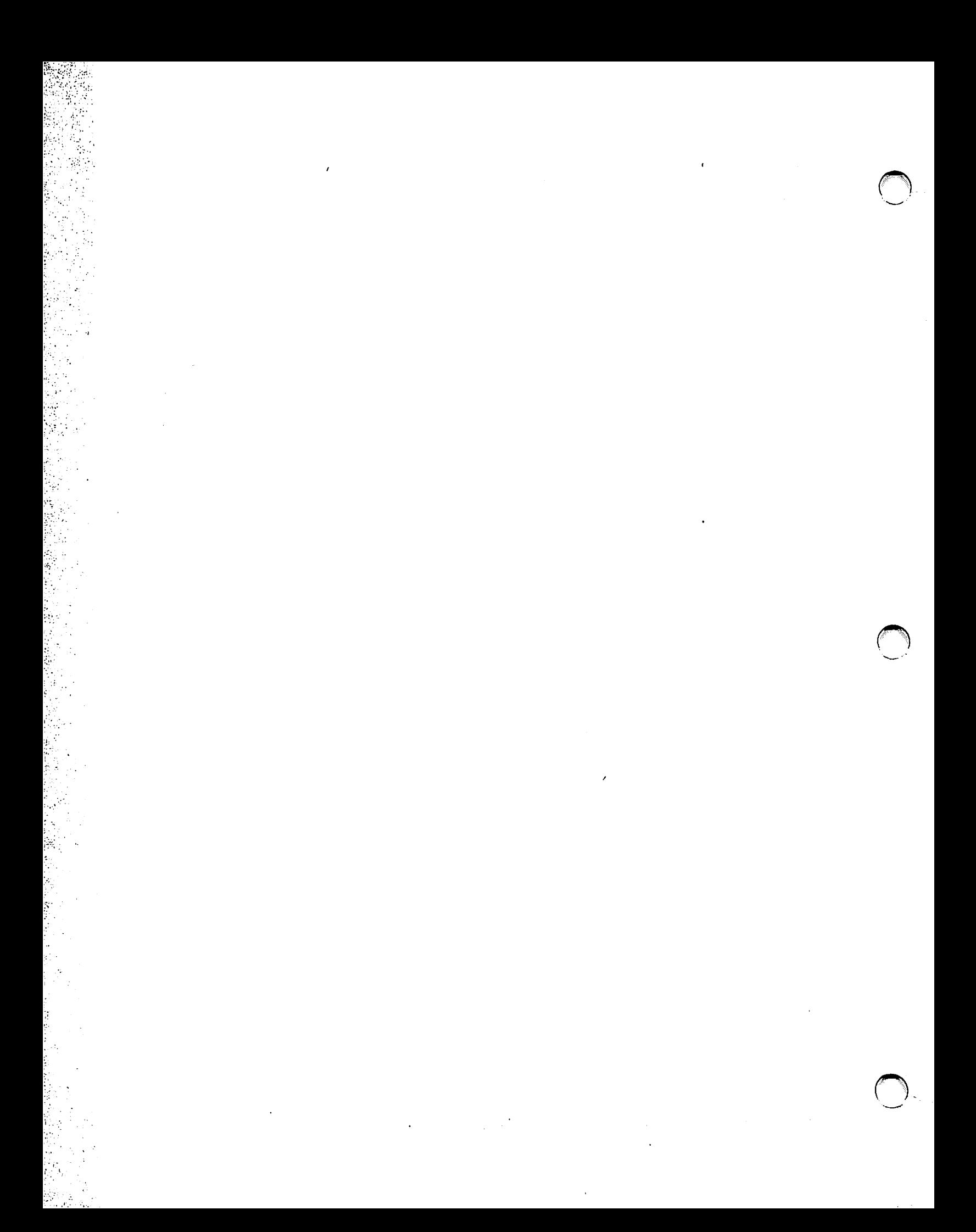

## PART II Data File Access

 $\sim$ 

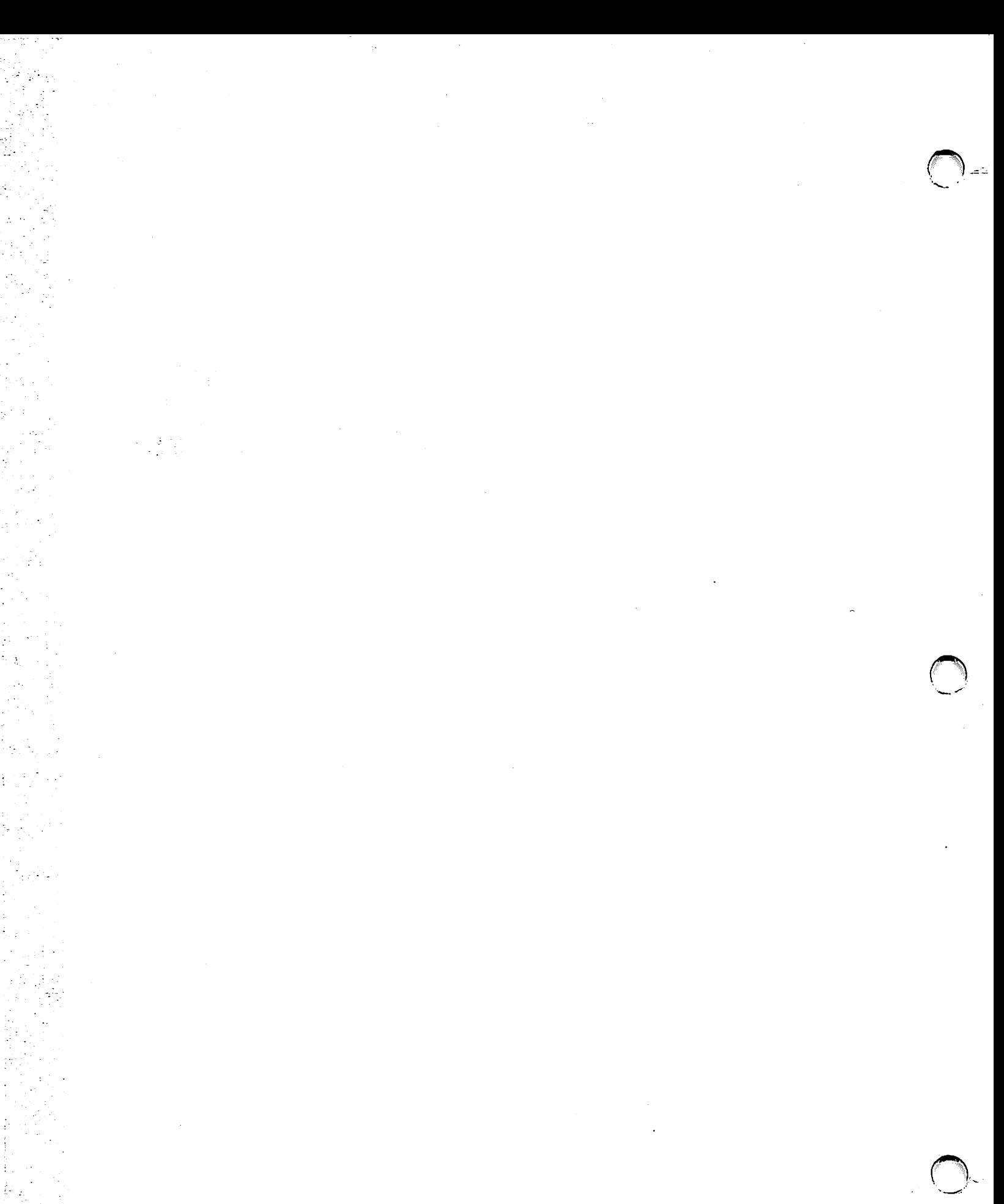

CHAPTER 4 AN OVERVIEW OF ACCESS FUNCTIONS

#### 4.1 INTRODUCTION TO FILE ACCESS

To access a DMS file from a program, you must specify file definition parameters. When you compile (or assemble) the program, the compiler (or assembler) uses these parameter values to fill in the fields of a User File Block (UFB). DMS then uses the parameter field values in the UFB to locate a pre-existing file or create a new file.

When you compile a high-level language program, the complier builds a separate UFB in user Segment 2 for each file opened by the program. When you assemble an Assembly language program, you specify a UFBGEN for each UFB *you* wish to build in user Segment 2. UFBs are maintained for the duration of the program run. The first time you open a file, DMS copies the permanent attributes of the file from the UFB into the disk Volume Table of Contents (VTOC). Dynamic attributes of the file, such as the number of records in the file and various pointer values, are copied from the UFB into the VTOC each time you close the file.

How you supply parameter values to the UFB differs from language to language. The system can write parameter values to the UFB when the program is compiled, or write parameter values dynamically at runtime as part of the Open operation. In either case it writes the parameters to the same fields in the UFB, overwriting any previously established or default value.

#### 4.2 ACCESS METHODS

When opening a file you select an access method, specifying whether data processing will be performed in physical units (blocks) or logical units (records). DMS supports three access methods: Record Access Method (RAM), Block Access Method (BAM), and Physical Access Method (PAM). You can use all three access methods on any type of disk or tape file. The access method you select determines the amount of OMS file support; the program must supply file support not provided by the access method.

RAM is the only access method that processes logical units of data (i.e., user-defined data records). It also provides the most complete DMS support. RAM is the default in access method selection; it is the only access method accessible from higher-level languages -- BAM and PAM are accessible only in Assembly language. Many DMS functions, such as

index tree creation and data access by key values, location of data records within a block, file sharing, buffer pooling, and compression are only supported in the Record Access Method. Unless otherwise noted, this  $m$  manual assumes use of the Record Access Method.

BAM reads and writes disk data in 2K byte block units only. Data transfer and copying in block units is considerably faster than in single record units. OMS maintains system buffering in BAM; it reduces overhead by not performing record blocking and deblocking.

PAM offers the greatest flexibility and least DMS support of the three access methods. It allows you to transfer data in multiples of 2K from 2K to lBK. It also allows you to establish specialized buffering strategies for the application. PAM is recommended primarily when data movement is to be minimized or when a flexible user-supported buffering scheme is desired.

For further information on access methods, refer to Chapter 10.

#### 4.3 OPENING AND CLOSING DATA FILES

In order to create a file or access data in an existing file you must first open that file. In some high-level languages (e.g., RPG II) files are opened automatically, but in most cases you open a file by coding an Open statement. An Open statement makes use of file definition parameters to locate an existing file, or to establish tape header information or allocate disk space to create a new file. Following processing of the file data, you should close all opened files. Closing a file releases all resources, making them available to other users, and updates various control blocks.

Prior to opening a file, you must supply to OMS the parameters that describe the file. These parameters provide information such as the following:

#### File Identification Parameters

- The names used within the program to refer to the file and its record area.
- The permanent external file, library, and volume names used to locate the file.

#### File and Record Organization Parameters

- The type of records in the file (fixed length, variable length, or compressed.)
- The type of file (data storage, workstation, program, log, printer, or WP)
- The structure of the file (consecutive, relative, indexed, or alternate indexed.)

#### Space Allocation Parameters

Information used to allocate sufficient space for a new disk file (maximwn record size and estimated number of records.)

#### Key Identification Parameters

- The length and starting location of each primary and alternate key.
- How many alternate key paths are to be created, and which alternate keys allow duplicate key values.

#### Efficiency Option Parameters

- The size and nature of a buffer area, if desired.
- The packing density of data and index blocks, if desired.

You supply other parameters to the Open statement that do not describe the file to be processed, but describe how the processing is to be performed. You can specify whether or not file definition parameter respecification *is* to be performed from the workstation at runtime. You can also specify the address of error routines in the event of OMS file status errors.

These parameters are stored in a UFB, which is compiled along with the program data areas into the user's Segment 2 area. You need not assign a UFB to a specific data file when it is compiled; you can assign a UFB to a data file interactively when running the program. You can reassign the same UFB to several files, provided that the UFB *is* assigned to only one open file at a time.

When OMS receives an Open statement, it locates the UFB and reads the needed file definition parameters. Depending on the values you establish for the file definition parameters, Open establishes user access to different function request subroutines for processing that file. Open also restricts other users' access to the file, based upon the mode specified.

#### 4.4 ACCESS MODES AND SHARING

Records in a file are accessed in a particular access mode. The mode limits record access to read only, write only, or update (both reading and writing). You specify the mode either prior to opening the file, or as part of the Open statement. In order to change the mode, you can close the file and reopen it in another mode. In some cases, you can use the Start function request to switch modes without closing and reopening the file. The access mode indicates the kind of I/O access a program may perform on that file, and establishes certain restrictions on file processing. The five DMS access modes are:

- Output Used to create a new file and write data to it. All files are initially created in Output mode. A file is only opened once in Output mode. If you attempt to open an existing consecutive or relative file in Output mode, DMS displays a warning screen. If you continue, it deletes the existing file and creates a new file with the same file name.
- Input Used for read-only access to the data within an existing file. Records read in Input mode cannot be rewritten to the same data file. Many users can have the same disk file open in Input mode simultaneously.
- I/O Used to read, add, delete, or update records in an existing file. Records modified in I/O mode can be rewritten to the file from which they were read.
- Extend Used to write additional records to the end of an existing relative or consecutive file.
- Shared Used to read, add, delete or update records in an existing file, while allowing other users to simultaneously update the same data file. A record read in Shared mode may be held to prevent another user from modifying the same record. Records modified in Shared mode can be rewritten to the file from which they were read. All consecutive files on disk can be opened for shared I/O processing; some consecutive files can also be opened for for shared output processing.

Shared mode is not supported by the Block Access Method (BAM). Neither Shared nor Extend modes are supported by the Physical Access Method (PAM).

Which access mode you select affects simultaneous access to the file by other users. If you open a file in Input mode, other users can concurrently open the file in Input mode for read-only processing. If you open a file in Output, I/O, or Extend mode, no other user can access the file until you close it. These modes give you exclusive rights to read or update the file. The Shared mode gives multiple users concurrent read and update access to the same file.

In DMS Sharing, each user can exclusively hold one resource at a time (a file, a record, or a group of records or files). In order to hold a new resource, you must release the resource currently held. No incremental resource holding is permitted. Further details on file sharing are found in Chapter 8.

With DMS/TX, each user can hold more than one resource, acquiring resources incrementally as needed by the program. DMS/TX allows each user to claim multiple resources as needed and to hold these resources<br>for the duration of a transaction. DMS/TX automatically resolves for the duration of a transaction. conflicts between two users both claiming the same resource. For further details on DMS/TX sharing, refer to the VS DMS/TX Reference.

#### 4.5 FUNCTION REQUESTS PROVIDED BY OMS

Once you have opened a file, you access individual records by issuing instructions known as function requests. Each function request specifies the file on which the operation is to be performed. You must open the file in the appropriate mode for successful execution of a function request. Each function request operation manipulates the requested data Each function request operation manipulates the requested data and performs maintenance operations to insure that control blocks, index trees, pointers and indicators correctly reflect any change to the data.

The successful execution of a function request can modify your currency pointer location in the file. The currency pointer value is recorded in the file's UFB; it specifies the relative record location of the record requested by the last successful function request. OMS uses this information to perform sequential operations within the file. The currency rules for relative files differ from the currency rules for other file types; in relative files only Read and Start function requests reset the currency pointer.

OMS provides five function requests: Read, Write, Rewrite, Delete, and Start. Some function requests take a modifier that further defines how the function request is to be performed. The five function requests are described in the following sections.

#### 4.5.1 The Read Function Request

A Read function request reads one logical record in RAM. The Read function request can locate a record sequentially, by relative record number, or by primary or alternate key value. The Read function request can be used to hold an individual record, preventing other users from accessing that record. In BAM or PAM, a Read function request reads a block or group of blocks of data.

A Read operation is a multi-step process. During a Read operation, OMS searches the buffer for the appropriate record. If it does not find the record in the buffer, it copies a block of data into the buffer from the file. OMS then locates the specified record in the buffer and copies it into the user record area. DMS uncompresses a compressed record while copying it from the buffer to the user record area. processing of data occurs in the user record area. All of these operations are user-transparent, handled automatically by DMS.

An unmodified Read, such as the one described in the previous paragraph, simply copies data from the data file, and thus does not limit access to that data by another user. If you issue a Read function request with a Hold modifier, a hold is placed on the data item and no other user can access that item of data until the hold is released.

#### 4.5.2 The Write Function Request

The Write function request writes a record from the user record area to the data file. OMS usually performs Write operations using the Segment 2 buffer, but in some special cases OMS writes records directly to the data file. You can code Write function requests to write the initial data to a new file, to write additional records to the end of a relative or consecutive file, or to insert records into a relative or indexed file. In BAM and PAM the Write operation is used to In BAM and PAM the Write operation is used to consecutively write 2K byte blocks of data to a data file.

For relative files, you can use the Write operation to either write records sequentially, or write a record according to its relative record number. The type of Write performed is determined by the mode in which you have the file open. A successful Write operation writes a record into an empty slot of a relative file; a Write operation fails if a record is already located in the slot. To overwrite existing records in a relative file, use the Rewrite function request.

For indexed files, the Write operation automatically performs block splits where needed and updates primary index and alternate index key<br>trees. Alternate index key trees are updated as part of the Write Alternate index key trees are updated as part of the Write operation for all modes except Output mode. In Output mode a file's alternate index key trees are built when the file is closed.

The Write function request is the only permitted record access operation for a file opened in Output mode. Only one user can write records to a file in Output mode. However, if the file is a log file multiple users can open the file in Shared mode for output processing, performing concurrent Write operations on the file.

#### 4.5.3 The Rewrite Function Request

A Rewrite function request writes records that were previously read from the file. A Rewrite follows a Read Hold function request; it rewrites the file record and releases the record hold. You can only use Rewrite in I/O and Shared modes.

In consecutive files, you can only rewrite a record if it is the same length as the original record. For this reason, you cannot rewrite records to a compressed consecutive file.

In relative files, a Rewrite is used to overwrite a record already residing in a record slot. A relative file Rewrite normally follows a Read Hold function request. However, unlike all other file types, you can perform a relative file Rewrite without issuing a previous Read Hold function request.

#### 4.5.4 The Start Function Request

You can use the Start function request in several modes and all<br>access methods. Start function requests perform a variety of pointer Start function requests perform a variety of pointer positioning routines. You use Start function requests to establish conditions for other function requests rather than to directly access a data record. You can use Start function requests to perform the following operations:

- To position the currency pointer within the file.
- To change the file access mode.
- To hold or release resources.
- To wait for the completion of an I/O operation.

The exact function of each Start operation is defined by its user-supplied modifier. The allowed modifiers differ according to file type, mode, access method, and programming language.

#### 4.5.5 The Delete Function Request

 $\sum_{i=1}^{n}$ 

The Delete function request deletes a record from a relative or indexed file. Normally, a record to be deleted must be first read from the file with a Read Hold function request. The deletion of the record releases the record hold. DMS can only perform a Delete on relative or indexed files in I/O or Shared modes.

In indexed files, the Delete operation updates primary index and alternate index key trees as needed to reflect the deletion of the record. OMS closes up space left between the remaining records in a data block following a deletion, and modifies the block length indicator to reflect the block's new length.

In relative files, you normally perform a Delete operation after holding the record with a Read Hold function request. However, unlike indexed files, you can perform a record deletion without performing a Read Hold operation. A relative file deletion resets the slot's record length indicator to zero, making the slot immediately available to a Write operation. A relative file record deletion does not zero-fill the space occupied by the deleted record.

#### 4.6 BUFFERING AND PACKING METHODS

OMS provides two strategies that can improve the efficiency of data file processing: buffering and packing density. These strategies are optional methods of maximizing performance in specific record processing situations.

Buffering strategies allow you to reduce I/O overhead in file processing by establishing temporary data storage buffers. The use of<br>buffers can speed data file processing considerably. DMS provides buffers can speed data file processing considerably. default buffering in RAM and BAM. In RAM the number of main memory buffer blocks depends on the type of file being processed: one buffer for a consecutive or relative file, two for an indexed file, and three buffer blocks for an alternate indexed file.

You can allocate additional buffer blocks by using one of the two DMS buffering strategies:

- The large buffer strategy for consecutive or relative files in RAM, or for any file type in BAM.
- The buffer pooling strategy for RAM access to indexed files.

You can establish a main memory buffer of up to nine buffer blocks using the large buffer strategy. A large buffer speeds sequential processing of records on a consecutive file or a relative file by reducing the number of I/O operations to storage devices.

For indexed file processing, you can set up a pool of up to sixty buffer blocks in Segment 2. The buffers in this buffer pool retain the upper level index blocks of key trees, speeding record location by primary or alternate key value.

A indexed file's packing density refers to the percentage of space in each file block occupied by data when the file was created. A packing density of less than 100% can improve long-term processing efficiency for indexed files that will have many records added to them after they are created.

When you set a packing density to less than 100%, DMS leaves unwritten a portion of the space in each block during the initial creation of the file. DMS uses this reserved space within the blocks for subsequent addition of records to the file in I/O or Shared modes. Placing additional records within existing blocks minimizes block splitting and the establishment of pointers to distant parts of the data file. This results in rapid writing of records to enlarge the file, and minimizes degradation of file processing performance after many new records have been added to a file.

#### 4.7 FILE ACCESS SUMMARY

In order to access data in a DMS file, you must establish a User File Block (UFB) for that file and write file definition parameter values into the fields of the UFB. In high-level languages the compiler creates UFBs automatically; you simply supply the parameter values. Parameter values can be supplied when the program is compiled, or at runtime, but must be made available to the Open operation.

4-8

The Open statement allocates space for the creation of new files and buffer areas for file processing. It defines and limits the types of operations OMS can perform on the file, based on the file access method (RAM, BAM or PAM), the mode (Input, Output, I/0, Extend, Shared), and the file and record structure.

You can access records or blocks in open files by means of function requests. The five function requests (Read, Write, Rewrite, Delete, and Start) perform the actual I/O operations on data files. The way in which these function requests are performed is often determined by a function request modifier.

At the conclusion of file access, you should close all open files. You may open and close the same file repeatedly within the same program in most programming languages.

# 

 $\begin{split} \mathcal{L}^{(1)}(A^{\prime})&=\mathcal{L}^{(1)}(A^{\prime})\\ &=\mathcal{L}^{(1)}(A^{\prime})\\ &=\mathcal{L}^{(2)}(A^{\prime})\\ &=\mathcal{L}^{(2)}(A^{\prime})\\ &=\mathcal{L}^{(2)}(A^{\prime})\\ &=\mathcal{L}^{(2)}(A^{\prime})\\ &=\mathcal{L}^{(2)}(A^{\prime})\\ &=\mathcal{L}^{(2)}(A^{\prime})\\ &=\mathcal{L}^{(2)}(A^{\prime})\\ &=\mathcal{L}^{(2)}(A^{\prime})\\ &=\mathcal{L}^{(2)}(A^{\prime})\\ &=$ 

 $\sim 200$  $\frac{1}{2} \left( \frac{1}{2} \right)$  ,  $\frac{1}{2} \left( \frac{1}{2} \right)$ 

 $\sum_{i=1}^n$ 

 $\omega_{\rm{max}}=1$  , where

CHAPTER 5 ACCESSING OMS THROUGH HIGH-LEVEL LANGUAGES

#### 5.1 OVERVIEW

The features of OMS disk access are outlined briefly in this chapter for each of the high-level languages: BASIC, COBOL, Fortran 66, PL/I, and RPG II. These features are described in detail in Chapters 6 through 15, using terms and examples from Assembly language. While Assembly language is the most powerful language for OMS access, it is not always a language with which a programmer is completely comfortable. This chapter provides a bridge from the language-independent aspects of OMS to specific programming reference information. It is intended to orient the reader, rather than to supplant the file I/O information found in the language manuals. No attempt is made to describe all of the data management features available from each high-level language; for specific coding details, consult the individual language manuals.

#### 5.2 OMS FUNCTIONS ACCESSIBLE ONLY IN ASSEMBLY LANGUAGE

Although the most frequently used features of OMS are supported by all VS languages, some operations can only be performed using Assembly language. Among these are:

- The BAM and PAM access methods.
- Using the Start function request to change the mode of an open file.
- Directly modifying the bit mask suffix of an alternate indexed file record.
- Reading the currency pointer field in the UFB.
- Reading certain UFB error status fields.

To carry out these operations, you must call an Assembly language subroutine from a high-level language program, and pass the address of the file's UFB to the subroutine. This type of subroutine call can be performed in COBOL and BASIC; the address of the UFB is not accessible in the other high-level languages. This type of UFB "doctoring" should be done with care, as the effects of modifying a UFB field are not always predictable.

In order to discuss high-level language access to the User File Block you should first understand how Assembly language writes to the UFB. Assembly language programs can supply parameters to a file's UFB for use by the Open operation in either of two ways.

The more common method of supplying these parameters is by means of the UFBGEN macroinstruction, which is coded in the STATIC Section of the .Assembly program. When the program is assembled, the UFBGEN parameters are written into a User File Block. Use of the UFBGEN macroinstruction and the available parameters for opening disk files is described in Chapter 6. UFBGEN parameters for non-disk files are described in the chapter corresponding to the device accessed.

A second method of supplying parameters to the UFB is to locate the field within the User File Block directly. A UFB field is located either by unique field name established by use of a suffix, or by using base register addressing. A value written to the UFB at runtime overwrites<br>any previously created UFBGEN value. In this way, both fields previously created UFBGEN value. initialized by UFBGEN, and UFB fields that are not supplied with a UFBGEN parameter can be modified. This direct access to the fields of the User File Block is only available from Assembly language. Further details on addressing the UFB are provided in Chapter 6.

#### 5.3 HIGH-LEVEL LANGUAGE SUPPORT FOR OMS FEATURES

The degree of support for OMS features varies for the different high-level languages. Table 5-1 provides a comparison of the features available in the different languages.

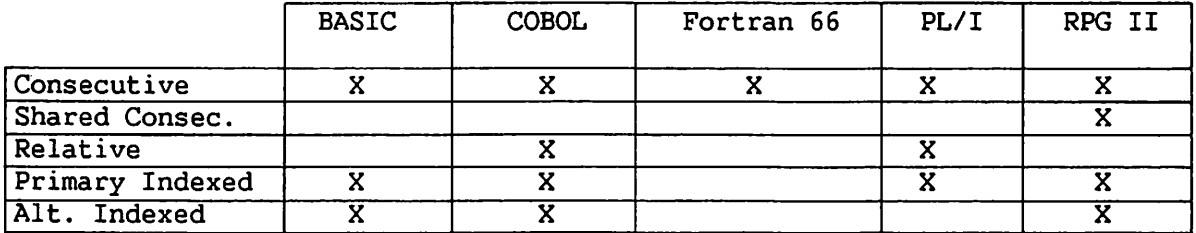

#### Table 5-1. High-level Language Support for File Types

#### 5.3.1 Access Modes

OMS provides five access modes: Input, Output, I/0, Extend, and Shared. The Input mode is used for reading a file, the Output and Extend modes are used for writing a file, and the I/O and Shared modes are used for updating (reading and writing) a file.

The equivalents of these modes in the high-level languages are listed in Table 5-2.

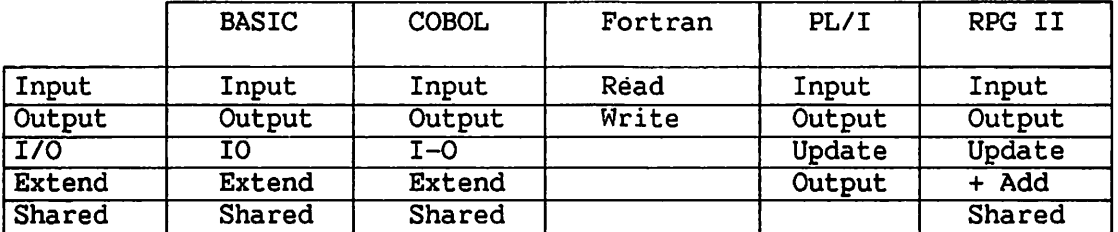

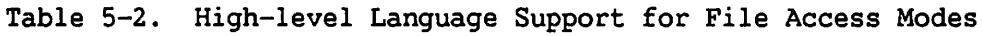

For more details on the different types of modes, refer to Chapters 4 and 6. The Shared mode is described in greater detail in Chapter 8.

#### 5.3.2 Function Requests

OMS supplies five function requests: Read, Write, Rewrite, Delete, and Start. Language support for these function requests is outlined in Table 5-3.

Table 5-3. High-level Language Support for Function Requests

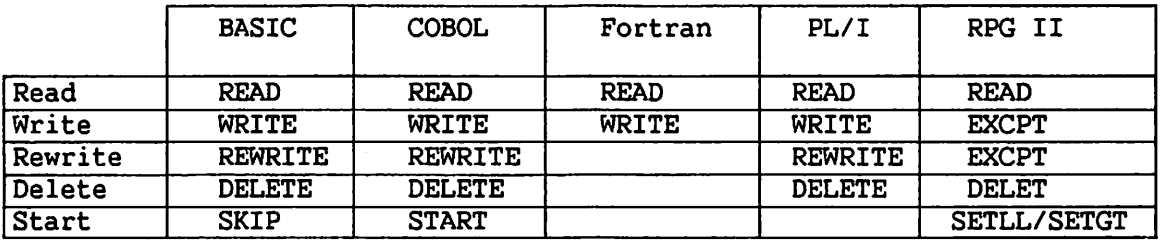

An overview of the use of function requests in each high-level language is provided in this chapter. For additional details on function requests, refer to Chapters 4 and 7.

#### 5.4 SUPPLYING FILE DEFINITION PARAMETERS IN BASIC

To access a OMS file, the program must supply file definition parameters to the User File Block CUFB), where they are made available to the OPEN instruction. In BASIC these parameters are coded in two places: the SELECT statement and the OPEN statement. The BASIC program must contain a SELECT statement for each file opened; the SELECT statement must occur in the program prior to the first OPEN statement for that file. You can open a file several times during a program run, but you can select it only once.

#### 5.4.1 BASIC File Definition Parameters

A OMS file has three names in VS BASIC: an internal identifier used within the program to name the file; an external parameter reference name used for linking and error processing; and a permanent file name which is recorded in the Volwne Table of Contents (VTOC) and is the same for all programs accessing the file. The first two file names are coded in the SELECT statement in VS BASIC; you supply the third when the file is opened.

 $\blacksquare$ 

In VS BASIC the internal file identifier is a file number for 1 to 64 preceded by a number symbol (#). You give each file used by the program a unique number. Files can be nwnbered and accessed in any order. The name in quotes following the file number is the parameter reference name (or PRNAME). See Example 5-1.

The device type and the file organization are both specified with a single term in the SELECT statement. The four choices are:

- INDEXED An indexed or alternate indexed disk file, since only disk files can be indexed.
- **CONSEC** A consecutive disk file. Consecutive files for other devices are specified by the device type.
- TAPE A consecutive magnetic tape file.
- PRINTER A consecutive print file.

You specify the file's permanent file, library, and volume names in the OPEN statement. DMS matches the SELECT and OPEN statement by means of the file nwnber. You specify these names only the first time the file is opened.

Example 5-1. BASIC File Defining Parameters

SELECT #4, "ZOOPRNAME", CONSEC.

OPEN #4, FILE=ZOOFILE, LIBRARY=ZOOLIB, VOLUME=ZOOVOL.

#### 5.4.2 BASIC File Allocation Parameters

In order to allocate space for a data file, you must provide OMS with the size of the records in the file and the estimated number of records to be initially written to the file. In VS BASIC, place the record size (or RECSIZE) in the SELECT statement, and the number of records (SPACE) in the OPEN statement, as follows:

#### OPEN #4, SPACE=100.

If a file contains variable length records, the RECSIZE indicates the maximum record size. Variable length record files precede the RECSIZE clause with VAR; compressed record files precede RECSIZE with VARC, as follows:

SELECT #4, VARC, RECSIZE=80.

#### 5.4.3 BASIC Primary and Alternate Index Key Parameters

VS BASIC provides full support for indexed and alternate indexed files. You provide all the necessary information for creating these indexed disk files in the SELECT statement. An indexed file with a primary key is logically defined as follows:

SELECT #7, INDEXED, KEYPOS=l, KEYLEN=10.

This SELECT statement establishes a primary key 10 bytes in length beginning at the first byte of each record. KEYPOS and KEYLEN are equivalent to the UFBGEN parameters KPOS and KSIZE used in Assembly language.

To access alternate indexed keys, *you* must supply four items of information: which of the sixteen possible alternate key paths is being defined, the starting position of the alternate key, the length of the alternate key, and whether the key path should allow duplicate alternate key values. The SELECT statement in Example 5-2 shows the coding for a primary key and three alternate keys:

Example 5-2. Selecting an Alternate Indexed File in BASIC

SELECT #7, INDEXED, KEYPOS=1, KEYLEN=10, ALT KEY 1, KEYPOS=ll, KEYLEN=5, ALT KEY 2, KEYPOS=25, KEYLEN=l, DUPS, ALT KEY 9, KEYPOS=40, KEYLEN=10, DUPS.

In order to place individual records on alternate index key paths, the BASIC proqranuner uses a MASK function statement prior to writing a record to the file.

#### 5.4.4 BASIC File Efficiency Parameters

DMS uses two methods for improving the efficiency of file processing: buffering, and packing density. File efficiency parameters take a default value. To set values other than the defaults, the BASIC To set values other than the defaults, the BASIC progranuner codes parameters in the OPEN statement. These parameters only need to be specified the first time the program opens the file.

I/O efficiency of a consecutive file can often be improved by specifying a buffer of larger than one block. A Segment 2 buffer of up to 9 blocks can be created by specifying:

OPEN #7, BLOCKS=n

where n can take a numeric value from 1 to 9.

The BLOCKS parameter is only used for consecutive files. For indexed files, you can establish a buffer pool by means of the SELECT POOL statement. This is not the same statement as the SELECT statement used to define the file. Code both the SELECT file and SELECT POOL statements to create an indexed file with a buffer pool. The two SELECT statements are shown in Example 5-3.

Example 5-3. BASIC Coding for Buffer Pooling

SELECT #4, "ZOOFILE", INDEXED,

SELECT POOL#4, BLOCKS=16

where  $#4$  is the file number of the file(s) using the buffer pool, and BLOCKS takes a value from 3 to 60 buffer pool blocks.

Packing densities of less than 100% should be established for an indexed file if the file is expected to increase significantly in size. Index and data block packing densities are set in the OPEN statement in BASIC, as follows:

OPEN  $#4$ , DPACK=80, IPACK=95

where DPACK corresponds to the data block packing density, and IPACK to the index block packing densities. Densities are expressed ·in percentage of the block available for record writing during file creation.

For further details on buffering and packing density, refer to Chapter 9. More comprehensive information on BASIC is found in the VS BASIC Language Reference.

#### 5.4.5 The BASIC CALL Statement and the UFB

The User File Block is not directly accessible in BASIC, limiting the user's abilities to set file parameters. These limits can be circumvented by using the CALL statement to call a subroutine written in Assembly language and pass to it the address of the file's UFB. The Assembly language subroutine sets the desired UFB field dynamically, then issues a RETURN to the BASIC program. The CALL statement appears as follows:

CALL ''zoosub'' ADDR(#4)

where zoosub is the name of the Assembly subroutine and ADDR(#4) locates the address of the UFB for BASIC file #4.

#### 5.5 DMS RECORD ACCESS FROM BASIC

You must supply one of the five following file access modes in BASIC as part of the OPEN statement: Input, Output, I/O, Extend, and Shared. You must specify a file access mode every time you open a file; to change the mode you must close the file and then reopen it.

BASIC uses five statements, or function requests, to locate and access records: READ, WRITE, REWRITE, DELETE, and SKIP. The first four are similar in function to their Assembly language counterparts described in greater depth in Chapter 7. SKIP is analogous to the START BEGIN and START SKIP Assembly language function requests.

Use the SKIP statement to locate records on a consecutive file by position relative to the current location pointer. OMS uses the RECORD clause of the READ statement to locate a consecutive file record by relative record number.

The KEY clause of the READ statement provides flexible indexed file record access. Both primary and alternate keys can be located by exact or approximate values. You can locate records using two types of approximate key values: you can supply only the first character(s) of the key value to retrieve the first record with that partial key, or specify a key value and request the first key value larger than the one you specified. By setting the KEY field to zeros, OMS searches for the first record in the file.

A WRITE statement is used to place a record in a file. A WRITE can be used in Output mode to create a new file, or in Extend mode to add records to the end of a consecutive file.

If you want to update a record already in a file, open the file in I/O or Shared mode, issue a READ HOLD to read the record, update the fields of the record, and return the updated record to the file using a REWRITE statement.

The DELETE statement is used to delete a record from an indexed file. The DELETE statement must be preceded by a READ HOLD.

#### 5.6 SUPPLYING FILE DEFINITION PARAMETERS IN COBOL

VS COBOL provides a very powerful set of data management functions. The progranuner using VS COBOL has access to some I/O features (such as advanced sharing) unavailable in most other high-level languages, and that require considerable knowledge to perform in Assembly language.

COBOL supports relative files; it is the only VS high-level language that currently supports relative files. COBOL also supports the DMS/TX transaction recovery and multiple record holding functions, as described in the VS OMS/TX Reference.

Disk file processing parameters can be divided into four functional groups: file definition parameters specifying file names and types, file allocation parameters used to compute the space requirements of a file, parameters used to establish index and alternate index keys, and optional parameters for file efficiency.

#### 5.6.1 COBOL File Definition Parameters

The parameters used to define a file are coded in the Environment Division of a COBOL program in the File-Control Section. Within the File-Control section is a file-control entry (SELECT) for each file accessed by the program. A file-control entry specifies the internal name of the file, the logical file name by which the file is referred within the program.

Once you have selected a file, you can specify its parameters in any<br>order. The first line of the file-control entry shown in Example 5-4 is The first line of the file-control entry shown in Example 5-4 is an ASSIGN clause containing the parameter reference name (or PRNAME) and the type of I/O device for the file. The parameter reference name is the program's external name for the file, and is used in error processing. The PRNAME is followed by a device type keyword. Device type options are "DISK", "DISPLAY" (for workstation files), "PRINTER" and "TAPE". The PRNAME and the device type keyword are always in quotes.

The next phrase in the example, an ORGANIZATION clause, stipulates the structure of the file. Specify ORGANIZATION IS SEQUENTIAL for consecutive files on disk and files for any non-disk device. The keyword "SEQUENTIAL" in COBOL refers to consecutive files. Specify ORGANIZATION IS RELATIVE for relative files. Specify ORGANIZATION IS INDEXED for indexed and alternate indexed files on disk.

You can specify the ACCESS MODE as being either SEQUENTIAL, RANDOM, or DYNAMIC. You can also specify the key field name by including a RELATIVE KEY clause for consecutive or relative files, or a RECORD KEY clause for indexed files.

Example 5-4. COBOL Environment Division Coding

ENVIRONMENT DIVISION. INPUT-OUTPUT SECTION. FILE-CONTROL. SELECT FIRST-ZOO-FILE ASSIGN TO "ZOO1", "DISK", ORGANIZATION IS SEQUENTIAL ACCESS MODE IS DYNAMIC RELATIVE KEY IS ZOO-KEY-FIELD. SELECT SECOND-ZOO-FILE

Not all file identification parameters are specified in the Environment Division. The permanent file, library, and volume names of the file are recorded in the file description entry in the File Section of the Data Division, and are referenced by the internal name specified in the file-control entry:

Example 5-5. COBOL Assignment of Permanent File Names

DATA DIVISION. FILE SECTION. FD FIRST-FILE VALUE OF FILENAME IS ''ZOOFILE" LIBRARY IS "ZOOLIB" VOLUME IS ''ZOODISK"

5.6.2 COBOL File Allocation Parameters

In order to create a new file, OMS must allocate sufficient space for that file. This requires supplying two numeric parameters to the UFB - the record size (RECSIZE) and the anticipated number of records to be initially placed in the file (NRECS). For relative files, the NRECS field is the number of record slots to be placed in the file's first allocation. In COBOL these parameters are coded in the DATA DIVISION file descriptor (FD) as shown in Example 5-6.

Example 5-6. COBOL Space Allocation Parameters

DATA DIVISION. FILE SECTION. FD ZOO-FILE RECORD CONTAINS 80 CHARACTERS VALUE OF SPACE IS ZOO-N-REC WORKING-STORAGE. 01 ZOO-N-REC BINARY VALUE 100.

Example 5-6 allocates the space for 100 fixed length records, each record 80 bytes in length. The record size (RECORD CONTAINS) clause has two variants:

> RECORD CONTAINS n TO m CHARACTERS [used for variable length records]

RECORD CONTAINS nn COMPRESSED CHARACTERS {for compressed variable length records]

Remember that relative files cannot contain compressed characters.

#### 5.6.3 COBOL Primary and Alternate Index *Key* Parameters

If the file-control entry specifies ORGANIZATION IS INDEXED, you must specify the names of the primary key field and any alternate index key fields in the RECORD KEY and ALTERNATE RECORD KEY clauses. THE RECORD KEY field is a mandatory field that supplies the internal name of the primary index key field. The name of this key field reappears in the Data Division file description entry (FD), where the size and location of the primary key are listed along with the picture clauses for the other fields in the record.

Example 5-7. COBOL Definition of Primary Keys

ENVIRONMENT DIVISION. SELECT ZOO-FILE ORGANIZATION IS INDEXED RECORD KEY IS ANIMAL-NAME

DATA DIVISION. FILE SECTION. FD ZOO-FILE LABEL RECORDS ARE STANDARD DATA RECORD IS ZOO-RECORD. 01 ZOO-RECORD. 05 ENCLOSURE PIC X(10).

 $\mathbf{1}$ 

05 ANIMAL-NAME PIC X(12). 05 FILLER PIC X(58).

COBOL provides full support for alternate indexed files. In order to create or access alternate indexed files the system must create an AXDl block in Block 0 of the data file, and set the key path bits on the two-byte suffix mask at the end of each data record. You invoke these operations by defining the key paths in the ENVIRONMENT DIVISION, and stipulating the key size and location in the DATA DIVISION file descriptor.

Establishing a primary record key and three alternate record keys is shown in Example 5-8. Note that the second and third alternate index key paths allow duplicate key values.

Example 5-8. COBOL Coding for a File with Alternate Keys ENVIRONMENT DIVISION. FILE-CONTROL. SELECT ZOO-ALT-FILE. ASSIGN TO ''ZOO-PRNAME'' <mark>''DISK'</mark>'  $\mathbb{R}^2$ RECORD KEY IS ANIMAL-NAME ALTERNATE RECORD KEY 01 IS SCIENTIFIC-NAME 02 IS SEX WITH DUPLICATES WITH DUPLICATES. 03 CARNIVORE-FLAG  $\mathbf{r}$ DATA DIVISION. FILE SECTION. FD ZOO-ALT-FILE 01 ZOO-REC. 05 ANIMAL-NAME PIC X(10). PIC X(10). 05 PET-NAME 05 SCIENTIFIC-NAME PIC X(20). PIG X. 05 CARNIVORE-FLAG 05 SEX PIC X.

A COBOL programmer cannot set the alternate index record mask bits directly. To place a record on a subset of the available keys you must establish that parallel set of alternate index keys in the file-control entry, and provide an alternate record description as shown in Example 5-9. Records written with the first file descriptor are placed on three alternate key paths. Records written with the second file descriptor are placed on two alternate key paths.

Example 5-9. COBOL Coding for Records on Different Alternate Keys ENVIRONMENT DIVISION.

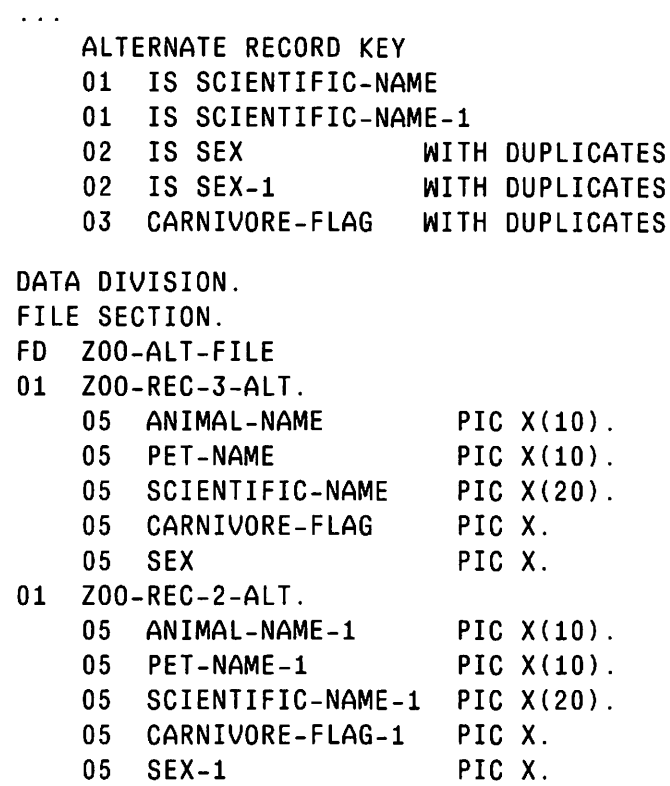

#### 5.6.4 COBOL File Efficiency Parameters

COBOL supports the full range of performance enhancement methods. You can establish large buffers for consecutive file or relative file processing in the file-control entry by using a BUFFER SIZE IS n clause with a multiple of 2048 bytes. You can establish a buffer pool for indexed files by specifying a RESERVE n AREAS clause in the file-control entry, in conjunction with the SAME AREA clause. In these clauses, n is a number of blocks between 3 and 60. Several files can share a buffer pool.

Packing densities are used with indexed files to leave blank space in the file blocks for subsequent updates. You establish these density percentages in the DATA DIVISION file descriptor by specifying:

> FD ZOO-REC. VALUE OF DATA AREA IS n INDEX AREA IS m

where n and m correspond to packing density percentages with a default of 100.

#### 5.6.5 The COBOL CALL Statement and the UFB

The UFB is not directly accessible in COBOL, limiting your control over file parameters. You can circumvent these limits by using the CALL statement to call a subroutine written in Assembly language and pass to it the address of the file's UFB. The Assembly language subroutine sets the desired UFB field dynamically, then issues a RETURN to the COBOL program. The CALL statement appears as follows:

 $\in$   $\mathcal{N}$ 

CALL "ZOOSUB" USING ZOO-FILE

where zoosub is the name of the Assembly program and zoo-file is the COBOL internal file name used in the SELECT clause.

For further details on establishing file parameters in COBOL, see Chapter 9 of the VS COBOL Reference Manual.

#### 5.7 DMS RECORD ACCESS FROM COBOL

Record access statements in VS COBOL bear many similarities to access statements in Assembly language. COBOL specifies the mode as part of the OPEN statement, and uses the five standard Open modes: Input, Output, I-0 (note hyphen), Extend, and Shared. You must specify an Open mode every time you open a file; to change the mode you must close the file and then re-open it.

COBOL uses five PROCEDURE DIVISION statements to locate and access records: READ, WRITE, REWRITE, START, and DELETE. These five statements are referred to as function requests in Chapter 7 where their use is described in depth.

COBOL does not use a READ REL or READ KEYED statement. Instead, it uses the ACCESS MODE clause of the SELECT statement in combination with the READ function request to locate records within a file. This ENVIRONMENT DIVISION statement determines the method for locating records in a file for the entire program. The ACCESS MODE can be SEQUENTIAL, The ACCESS MODE can be SEQUENTIAL, RANDOM, or DYNAMIC. SEQUENTIAL access limits record access to reading record-by-record from the beginning of the file. This is the only access<br>method permitted for magnetic tape. If you specify RANDOM for a method permitted for magnetic tape. sequential or relative file, the READ statement accesses the record specified by a relative key value (relative record number). If you specify RANDOM for an indexed file, the READ statement accesses the record specified by the primary or alternate record key value. DYNAMIC access mode allows records in a file to be read either sequentially or randomly.

The various access methods and types of READ statements are shown in Table 5-4.

#### Table 5-4. READ Statements in COBOL

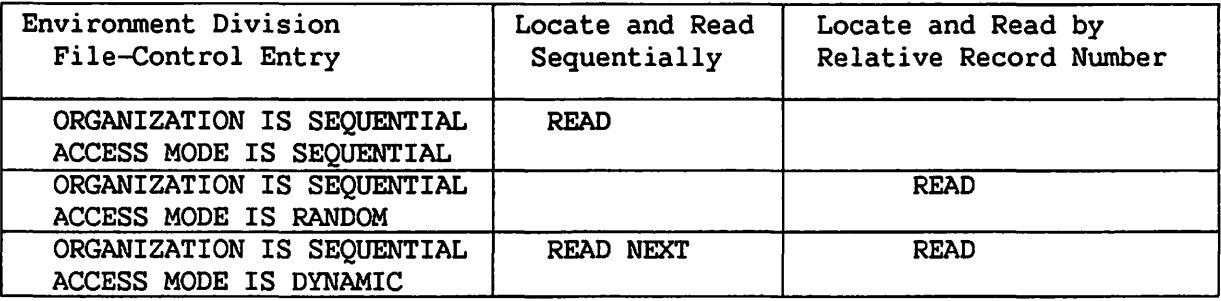

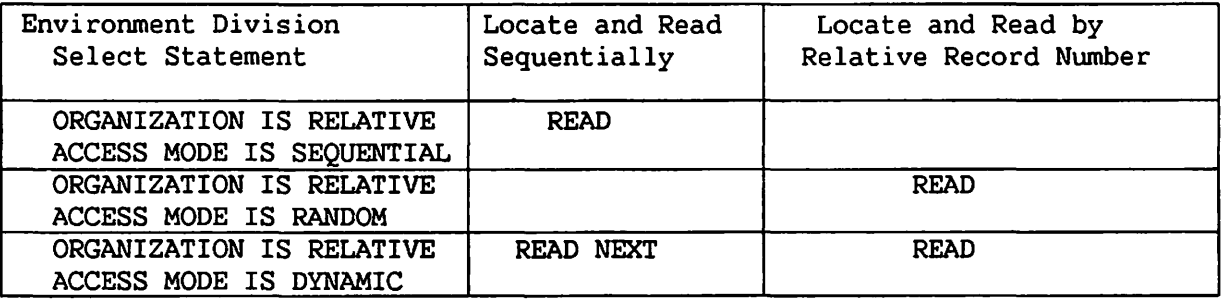

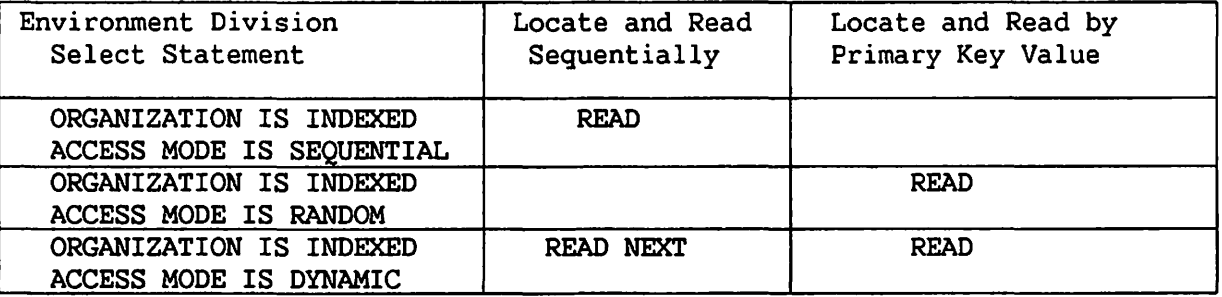

To access a record by alternate key value, you issue a READ statement with a KEY IS clause, establishing the key of reference. The key of reference is the primary or alternate index key path on which OMS performs the read. The default key of reference is the primary key. Once you establish a key of reference, DMS performs all READ function requests along that path until: [l] you issue a KEY IS clause to establish another key of reference [2] the file is closed, causing the key of reference to default to the primary key, or [3] you issue a START function request, resetting the key of reference to another key.

In COBOL the START statement is used to locate records in indexed files by primary or alternate key value. You can specify an approximate key value; you can use the START function request to select the first record with a higher key value, or to match a partial key (consisting of<br>the first character(s) of the key) against the file records' keys. A the first character(s) of the key) against the file records' keys. similar use of the START function request permits you to access relative file records by Relative Record Number.

In COBOL the HOLD statement is used to hold an entire file or a group of records within a file that have a common generic key. You can simultaneously hold multiple resources by using a HOLD LIST statement. Held resources cannot be accessed by other users in Shared mode.

A WRITE statement is used to place a record in a file. You can use a WRITE in Output, I-0 and Shared mode for indexed files, and in Output, Shared or Extend mode for relative or consecutive files.

If you want to update an existing record in a consecutive or indexed disk file, open the file in I-0 or Shared mode, issue a READ WITH HOLD to read the record, update the data and return the updated record to the file using a REWRITE statement. In a relative file opened in sequential access mode, you first read a record, then issue a REWRITE to overwrite the record. In a relative file opened in the random or dynamic access mode, you specify the relative record number of the record to be overwritten in the RELATIVE KEY field, then issue a REWRITE to overwrite the record.

The DELETE statement is used to delete a record from a relative or indexed file. In a relative file opened in sequential access mode, you first locate a record using a READ or START function request, then issue a DELETE to scratch the record. In a relative file opened in the random or dynamic access mode, you specify the relative record number of the record to be deleted in the RELATIVE KEY field, then issue a DELETE to scratch the record. In an indexed file opened in sequential or dynamic access mode, the DELETE statement must be preceded by a READ WITH HOLD.

#### 5.8 SUPPLYING FILE DEFINITION PARAMETERS IN FORTRAN

File processing in Fortran 66 differs considerably from the other languages supported by the VS in that Fortran does not use an OPEN statement. Files are neither opened nor closed, nor are their parameters set forth in a SELECT statement. These differences are more apparent than real. When the first READ or WRITE statement for a file occurs in a program, the program performs the functional equivalent of an OPEN statement. DMS displays a series of screens that request many of the same parameters supplied to an OPEN statement in other programming languages. DMS records the parameter values you input to these screens in the UFB, where they are available the next time the program accesses the file.

#### 5.8.1 Fortran File Definition Parameters

You define a file by supplying a logical unit number to the file. This logical unit number is the file's internal name, used whenever your program refers to that file. Each READ, WRITE, BACKSPACE or REWIND statement must contain a logical unit number. This number can range from 0 to 64, although certain unit numbers (e.g., 0, 5, 6) are reserved for specific device types.

The first appearance of a particular logical unit number causes the system to display a series of screens requesting additional information<br>about the file. These screens are described in Appendix D of the VS These screens are described in Appendix D of the VS FORTRAN Reference manual. A request for the permanent file name, library and volume is displayed for each file defined by a logical unit number. The type of storage device (DISK, WS, or TAPE) is also requested.

#### 5.8.2 Fortran File Allocation Parameters

~'

The data entry screen for the permanent file, library, and volume names also requests an estimated number of records to be written to the file. A second screen requests the number of bytes in each record CRECSIZE). OMS uses these two numbers to calculate the primary extent allocation for the file.

Fortran processing supports variable length records. Again, the parameters are presented to you via a screen display. You supply VAR=YES, and a MAXSIZE equal to the length of the largest record. The primary extent allocation is calculated based on the MAXSIZE. VS Fortran does not support record compression.

#### 5.8.3 Limitations on Fortran Processing of OMS Files

Fortran is primarily a language for scientific calculations, rather than for the storage and retrieval of data records. As such, there are several OMS file support features that are not available directly from Fortran, and are accessible only by calling a subroutine in Assembly or some other VS language.

Fortran 66 does not support indexed or alternate indexed files. In order to read records from an indexed file, you must first copy the records into consecutive file format or use a subroutine in another high-level language.

Other common OMS features, such as packing densities and buffer pooling, are used only with indexed files, and are therefore not supported by Fortran 66.

#### • 5.9 DMS RECORD ACCESS FROM FORTRAN

Fortran 66 does not use OPEN or CLOSE statements. The first READ or WRITE operation performed on a file initiates a file opening routine.

Only consecutive files are accessible using Fortran 66. Two file<br>tioning statements are available: BACKSPACE and REWIND. The positioning statements are available: BACKSPACE and REWIND. The<br>BACKSPACE statement moves the file pointer to the previous record. The BACKSPACE statement moves the file pointer to the previous record. REWIND statement closes the file and repositions the file pointer to the first record in the file.

All file access is performed using the READ and WRITE statements. The READ statement reads the next record from the consecutive file, or the record pointed to by the BACKSPACE or REWIND statements. The WRITE statement writes new records to a file; if the file is pre-existing, records are written to the end of the file. Fortran 66 cannot update records.

#### 5.10 SuPPLYING FILE DEFINITION PARAMETERS IN PL/I

The PL/I programmer has the choice of coding most file parameters in either the DECLARE statement or the OPEN statement. File parameters placed in the DECLARE statement remain unchanged throughout the program. Parameters not declared, but coded only in the OPEN statement govern file access until that file is closed. You can then reopen a file with different parameter values. If you code a parameter in both a DECLARE and an OPEN statement, the two values must match. A conflict between DECLARE and OPEN parameter values results in a runtime error.

Code an ENVIRONMENT attribute for each file accessed by the PL/I program. You Cqn code this attribute as part of either the file's DECLARE statement or as part of each OPEN statement, or in both places. The keyword ENVIRONMENT is followed by parentheses, containing a series of parameters (items) separated by commas. Each item is in the form:

#### Keyword = value

which is the same form as the UFBGEN parameters in Assembly language. The value portion of the item should be in quotes unless the value is stipulated as an integer.

#### 5.10.1 PL/I File Definition Parameters

Since the DECLARE and OPEN statements are used for many other things than OMS file access, it is necessary to specify the words FILE and RECORD to indicate that the named entity is a OMS file, accessed by data records. You can do this using either of the following statements:

> DECLARE filename FILE RECORD ENVIRONMENT... or OPEN FILE(filename) RECORD ENVIRONMENT...

> > 5-18
The definition of the file is completed by coding an ENVIRONMENT attribute for either the DECLARE or OPEN statement. The first item in the ENVIRONMENT attribute, shown in Example 5-10, is the TITLE name, also known as the parameter reference name or PRNAME. This is an external file name used for calling subroutines and error processing. The next item, DEVICE=DISK, makes clear that this is a disk file, rather than a TAPE, PRINTER, or WS (workstation) file.

The system records the name of a disk file in the disk's VTOC as a permanent name used by all programs that access that file. In PL/I the permanent file, library, and volume names are items in the ENVIRONMENT attribute, as shown in Example 5-10.

An ORGANIZATION item allows you to choose either CONSECUTIVE or INDEXED file structure. CONSECUTIVE is the default, and the only file structure permitted for non-disk files. special use files, such as PRINT, PROGRAM or workstation (WS) files. In Example 5-10, this item is supplied with the default value ANY.

#### 5.10.2 PL/I File Allocation Parameters

In order to allocate space for a data file, it is necessary to provide OMS with the size of the records in the file, whether the records are fixed or variable length, and the estimated number of records to be initially written to the file. In VS PL/I these parameters are supplied as items in the ENVIRONMENT attribute. The record length (RECLEN) and the number of records (NRECS) are numeric values. If the record length varies, the RECLEN designates the maximum record size. The items showing that the records are variable length or compressed are in Boolean notation, where a value of 'l'B indicates a Yes or True statement. If a file is compressed, it is not necessary to indicate that its records are variable length.

#### Example 5-10. PL/I ENVIRONMENT Attribute

ENVIRONMENT(TITLE='ZOOPRNAME', DEVICE='DISK', FILENAME='ZOOFILE', LIBRARY='ZOOLIB', VOLUME='ZOODISK', ORGANIZATION='INDEXED', FILETYPE='ANY', RECLEN=80, NRECS=100, COMPRESSED='l'B)

# 5.10.3 PL/I Primary and Alternate Index Key Parameters

If a data file resides on a disk and ORGANIZATION=' INDEXED', the file must also have two other ENVIRONMENT items: the location of the primary key (KEYPOS) and the length of the primary key (KEYLEN). Specify KEYPOS as a byte position counting from zero, KEYLEN as the byte length of the longest primary key.

Alternate indexed files are not fully supported by VS PL/I. It is possible, however, for a PL/I program to read an alternate indexed file sequentially or by primary index key. Updating alternate indexed files is not recommended, because updates to the alternate index trees are not performed from PL/I.

## 5.10.4 PL/I File Efficiency Parameters

The user program can often improve the processing of consecutive files by increasing the size of the Segment 2 buffer. The BUFSIZE item<br>in the ENVIRONMENT attribute specifies the size of this buffer. The in the ENVIRONMENT attribute specifies the size of this buffer. default value of this item is 2048, which is the number of bytes in one block. BUFSIZEs larger than 2048 must be multiples of 2048 up to 18,432, the number of bytes in nine blocks.

VS file efficiency methods used for indexed and alternate indexed files are not supported from VS PL/I.

#### 5.11 DMS RECORD ACCESS FROM PL/I

PL/I uses an OPEN statement to establish file access attributes for record processing. If you do not code an OPEN statement, the first READ, WRITE, or REWRITE statement automatically opens the file with default access attributes. The OPEN statement attributes include the file access mode and the file access method. You can specify the ENVIRONMENT mode and the file access method. attribute in either the DECLARE or OPEN statements.

The ENVIRONMENT statement includes a DISPOSITION item that can take the values OLD, NEW, or ANY. A pre-existing file is an OLD file; a file created during the program run is a NEW file. ANY allows a file to be both created and modified during the same program run. DISPOSITION=OLD, when combined with the Output file access mode, extends a consecutive file by adding records.

The three file access modes, INPUT, OUTPUT, and UPDATE govern the type of record access performed while the file is open. The UPDATE mode corresponds to the DMS I/O mode; if UPDATE mode is specified with an ENVIRONMENT attribute that contains a SHARED='l'B item, file access is in the DMS Shared mode.

The three file access methods -- SEQUENTIAL, DIRECT, and KEYED --<br>blish the location method for accessing records. The possible establish the location method for accessing records. combinations are as follows:

- SEQUENTIAL Sequential access to records in consecutive or indexed files
- SEQUENTIAL KEYED Access to records in consecutive files by relative record numbers
- DIRECT KEYED Access to records in indexed files by primary key value

The relative record number or primary key value sought is coded in the KEY option of the READ statement. If you do not specify a KEY, OMS performs a sequential READ.

PL/I provides WRITE, DELETE, and REWRITE statements. The WRITE statement writes a record to a file. The DELETE statement deletes a record from an indexed file; you can use the KEY option of the DELETE statement to locate the record to be deleted. To rewrite a record in an UPDATE file, read the record from the file, update the record data, then use the REWRITE statement to update the record in the file. For a PL/I REWRITE operation, the READ statement does not require a HOLD clause.

There is no START statement or its equivalent in PL/I. Records must<br>located by primary key value or by relative record number. Files be located by primary key value or by relative record number. cannot be accessed by alternate key values.

The PL/I programmer can also perform file update using the PUT and GET statements. These statements can only be used for sequential processing of records.

#### 5.12 SUPPLYING FILE DEFINITION PARAMETERS IN RPG II

An RPG II program *is divided* into functional sections known as specifications. Each of these specifications is written using its own coding form, with numbered columns assigned to particular items. RPG II programming requires you to place the appropriate letter code, number, or word into the correct column.

RPG II is unique among the high-level languages in that it permits you to share consecutive disk files. File sharing is described in detail in Chapter 8. RPG II also provides support for the file sharing and recovery features of OMS/TX. OMS/TX is described in the VS OMS/TX Reference.

You supply file definition parameters to the file's UFB by coding them in the File Description Specification (or F Spec), the first section of an RPG II program. Each file is described in a single line, using the column positions to stipulate the file parameters. Since RPG II is a powerful file-handling language, there are more file and record parameters required for a file than are used by OMS. This chapter passes over these RPG II-specific parameters and focuses on the file definition parameters supplied to DMS for disk file processing.

# 5.12.1 RPG II File Definition Parameters

An internal file name identifies all references to a data file within a RPG II program. Code this file name in Columns 7 to 14 of the File Description Specification. The parameter reference name (PRNAME) defaults to the internal file name.

The permanent file, library, and volume names recorded in the volume table of contents (VTOC) are not compiled in an RPG II program itself; instead, you specify these parameters at execution time by means of a GETPARM screen or procedure language statements.

You denote the type of device used for file I/O in columns 40 to 46 of the File Description Specification. If the file device is a disk (DISK in columns 40 - 43), the file can be structured as an indexed, alternate indexed, or consecutive file; if the file is on a device other than a disk, only consecutive structure is possible. The file structure is recorded in column 32 of the F Spec. Consecutive files use column 32 for other purposes as well, as described later in this section.

## 5.12.2 RPG II File Allocation Parameters

In order to allocate space for a data file, you must specify the size of the records in the file, whether that record size is fixed or variable, and the estimated number of records to be initially written to the file. In RPG II the record size and its variability are included in<br>the F Spec. Column 24 accepts the record size (RECSIZE), column 19 Column 24 accepts the record size (RECSIZE), column 19 indicates whether the record size is fixed (F) or variable (V), and column 74 specifies compression. If you specify compression for a file, you must also specify variable length records and provide the maximum uncompressed record size in the RECSIZE field.

# 5.12.3 RPG II Primary and Alternate Index Key Parameters

You must stipulate the primary index key length and position for all indexed or alternate indexed files. Columns 29 and 30 of the File Description Specification are reserved for the primary key length, Columns 35 through 38 for the starting position of the primary key in each record.

RPG II provides full support for alternate indexed files by means of a separate specification, the Alternate Index Specification, or A Spec. Alternate Index Specifications appear in the program immediately after<br>the File Description Specifications. Each file that stipulates an the File Description Specifications. alternate indexed file structure (an "A") in Column 32 of the File Description Specification requires an Alternate Index Specification.

The alternate indexed file is identified by the internal filename in Columns  $7 - 14$ . Four parameters define an alternate key path: the key path number (values from 1 to 16), the alternate key length, the alternate key starting position, and a flag allowing or disallowing duplicate alternate key values.

Each Alternate Index Specification line has room for the parameters of four alternate key paths. Space for defining more alternate key paths is reserved by repeating the internal file name in Columns  $7 - 14$  of additional Alternate Index Specification lines. Thus you can establish additional Alternate Index Specification lines. the maximum of 16 alternate key paths in four successive lines. You need specify only those alternate key paths accessed by the program.

5-22

In order to place new records on an alternate key path you must list the alternate path numbers in Columns 45 to 70 of the Output Specification sheet.

#### 5.12.4 RPG II File Efficiency Parameters

~'

 $\sqrt{2}$ 

The user program can often improve the processing of consecutive files by increasing the size of the Segment 2 buffer. In RPG II this is carried out by specifying a number *in* File Description Specification Column 32, the file structure code column. structure is consecutive, this field does double duty for consecutive files as the Segment 2 buffer size column. The size can range from one (the default) to nine buffer blocks, each 2048 bytes long.

VS file efficiency methods used for indexed and alternate indexed files are not supported from VS RPG II.

## 5.13 OMS RECORD ACCESS FROM RPG II

The RPG II programming language is unique in that it does not<br>hally use OPEN, CLOSE, READ, or WRITE statements for file access. In normally use OPEN, CLOSE, READ, or WRITE statements for file access. RPG II, access to the records in a file is performed as part of the program cycle. The first step of the cycle is to open an input file and read a record. Records are read *in* either sequential order or in the sequence specified by ADDROUT or KEYOUT (see below). If you specified a file as an output file, the record is written to that file. RPG II then begins the cycle over, reading the next input record. At end-of-file, the system closes the input and output files.

The file mode specified in Colwnn 15 of the File Description Specification controls this cyclic reading, updating, and writing of records. *Since* each DMS file has only one File Description Specification line, and a file cannot be opened and closed by the programmer, an RPG II program can only access a file in a single mode.

The three available disk file modes are Input, Output, and Update (I, 0, and U). Any of these modes can be used for extending a file by specifying an ADD. An Update mode indexed file can be shared by placing an S in Column 73 of the File Description Specification. In RPG II, multiple users can also share consecutive disk files in Input or Update modes. You specify a shared consecutive file by placing an S in Column 73 of the File Description Specification. HOLD and HOLDL statements allow multiple users to hold single or multiple records when updating shared files. You can also specify consecutive disk files *in* Output mode as shared log files.

Column 28 of the File Description Specification determines whether OMS is to access records sequentially, or by a relative record number or indexed record key value. You can use the CHAIN operation to locate records by relative record number or key value.

In addition to the automatic read and write processing, there are operations that force operations outside of their normal cycle. The READ and CHAIN operations force the reading of a record; the EXCPT operation forces the execution of the output portion of the cycle, which performs write and rewrite operations.

The DELET [note spelling] operation deletes the last record read from an index or alternate indexed file.

RPG II has two equivalents to the OMS START function request for indexed files. The SETLL and SETGT operations position the location<br>pointer to a record by primary key value. Either instruction can be pointer to a record by primary key value. followed by an explicit READ or a cycle-generated read, initiating sequential processing of the file from that point.

The SETLL operation sets the lower limit for sequential processing of indexed records. The file location pointer is positioned by SETLL to the specified primary key value, and sequential processing begins at that point. The SETGT operation positions the location pointer to the first record with a primary key greater than the SETGT-specified value. The user can locate the first file record by setting the SETGT value to zeros.

#### 5.13.1 RPG II Special Record Processing Options

ADDROUT and KEYOUT allow you to access a data file by any field within the records. In OMS this function would be performed by establishing an alternate index path for the field, then performing READ KEYED access along that key path. RPG II provides an option to the use of alternate indices for this purpose.

RPG II uses ADDROUT (address output) and KEYOUT (key output) files to process all the records in a data file in a sequence other than consecutive. It does not use them to locate individual records. It can process records in ascending ASCII sequence by any field within the records. An ADDROUT or KEYOUT sequence file governs the sequence of record processing.

Use the ADDROUT file type for processing consecutive files with fixed length records. Run the SORT utility with the ADDROUT option, and specify one of the fields of the records as a sort field. The output of the SORT utility is an ADDROUT file consisting of a list of the consecutive file's relative record numbers in the sequence dictated by the sort. You then input this ADDROUT file to your RPG II program to prescribe the sequence for reading the records in the original data file. The system performs read operations randomly by the relative record numbers in the ADDROUT file.

Use the KEYOUT file type with indexed files. It performs a sort by a user-specified field and builds a KEYOUT file. Run the SORT utility with the KEYOUT option, and specify a field other than the primary key as a sort field. The output of the SORT utility is a KEYOUT file of the primary key values of each record in the file. The KEYOUT file is a consecutive file; its records are in the sequence established by the SORT

utility. You then input this KEYOUT file to your RPG II program. When the system processes the original data file, it reads the records in the order dictated by the KEYOUT file. Records are accessed randomly by primary key value, using the table of primary keys in the KEYOUT file to determine the reading sequence.

 $\frac{1}{2} \sum_{i=1}^{n} \frac{1}{2} \sum_{j=1}^{n} \frac{1}{2} \sum_{j=1}^{n} \frac{1}{2} \sum_{j=1}^{n} \frac{1}{2} \sum_{j=1}^{n} \frac{1}{2} \sum_{j=1}^{n} \frac{1}{2} \sum_{j=1}^{n} \frac{1}{2} \sum_{j=1}^{n} \frac{1}{2} \sum_{j=1}^{n} \frac{1}{2} \sum_{j=1}^{n} \frac{1}{2} \sum_{j=1}^{n} \frac{1}{2} \sum_{j=1}^{n} \frac{1}{2} \sum_{j=1}^{n$ 

 $\bigwedge_{\mathbb{R}^3}$ 

 $\mathcal{A}^{\pm}$ 

 $\langle \cdot \rangle$ 

 $\circ$ 

 $\bigcirc$ 

 $\label{eq:2} \frac{1}{\sqrt{2}}\left(\frac{d}{d}\right)^2\frac{d}{d}d\theta^2.$ 

 $\hat{\boldsymbol{\beta}}$ 

CHAPTER 6 DEFINING DMS DISK FILES / THE USER FILE BLOCK

## 6.1 OVERVIEW -- THE SCOPE AND FOCUS OF THIS CHAPTER

Prior to accessing a data file, the accessing program must create a User File Block (UFB) for each file accessed, and supply the UFB with parameters that define the file. This chapter describes the UFB and its parameters, and presents an overview of the runtime operations involved in opening a disk file. . It describes how you supply file definition parameters to the UFB, both at compile time and at runtime, and how these parameters are used by the OPEN statement. This chapter describes all user-defined file definition parameters used for disk files in RAM. Included in this chapter are details on:

- UFB parameters for RAM disk files
- The AXDl for defining alternate indexed files using AXDGEN
- The OPEN macroinstruction
- The five file access modes used for opening disk files
- The CLOSE macroinstruction

 $\blacktriangle$ 

While the descriptions of these file definition parameters are largely consistent for all VS languages, the syntax is different in the various high-level languages. Chapter 5 of this manual provides an overview of the OMS syntax of each of the VS high-level languages. High-level language programmers should use this chapter in conjunction with Chapter 5 and the reference manual for the specific high-level language.

You can supply some file definition parameters at runtime by workstation interaction or Procedure Language. These runtime file definition parameter assignments are the same for all languages. In Assembly language, you can supply file definition parameters directly to the UFB, or by using the UFBGEN and AXDGEN macroinstructions.

After you open a file, you access records in the file by issuing function requests. The five function requests (READ, WRITE, START, REWRITE, DELETE) are described in Chapter 7.

Information in this chapter is important for any type of OMS file definition, but the scope of this chapter is limited to the most common type of DMS file access: RAM access of disk files. Once familiar with the material in this chapter, users accessing files on devices other than disk should consult Chapter 11 for Workstation files, Chapter 12 for Magnetic Tape files, or Chapter 13 for Printer, Program and WP files.

6-1

#### 6.2 THE USER FILE BLOCK

Every file accessed by a program must have a UFB to store the parameters that describe the file. There must be a separate UFB for<br>every file that the program has open simultaneously. Two or more files every file that the program has open simultaneously. Two or more files<br>may share a UFB if the program never has them open simultaneously. For may share a UFB if the program never has them open simultaneously. files to share a UFB, you must supply different values to the permanent file name field at runtime, either through GETPARM interaction, or through a routine in the program that rewrites this field.

The UFB stores both file definition parameters for the OPEN<br>ement, and function request modifier values. File definition statement, and function request modifier values. parameters include the file organization and record type, the device type, the file, library, and volume names, buffering options, the block<br>and the record lengths, and the primary key position and length. Many and the record lengths, and the primary key position and length. file definition parameters take default values if you do not specify a parameter value. The default value of a UFB parameter is always The default value of a UFB parameter is always expressed as zeros. You must supply all necessary file definition parameters to the UFB before issuing an OPEN statement for the file.

In addition to the file description parameters, the UFB contains an internal flag that indicates that the file is open, and a second flag indicating in what mode the file has been opened. The UFB contains the addresses of the function request routines, and stores the name of the last function request executed and its modifier in UFBLF and UFBLFMOD. The execution of a function request returns a File Status code  $(FS)$ , which indicates successful completion or the kind of error encountered. The file status fields UFBFS1 and UFBFS2 receive these numeric codes.<br>Depending on the file status, the UFBERRAD or UFBEODAD error routine addresses may be taken. Further details on error routines may be found in Chapter 14.

When you open a file, OMS allocates an Open File Block (OFB) in Segment 0 (the system segment), and connects it to the UFB. OMS writes the UFB address in the OFB, and the OFB address in the UFB. It is through this linkage that the currently executing task is connected to the UFB. When the file is closed, OMS deletes the OFB address from the UFB.

Other control block addresses are also recorded in the UFB. The UFB does not contain parameters defining alternate key fields. It does, however, contain the address of the AXD1 block, which contains alternate indexed file information. Similarly, the UFB does not control buffer Similarly, the UFB does not control buffer pooling directly but contains the Segment 2 address of the Buffer Control Table.

# 6.2.1 Creating the User File Block

When you assemble an Assembly language program, the assembler generates a UFB for each UFBGEN specified. The compiler automatically generates a UFB for a file defined in a high-level language. The UFB for each file is built as part of the object code module, and is

 $\sqrt{2}$ 

 $6 - 2$ 

automatically placed in the user's Segment 2 (program data) area when the The system retains these UFBs in Segment 2 for the duration of the program run.

The UFB is usually created in the Static portion of the user's Segment 2 by means of UFBGEN in Assembly language, or a similar data section paragraph (e.g., SELECT) in a high-level language. However, you can build the UFB directly in any portion of the user Segment 2, including the Stack area. See Chapter 15 for details concerning building the UFB directly. This chapter assumes the use of UFBGEN or one of its high-level language equivalents.

#### 6.2.2 Addressing the User Record Area with UFBRECAREA

The user record area is a portion of the user Segment 2 of special concern for DMS RAM processing. It is a contiguous area of data storage<br>the size of the largest permitted single record in a file. Program the size of the largest permitted single record in a file. compilation (or assembly) creates at least one user record area for each file the program has open in RAM. You place the address of the user record area in UFB field UFBRECAREA.

A file can have more than one user record area in the user's Segment 2. If you wish to establish multiple record types (as described in Chapter 15), you should create several record areas in your Segment 2. In COBOL, you must use different record areas to set different alternate index bit map field values. You can modify the UFBRECAREA field while the file is open to change record areas.

You can only code program routines to change UFB parameter values in Assembly language. To change the value of a UFB parameter, you must first establish addressability to the file's UFB, as described later in this chapter. You should not attempt to change the values of most UFB fields while the file is open. Changing most UFB parameter values while the file is open produces unpredictable results. Those fields that are user-modifiable include:

- UFBRECAREA, the address label of the user record area.
- UFBKEYAREA, the address label of a field holding a relative record number (for relative or consecutive files), or a primary or alternate key value (for indexed files).
- UFBEODAD and UFBERRAO, user-defined error routine addresses. These fields are described further in Chapter 14.
- UFBGKSIZE, the generic key size used with START HOLO,RANGE or START EQ for locating or holding indexed records based on the initial characters of a key field.

When a file is closed, OMS restores the UFB parameter values so that a subsequent OPEN statement will access the same file. Therefore it is not necessary to respecify UFB parameters to reopen a file. To reuse a UFB for another file, you should reinitialize the UFB.

## 6.2.3 Creating the File Descriptor Record from the UFB

The Volume Table of Contents (VTOC) for a disk contains a File<br>rriptor Record (FDR) for each data file on that volume. An FDR Descriptor Record (FDR) for each data file on that volume. consists of an FDRl block, and an optional FDR2 block used to store data about additional file extents. When you create a file (by opening it in Output mode), OMS creates an FDRl by copying parameter values from the UFB. The FDRl permanently retains certain parameter values from the UFB, including file type, maximum record size (RECSIZE), flags for variable length and compression, the primary key position (KPOS) and length CKSIZE), and the packing densities (DPACK and !PACK) established for an indexed file, and the file name. The file, library, and volume names are retained on other VTOC blocks. These are permanent attributes of the file, and cannot be subsequently modified, except by a rename operation.

File state information, which is modified by the processing of a<br>., is also recorded in the FDR1. When you close a file. DMS file, is also recorded in the FDR1. When you close a file, DMS automatically updates file state fields in the FDR1. These fields automatically updates file state fields in the FDR1. include the number of records in the file (NRECS), the relative block number of the last block in the file containing data (EBLK), and (for consecutive and relative files) the number of records in that end block<br>(EREC). When a file is closed. DMS updates the NRECS. EBLK, and EREC When a file is closed, DMS updates the NRECS, EBLK, and EREC fields of the FDRl.

To access an existing file, you must supply certain file identification parameters, including the permanent file, library, and volume names. These parameters allow DMS to locate the FDR record for the file. When you open the file, OMS copies parameter values from the FDRl to the UFB. You can supply other parameters either through the program or through a workstation interaction (see Appendix O for details on supplying parameter values at runtime). If you do not supply a value for the library or volume parameters, OMS defaults to the usage constants of the person executing the program. You can set usage constants by pressing PF2 from the workstation Master Menu and typing in parameter values.

If you open an existing file without supplying a parameter value for one of the file's permanent attributes, OMS supplies the parameter value to the UFB from the FDRl. If you supply an incorrect value for one of the file's permanent attributes, the parameter value taken from the FDRl usually overrides your parameter value.

This override feature insures that file formats remain consistent. However, because you may not be aware that a substitution has occurred, you may be performing DMS functions based on incorrect assumptions about the nature of the file being accessed. Prior to coding UFB parameters, or the user record area and key area fields for an existing file, you can use any of the following informational resources:

 $6 - 4$ 

- The File Attributes screen for the data file. This screen is accessible from the Command Processor by using PF5. It supplies the record length (RECSIZE), the file and record structure (FORG, VLEN, and COMP), and the primary key length (KSIZE) and location<br>(KPOS). This information should be used in coding the UFB This information should be used in coding the UFB parameters and in describing the user record area.
- The DISPLAY utility (optional). The Indices (PF3) option of DISPLAY supplies the number, position and length of alternate keys, and informs you whether duplicate alternate index key values are permitted.
- READFDR macroinstruction (optional), used to retrieve all file<br>parameter values recorded in the FDR. Use READFDR to read UFB parameter values recorded in the FDR. parameters values that are not available through the File Attributes screen or the Display utility.

# 6.3 UFBGEN

In Assembly language, you invoke the construction of a UFB in your<br>ic section by coding the file parameters in a UFBGEN static section by coding the file parameters in a macroinstruction. The UFBGEN shown in Example 6-1 creates a file with the UFB name "ZOOFILE", and supplies parameters describing the file organization, the record length, and the number of records.

ZOOFLE Example 6-1. Generating a User File Block STATIC UFBGEN PRNAME=Z001,FILENAME=ZOOFILE,LIBRARY=ZOOLIB, VOLSER=ZOOVOL,FORG=CONSEC,DEVCLASS=DISK, NRECS=100,RECSIZE=80,RECAREA=ZOOREC UFB END

You should code a separate UFBGEN in the program's static section for<br>v data file the program has open simultaneously. The UFBGEN every data file the program has open simultaneously. The UFBGEN<br>macroinstruction does not produce executable code. Instead, during macroinstruction does not produce executable code. program assembly, the system uses the UFBGEN parameters to fill in a User File Block (UFB) with the specified fields initialized in Segment 2. Each UFBGEN creates a separate UFB. At the end of the STATIC section you should code a UFB statement, 'unless you have specified UFB NODSECT.

The names of the fields in the UFB begin with the three letters "UFB". You can instruct the assembler (or compiler) to insert a suffix letter as the fourth character of each field name; the rest of the field name generally corresponds to the name of the UFBGEN parameter.

## 6.3.1 Establishing References to the UFB

Some OMS operations require you to directly read or modify fields in the file's UFB. You can only perform operations of this type in Assembly language. If you wish to address fields in the UFB, you must first establish the addressability of the UFB. There are two methods of establish the addressability of the UFB. establishing UFB addressability.

## Base Register Addressing

You can establish the UFB address by specifying a register to hold the address of the file's UFB. If you use a USING statement to equate this register with the base address of the UFB, you can access the fields of the UFB directly by name. However, you must change the base address whenever you change UFB addressing from one file to another. Therefore, this method is recommended when you are not frequently switching between multiple UFBs.

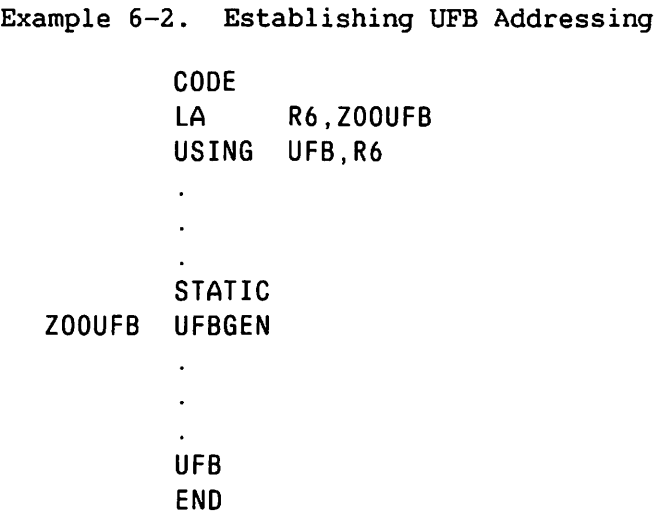

In Example 6-2, you load the address of the UFBGEN into a register (R6 in the example), then establish that register as the base register. In the STATIC section you specify the UFBGEN and its parameters, and also specify UFB to provide the UFB DSECT.

To access a specific field in the UFB, you simply specify the name of that UFB field:

MVC UFBGKSIZE,=X'02'

If you load the UFB address in a register, but do not specify a USING statement, you can access a specific field in the UFB as follows:

MVC UFBGKSIZE-UFBBEGIN(1,r),=X'02'

You locate the UFB field by its offset from the beginning of the UFB. In this example, 1 is the length of the desired field; r is the register containing the address of the UFB.

# Suffix Addressing

You can establish the address of a particular UFB by supplying a unique suffix character. When the assembler creates the UFB, it uses this suffix to uniquely identify each UFB field. It uniquely identifies UFB fields by placing the suffix character between the control block designator CUFB), and the name of the individual UFB field.

You supply two lines of code in the STATIC section that allow program references to the parameters established by UFBGEN. Once you have established these reference points, you can access UFB field values in the code section of the program.

Example 6-3. Establishing a UFB Suffix Character

# UFB NODSECT,SUFFIX=Z ORG UFBZBEGIN ZOOUFB UFBGEN

The first line indicates that the UFB DSECT is not specified, but is generated from UFBGEN. The optional suffix field allows you to specify a suffix character to be included in all UFB field names for that file. The second line returns the offset pointer to the beginning of the UFB to allow the system to insert the parameter values supplied in UFBGEN. When specifying the beginning point (UFBBEGIN), you should include the suffix character in the field name, if you established a suffix in the UFB NODSECT line.

A suffix character uniquely identifies a field as belonging to a particular UFB. All references to UFB fields must include the suffix character:

MVC UFBZGKSIZE,=X'02'

Because the suffix character uniquely identifies a particular UFB, you can use the UFBBEGIN field as a synonym for the UFBGEN label:

READ UFB=UFBZBEGIN

#### 6.3.2 UFBGEN Format

---- ---~- -- -.;;.\_ ---+---.\_,-- -------'-

The UFBGEN is coded in the STATIC section of an Assembly language program, and consists of three parts: the label, opcode, and operands. The UFB label is a user-selected internal file name of eight characters or less, specified in the program for each OPEN, CLOSE, and function request operation on a file. It can be the same as the permanent file name, but does not have to be. The UFB label is specific to a particular accessing program; another program can access the same file using a different UFB label.

The opcode is UFBGEN, located in Column 7. The operands are the<br>meters described in greater detail in the following section. They parameters described in greater detail in the following section. are of the form:

#### parameter=value

separated from each other by a comma and containing no blanks. Parameters may be listed in any order, and the list may be extended to a second line by ending the first line with a comma, placing a non-blank character in Column 71, and continuing in Column 13 of the next line.

#### 6.4 UFBGEN PARAMETERS

OMS requires several items of information to open a file in RAM (File definition parameter requirements for BAM and PAM are described in Chapter 10). You can provide these file description parameters in several different ways:

- You supply parameter values through UFBGEN within the static section of the program.
- You can supply parameter values by addressing the UFB directly, using an instruction in the code section of the Assembly language program or subroutine.
- You can accept the default values that OMS automatically supplies for some of the UFB file definition parameters at runtime.
- You can supply parameter values through GETPARM screens when the program is run interactively, or you can supply parameter values to GETPARMs through Procedure Language statements.
- DMS supplies some parameter values for existing files from data stored in the VTOC.

You must supply a set of file definition parameters to create a new file; it is not necessary to supply all of these file definition parameters to open an existing file.

When creating a file, OMS requires the record size (RECSIZE) and number of records (NREC) to assign space for the file; the file organization parameter (FORG) to determine how to construct the data file; and the file, library and volume names to determine where to store the file. You can supply the number of records, and the file, library and volume names through either UFBGEN as part of the program, or at runtime through GETPARM screen interaction or Procedure Language statements. The UFBGEN values, if specified, act as program defaults, enabling operator-free execution. These values can be overridden by These values can be overridden by values supplied to GETPARM at runtime through Procedure Language statements or workstation screen interaction.

It is not necessary to specify RECSIZE or FORG for existing data files. If you supply values for these parameters that disagree with the actual file values, DMS issues a respecification screen at runtime to respecify the file name.

The following section describes the UFB fields that you can define through UFBGEN parameters. UFBGEN parameters do not have to be defined in any particular order.

# UFBGEN Parameters Required for All Data Files

RECAREA The address of the user record area, the area used to receive individual records for processing. You can supply this address as either an address expression of up to sixteen alphanumeric characters (the first character must be a letter and no blanks or special characters may be included), or a register number. The name you use to address RECAREA may be the same as the filename, but cannot be the same as the UFB address. You can modify the value of the RECAREA field while the file is open.

Example 6-4. Use of RECAREA

READ UFB=INFILE MOVEREC MVC OUTREC,INREC WRITE UFB=OUTFLE

**INFILE** OUTFLE STATIC UFBGEN RECAREA=INREC,FILENAME=OLDFILE UFBGEN RECAREA=OUTREC,FILENAME=NEWFILE FILENAME The permanent name recorded in the VTOC and used in the system libraries to represent the file. This user-selected name is up to eight alphanumeric and/or national characters in length, with the first character representing the type of file. If it is a permanent file, you should begin the file name with a letter or number.

> If you do not include the FILENAME parameter in UFBGEN, the system issues a GETPARM at runtime requesting a valid file name. You can satisfy this GETPARM by either supplying a file name value in Procedure language, or typing the file name at the workstation screen. Refer to Appendix D.

> If you specify an @ character as the first character of the file name, and you have defined the file as a consecutive log file, OMS processes the file using automatic write-through. Write-through bypasses record buffering and writes each record directly to disk storage. Log files are described in Chapter 8.

> If you specify a file name of #, OMS creates a work file. If you specify a file name of ##, DMS creates a temporary file. When you specify # characters in place of a permanent file name (e.g., FILENAME=# or FILENAME=##), DMS automatically creates a file name for the file by taking the first four letters of name of the program creating the work or temporary file, followed by a four-digit number (e.g., EDITOOOl). This number is incremented for every work or temporary file created during the period that the user is logged on.

> Work files are automatically scratched when they are closed. Temporary files are automatically scratched when an unlink operation exits the task, returning you to the Command Processor.

- LIBRARY The user-selected name of the VTOC library in which to place the data file. The same naming conventions apply as for file names. If you omit it, the system supplies the library name established as the usage constant for the current user of the program. You can set this parameter at runtime through a GETPARM screen interaction or through Procedure Language assignment. If the file is a work or temporary file, it is stored in library #xxxWORK, where xxx is the logon ID of the user. If a temporary file was created, this library is scratched when the user returns to the Command Processor.
- **VOLSER** The disk volwne on which a data file is located, or the volume to which it should be written. VOLSER is a six-character name supplied either in UFBGEN or at runtime through GETPARM screen interaction or Procedure language assignment. If you do not code a value for this parameter, OMS supplies the usage constant volume for· the current user of the program.

PRNAME The parameter reference name is an internal file name of up to eight characters in length. You can specify any displayable characters for the PRNAME. Parameter reference names are used to identify the GETPARM screens used for runtime definition of file parameters and for writing<br>procedures for these screens (see Appendix D). Specifying a procedures for these screens (see Appendix D). parameter reference name rather than a permanent file name in UFBGEN allows you to assign file names at runtime, and to use the same UFB for access to several different files.

UFBGEN Parameters Required for Creation of New Files

- FORG The file organization. Specifies the structure of the file, either the structure to be created for a new file, or the structure for an existing file.
	- FORG=CONSEC consecutive file organization.
	- FORG=REL relative file organization.
	- FORG=INDEXED indexed or alternate indexed file organization.
	- FORG=ANY any organization acceptable. Used only for accessing existing files. The system supplies the correct file organization parameter value at runtime from the FDR block of the VTOC.
- RECSIZE The record size in bytes of the largest data record to be placed in the file. Maximum sizes for disk files range from 2024 to 2048 bytes, depending on the type of file (refer to Chapter 2). DMS uses this parameter value for allocating extents during file creation. For fixed length records, RECSIZE is the actual record length; for variable length and compressed files, set RECSIZE to the maximum uncompressed record length for the file. For relative files, RECSIZE represents the logical record size, not the record slot size. RECSIZE does not include the record length indicator or alternate index bit map suffix fields.

You supply the initial value for RECSIZE. If the file contains variable length records, DMS resets RECSIZE to the uncompressed record length of the current record as each record is processed. However, DMS preserves the initial maximum record length value (in UFBLRECSAVE), and reestablishes this RECSIZE value when you close the file.

You do not have to specify a RECSIZE value when you open an existing file. If you supply a RECSIZE larger than the actual maximum record size for an existing file containing variable length records, DMS opens the file using the original maximum record size. If you supply a RECSIZE original maximum record size. smaller than the actual maximum record size for an existing file containing variable length records, OMS does not open the file, but displays a file respecification screen.

NRECS The number of records you expect to write to the file in Output mode. OMS uses this number for allocating extents during file creation. You can specify NRECS at runtime through a GETPARM screen interaction or Procedure Language statement.

> When creating a relative file, you specify the desired number of record slots in the NRECS parameter. This number may be considerably larger than the actual number of records to be written to the relative file.

> If you specify an insufficient number of records in NRECS, the number of records you write to the file may exceed both the space initially allocated to the file, and the number of additional extents that can be allocated in Output mode. In most cases, the total amount of allocatable space is approximately twice the number of records specified in NRECS. If your program exceeds the allocatable space, the file is automatically closed, and must be reopened in another mode to continue inputting records. For the effects of inaccurate approximation, see Chapter 3.

KEYAREA This optional parameter is used for random access to records in consecutive, relative, and indexed files. It takes an eight-character name (address expression) that addresses a data field. OMS uses the key values you place *in* the named data field to locate a particular record within a file.

> In consecutive files, the KEYAREA addresses a four-byte area containing either a signed number indicating how many records to skip using START SKIP, or an unsigned relative record number used by READ REL.

> Relative files use the four-byte area addressed by KEYAREA to hold the relative record number used for a WRITE, READ REL, REWRITE REL, or DELETE REL operation. You also use KEYAREA to address a relative record number area to locate a record in a relative file using a START EQ, GT, GE, LT, or LE operation.

> > $\Box$

When used for indexed and alternate indexed files, KEYAREA addresses a data field containing a primary or alternate key value that is used for READ KEYED, START EQ, START GT, or START GE. For files opened in Shared mode, KEYAREA must address a field within the record area.

In Example 6-5, the primary key (PRIKEY) is eight characters in length. The KEYAREA field, SEARCH, specifies a particular eight character primary key value.

Example 6-5. KEYAREA Parameter Coding for an Indexed File

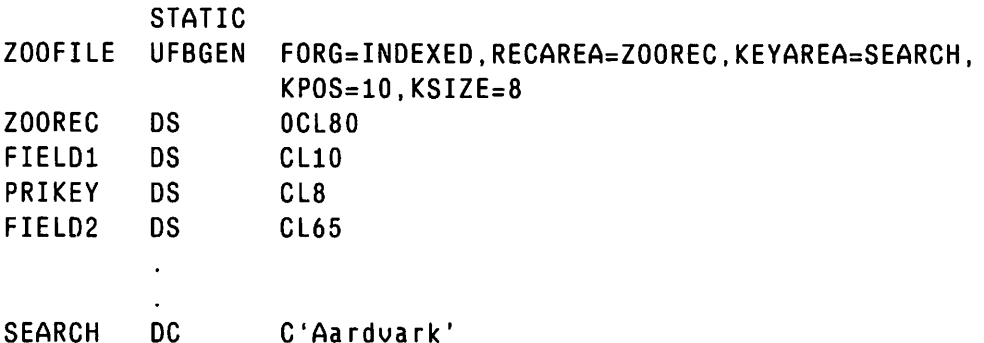

UFBGEN Parameters Required for Indexed Files

- KPOS This parameter specifies the position of the primary key within the record. It is used only for indexed and alternate indexed files. You supply a primary key position as the number of bytes from the start of the data record, counting from zero. Do not count the record length indicator bytes.
- KSIZE This parameter specifies the length of the primary key within the record. It is used only for indexed and alternate indexed files. You supply the primary key length as the number of bytes in the key, counting the first byte of the key as one.
- ALTCNT The alternate index count parameter is used only for alternate indexed files. It specifies the number of alternate indices for the file (UFBALTCNT). Valid values are 0 to 16. The default value is zero. Specify ALTCNT in conjunction with ALTAREA. (See Section 6. 4, AXDGEN.)
- ALTAREA Used only for alternate indexed files, the ALTAREA parameter specifies the address of the AXDl block as generated by the AXDGEN macroinstruction. The AXDl block's address is stored in User File Block field UFBALTPTR. Specify ALTAREA in conjunction with ALTCNT. (See Section 6.5, AXDGEN.)

# Example 6-6. ALTAREA Coding for an Alternate Indexed File

ZOOREC UFBGEN FORG=INDEXED,ALTCNT=2,ALTAREA=ZOOAXD

ZOOAXD AXDGEN

## UFBGEN Parameters for Record and File Types

- VLEN The variable length record parameter specifies whether the records in the file are to be formatted as variable length records. You must set VLEN equal to YES to create variable length or compressed records. For fixed length records, you can set this parameter equal to NO, or omit it; the default is fixed length records. Log files always contain variable length records.
- COMP The record compression parameter specifies whether all records in the file are to be compressed. You can set this parameter equal to YES to indicate that the file being created contains compressed records. If COMP is YES, VLEN should also be set equal to YES. If you set COMP=YES, but VLEN is not specified, OMS turns compression off. Print files always contain compressed records. Relative files cannot contain compressed records.

ZOOFILE UFBGEN VLEN=YES,COMP=YES

- **PROG** The program file parameter specifies whether the file contains obJect code. The possible values are YES and NO, with NO as the default. Program files are described in Chapter 13.
- PRINT The print file parameter specifies whether the file is a print file. The possible values are YES and NO, with NO as the default. If you specify PRINT=YES, you must also specify VLEN=YES and COMP=YES. Print files are described in Chapter 13.

# UFBGEN Special-Purpose or Informational Parameters

MODE The mode parameter specifies the types of operations that you can perform on a file. You must specify a mode each time you open a file, either in the UFBGEN or in the OPEN statement. A mode specified in UFBGEN is the initial value for the file, which is overwritten by a mode specified in the first OPEN statement.

Possible values for MODE are: IN, OUT, IO, EXTEND, and For a description of these values see the description of the OPEN statement MODE operand in this chapter. Input and Output should be abbreviated (IN and OUT) Input and Output should be abbreviated (IN and OUT) when coded in the UFBGEN.

- FILECLAS Specifies the file class of the file being operated upon (UFBFPCLASS). Valid values are  $A-Z$ ,  $\#$ ,  $\oint$ ,  $\Phi$ , and blank. The default is 'blank'. You can specify the file class at You can specify the file class at runtime through GETPARM screen interaction or a Procedure Language statement.
- NODISPLAY Specifies that if you supply valid file definition parameter values before opening a file, OMS will neither display GETPARM screens to respecify these parameter values at runtime, nor accept parameter values from Procedure language routines. The NODISPLAY parameter is stored in the UFB as Valid NODISPLAY parameter values are YES and NO, with NO as the default. Refer to Appendix D for further details on runtime respecification via GETPARMS.
- VERIFY Requests read-after-write verification of a file<br>(UFBF4VERIFY). Values are YES and NO. This option can Values are YES and NO. significantly degrade performance, and its use is discouraged.

## UFBGEN Parameters for Specific I/O Devices

- DEVCLASS Specifies the type of I/O device used for file access. The available values are: PRT (Printer), WS (Workstation), MTAPE (Magnetic Tape), and DISK. DISK is the default option. You can specify the device class at runtime through GETPARM screen interaction or a Procedure Language statement.
- DEVNO Identifies the device to be used by the program. Values must be integers. The system administrator establishes the device numbers for a VS configuration by running the GENEDIT utility. Device numbers differ among VS systems, with the exception of Device Number 0, which is always the operator's console workstation. You may have to respecify this field if the system is teconfigured, or if the program is run on another machine. This parameter is rarely specified.
- PRTCLASS Specifies the validation class to be used for a print file CUFBFORGPRINT) to specify on which device the file may be printed. Values can be A-Z. The default is A.

#### UFBGEN Parameters Used for DMS Error Processing

ERRAD Specifies the address of the instruction to be branched to in the event of a file status code value of 30 or greater CUFBERRAD). ERRAD may be either a register specification or an expression. If ERRAD is left at its default value of zero, a fatal error occurs when the system returns a file status code of 30 or greater. See Chapter 14.

> Example 6-7. ERRAD Coding CODE MSG [error recovery subroutine] STATIC FILEA UFBGEN ERRAD=MSG

EODAD Specifies the address of the instruction to be branched to in the event of any file status code from 10 through 29 (UFBEODAD). See Chapter 14.

# UFBGEN Parameters Required for Packing Density

- DPACK Specifies the packing density for records in data blocks. You can only specify a packing density when creating an indexed or alternate indexed file. A packing density is expressed as the percentage of each data block that you can write to in Output mode. For example, a DPACK value of 60 would indicate that you can use 60% of the space in each data block to initially write records, with 40% of the block space reserved for the subsequent enlargement of the file. See Chapter 9 for further details.
- **IPACK** Specifies the packing density for entries in index blocks. This field only applies to primary index tree blocks; alternate index tree blocks are always packed at 100%. An !PACK value of 60 would indicate that when you create an indexed file, DMS initially uses 60% of each primary index block to store index entries and reserves 40% of the index block space for later enlargement. (See Chapter 9 for further details.)

# UFBGEN Parameters Required for Buffering

BUFSIZE Specifies the size in bytes of the Segment 2 buffer to be used for OMS processing of consecutive or relative files. Integer value must be a multiple of 2K bytes up to a maximum of 18K, or else the default (2K bytes) is used.

> Accepted values: 2048, 4096, 6144, 8192, 10240, 12288, 14336, 16384, 18432

- POOL Specifies that buffer pooling *is* to be used (UFBFlPOOL). POOL must be specified in conjunction with BCT. Valid values for POOL are YES and NO. Use buffer pooling only when accessing existing indexed or alternate indexed files.
- BCT Addresses a Buffer Control Table in the user's Segment 2, as created by the BCTGEN macroinstruction (UFBBUFSTART). Specify an address expression of up to eight characters for the BCT parameter, as shown in Figure 6-8. BCT must be used in conjunction with POOL. It can only be used for indexed or alternate indexed files.

Example 6-8. BCT (Buffer Control Table) Parameter

FILEA UFBGEN FORG=INDEXED, POOL=YES, BCT=ZOOPOOL

ZOOPOOL BCTGEN

## UFBGEN Parameters Used Only for BAM and PAM File Access

- BAM PAM When set equal to YES, these two parameters specify that you are accessing the file in either the Block Access Method (BAM) or the Physical Access Method (PAM). These two parameters are mutually exclusive. If neither is specified, OMS defaults to Record Access Method (RAM). See Chapter 10 for further details on BAM and PAM.
- BLKSIZE Specifies the block size (UFBBLKSIZE). The block size should always be 2048 bytes for disk files except when using PAM. (See Chapter 10 for PAM processing details.)
- BLKAL Valid only for BAM and PAM. Allocates space for a new disk file (UFBF4BLKAL) using the number of blocks specified in NBLKS. Valid values are YES and NO. You can allocate space in BAM or PAM either using BLKAL, or by specifying the number of logical records in NRECS. If you specify BLKAL=YES, you must also specify a value for NBLKS.
- NBLKS Valid only for BAM and PAM. Specifies the number of blocks to be allocated for a new disk file (UFBNBLKS). parameter is required in conjunction with BLKAL.
- NOVTOC For diskette volumes only; identifies the volume as non-labelled, causing OMS to access the entire diskette as DMS stores the NOVTOC parameter value in the UFB field UFBF4NOVTOC. Values are YES and NO, with NO as the default. When you specify NOVTOC=YES, OMS processing ignores RAM file definition parameters and the FILENAME, LIBRARY, and VOLSER parameters. NOVTOC diskettes do not support indexed files, or access to files in Shared or Extend mode.

## 6. 5 AXDGEN

OMS generates an Alternate Index Descriptor block (AXDl) as Block 0 of every file accessible by alternate keys. The AXOl block provides referencing material to the alternate key paths defined for the file. An indexed file can be defined with up to 16 alternate indices. To create an alternate indexed file, an Assembly language program should contain an AXDGEN for that data file. You should not use AXDGEN to access an existing alternate indexed file. Methods for accessing existing alternate indexed files are described later in this section. A complete Assembly language program example *is* provided *in* Appendix E.

 $-$  NOTE  $-$ 

Files formatted for OMS/TX begin with two file recovery blocks. For these files, the AXDl is in fact the third block of the file. However, these DMS/TX blocks are invisible to the Display utility and other user-accessible software. The AXDl block is displayed as Block 0 for these files.

# 6.5.1 UFB Pointers to the AXDl

Every Assembly language program creating an alternate indexed file must have both an UFBGEN and an AXDGEN (or their equivalents). The UFBGEN should contain all the parameters required for an indexed file. These include FORG, KEYAREA, KPOS, and KSIZE. In addition, the file's UFBGEN should contain two special parameters, ALTAREA and ALTCNT, that are specific for alternate indexed files.

The ALTAREA parameter of UFBGEN supplies the location of the AXDl block. The ALTCNT specifies the number of alternate index key paths specified for that data file. This number must be the same as the ENTRIES number in the AXDGEN, as shown in Example  $6-9$ .

Example 6-9. The AXDGEN Macroinstruction

ZOOFILE UFBGEN FORG=INDEXED,KEYAREA=PRIKEY,ALTAREA=ZOOAXD, ALTCNT=3

ZOOAXD AXDGEN ENTRIES=3

#### 6.5.2 Establishing References to the AXDl

Although a file's AXDl is stored in block zero of the file, you cannot address the AXD1 directly in the file. Alternate indexed file<br>processing copies the AXD1 into a buffer in the user's Segment 2. To processing copies the AXD1 into a buffer in the user's Segment 2. perform an operation that requires you to directly read or modify fields in the file's AXD1, you must establish the address of the copy of the AXD1 in Segment 2. You can only perform operations of this type in AXDl in Segment 2. You can only perform operations of this type in Assembly language. There are two methods of establishing AXDl addressability.

# Base Register Addressing

You can establish the AXD1 address by specifying a register to hold the address of the file's AXDl. If you use a USING statement to equate this register with the base address of the AXDl, you can access the fields of the AXDl directly by name. However, you must change the base address whenever you change AXDl addressing from one alternate indexed file to another. Therefore, this method is recommended when you are not concurrently accessing multiple alternate indexed files.

Example 6-10. Establishing AXDl Addressing

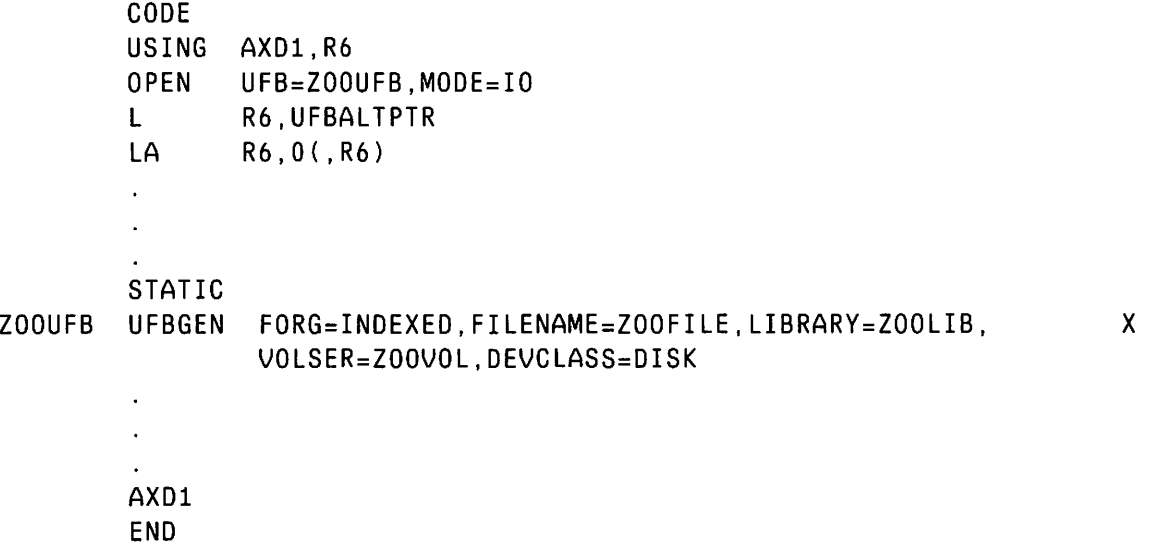

In Example 6-10, you establish a register as the base register for the AXD1. You then open the alternate indexed file, and establish the addressability of the AXD1 from the UFB. The load address (LA) addressability of the AXD1 from the UFB. instruction is used to clear the high-order byte of the register.

In the STATIC section you specify the UFBGEN; because you have already provided the UFB with the AXDl address, you do not need to specify the ALTAREA or ALTCNT parameters in the UFBGEN for an existing file. You do have to specify an AXDl statement in the STATIC section to provide the ADXl DSECT.

To access a specific field in the AXDl, you simply specify the name of that AXDl field:

MVC AX01MASK,=X'02'

If you load the AXDl address in a register, but do not specify a USING statement, you can access a specific field in the AXDl as follows:

MVC AXD1MASK-AXD1BEGIN(1,r),=X'02'

You locate the AXDl field by its offset from the beginning of the AXDl. In this example, 1 is the length of the desired field; r is the register containing the address of the AXDl.

#### Suffix Addressing

You can address AXDl fields by supplying each file's AXDl with a suffix character that uniquely identifies the each AXDl field. You supply two lines of code in the STATIC section that allow program references to the parameters established by AXDGEN. Once you have established these reference points, you can access AXDl field values in the code section of the program.

Example 6-11. Establishing an AXDl Suffix Character

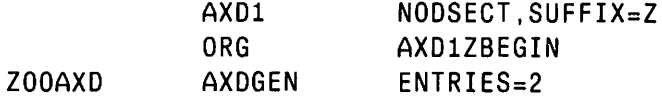

The first line indicates that the AXDl DSECT is not specified, but is generated from AXDGEN. The optional suffix field allows you to specify a suffix character that OMS will include in all AXDl field names for that file. The second line returns the offset pointer to the beginning of the AXDl to allow the system to insert the parameter values supplied in AXDGEN. When specifying the beginning point (AXD1BEGIN), you should include the suffix character in the field name, if you established a suffix in the AXDl NODSECT line.

A suffix character uniquely identifies a field as belonging to a particular AXDl. All references to AXDl fields must include the suffix character:

# MVC AXD1ZGKSIZE,=X'02'

## 6.5.3 Coding the AXDGEN

The label name for AXDGEN is the same as the value specified in the UFBGEN parameter ALTAREA. AXDGEN requires one parameter, ENTRIES=, and as many sets of subparameters as the value specified in ENTRIES=. You must code a set of three subparameters for each of the ENTRIES specified in the AXDGEN. Each set of subparameters specifies the options for one of the alternate key paths. The three subparameters are: ORD, which specifies which alternate key path is being referred to; KEYPOS, which specifies the beginning location of the alternate index key value in the records; and KEYSIZE, which specifies the length in bytes of the These three subparameters are grouped together in parentheses, and separated by commas from the ENTRIES parameter and from other subparameter groups.

Example 6-12. AXDGEN Parameters and Subparameter Groups.

ZOOAXD AXDGEN ENTRIES=3, (0RD=1,KEYPOS=5,KEYSIZE=5}, (QRD=2, X KEYPOS=10,KEYSIZE=5} ,(ORD=3,KEYPOS=40,KEYSIZE=2)

AXDGEN Parameters

- ENTRIES The number, counting from one, of alternate index key paths established on the data file. This value must correspond to the number specified in the ALTCNT parameter of UFBGEN, and with the number of subparameter groups specified in AXDGEN. The highest possible value is 16. Keeping the number of alternate index key paths as low as possible enhances efficient addition and deletion of records. ENTRIES is a required AXDGEN parameter.
- **MASKAREA** The size in bytes of the PMASK area of the AXDl block (see Chapter 3). At present, the only acceptable value for this parameter is 2. This parameter is optional.

AXDGEN Subparameters

Example 6-13. Use of AXDGEN Subparameters

x

ZOOFILE AXDGEN MASKSIZE=2,ENTRIES=2. (ORD=1,KEYPOS=12,  $KEYSIZE=4, NODUPS)$ ,  $ORD=2,KEYPOS=25,KEYSIZE=2)$ 

ORD The number of the alternate index path for a subparameter group. You should assign ORD values in ascending sequence from 1 to 16. ORD is a required subparameter.

KEYPOS The position in the record of the beginning of the alternate index key value. This is the number of bytes from the beginning of the uncompressed record, counting from zero. This count excludes the record length and block length indicator bytes. KEYPOS is a required subparameter.

~I

- KEYSIZE The length in bytes of the alternate index key for that key path. Make alternate index keys as short as possible to save<br>space and improve performance. KEYSIZE is a required space and improve performance. KEYSIZE subparameter.
- **NODUPS** Specifies whether duplicate alternate key values are to be allowed for a specified alternate key field. Whether or not you permit duplicate alternate key values when you create the file determines the size and structure of the alternate index key tree (see Chapter 3.4). Specify NODUPS without a value to prohibit use of duplicate alternate key values for the alternate key field. If you specify NODUPS, OMS will reject the writing or rewriting of a record that contains a duplicate value for that alternate key field. NODUPS is an optional subparameter.
- COMPRESS Not currently operational. subparameter. COMPRESS is an optional

## 6.5.4 Accessing the AXDl of an Existing File

If you know how many alternate key entries are in an AXDl, and you are not opening the AXDl in Shared mode, you can allocate space for the AXDl in your Segment 2 space, as shown in Example 6-14.

Example 6-14. Defining Space for the AXDl of an Existing File

STATIC AXD<sub>1</sub> ZOOFILE UFBGEN FORG=INDEXED,KEYAREA=PRIKEY,ALTAREA=ZOOAXD, ALTCNT=3 ZOOAXD DS DS OF (AXD1ENTRY-AXD1BEGIN+3•AXD1ENTRYLENGTH)X

This program defines AXDl space by determining the length of the AXDl header, then adding the length of each existing alternate index path entry, multiplied by the number of entries as specified in the UFBGEN ALTCNT field. When you open the file, OMS establishes the parameter values for this Segment 2 AXDl from the parameter values in the file's AXDl block.

You can open an existing alternate indexed file, and then establish<br>essing to the open file's AXD1 block. You must use this method to addressing to the open file's AXD1 block. access the AXD1 if you are opening the alternate indexed file in Shared<br>mode. You establish the address of the file's AXD1 as shown in You establish the address of the file's AXDl as shown in Example 6-15.

Example 6-15. Establishing the AXDl Address of an Existing File

CODE OPEN UFB=ZOOFILE L R6,UFBALTCNT  $LA$   $R6,0($ ,  $R6)$ USING AXD1,R6 MVC AXD1MASK(2,R6) ,ZOOMASK

You must first open the alternate indexed file. You then load the nwnber of entries specified in the UFB into a register. Given the number of entries, OMS can establish addressability to the AXDl. Once you have established addressability to the AXD1, you can modify its parameter<br>values using move operations. The above example moves the value of The above example moves the value of ZOOMASK into the two-byte AXDlMASK field in the file's AXDl.

#### 6.5.5 Accessing the Record Mask Bytes

When OMS places a record in an alternate indexed file, it adds to the end of each record a blank two-byte bit mask suffix. You must set these sixteen bits to indicate which of the sixteen possible alternate key paths can reference the record (see Chapter 3.4).

When creating a file, the appropriate value of the mask for each record should be moved to the AXDl mask area. A simple move statement will perform this task. You should remember what suffix character (if any) you specified in the AXDl NOOSECT statement when specifying the AXDl mask area.

6-23

Example 6-16. Coding the Alternate Indexed Record Mask Bits

CODE OPEN READ MVC AXDlMASK,ZOOMASK **WRITE** CLOSE STATIC UFBGEN AXDlGEN

ZOOMASK DC X'BOOO'

You can set mask values in hexadecimal or in binary, but in either case, you should establish the paths in sequence from left to right (hex values '8000', 'C000', 'C200', etc.). The value you establish in the record's bit mask suffix must be a subset of the number of paths specified in the ENTRIES parameter of the AXDGEN.

## 6.6 THE OPEN MACROINSTRUCTION

In order to create or access a data file, you must first open that file. This is done by coding an OPEN statement in the code section of the program. Every file to be opened must have a UFB. In Assembly the program. Every file to be opened must have a UFB. language, you usually establish a UFBGEN in the static section of the program. An OPEN statement identifies the file to be opened by giving the address of the UFB (the UFBGEN label) as shown in Example 6-17.

> Example 6-17. The OPEN Macroinstruction CODE OPEN STATIC ZOOFILE UFBGEN UFB=ZOOFILE,MODE=INPUT

The OPEN statement sets the AXDlALTINX field to zero so that subsequent record access is by primary key. It also resets the current record pointer to the first record in the file.

OPEN UFB={(register)} {expression} [,MODE= {OUTPUT}] [,{NOGETPARM}] [,EXIT={(register)}] {INPUT} {IO} {EXTEND} {SHARED} {NODISPLAY} {expression}

# 6.6.2 File Access Modes

Every file is opened in a particular access mode. Generally, you state the open mode as part of the OPEN statement, as shown in Example 6-17. If you do not specify a mode in the OPEN statement, the mode specified in the UFB is used. This can be a mode you established using UFBGEN, or the mode you specified in the previous OPEN statement for that file. The mode specified in the current OPEN statement takes precedence over the mode specified in the UFB. The mode specified in the OPEN statement may, in turn, be overridden by a mode specified in a START OUTPUT, START EXTEND, or START IO function request. See Chapter 7 for additional information on the START function request.

OMS provides five file access modes for RAM disk files. Each of them has a specialized function, and allows a different subset of the user function requests. The five modes are as follows:

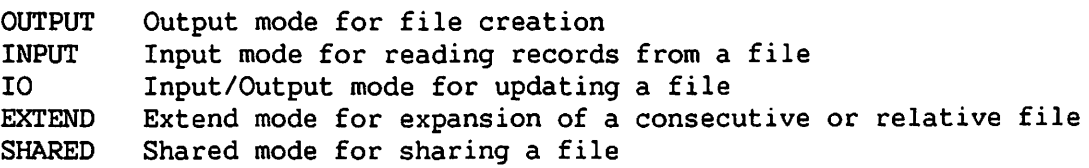

## Output Mode

The Output mode is used for the initial creation of a file. The only function request processing that OMS supports in Output mode is the sequential writing of records into a file using the WRITE function request. Output mode can be used for consecutive, relative, or indexed files. You must supply indexed records to Output mode in ascending primary key sequence.

CAUTION You can open an existing consecutive or relative file in Output mode. When you open an existing file in Output mode, DMS displays a screen warning you that to create a file with the specified file name and library, DMS must scratch a preexisting file. If you press PF3 from the warning screen, DMS scratches the old file, deletes the VTOC entry for the file, and deallocates file extents. The Open in Output mode uses the old file's UFB to create a new FDR1 entry in the VTOC, and to assign space to the new file. After opening VTOC, and to assign space to the new file. this file, you can perform write function requests by writing records sequentially, beginning with Relative Record 1.

If a program crashes while an alternate indexed file is open in Output mode, the file will not be accessible by alternate index keys. DMS does not construct alternate index trees in Output mode until the file is closed. If the system crashes while a file is open in Output mode, records written to the output file are not preserved.

You can create a file by opening it in Output mode and then write zero records to it. This use of Output mode to establish file space is useful when, for example, indexed records used to create a file cannot be put in primary key order. Once you have established the file space in Output mode, you can write the records to the file in I/O mode.

Example 6-18. Use of the Output Mode

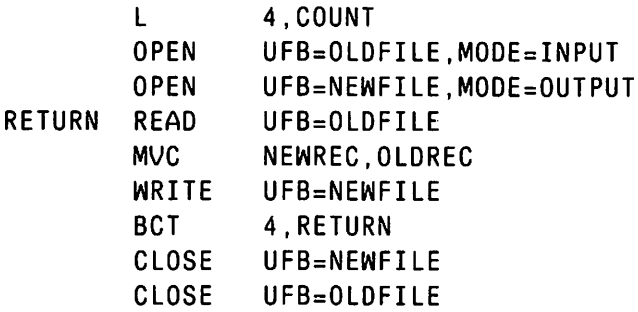

As part of the Open operation in Output mode, DMS establishes a release option for the file. A release deallocates all unused blocks at the end of a file, making them available as a free extent to other files. Unused space is released as part of the Close operation. The release option default is to release unused space for consecutive files, and to not release unused space for indexed files. DMS cannot release unused space from indexed files containing alternate indices, nor can it release empty blocks embedded within the file data.

You can override the release option defaults by means of the GETPARM Screen for Output File Definition, shown in Appendix D. The displayed RELEASE option on this screen is the default for the file type. If you change the RELEASE option default, either through workstation interaction or Procedure language commands, DMS uses the option you specify. However, if you specify NODISPLAY=YES in the UFB, DMS automatically uses the default value for the release option.

After opening a file in Output mode, you can change the release option by modifying a field in the UFB. You can specify release by setting the UFBF4RLSE bit *in* the file's User File Block, as shown in Example 6-19.

Example 6-19. Releasing Unused Blocks

OPEN  $0I$ WRITE CLOSE UFB=NEWFILE,MODE=OUTPUT UFBF4,UFBF4RLSE UFB=NEWFILE UFB=NEWFILE

To perform a release, you must set the UFBF4RLSE after opening the file, since the Open operation resets UFBF4RLSE to the system default. You can only release space from files in Output mode. You cannot release space from alternate indexed files.

#### Input Mode

The Input mode is used for reading records from a data file. You cannot modify a file that you have open in Input mode. You cannot write records to a file you have open in Input mode.

Because you cannot modify a file opened in Input mode, multiple users can concurrently read the same record in a file without waiting for another user to relinquish it. Records in OMS files are available for Input mode access regardless of concurrent Input mode access to those files by other users. You cannot, however, open a file in Input mode if<br>that file is already open in another mode. You should open files that file is already open in another mode. accessed by many users in Input mode whenever possible.

#### I/O Mode

The Input/Output mode allows you to update a file by reading, modifying, and rewriting records in a data file. You can read and rewrite records in consecutive disk files, providing the record length remains constant. You can read, rewrite, delete, and add records to relative or indexed files in I/O mode.

Unlike Input mode, I/O mode restricts other users' access to the file. If multiple users need to simultaneously update records in a file, the file should be opened in Shared mode. The I/O and Shared modes provide the same functionality, except that Shared mode allows several users to simultaneously update the same file.

You can read records in I/O mode by using the READ HOLD function request, and return updated records to the file by issuing a REWRITE function request. (See Chapter 7 for further details on these function requests.)

## Extend Mode

Use the Extend mode to enlarge an existing consecutive or relative file by adding records to. the end of the file. When you open a file in Extend mode, OMS automatically. locates the end of the data file, so that a WRITE function request places a record at the end of the file. Extend mode is used for consecutive and relative files; you cannot open an indexed file in Extend mode.

#### Shared Mode

Shared mode provides you with all of the functions of I/O mode. In addition, it allows more than one user to concurrently update a file. When you wish to update a file in a multiprogramming environment, you can open the file in Shared mode to avoid "locking out" other users. A time-out feature prevents contention for the same resource.

You can open indexed files in Shared mode for I/O update (adding, deleting, and modifying records). A consecutive file can be shared in either of two ways. You can open a consecutive disk file for I/O update in Shared mode. You can also designate a consecutive file as a log Several users can concurrently extend a log file by opening it as a shared file. Log file users add records to the end of the consecutive file in the order that the system processes the added records. This function is valuable for keeping an audit trail of activity in strictly chronological order. See Chapter 8 for further details on log files and I/O processing in Shared mode.

## 6.6.3 Other OPEN Macroinstruction Operands

NOGETPARM Suppresses runtime user interaction and causes procedure-supplied parameters to be ignored. NOGETPARM causes a GETPARM Type RD to be issued rather than a Type I.<br>A Type RD GETPARM solicits no information from the A Type RD GETPARM solicits no information from the workstation or from the procedure. You should only use this option if your program supplies all of the required runtime parameters. Along with NOGETPARM, you should also code Open Exits in your program to enable it to handle error conditions. NOGETPARM and NODISPLAY are mutually exclusive.
NOOISPLAY Suppresses user interaction if the values supplied in the UFB or through Procedure Language statements are valid parameter<br>values. NODISPLAY causes a GETPARM Type ID to be issued NODISPLAY causes a GETPARM Type ID to be issued rather than a Type I. A Type ID GETPARM only solicits information from a procedure. NOGETPARM and NODISPLAY are mutually exclusive.

 $\longrightarrow$  NOTE  $\longrightarrow$ 

User interaction will occur even if NOGETPARM or NODISPLAY *is* specified if a field contains a semantic error (e.g., if you specified an invalid device type).

EXIT You can specify the optional EXIT operand to indicate which file assignment problems should cause the system to return control to the issuing program rather than to display a respecification screen. If the Open operation fails, DMS If the Open operation fails, DMS checks the bit mask of the EXIT operand. If a bit is set in the EXIT operand that corresponds to the condition that caused Open to fail, OMS returns control to the program at the next instruction. You can specify an EXIT bit mask value as a register or as an absolute expression.

> OMS indicates the failure of an Open operation by writing a file status character of '9' to UFBFS1. If you specified an EXIT operand, it indicates the type of Open failure in UFBFS2. If no EXIT operand is specified, or if the the EXIT operand bit *is* not set for a particular Open failure, OMS attempts to display a file respecification screen. A respecification screen is not displayed if you specified the NOGETPARM operand.

Example 6-20 shows one method of using the EXIT operand:

Example 6-20. Use of the OPEN EXIT

OPEN UFB:ZOOFILE,EXIT=X'FF' CLI UFBFS1,UFBFS1SUCCESS BNE [error routine]

The above example sets all of the bits in the EXIT operand bit map by specifying a value of 'FF' to the mask. Therefore, any Open failure will change the value of the file status field UFBFSl. Following an Open Exit, the next program instruction *is* performed, in this case a test for the value of UFBFSl. If UFBFSl contains a file status other than the status for successful completion, the program branches to a user-written Open failure routine.

You can specify any combination of the EXIT mask bits listed  $\bigcap$ 

Table 6-1. Open Exit Bit Mask Values

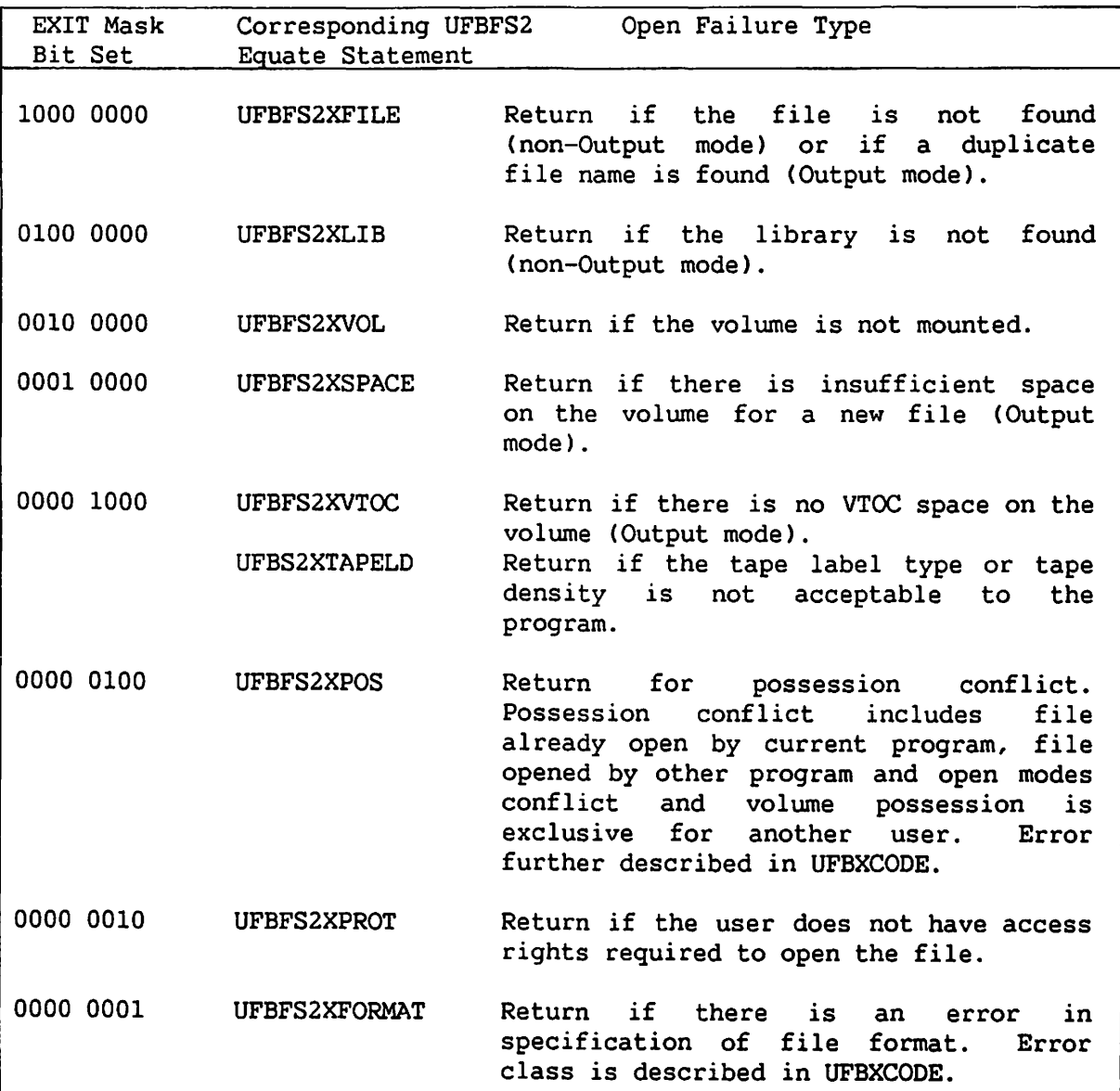

Further information on interpreting file status values for Open Exits is provided in Chapter 14, OMS Error Routine Processing.

# 6.7 THE CLOSE MACROINSTRUCTION

You should close every file that you open. You perform this task.by issuing a CLOSE macroinstruction after you finish record processing. You can open and close a file several times in a single program. When closing disk files, the CLOSE macroinstruction requires only one operand, the UFB address operand that specifies which file is being closed. Other parameters are available for closing tape files. Use of CLOSE for disk files is shown in Example 6-21.

Example 6-21. The CLOSE Macroinstruction

CODE OPEN UFB=ZOOFILE,MODE=INPUT CLOSE UFB=ZOOFILE STATIC ZOOFILE UFBGEN FILENAME=MYZOO

The CLOSE macroinstruction frees system resources. Closing a file deallocates the OFB allocated to the file, allowing another task to use this OFB, Closing a file frees buffer blocks allocated in the user's Segment 2 area. You should close all files as soon as you have completed all processing for those files. However, if the file is attached to a OMS/TX database, issuing a Close statement performs a FREE ALL, affecting the processing of other files. Proper placement of CLOSE statements is critical for OMS/TX file processing; you should never close a file within a routine that performs processing of records in other files.

If the release option has been specified, either as the system default, through GETPARM interaction, or through user modification of the UFB, OMS releases all unused blocks of space following the last block of data in the file. The description of Output mode in this chapter provides more details on the release option.

The CLOSE instruction updates the FDR entry for the file, modifying the NRECS, EBLK, and EREC values. The CLOSE instruction also resets the The CLOSE instruction also resets the UFBRECSIZE parameter value, using the value stored in UFBLRECSAVE.

In Output mode, OMS does not construct alternate index trees until a file is closed. During Output mode processing, OMS stores the key values used to construct the alternate key trees as temporary work records in the file. CLOSE initiates the construction of alternate index trees by linking to the BUILDALT system utility. BUILDALT sorts the temporary work records and formats them as alternate index tree records.

When creating a file, OMS can only identify illegal duplicate alternate key values after the file has been closed. If you input records with duplicate alternate key values for an alternate key path that disallows duplicate values, OMS only writes one record with that alternate key value to the file. It writes the record with the lowest primary key value; all other records with that duplicate alternate key value are written to an error log.

The system automatically closes all files left open when your program exits the link level in which the file was opened. All files left open are automatically closed at program completion. Any error that prevents an Output file from being properly closed results in a file with no usable alternate index trees.

CHAPTER 7 ACCESSING DMS DISK RECORDS USING FUNCTION REQUESTS

# 7.1 INTRODUCTION TO FUNCTION REQUESTS

 $\sqrt{2}$ 

You access DMS files using function requests. A function request is a runtime operation you issue to an open file. DMS supports five function requests: READ, WRITE, REWRITE, DELETE, and START. Using these function requests, you can locate individual records by means of a pointer, and read, write, or delete records. This chapter describes the function requests you use for RAM access of disk (or diskette) files, with terms and examples from Assembly language. However, most of the material in this chapter is applicable to all forms of DMS file access.

The function requests described in this chapter are as follows:

- <sup>~</sup>READ Read a record from a data file.
	- WRITE Write a new record to a data file.
	- REWRITE Update an existing record in a data file.
	- START Locate a record in a file, hold or release a record or group of records, or change the file processing mode.
	- DELETE Delete a record from a relative or indexed file.

RAM function requests can read, write, and delete data records only; the AXDl, index blocks, DMS/TX file recovery blocks, and other non-data file blocks are transparent to RAM function request processing.

Assembly language provides a macroinstruction for each function request, with multiple modifiers for READ and START operations. High-level languages provide similar support, except for certain START operations that can only be performed in Assembly language. Each function request must include an operand specifying the address of the User File Block (UFB). You can specify as a value for this operand the name of the UFBGEN label (as shown throughout this chapter), or as the UFBBEGIN field of a UFB that you defined with a suffix value:

# READ UFB=UFBZBEGIN

Assembly language supports conditional execution of function requests.

 $7 - 1$ 

# 7.2 THE USE OF FUNCTION REQUESTS

You must open a file before you can perform a function request to access the data in the file. The mode that you specify when you open the file limits the available function requests to those that are appropriate for that mode of access. The Open operation and mode selection are described in Chapter 6. The data access method (e.g., RAM, BAM, PAM), the type of storage media, and the type of file also determine which function requests are available and how those requests are interpreted by the system.

Function requests are calls to DMS modules. You code them in the non-modifiable code section of a program according to the conventions of the programming language. Function requests can be (and usually are) mixed with the ordinary program instructions for the language. They must specify, using a UFB address, which file they are operating on. The corresponding file must be represented by a UFB in storage. Usually, you place this UFB in the static section of the program (e.g., via UFBGEN), but it is possible to place the UFB in heap storage or on the stack.

Example 7-1. Use of Function Requests in Assembly Language

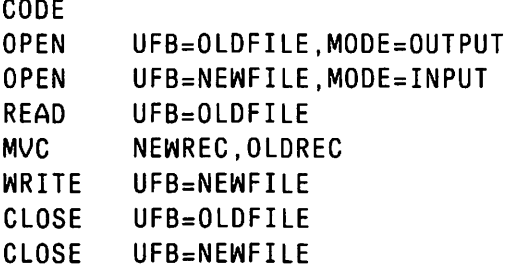

The operation a function request performs is often dependent on<br>ime parameters established after the file is opened. For example, runtime parameters established after the file is opened. the READ NEXT, READ KEYED, and START EQ, GT or GR function requests normally locate records by primary key values. If, however, you set the AXDlALTINX field before issuing the function request, these function requests locate records by alternate key values along the specified alternate key path.

When you perform a function request, DMS updates a pointer to your current record position in the file. If you perform an operation that reads the next record, for example, DMS determines what record to access based on this pointer. For consecutive files, OMS maintains the current record pointer value in the User File Block UFBLOORECCNT field. For relative files, OMS maintains the current record pointer value in UFBRELPOS. These fields are read-only indicator fields; you cannot change file currency by changing these UFB parameter values. Unpredictable results and file damage may occur if you change the current record pointer value.

When you open a file, DMS establishes the current record pointer at the first record in the file. When you open a file in Extend mode, DMS establishes the current record pointer at the last record in the file<br>that contains actual data. In consecutive and indexed files, every In consecutive and indexed files, every successful function request updates the current record pointer. In relative files, only successful READ and START function requests update the current record pointer.

# 7.3 THE READ FUNCTION REQUEST

~I

In RAM, the READ function request retrieves a record from a file currently open in Input, I/O, or Shared mode. The result obtained from a READ depends on the value of its modifier. For instance, you must use a READ function request with a HOLD modifier to read records that are to be subsequently rewritten or deleted. READ function request modifiers are not always applicable to all types of files. The valid modifiers for various file types are shown in Table 7-1.

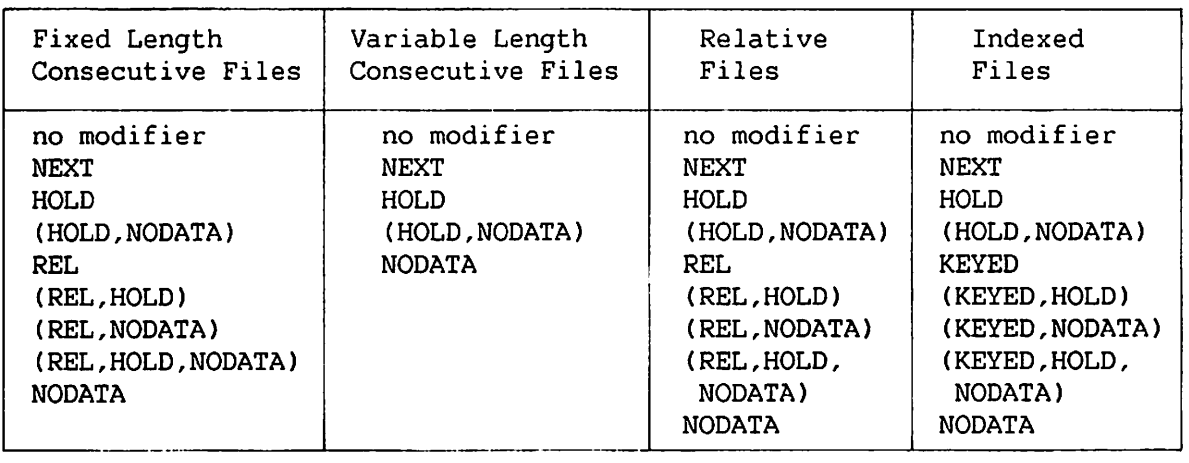

Table 7-1. Valid READ Modifiers for RAM Disk File Types

You must open a file in Input, I/O, or Shared mode, or place the file in temporary I/O mode using the START IO function, before invoking a READ operation. When DMS reads a record from a file, it copies the record data into the user record area (addressed by UFBRECAREA), unless you specify the NODATA modifier. OMS expands a compressed record as it copies it into the user record area. Other program instructions can subsequently process a record once it is in the user record area.

When you read a file containing variable length records, DMS indicates the length of the record currently being read in the RECSIZE field of the file's UFB. If the record belongs to an alternate indexed file, DMS copies the record's bit map suffix into the AXDlMASK field of the file's AXDl.

READ with no modifier and READ NEXT are functionally identical. You use these function requests to invoke a sequential read of records in the file. READ REL (Read Relative) and READ KEYED are used to locate and read specific records randomly within a file. Use READ REL for relative and consecutive files, READ KEYED for indexed files. To use either of these function requests, you must first establish a KEYAREA field to supply either the relative record number or the record key value.

You can use READ NEXT or READ KEYED to read records in indexed files by either primary or alternate index key. READ NEXT reads records either sequentially by ascending primary key value, or sequentially along the specified alternate key path. A plain READ KEYED locates records randomly by primary key value in either indexed or alternate indexed files. If a statement defining the value of the AXDlALTINX field precedes the READ KEYED statement, it reads records randomly by alternate key value. A complete Assembly language program that accesses records by alternate key value is provided in Appendix E.

Multiple READ modifiers are necessary for certain access modes. For example, to randomly read a indexed file record that you plan to update you issue a READ (KEYED, HOLD). You may use the KEYED, REL, HOLD, and NODATA modifiers to construct multiple modifiers. The elements of a multiple modifier appear in parentheses, separated by commas, with no blanks. Modifiers in a multiple modifier may be in any sequence. The user program must fulfill all the conditions and restrictions for each element of a multiple modifier.

# 7.3.1 READ Function Request Syntax: RAM Disk Files

[label] READ [ ,] NEXT HOLD• REL• KEYED• NODATA•

UFB={(register)} {expression}

[,COND=number]

(•May be used as an element of a multiple modifier. See Table 7-1.)

# 7.3.2 READ Function Request Modifiers

The following is a list of the READ function request modifiers.

#### Modifier Comments

NEXT or no modifier

READ with no modifier and READ NEXT are functionally identical. They place the next data record in the file<br>into the user record area (addressed by UFBRECAREA). DMS into the user record area (addressed by UFBRECAREA). identifies the next record using the value of the current record pointer. READ NEXT can be used on consecutive, relative, indexed, or alternate indexed files. In a relative file, a READ NEXT always returns the next logical record (record containing data). Empty record slots are passed over.

When following OPEN, READ NEXT yields the first record in the file. When following a READ REL or a READ KEYED for a primary key, READ NEXT yields the next sequential data record in the file. When following a READ KEYED for an alternate key, a READ NEXT yields the next record on that alternate key path. When following a START statement that sets the current record pointer, a READ NEXT statement reads the record specified by the START function request.

If you perform a READ KEYED or START that begins accessing records by an alternate key, a subsequent READ NEXT function request reads the next sequential record along that alternate index path. Subsequent READ NEXT function requests read along that key path in ascending sequence by alternate key value.

Issuing a READ NEXT instruction can generate a File Status '10', indicating an end of file condition. File Status '10' indicates that either the physical end of the file has been encountered, or the last record has been read along that alternate key path. When reading along an alternate key path, DMS returns a File Status '02' if the file contains at least one more duplicate value for that alternate key; DMS returns a File Status '00' if all duplicate values for that alternate key have been read.

HOLD

Use READ HOLD to update a record in I/O or Shared modes. HOLD indicates that DMS retains the record read from the file in a user buffer until it is either rewritten,<br>deleted, or released by another READ HOLD operation. You deleted, or released by another READ HOLD operation. must specify a READ HOLD as a precondition for a REWRITE or DELETE of a consecutive or indexed file record. You must specify READ HOLD if you wish to read, and then rewrite or delete a record in a relative file; however, it is possible to rewrite or delete a relative file record without previously reading the record.

You can specify HOLD as an element of a multiple modifier. For a file opened in Shared mode, READ HOLD ~ indicates that the record read will not be made available to any other user until you either rewrite the record, delete it, or issue a READ HOLD for another record in any shared file. Note that this means that a program may only HOLD one record at a time, no matter how many files are being shared. However, you can simultaneously hold multiple records in files attached to a OMS/TX database. See the VS OMS/TX Reference for further details.

 $\setminus$ 

Example 7-2. The READ HOLD Function Request

OPEN UFB=ZOOFILE,MODE=IO READ HOLD,UFB=ZOOFILE REWRITE UFB=ZOOFILE

Used for relative files and fixed length consecutive files, READ REL locates and reads a record by its relative record number (from 1). You specify the record to be read in the four-byte data area in unsigned binary format addressed by the UFB field KEYAREA. See START SKIP for variable length consecutive files.

> In a relative file, the Relative Record Number addressed by UFBKEYAREA must refer to a slot containing actual record data (zero-length records included). If you specify a Relative Record Number that refers to an empty record slot, OMS returns a File Status '23'.

> If the KEYAREA value is zero, a negative number, or a value greater than the number of records in the file, DMS returns a File Status '23'.

> You can code REL as an element of a multiple modifier with HOLD and/or NODATA.

> > $\bigcap$

REL

Example 7-3. The READ REL Function Request CODE OPEN UFB=ZOOFILE, MODE=INPUT MVC ZOOKEY,=F'lO' READ REL,UFB=ZOOFILE STATSEC STATIC ZOOFILE UFBGEN FORG=CONSEC,KEYAREA=ZOOKEY ZOOKEY DS F

∫∿

KEYED [by primary key]

Use READ KEYED to retrieve records by primary key value in indexed and alternate indexed files. Specify the primary key value beginning at the address in the UFB field KEYAREA, and extending for the number of bytes specified as the primary key size (UFBKEYSIZE). The area addressed by KEYAREA should be in the proper location within the file's record area.

If the READ KEYED value does not correspond to an existing key value, OMS returns a File Status '23'.

You can code a READ KEYED as an element of a multiple modifier with HOLD and/or NODATA.

If you specify a READ with no modifiers after a READ KEYED, DMS reads the next record in primary key sequence after the keyed record.

Example 7-4. The READ KEYED Function Request for a Primary Key

CODE OPEN UFB=ZOOFILE,MODE=INPUT MVC PKAREA,PKVALUE READ KEYED,UFB=ZOOFILE

STATSEC STATIC ZOOFILE UFBGEN FORG=INDEXED,RECAREA=ZOOREC, ZOOREC PKAREA PKVALUE DC C'00017' KEYAREA=PKAREA,KSIZE=5,KPOS=0 OS OCLBO DS CL5 DS CL75

x

 $7 - 7$ 

KEYED [by alternate key] READ KEYED can also be used to read alternate index<br>records randomly by alternate index key value. After records randomly by alternate index key value. opening the file, you must pass the alternate index ordinal parameter to the AXDl, establishing the alternate path for record access. This alternate index ordinal field, AXDlALTINX, holds a single binary byte, with possible values of 0 to 16. Access by primary key is the 0 (default) value; values from 1 to 16 specify alternate paths. When you open a file, OMS initializes AXDlALTINX to 0. Performing a WRITE operation resets AXDlALTINX to o.

> After setting AXDlALTINX, move an alternate key value to the field addressed by KEYAREA, and issue a READ KEYED function request. The area addressed by KEYAREA should be in the proper location within the file's record area. If duplicate alternate key values exist, OMS retrieves the first record (lowest primary key) with that alternate key value. Other records with the same alternate key value can be read by successive READ NEXT operations. If no alternate key exists with the specified value, OMS returns a File Status '23'.

> The following partial program performs an indexed read by alternate key value for a file with three alternate key paths. It searches Alternate Key Path 2 for a record with an alternate key value of 0057.

Example 7-5. The READ KEYED Function Request for an Alternate Key

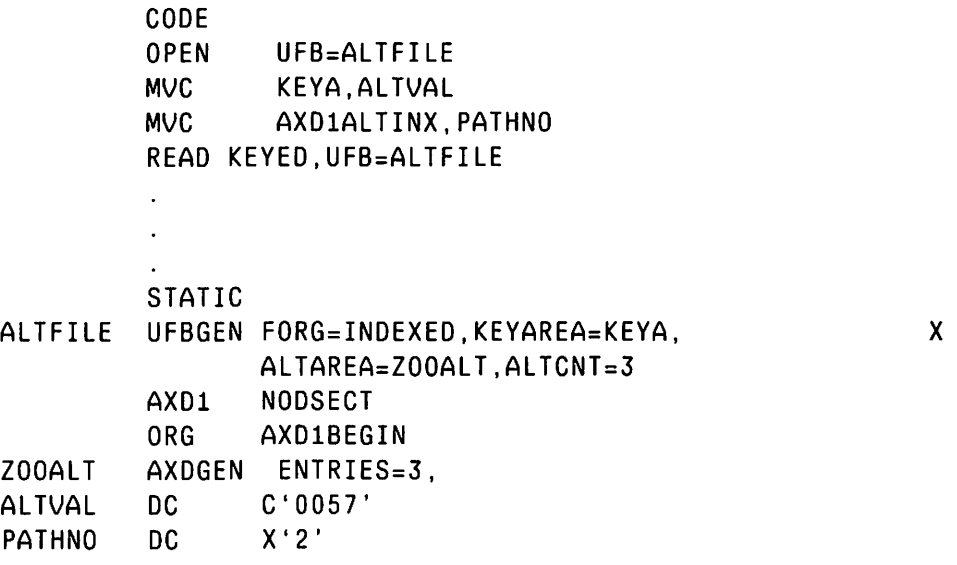

NO DATA A READ NODATA places the requested file data in the buffer area, but does not copy the specified record into the user record area. Instead, the record is retained in the DMS buffer, and the address of the record in the buffer is placed in Reqister 1. If the file is buffer is placed in Register 1. If the file is compressed, the record stored in the buffer is in A READ NODATA does not update UFBRECSIZE.

> READ NODATA can be used with consecutive, relative, or<br>indexed files. You cannot use READ NODATA in Shared You cannot use READ NODATA in Shared mode, or for processing compressed records.

> NODATA can be used by itself, or as part of a multiple modifier with KEYED, REL, or HOLD.

#### 7.3.3 READ Function Request Operands

Operands Comments

UFB This operand is required for all READ statements. It specifies the address of a User File Block. You can specifies the address of a User File Block. supply it either as a register specification (where the register contains the UFB address), or as an address expression (e.g., the UFBGEN label). The format for this operand is: UFB=filename. The UFB operand is placed after all READ modifiers (except the COND operand), and is separated from them by a comma.

COND By specifying a value for COND you can make the execution of a READ function request conditional. The number or absolute expression that you specify becomes the first operand of the JSCI instruction by which the READ function is entered. The JSCI instruction is described in the VS Principles of Operation. OMS loads Register 1 with the UFB address even when the condition is not satisfied. The default value is 15.

# 7.4 THE WRITE FUNCTION REQUEST

The WRITE function request writes the record in the user record area (addressed by the UFB field UFBRECAREA) to the specified file. The record written can be either created in the user record area, or read into the user record area from another data file. You cannot use WRITE to update an existing record. You must use a REWRITE function request to write an existing record back to the data file from which it was read.

You can issue WRITE function requests in Output, Extend, I/O, and Shared modes. The WRITE function request is supported for all file types and access methods. You can issue a WRITE function request to files on disk or tape; you can not issue a WRITE function request on a workstation file (refer to Chapter 11 for details on workstation files).

#### Consecutive Files

Consecutive file creation and extension *is* performed using the WRITE function request. In Output mode, DMS writes records sequentially, beginning with the first record in the file. In Extend mode, OMS locates the end of the file data and begins sequentially writing records following the last record in the file.

If a consecutive file is open in I/O or Shared mode, when you issue a WRITE function request OMS automatically writes the record to the end of the file. OMS adds records to the end of the file in the sequence that the records are received. OMS issues a File Status '34' if you exceed the available file space. Multiple users can concurrently write records to a consecutive file opened for I/O update. Multiple users can also use WRITE function requests to output records to a consecutive log file open in Shared mode. Log files and file sharing are described in Chapter 8.

### Relative Files

If you write records to a relative file in Output or Extend mode, OMS writes them into sequentially numbered record slots. If a relative file is *in IIO* mode, the WRITE function request writes records randomly, based on the Relative Record Number CRRN) stored in the field addressed by UFBKEYAREA. If the RRN refers to an existing record, OMS rejects the WRITE operation with a File Status '22'. A WRITE function request does not affect the file's current record pointer value.

If the RRN you specify is greater than the RRN of the last allocated record slot, OMS allocates as many additional extents as necessary (up to 13 extents) to be able to write the record in the appropriately numbered slot. When OMS allocates an additional relative file extent, it sequentially initializes each record slot from the beginning of the extent to the record slot location of the new record. If after allocating all 13 extents the relative record number you specified is still greater than the RRN of the last allocated record slot, OMS rejects the WRITE operation with a File Status '34'.

You can successfully perform a relative file WRITE operation without writing any data. If you issue a WRITE for a record with a RECSIZE of zero, OMS creates a zero-length record. Although a zero-length record contains no data, it does occupy a record slot and prevents subsequent writes to that slot.

You can write a record at the end of a relative file in I/O mode by issuing a WRITE function request with ·an EOF modifier. A WRITE EOF locates the last record slot containing data (including zero-length records), and writes the record in the next record slot. Following a

WRITE EOF, DMS returns to writing records randomly by relative record number. To write a series of records to the end of the file, you must specify a WRITE EOF for each record written. A WRITE EOF does not affect the currency of subsequent operations.

#### Indexed Files

You can sequentially write records into an indexed file in Output mode. Records written to an indexed file in Output mode must be in ascending order by primary key value. If you attempt to write an indexed record out of primary key sequence, DMS returns a File Status '21'.

If an indexed file is in I/O or Shared mode, the WRITE function request writes records randomly based on primary key value. DMS locates the primary key within the record, and uses its value to determine where to place the record in the file. Records written to an indexed file must contain a unique primary key. value. If you attempt to write a record with a duplicate primary key value, OMS returns a File Status '22'.

When you write an alternate indexed record to a file, DMS also writes the 2-byte bit mask suffix for that record by copying the mask value placed in the AXDlMASK field. If the bits set in this mask are not a subset of the AXDl PMASK, OMS rejects the WRITE function request with a File Status '98'. See Chapter 3 for details on the record mask and PMASK.

The WRITE function request clears the AXDlALTINX field. Unless you reset this field, subsequent record access to an alternate indexed file is by primary key value.

In I/O and Shared modes the system detects all write errors at once. In Output mode, OMS does not detect write errors involving duplicate alternate index keys until the file is closed. See Chapter 14, OMS Error Routines, for details.

# 7.4.1 WRITE Function Request Syntax

The WRITE function request takes only one modifier, the optional EOF modifier for relative files. You must supply a UFB operand to each WRITE function request. You can also supply a CONO operand that allows conditional writes.

[label] WRITE [EOF,] UFB={(register)} {expression} [,COND=numberJ

The following is a list and explanation of WRITE function request modifiers and operands.

# 7.4.2 WRITE Function Request Modifiers

#### Modifier Comments

EOF

You can only use the EOF modifier for relative files open in I/O mode. A WRITE EOF writes the record in the user record area into the record slot after the last data<br>record in the file. Use an EOF modifier for every Use an EOF modifier for every successive WRITE operation that writes a record to the end of the file. A WRITE EOF does not change the current record pointer value.

#### 7.4.3 WRITE Function Request Operands

### Operand Comments

- UFB This operand is required for all WRITE statements. It specifies the address of a User File Block. You can supply it either as a register specification (where the register contains the UFB address), or as an expression (e.g., the UFBGEN label). The format for this operand is: UFB=address.
- COND By specifying a value for COND you can make the execution of a WRITE function request conditional. The number or absolute expression that you specify becomes the first operand of the JSCI instruction by which the WRITE function is entered. The JSCI instruction is described in the VS Principles of Operation. OMS loads Register 1 with the UFB address even when the condition is not satisfied. The default value is 15.

# 7.5 THE REWRITE FUNCTION REQUEST

You can use the REWRITE function request to update disk file records. OMS supports REWRITE processing in I/O and Shared modes. To update a record, you first perform a READ HOLD operation to read the record that you wish to update. Modify the data fields of the record in the user record area. You then issue a REWRITE function request to update the record. REWRITE obtains the record from the user record area (addressed by the UFBRECAREA field) and writes it to the file, overwriting the previous data and updating all indicators and pointers.

For consecutive file update, the file must be open in I/O or Shared mode. Variable length records cannot change in length during update processing. You cannot rewrite compressed records to a consecutive file.

You can use REWRITE to update records in a relative file. One method of updating a relative file record is to perform a READ HOLD operation in I/O mode, modify the data, then perform a REWRITE operation. Unlike consecutive files, the record rewritten to the relative file record slot does not have to be the same length as the record read in the READ HOLD operation, unless you originally defined the file as having fixed length records.

A second method to update records in a relative file is the REWRITE REL operation. You can only use REWRITE REL to update relative files. A You can only use REWRITE REL to update relative files. A REWRITE REL operation locates a relative file record by the relative record number that you supply in the field addressed by UFBKEYAREA, and overwrites the old record with the updated record. You do not have to precede a REWRITE REL with a READ HOLD operation.

When updating an indexed file, you must hold the record to be updated by issuing a READ HOLD operation in I/O or Shared mode, update the data in the user record area, and then perform a REWRITE operation. The REWRITE operation uses the primary key value to locate the record to be rewritten. For this reason you cannot modify the record's primary key value. You can rewrite fixed length, variable length, and compressed records *in* a indexed file. If you have changed the length of a variable length record, you must specify the new length in UFBRECSIZE before rewriting the record. You can change the length of an indexed variable length or compressed record within the limit established by the maximum record size.

OMS rewrites the alternate index bit mask suffix along with each alternate indexed record. If you wish to change the record's alternate key path assignment, your program must supply a new bit mask value to AXDlMASK before issuing the REWRITE. When you rewrite the record, the system modifies the alternate index trees to reflect changes to this indicator. You can rewrite a record to add it to or remove it from an existing alternate key path. However, if you set bits on the bit mask that are not set in the AXDl PMASK, OMS rejects the REWRITE operation with a File Status '98'.

The REWRITE function request takes only one modifier, the REL modifier for relative files. You can supply UFB and COND operands to the REWRITE function request. The UFB operand is mandatory for all REWRITE statements; the COND operand allows conditional rewrites.

7.5.1 REWRITE Function Request Syntax:

The REWRITE function request syntax is as follows:

[label] REWRITE [REL,] UFB={(register}} {expression} [,COND=number]

# 7.5.2 REWRITE Function Request Modifiers

#### Modifier Comments

REL You can only use the REL modifier for relative files open in I/O mode. A REWRITE REL locates a record by relative record munber (RRN) and overwrites that record with the contents of the user record area. To locate a record, you place the four-byte RRN in the area addressed by the UFB KEYAREA field, and then issue the REWRITE REL. If the RRN addresses an empty or nonexistent record slot, OMS rejects the REWRITE REL operation with a File Status '23'. You can update a variable length record with a record longer or shorter than the original record, as long as the record is not larger than the maximum record size. You can rewrite a record containing data with a zero-length record, and you can also rewrite a zero<br>length record with a data record. A relative file length record with a data record. REWRITE does not change the file's current record pointer value.

# 7.5.3 REWRITE Function Request Operands

#### Operand Comments

- UFB This operand is required for all REWRITE statements. It specifies the address of a User File Block. You can supply it either as a register specification (where the register contains the UFB address), or as an expression (e.g. , the UFBGEN label) . The format for this operand is: UFB=address.
- CONO By specifying a value for COND you can make the execution of a REWRITE function request conditional. The number or absolute expression that you specify becomes the first operand of the JSCI instruction by which the REWRITE function is entered. The JSCI instruction is described in the VS Principles of Operation. OMS loads Register 1 with the UPB address even when the condition is not satisfied. The default value is 15.

### 7.6 THE START FUNCTION REQUEST

The operation performed by the START function request depends on the access method and the modifier that you select. A START function request must always have a modifier. Depending on the modifier you request, a START can be used to:

- Change the processing mode for a file during program execution
- Position the DMS current record pointer
- Hold or release a record, group of records, or file in Shared mode. (Described in Chapter 8).
- Truncate a file
- Await completion of an I/O operation initiated while using the Physical Access Method (PAM).

The START operations available for RAM disk files, other than holding and releasing resources for Shared mode processing, are discussed in this section. The use of START for Shared mode processing is described in Chapter 8. The use of START in BAM and PAM is described in Chapter 10.

START function requests that change the access mode are only supported in Assembly language. Support of other START features varies among the different high-level languages. Refer to 'Chapter 5 for details of language support and syntax.

Table 7-2 summarizes the different modifiers that can be used with the START function request.

# Table 7-2. Uses of the START Modifiers for Disk Files

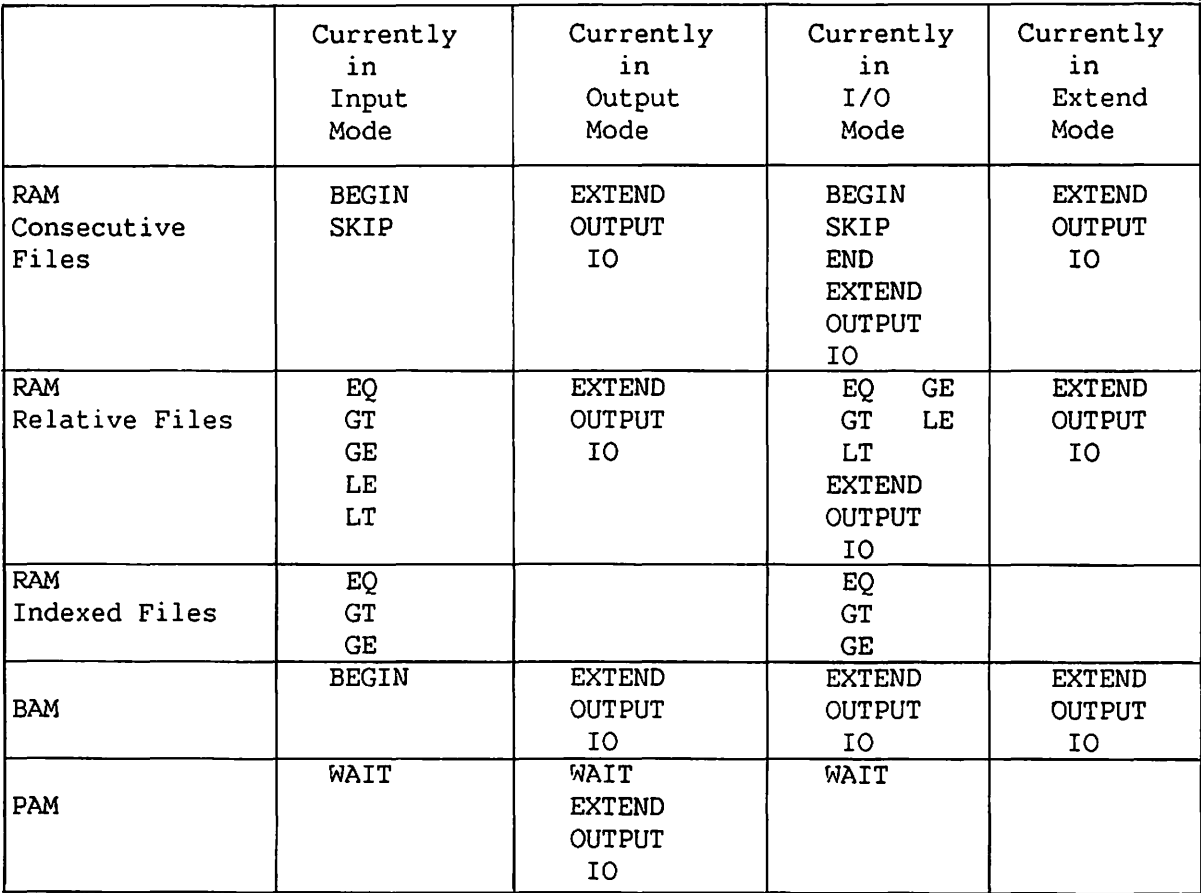

The START WAIT is used only in PAM files, and is described in Chapter 10. START HOLD (and associated multiple modifiers elements) and START RELEASE are used for controlling resources in file sharing. They are described in Chapter 8.

# 7.6.1 START Function Request Syntax

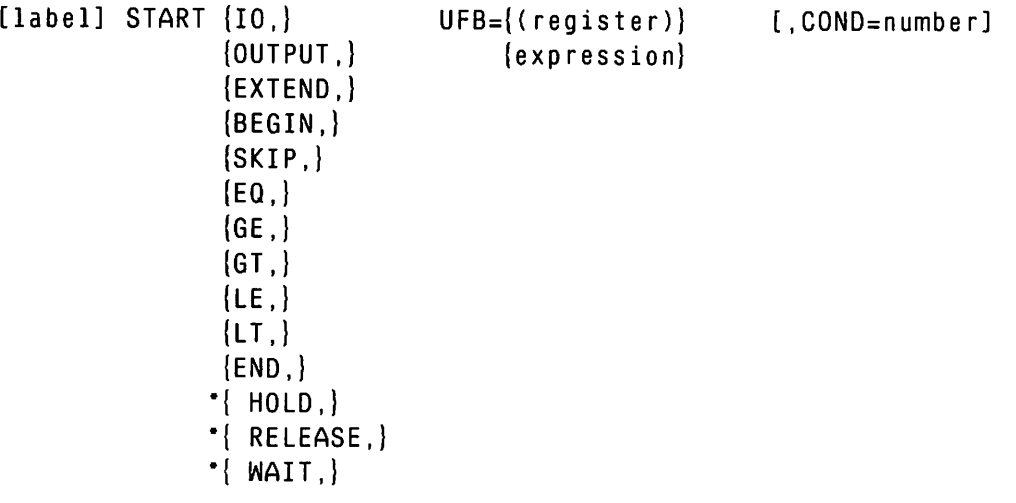

•not described in this chapter

# 7.6.2 START Function Reguest Modifiers

#### Modifiers Comments

OUTPUT IO EXTEND You can use these three START modifiers to change the access mode without closing and reopening a file. These modifiers can be used for relative files or<br>consecutive disk files. These START function requests These START function requests are not supported for consecutive log files opened in Shared mode, or consecutive files opened in I/O mode for shared processing.

> OMS permits you to open a file in any of these three modes then issue a START to specify another of these modes. Mode switching is only supported in Assembly language.

> START OUTPUT sets the OMS current record pointer to the beginning of the file. WRITE function requests issued after a START OUTPUT overwrite existing records at the beginning of the file. All existing records are logically deleted.

> > $\overline{\phantom{a}}$  CAUTION  $\overline{\phantom{a}}$

If you invoke a START OUTPUT, OMS reinitializes the file, scratching all existing data. Therefore you should use this function request with extreme caution. START OUTPUT cannot be used for updating files.

START EXTEND positions the UFB current record pointer to<br>the end of the file. Subsequent WRITE operations the end of the file. Subsequent WRITE operations sequentially add records to the end of the file. Only WRITE and START functions are permitted while you are in this mode. Issuing a START EXTEND while already in Extend mode has no effect.

START IO changes the mode from Output or Extend to I/O, permitting READ, REWRITE, and DELETE operations for updating the file. It sets a temporary end of file marker and sets the current record pointer to the first<br>record in the file, facilitating sequential READ record in the file, facilitating sequential processing. At the conclusion of START IO processing, you can return to writing records to the end of the file by specifying START EXTEND. If you issue a START IO while already in I/O mode, OMS resets the current record pointer to the beginning of the file.

BEGIN SKIP

Used only for consecutive files in Input mode, I/O mode, or Shared mode for file update. These modifiers specify the positioning of the OMS current record pointer, usually prior to the next READ operation.

 $-$  NOTE  $-$ 

The START BEGIN and START SKIP function request can be used on both variable and fixed length records when used with Operating System Release 6.10 or later. On earlier operating system releases, START BEGIN and START SKIP can only be used on files containing variable length records.

> START BEGIN positions the current record pointer to the first record in the file. START SKIP instructs DMS to skip the number of records specified in the word addressed by UFBKEYAREA.

> If you specify a START SKIP with a value beyond the end of the file, DMS positions the current record pointer to the end of the file. If you specify a START SKIP with a value before the beginning of the file, DMS positions the current record pointer to the beginning of the file.

> A READ issued after a START SKIP (with a signed binary number "n" specified for the KEYAREA) will:

- 1. skip over "n" records and read the record after them Cn greater than 0)
- 2. merely read the next record  $(n = 0)$

3. reread the current record  $(n = -1)$ 

4. read a preceding record (n less than -1).

Example 7-6 demonstrates the use of the START SKIP function request.

Example 7-6. The START SKIP Function Request

OPEN START SKIP,UFB=ZOOFILE READ UFB=ZOOFILE UFB=ZOOFILE

EQ GT GE LT LE STATIC ZOOFILE NUMSKIP DC UFBGEN FORG=CONSEC,VLEN=YES,KEYAREA=NUMSKIP  $F' + 2'$ 

You can use these START modifiers for positioning the current record pointer within the file. The modifiers listed are: Equal to, Greater Than, Greater than or Equal to, Less Than, and Less than or Equal to. START LT and START LE can only be used with relative files. The other modifiers can be used for both relative and indexed files.

You use these START modifiers with relative files to locate a record within the file by Relative Record Number<br>(RRN). To perform one of these START requests, the To perform one of these START requests, the relative file must be open in Input or I/O mode, and you must place the RRN in the area addressed by UFBKEYAREA before issuing the START request.

You use these START requests to locate records containing data in a relative file; empty record slots are ignored. If a START EQ equates to an empty record slot or a RRN that does not exist, OMS rejects the request with a File Status '23'. If you specify a START GT, GE, LT, or LE, DMS locates the first record that fulfills the condition specified in the START modifier. If no such record exists, DMS rejects the operation with a File Status '23'. Using one of these file position START function requests changes the file's current record pointer value.

You use these START modifiers with indexed files to locate a record by primary or alternate key value, especially when the exact value of the key sought is not known. The START function request positions a pointer to the record with a key value equal to or greater than the key value in the field addressed by KEYAREA. You cannot use the Less Than (LT) or Less than or Equal (LE) modifiers with indexed files.

You can use the START EQ, START GT, and START GE function requests for locating records by primary key value. Record location by primary key value is performed in the same way for primary indexed and alternate indexed files. Access by primary key value is the default option when an indexed file is opened.

You can also use these START function requests to locate records by alternate key value. Prior to issuing a START request, the program should modify the AXDlALTINX field to specify the key path to be used for START access. Subsequent function requests access records along that alternate key path until an Open or Write operation resets the AXDlALTINX field. If duplicate alternate key values are present on the key path selected, the START EQ locates the first record (record with lowest primary key) with that alternate key value.

If you issue a START EQ and OMS cannot find a record with the key value you specified, it returns a File Status '23'. If you issue a START GT or GE with a key location value greater than any existing key in the file, DMS returns a File Status '24'.

A READ (with no modifiers), or a READ HOLD can follow one of these START function requests to read the record indicated by the current record pointer. The example below locates and reads the first record with a primary key greater than '00100' in I/O mode. The current record pointer is positioned for sequential reads from that record.

Example 7-7. The START GT Function Request CODE OPEN MVC START READ STATIC ZOOFILE UFBGEN FORG=INDEXED,RECAREA=ZOOREC, ZOOREC PRIKEY DS PRIVAL UFB=ZOOFILE,MODE=IO PRIKEY,PRIVAL GT,UFB=ZOOFILE HOLD,UFB=ZOOFILE KEYAREA=PRIKEY,KSIZE=5 DS 0CL80 CL<sub>5</sub> DS CL75 DC C'00100'

You can also use START GE to locate the first record *in*  an indexed file. You accomplish this by specifying the primary key value as hexadecimal zeros.

x

If a comparison with the entire key field value is not desired, you can set UFBGKSIZE before issuing the START function request. The UFBGKSIZE (generic key size) specifies the number of characters to be considered in a comparison. After the START has been performed, UFBGKSIZE reverts to its default, which compares the entire key.

The START END truncates a data file at the location specified by the current record pointer value. You can only use this function request with consecutive files *in IIO* or Shared mode. Before issuing a START END to a consecutive file opened *in* Shared mode for update, you must hold the entire file for update. Unique situations may occur when performing a START END in Shared mode, refer to Chapter 15 for details.

 $-$  CAUTION  $-$ 

END

START END deletes parts of data files or entire data files. Therefore you should use this function request with extreme caution. Programs using START END should check to insure that the current record pointer is on the proper record prior to issuing a START END.

You position the record location pointer with READ REL or START SKIP, then issue a START END to delete all records with higher relative record numbers than the current pointer location. A START END following a READ REL truncates all records following the record read. A START END following a START SKIP truncates all records following and including the record skipped to. END at the first record of the file (for example, following a START BEGIN) deletes all the records in the file creating a null file.

A START END eliminates all record data following the current record pointer; it does not release the space allocated for those records. All file extents remain allocated for those records. allocated following a START END. A null file retains its User File Block and can be written to in Extend mode.

 $-$  note  $-$ 

START END is available with operating system Release 6.10 and all subsequent releases. Users with prior operating system releases cannot use START END.

# 7.6.3 START Function Request Operands

Operand Comments

UFB This operand is required for all START statements. It specifies the address of a User File Block. You can supply it either as a register specification (where the register contains the UFB address), or as an address expression (e.g., the UFBGEN label). The format for this operand is: UFB=address.

COND By specifying a value for COND you can make the execution of a START function request conditional. The number or absolute expression that you specify becomes the first operand of the JSCI instruction by which the START function is entered. The JSCI instruction is described in the VS Principles of Operation. OMS loads Register 1 with the UFB address even when the condition is not satisfied. The default value is 15.

#### 7.7 THE DELETE FUNCTION REQUEST

The DELETE function request deletes the last record read from a relative or indexed file on disk. The file you specify must be open for I/0 or Shared mode processing. The last function request you issue before a DELETE must be a successful READ HOLD operation for an indexed file. You can delete records from a relative file without first performing a READ HOLD. You cannot delete records from a consecutive file.

You can delete records from a relative file using three methods. You can delete an individual record by issuing a READ HOLD for that record, and then issuing a DELETE function request with no modifier. You can also issue a DELETE REL to locate a record by relative record number and delete the located record. You can also delete multiple records by issuing a DELETE EOF, which deletes all records following the current record in the file.

You can only delete records containing data (including zero-length records) from relative files. A delete resets the record length indicator to zero, making the record slot available as an empty record slot. A relative file delete does not clear or zero-fill the record data area. You can delete zero-length records; you cannot delete empty record slots.

You delete a record from an indexed file by issuing a READ HOLD on the record, then issuing a DELETE with no modifier. When you delete a record, DMS shifts the remaining records within the block to close up space between records. OMS then resets the block length indicator to reflect the delete. OMS does not shift records between blocks following a DELETE. It makes a data block available as an empty block if you delete the last remaining record in the block.

If you delete the last record in an indexed file block, OMS updates the primary index block(s) to reflect this change. The alternate index paths specified for the deleted record are also modified as part of the DELETE function request.

A DELETE function request requires a UFB address operand to identify which file is being accessed. A COND operand allows conditional execution of the DELETE function request.

7.7.1 DELETE Function Request Syntax:

[label] DELETE  $[REL, ] < UFB = {(register)}$ [ ,COND={integer} 1 [EOF,J {expression} {absolute expression}

# 7.7.2 DELETE Function Request Modifiers

#### Modifier Comments

- REL You can only use DELETE REL with relative files open in<br>I/O mode. A DELETE REL locates a record by relative A DELETE REL locates a record by relative record number ( RRN) and deletes that record (resets its record length indicator to zero). To locate a record for deletion, you place the four-byte RRN in the area addressed by the UFB KEYAREA field, and then issue the DELETE REL. If the RRN addresses an empty or nonexistent record slot, OMS rejects the DELETE REL operation with a File Status '23'. You. can delete zero-length records. A relative file DELETE does not change the file's currency pointer value.
- EOF The DELETE EOF truncates a data file at the current location pointer. You can only use this function request in I/0 mode with relative files. You position the record location pointer with READ REL or START, then issue a DELETE EOF to delete ali records with higher relative record numbers than the current pointer location.

A DELETE EOF following a START deletes all records that follow the record located by the START.

A DELETE EOF following a READ REL deletes all records following the record after the record read.

A DELETE EOF at the beginning of the file does not delete the record in the first slot of the file. To delete all records in a file, use START OUTPUT.

A DELETE EOF resets the file's E-Block and EREC indicators so that OMS treats deleted records as beyond the last data record in the file. If you then issue a WRITE function request for a record slot beyond EREC, OMS sets to zero all of the record length indicators between<br>EREC and the record written. A DELETE EOF does not EREC and the record written. zero-fill deleted records or deallocate file extents.

# 7.7.3 DELETE Function Request Operands

# Operand Comments

UFB This operand is required for all DELETE statements. It specifies the address of a User File Block. You can supply it either as a register specification (where the register contains the UFB address), or as an address expression (e.g., the UFBGEN label). The format for this operand is: UFB=address.

COND *By* specifying a value for COND you can make the execution of a DELETE function request conditional. The number or absolute expression that you specify becomes the first operand of the JSCI instruction by which the DELETE function is entered. The JSCI instruction is described in the VS Principles of Operation. OMS loads Register 1 with the UFB address even when the condition is not satisfied. The default value is 15.

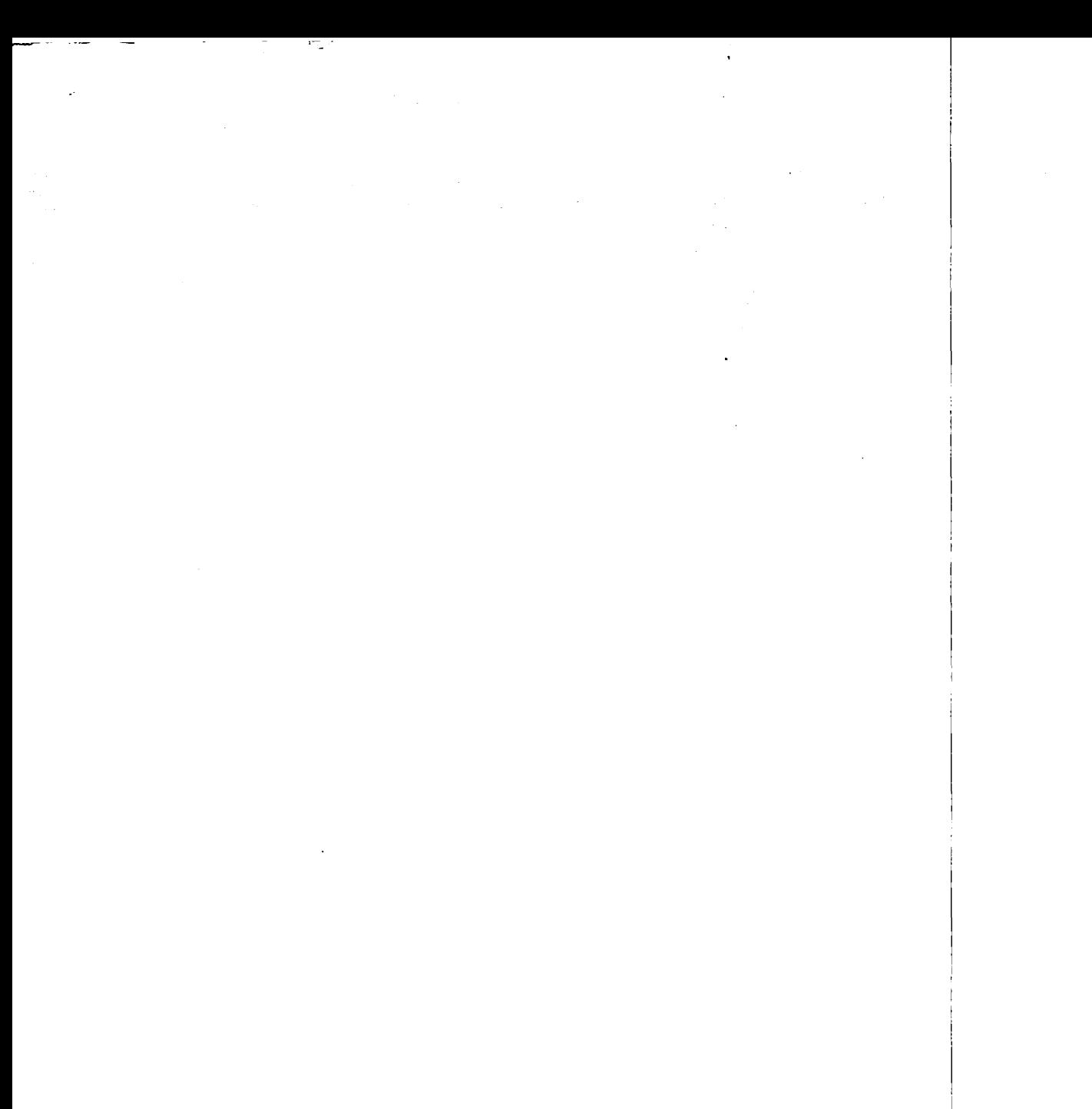

 $\sim$  $\mathcal{A}^{\mathcal{A}}$ 

 $\ddot{\bullet}$ 

CHAPTER 8 SHARING DATA FILES

### 8.1 INTRODUCTION

OMS enables file sharing of consecutive and indexed disk files accessed using the Record Access Method CRAM). File sharing enables multiple users to perform concurrent updates to different records in the same file. The system controls file sharing to automatically maintain file consistency and to prevent deadlock situations.

DMS monitors and controls file sharing on a task basis. Each user can run one interactive task at a time and submit one or more task for background execution. A task can consist of one or more programs and linked subroutines.

A task initiates shared update processing by opening a file in Shared mode. Other tasks can also open this file in Shared mode. A task can claim exclusive (non-shared) update access to a file by opening a file in I/0 mode. A file opened by a task in I/O mode cannot be opened by other tasks.

You can open a consecutive file in Shared mode in two ways. You open an existing consecutive disk file as a shared consecutive file by setting both the Shared mode CUFBF2SHARED) and 'the I/O mode CUFBF2IO) bits in the file's UFB. A consecutive file thus opened in I/O mode as a shared file can be concurrently updated by multiple users. an existing consecutive file in Shared mode does not provide this I/O support; you must specify both I/O mode and file sharing. Shared I/O processing of consecutive files is supported in Operating System Release 6.20 and subsequent releases.

Multiple users can open a new consecutive disk file in Shared mode and sequentially write output records to the file. When you open a new consecutive file in Shared mode, DMS defines that file as a log file. When you open a log file in Shared mode, the Sharer opens the file in Output mode (if it is a new file) or Extend mode (if the file is an existing file that was created as a log file). This permits multiple users to write records to the end of the log file in chronological order. You cannot read or update records in a log file while it is open as a log file in Shared mode. A log file can be closed and then reopened as a shared consecutive file in I/O mode. Log files are described separately in Section 8.9 of this chapter.

You can open an indexed file for shared update processing by specifying MOOE=SHAREO. A shared indexed file has all of the functions of an indexed file opened in I/O mode, along with the additional Shared ~ mode functions.

File sharing is not available in Block Access Method (BAM) or Physical Access Method (PAM). You cannot share relative files, files on NOVTOC diskettes, or files on storage media other than disk.

OMS file sharing allows each task to hold one data resource at a time. A resource can be a record, a file, or a group of records or files, but you must hold the entire resource as a single operation. Under normal OMS sharing, you cannot incrementally claim new resources during a program while continuing to hold previously claimed ones.

Each task can hold or free a resource at any point during file processing. For example, you can hold a record for update as part of the Read operation, and free that record as part of the Rewrite operation. This claim-as-needed sharing feature minimizes the impact of a record update on other tasks by minimizing the period of time during which the resource is unavailable to other tasks.

Under normal OMS sharing, a task holds one resource exclusively. This hold prevents other tasks from updating that resource (deleting or modifying a record) until the first task frees the resource. A task can add records to a shared file if the records are not being added to a resource held by another task.

To incrementally claim multiple records for update, you can use OMS/TX file sharing. When a task accesses a OMS/TX file in Shared mode it automatically invokes OMS/TX file sharing. The holding of resources in OMS/TX is identical to OMS record holding. However, OMS/TX does not require you to free a held resource before claiming another resource. OMS/TX maintains holds on multiple records for the duration of the task's transaction, rather than releasing each held record as it is updated. OMS/TX features are described in the VS OMS/TX Reference.

Ordinary OMS permits you to hold only one record or group of records at a time. To hold more than one record, you must claim all members of the group of records at the same time. However, some existing user programs use the extension rights feature of OMS to incrementally claim multiple resources on an as-needed basis. This extension rights feature is described in Chapter 15 of this manual. OMS/TX sharing provides multiple record sharing superior to the use of extension rights. Use OMS/TX, rather than extension rights for the coding of new applications that incrementally claim multiple resources.

# 8.2 RESOURCE HOLDING OVERVIEW

This chapter describes the three types of OMS data resource holds you can use OMS (without extension rights) to perform:

Implicitly holding a single record, using a Read Hold statement.

- Explicitly holding a generic key group of records or a single record by primary key value.
- Explicitly holding an entire file.

In addition, DMS provides three optional features that you can use when holding resources:

- The list option, which allows a task to simultaneously hold<br>coveral resources. Fach task are simultaneously hold a list of several resources. Each task can simultaneously hold a list of resources in one or more files.
- The hold for retrieval option, that allows multiple tasks to hold the same record for read access, but allows no task to change or delete the held record.
- The timeout exit option that allows the program to continue processing if a desired resource is unobtainable.

The Timeout option is available to both implicitly and explicitly held resources. The Hold List and Hold for Retrieval options are only available to explicit resource holds.

All resource holds are supported for indexed files. Unless otherwise noted, DMS supports these resource holds for shared consecutive files as well.

# 8.2.1 File Sharing Terms and Concepts

A task holds and frees resources within a shared file. A resource is either a single record, a group of logically contiguous records within a file that are related by their generic key value, or the entire file.

DMS provides two types of record holds: implicit and explicit. The system automatically applies an implicit hold when you invoke a Read Hold. An implicit hold is automatically released if you attempt to implicitly hold another record by issuing a Read Hold, or if you update or delete the record held.

An explicit hold consists of a statement that explicitly holds a resource and a second statement that explicitly frees the held resource. An explicit hold pre-claims a resource by naming it explicitly, prior to any statement to read or modify the data values of the held resource.

All holds are issued to the Sharer. The Sharer runs as a dedicated system task in background, with its own Segment 2 space allocation. Because all tasks request holds of the Sharer, it is able to prevent tasks from holding the same resource. The Sharer keeps track of which tasks are holding which resources in its Segment 2 area. Applying a hold does not read or modify the data file itself. Therefore, a hold issued for a non-existent resource is a legitimate hold, and must be released before you can apply another hold.

#### 8.3 IMPLICIT HOLDS -- THE READ HOLD OPERATION

You can hold individual records implicitly. During an implicit record hold, you issue the hold as part of the Read statement, rather than as a separate statement. In this way you can claim records as needed; you do not hold the record until you actually need it. The Read statement may locate the record to be held sequentially, by Relative Record Number (consecutive files), or by primary or alternate key value<br>(indexed files). Files and generic key groups can only be held Files and generic key groups can only be held explicitly; you cannot hold them implicitly.

The task does not have to issue an instruction to release an implicit record hold. The system releases a implicitly held record when any of the following occurs:

- The task successfully rewrites the held record.
- The task successfully deletes the held record.
- The task initiates a write operation on any shared file.
- The task invokes a Read Hold operation for another record in any file.
- The task invokes an explicit hold on any resource.
- The task issues a release command for an explicit hold.
- The file which contains the held resource is closed.

OMS supports implicit record holds in all VS languages that support the Shared mode. In Assembly language, you can code an implicit record hold by issuing a READ HOLD instruction. You can combine the HOLD modifier with other READ modifiers in parentheses as elements of a multiple modifier. See Chapter 6, section 3 for details.

#### 8.4 EXPLICIT HOLDS

You can use an explicit hold operation to hold an entire file or a generic key group. You can hold a single record as a special case of holding by generic key. Even if a record is explicitly held, you must also implicitly hold it if it is to be rewritten or deleted. An explicit hold must be explicitly released by issuing a Release statement specifying the file in which a resource is held.

The system releases a explicitly held resource when either of the following occurs:

- The task issues a Release command for the file.
- The file which contains the held resource is closed.

## 8.4.1 Holding a Shared File

A task can open a file in Shared mode, and then issue a hold for the entire file. Holding a file in Shared mode provides exclusive update rights to all of the records in the file (unless you specify hold for retrieval). The advantage of holding a file in Shared mode, rather than simply opening it in I/O mode, is that in Shared mode you can release the file to other users without the overhead of closing the file. Other users can open the file in Shared mode while you are holding it, but they must wait for you to release the file before they can claim any resources in that file. You can release an explicitly held file by issuing a release statement for the file or a general release statement that releases all resources, depending on which language you are using.

An explicit hold for shared files is available in COBOL and Assembly language. File holding is supported in RPG II for consecutive files only. In COBOL, you can issue a file hold for indexed files by coding a HOLD statement (Format 2) without the INITIAL clause. You release a held file by issuing a FREE ALL statement.

In Assembly language, you invoke a hold on a Shared file by issuing a START HOLD command, as shown in Example 8-1.

Example 8-1. Holding and Releasing a File

START HOLD,UFB=ZOOFILE

START RELEASE,UFB=ZOOFILE

A held file is released by issuing a START RELEASE command for that file. The UFB address of the file can be specified as either an address or a register. Holding and releasing a file does not change the file's current record pointer value.

### 8.4.2 Holding Multiple Records by Generic Key

You can explicitly hold a logically consecutive group of records that share a common range of values. In consecutive files, these values are Relative Record Numbers; in indexed files, these values are primary key values.

# Consecutive Files

 $\sqrt{ }$ 

To hold a range of records in a consecutive file, you specify a Relative Record Number (RRN), and then issue a hold on all records in the file with a RRN greater than or equal to the one you specified. OMS performs an explicit hold on this range of records that prevents other tasks from updating or deleting any of the held records.

When you hold a range of records, all actual or potential records with RRNs higher than the one specified are held. Other tasks cannot add new records to the end of the file. You can hold a range of records beginning with a RRN greater than any existing RRN. This prevents other tasks from extending the file to include records with that range of Relative Record Nwnbers.

An explicitly held range of records must be explicitly released. You must issue a general release statement to release all resources held by your task in a particular file.

Holding a range of consecutive file records is supported in RPG II and Assembly language. In RPG II you hold a range of records using the HOLD statement, supplying the RRN to the factorl field.

In Assembly language, you hold a range of consecutive file records by first supplying a four-byte RRN to the area addressed by UFBKEYAREA. Then you issue a START HOLD,RANGE. A START HOLD,RANGE performs the actual holding of the records with Relative Record Numbers greater than or equal to the one specified.

To release a range of consecutive file records in Assembly language use a START RELEASE statement. START RELEASE simultaneously releases all records held by your task within the specified file. The only required operand for the START RELEASE is the UFB address of the file. The UFB can be specified as an address or a register.

## Indexed Files

You can hold a range of records in an indexed file by generic key value. Records related by generic key all have the same value for the initial character or characters of their primary key fields. For example, if a file uses employees' names as a primary key field, all last names that begin with "Mc" share a common generic key. A generic key can be the full length of the primary key; such a generic key would hold a single record.

It is possible to hold a generic key group that contains no records. One use of this hold would be to prevent other tasks from writing new records within a particular generic key.

An explicitly held generic key group must be explicitly released. You issue a general release statement to release all resources held by your task in a particular file.

VS COBOL, RPG II, and Assembly language support the holding of records by generic key. In COBOL you can hold a generic key group by specifying the key field in the INITIAL and CHARACTERS OF phrases of the HOLD statement (Format 2). You release a generic key group by issuing a FREE ALL statement. In RPG II you issue a HOLD statement and supply the generic key value to the factorl field to hold records by generic key.
In Assembly language, you hold a generic key group by performing<br>three operations. First you establish the value of UFBGKSIZE, which First you establish the value of UFBGKSIZE, which determines how many characters of the primary key will comprise the generic key. Then you supply a partial or complete primary key value to establish a target key for the generic key group. Finally, you issue a START HOLD,RANGE. A START HOLD,RANGE performs the actual holding of the generic key group.

For example, in a file of employees that uses last name and employee number as a primary key, you can hold the generic group of records of people whose names begin with "Mc" as shown in Example 8-2.

Example 8-2. Holding and Releasing a Generic Key Group

MVI MVC **START** UFBGKSIZE,X <sup>1</sup> 02' PRIKEY,=C'Mc0uffy12345' HOLD,RANGE,UFB=EMPLOY

#### START RELEASE,UFB=EMPLOY

In Example 8-2, you first establish the generic key search field as two characters wide in the User File Block field UFBGKSIZE for the specified file. (The method used to modify UFBGKSIZE depends on how you established UFB addressing, as described in Chapter 6.) You then specify that these two characters will be 'Mc' by providing a valid primary key value Ca full key value or a left-justified partial key value) that begins with those characters in the field addressed by UFBKEYAREA. Finally, you issue the command to hold the generic key for the specified file.

If you specify a generic key size of zero, or a generic key size equal to or larger than the length of the key field, DMS interprets the generic key size as the full key length. It holds the record with that primary key value, holds that primary key value for a non-existent record and prevents other users from writing a record with that key value.

To release a generic key in Assembly language, you can use a START This START RELEASE simultaneously releases all generic key groups held by the task within the specified file. The only required operand for the START RELEASE is the UFB address of the file containing the generic key.

#### 8.4.3 Holding A Single Record

.~

To explicitly hold a single record, you must specify a Relative Record Number (RRN) or a primary key value that uniquely identifies a single record.

In consecutive files, you first supply the desired record's four-byte<br>to the area addressed by UFBKEYAREA. You then issue a START RRN to the area addressed by UFBKEYAREA. HOLD,EQUAL function request. You can hold an RRN even if no record exists with that RRN. Holding a non-existent record prevents other tasks from creating a record with that RRN; thus you can establish a temporary maximum file size. A START HOLD,EQUAL is normally a Hold for Update; you can specify RETRIEVAL as an additional modifier element to make it a Hold for Retrieval. Issuing a START HOLD.EQUAL does not change the value of the file's current record pointer. START HOLD,EQUAL is an explicit hold; you must explicitly release the record held by issuing a START RELEASE.

To explicitly hold a single record in an indexed file, specify a generic key size equal to the full size of the primary key field, then issue a hold by generic key and supply a primary key value to the area addressed by the UFBKEYAREA field. This operation holds a generic key that contains a single record identified by its primary key value. You<br>can also hold a non-existent record in the fashion. This prevents can also hold a non-existent record in the fashion. another task from writing a new record with that primary key value. You must explicitly release an explicitly held generic key group.

#### 8.5 INTERACTION BETWEEN FILE HOLDS

In most cases, you can hold only one OMS resource at a time. Generally, in order to hold a resource you must first release any previously held resource. However, this rule has several exceptions. If the second resource you wish to hold is a non-disjunctive subset of the first resource (i.e., it is completely contained within the first held resource) both holds are allowed. For example, if you are holding a generic key group, you can issue a hold request for one of the records within that generic key group without releasing the generic key hold. The possible combinations of non-disjunctive holds are shown in Table 8-1.

 $8 - 8$ 

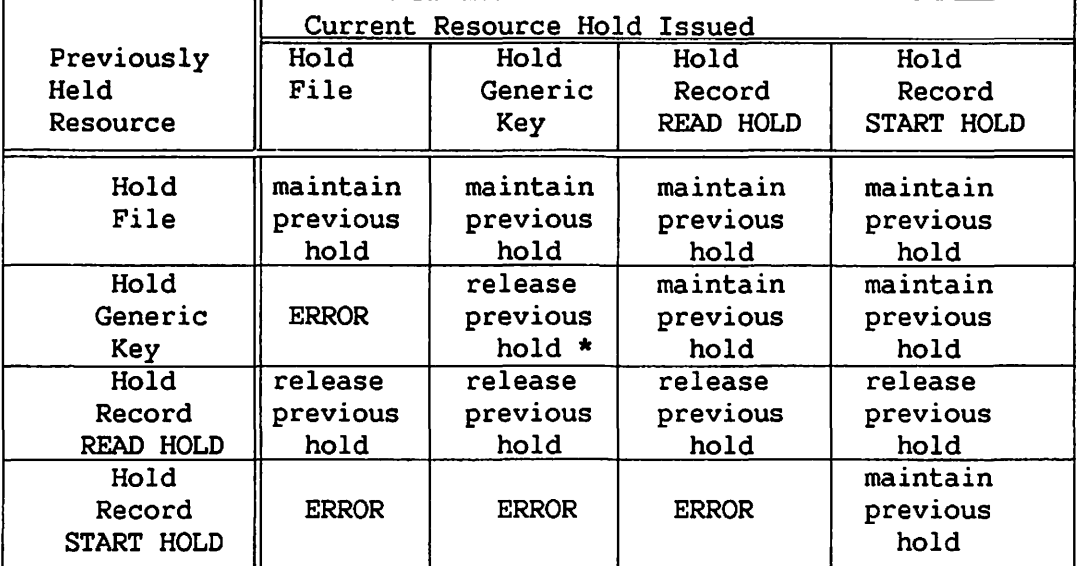

# Table 8-1. Hierarchy of Resources Non-disjunctive Holds

\* for subsets only.

The Hold Record START HOLD shown in Tables 8-1 and 8-2 is the special case of the hold by generic key in which the entire primary key is supplied as the generic key.

As shown in Table 8-1, the Sharer automatically releases all implicit record holds when you issue another hold request, either explicit or implicit. The Sharer issues a File Status '86' if you request an explicitly held resource higher in the hierarchy (a superset); the Sharer maintains explicit holds if you request a resource lower in the hierarchy (a subset).

An explicit hold cannot be released by issuing an implicit hold. You must release an explicit hold by issuing either another explicit hold or an explicit release.

A hold on a generic key group is an explicit hold. If a hold on a generic key group is followed by another generic key group hold, the situation falls into one of the following four categories:

- The first and second generic key groups are identical. In this case the Sharer releases and immediately reapplies the hold.
- The second generic key group is a subset of the first generic key group. Since the task already holds all records in the second generic key group, the Sharer maintains the first hold and ignores the second hold.
- The second generic key group is a superset of the first generic key group (e.g. , names beginning with M are a superset of names beginning with Mc. ) This type of hold is an error. You must release the first explicit generic key hold before issuing a superset hold.
- The first and second generic key are disjunctive, holding different sets of records. You must release an explicit hold before any disjunctive hold (explicit or implicit) can be applied. You can, however, simultaneously hold several disjunctive generic key groups by specifying them is a list, as described in Section 8.6.

If there are no records common to two hold operations, the operations are disjunctive. The results of issuing two disjunctive record holds are shown in Table 8-2.

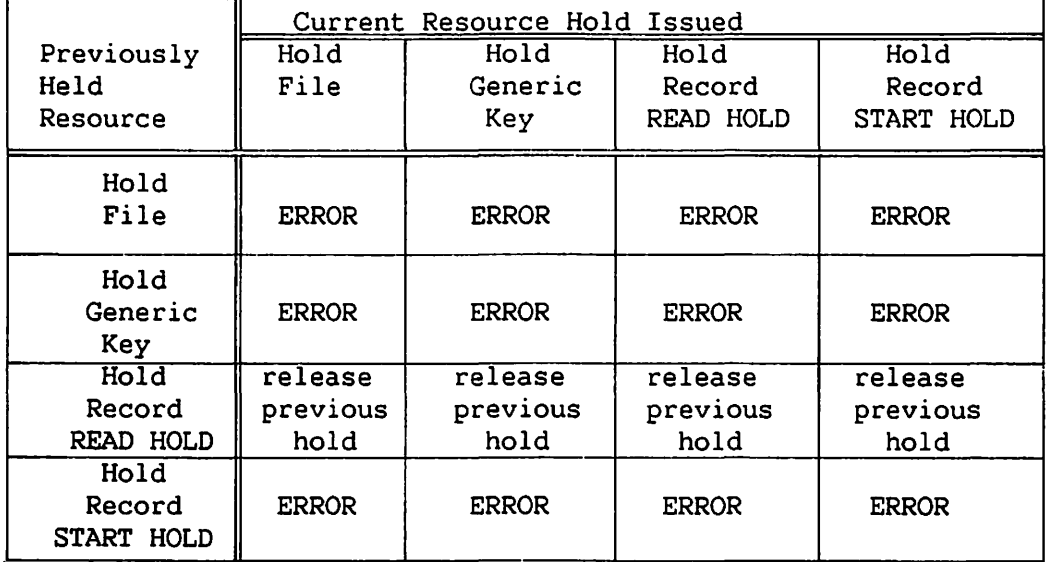

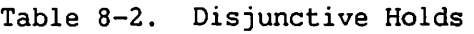

#### 8.6 HOLDING A LIST OF RESOURCES

You can hold multiple shared consecutive or indexed files and/or groups of records by requesting these holds as part of a Hold List operation. A Hold List operation simultaneously holds the files and generic key groups that are specified as items on a list. You can separately release these listed resources on an individual file basis.

You can only hold explicitly held resources as members of a list. You initiate a list by specifying a List option on the explicit hold statement for a resource. Specifying the List option sets a User File Block flag that indicates a hold list operation in progress. Additional

resources are added to the list by issuing an explicit hold with the List option for each resource. The Sharer does not hold any of the listed resources until the list is completed. You complete a list by explicitly holding a resource without specifying the List option. When the list is completed, the Sharer simultaneously holds all of the resources listed (including the one without the list option) and it resets UFBVLIST to zero.

Since all items in a list are held simultaneously, the sequence of items in a list is unimportant. DMS automatically handles duplicate DMS automatically handles duplicate items and non-disjoint subsets. Mixing Hold for Update and Hold for Retrieval items as non-disjoint sets results in an error (these features are further described in Section 8.7). All items in a list must be held at the same time. If the Sharer cannot hold all items in the list, it holds none of the items in the list.

Statements other than explicit holds are invalid if you issue them<br>e an incomplete list is pending. Issuing an explicit release while an incomplete list is pending. statement releases all held items for the specified file and deletes a pending list.

You can use the timeout option when holding a list of resources. You specify the timeout when holding the last item on the list. If the Sharer cannot hold all items on the list within the number of seconds specified as the timeout, the list is not held and DMS takes the timeout exit specified for the last listed item.

Under DMS/TX, the items in a list are individually held as they are specified, rather than simultaneously. The use of the List option is not recommended under OMS/TX. Refer to the VS DMS/TX Reference for details.

The List option is supported in COBOL, RPG II, and Assembly language. In COBOL it is provided as an option of the HOLD statement (Format 2). You release a held list using a FREE ALL statement. In RPG II you perform a hold list by using the HOLDL instruction. The FREE instruction releases all held resources.

In Assembly language the List option is included as part of the Start Hold statement, as shown in Example 8-3.

8-11

Example 8-3. Holding and Releasing a List of Three Items **START** START START HOLD,UFB=THREEFILE START START RELEASE,UFB=THREEFILE START RELEASE,UFB=TWOFILE HOLD,LIST,UFB=ONEFILE HOLD, (RANGE, LIST), UFB=TWOFILE RELEASE,UFB=ONEFILE

*/* 

In Example 8-3, the first START HOLD initiates the list operation, specifying a file to be held. The second START HOLD continues the list by specifying a hold on a generic key group in a second file. A multiple modifier in parenthesis is used for generic key holds in a list. The third START HOLD does not contain the LIST option. DMS reads this as the final item on the list. Upon reading this instruction, OMS performs the actual holds, simultaneously holding the ONEFILE and THREEFILE files, and the generic key group in file TWOFILE. A START RELEASE statement the generic key group in file TWOFILE. releases the resources held by the task for a particular file. You can release items held as a list individually on a per-file basis.

#### 8.7 THE HOLD FOR RETRIEVAL OPTION

A normal OMS hold is a Hold for Update. This means that when a task holds a resource, no other task may hold, rewrite, or delete any record within that held resource.

OMS also provides a Hold for Retrieval option. If you explicitly hold a resource with a hold for retrieval, other tasks can also perform Read Holds on the records held by your task. However, neither you nor the other tasks can rewrite or delete the records that you are holding for retrieval. For the duration of the hold, all tasks can only use the resource for data retrieval.

Hold for Retrieval allows you to prevent modification of file records and maintains data consistency without restricting access to the file by other tasks. When you specify a resource as held for retrieval, Read Hold operations for other tasks on that resource are processed as ordinary Read operations.

Explicit Holds for Update and Holds for Retrieval are incompatible when performing non-disjunctive holds in OMS. For example, an error occurs if you hold a file for retrieval, then attempt to hold for update

a generic key group in that file. You can perform disjunctive Holds for Retrieval and Holds for Update on the same file. The explicit release statement releases both retrieval and update holds.

Hold for Retrieval is supported in COBOL, RPG II, and Assembly language. In COBOL it is an option of the Hold statement (format 2). In RPG II you must follow the filename specified in every HOLD instruction by a U or R, indicating respectively Hold for Update or Hold for Retrieval.

In Assembly language a hold for retrieval is performed using the START instruction with a multiple modifier.

Example 8-4. Holding a File for Retrieval

START HOLD,RETRIEVAL,UFB=ZOOFILE

# START RELEASE,UFB=ZOOFILE

A START HOLO,RETRIEVAL holds an entire file. You can also issue a START HOLD, (RANGE, RETRIEVAL) to hold a range of consecutive file records or an indexed file generic key group. You can also issue a START HOLD, (EQUAL, RETRIEVAL) to hold an individual consecutive file record, or a START HOLD,(LIST,RETRIEVAL) to hold a list of resources for retrieval.

#### 8.8 THE TIMEOUT OPTION

OMS provides a timeout option for both consecutive and indexed files. When you issue a hold, OMS attempts to apply the hold within the time specified in the timeout option.

#### 8.8.1 Task Waiting Without the Timeout Option

An attempt to hold a resource may not be successful because another task is holding the desired resource, or a subset of it. In this situation, the OMS default is to place the task in a wait state while awaiting the release of the held resource. OMS suspends a list operation until all items on the list are simultaneously free. A task remains in a wait state until it can hold the specified resource(s) or it is cancelled by the operator.

You can determine what resource an interactive task is waiting for by pressing the HELP key. Pressing the HELP key suspends processing and returns you to the Command Processor. If the task was awaiting a shared resource when it was suspended, the Command Processor screen displays a message, as shown in Figure 8-1.

: I \*\*\* Wang VS Command Processor -\*\*\*  $He$ 110 Glenn Welcome to THE VS  $\text{Total E1}$   $\text{Image 1}$   $\text{Time} = 00:00:04$  (HMS)  $\text{Program Process}$   $\text{Time} = 00:00:00$  (HMS) . Program 200PR0G in Procedure 200PR0C .''. <sup>1</sup> Was Watting for File 200FILE. Held by SOB. Use the Function Keys to Select a Command: July CONTINUE: Processing<br>(2) SET Usage Constants.<br>(3) SHOW Program Status. (10) Enter DEBUG Processing (12) SUBMIT Procedure (4) Manage QUEUES that Send MESSAGE To Operator .<br>( 14) PRINT PROGRAM Screen :<br>( 15) PRINT COMMAND Screen : (5) Manage FILES/LIBRARIES (6) Manage DEVICES (8) Manage COMMUNICATIONS (16) CANCEL Processing . ··-:.

Figure 8-1. HELP Processor Screen

# 8.8.2 Task Waiting Using the Timeout Option

OMS provides an optional timeout feature to avoid indefinite waits for resources held by other tasks. The timeout feature provides a timeout duration, and a timeout exit in each file's User File Block.

The timeout duration is stored in the User File Block field UFBTIME. You can set the duration field to any value from 0 to 255 seconds. If you specify a value of zero, OMS will wait indefinitely. Once set, the timeout value remains in effect for resources in that file until the file is closed or UFBTIME *is* reset.

OMS automatically applies the specified timeout value to the following operations:

- Read Hold (implicit record holds)
- Hold File or Hold Generic Key {explicit holds)
- Write operations
- Holding extension rights {refer to Chapter 15)

OMS/TX processing supports timeout processing for rewrite and delete operations as well. Refer to the VS DMS/TX Reference for details.

When you invoke one of the above operations, DMS checks the timeout exit field of the UFB. This UFBTIMEEXIT field has a default value of zero. If DMS finds a zero value in UFBTIMEEXIT, no timeout support is provided, and a task waiting for a resource will wait indefinitely.

If you supply a non-zero value to the UFB timeout exit field, a timeout exit is taken. DMS inspects the UFBTIME field for the number of seconds to maintain an item on the wait queue before taking the timeout exit. If the UFBTIMEEXIT value is non-zero, and if UFBTIME is set to zero seconds, DMS immediately takes the timeout exit if it cannot inunediately hold the requested resource. If the UFBTIMEEXIT value is non-zero and the UFBTIME value is non-zero, DMS waits the hold request on a queue for the number of seconds specified in UFBTIME, then takes the timeout exit.

A timeout exit is a user-supplied program address that you specify in the User File Block's UFBTIMEEXIT field. If you provide a timeout exit, program execution branches to the address specified in the timeout exit and continues. DMS sets a File Status value of '70' to indicate that a timeout exit was taken.

When a list of resources is held, you specify the timeout value with the last item on the list. The system applies this timeout value to all of the resources on the list. If it cannot hold the complete list within the specified number of seconds, no holds are applied and the timeout exit is taken. The use of the timeout for Hold List processing of DMS/TX files is somewhat different; refer to the VS DMS/TX Reference for details.

File positional currency is not reliable after a timeout exit has been taken. You must reposition the file pointer before performing sequential operations.

After a timeout exit, you can access the log-on ID of the current holder of the resource that was unavailable. The name of the resource requested, and the user ID of the current holder of that resource can be extracted from the UFB. The current user's ID is located in the User File Block field UFBHOLDID. This field is maintained by the system, and should never be written to by the user.

Timeout processing is supported in COBOL, RPG II, and Assembly language. COBOL provides the timeout option with the HOLD, READ, and WRITE statements for indexed files.

In RPG II the number of seconds to wait before a timeout is specified by the global operator \*SECS. If you have established a timeout, the timeout exit is provided via the Resulting Indicator status field of the HOLD statement.

In Assembly language, you establish the timeout duration and timeout exit options by supplying values directly to the UFBTIME and UFBTIMEEXIT fields. The same timeout values will be used by all of the file's operations that support timeout until the file is closed or you modify the UFB values.

Example 8-5. Establishing Timeout Values

MVI UFBTIME, X'06'<br>LA R6.TIMEROUT R6, TIMEROUT ST R6, UFBTIMEEXIT READ HOLD, UFB=ZOOFILE

The method you use for modifying the UFBTIME and UFBTIMEEXIT fields depends upon the method you used to establish the address of the UFB, as described in Chapter 6.

# 8.9 LOG FILES

A log file is a consecutive data file on disk that functions as an Output mode file that can be concurrently written to by multiple tasks. Log files are opened in Shared mode by multiple tasks; a task cannot open a log file in any other mode until all tasks close the log file. DMS adds records to the end of a log file in chronological order. The Write operation is the only operation that can be performed on a log file while it is open in as a shared log file; a task cannot read a log file while it is open as a shared log file.

A log file is a special type of consecutive file, containing variable length records. The record format for log files is the same as for normal consecutive files. The block structure of a log file differs slightly from the block structure of a normal consecutive file. You can process an existing log file as an ordinary consecutive file in Input,<br>Extend, and I/O modes. You can also open an existing log file as a You can also open an existing log file as a shared consecutive file for I/O processing. A log file cannot be simultaneously open as both a shared log file (output processing) and a shared consecutive file (update processing).

You create a log file by opening a new consecutive file in Shared mode, rather than Output mode. Writing the initial records to the file in Shared mode flags the file as a log file in the UFB. To add records to a log file you open an existing log file in Shared mode. DMS automatically locates the end of the file and writes new records to extend the file.

Log file support is provided for all VS languages that support the Shared mode. In Assembly language, you can create a log file as part of the OPEN statement, as shown in Example 8-6.

Example 8-6. Creating a Log File in Shared Mode

OPEN UFB=NEWZOO.MODE=SHARED

```
STATIC 
NEWZOO UFBGEN FILENAME=@ZOOFILE, FORG=CONSEC, VLEN=YES
```
You can also create a log file for your exclusive use by setting the UFBFLAGSLOG bit, and then opening a new consecutive file in Output mode, as shown in Example 8-7.

Example 8-7. Creating a Log File in Output Mode

CODE OI UFBFLAGS,UFBFLAGSLOG OPEN UFB=ZOOFILE,MODE=OUTPUT

This provides you with all of the features of ordinary log file processing except file sharing. You can, however, close the file and reopen it in Shared mode to enable multiple users to extend the file.

A log file created in Output mode by setting the UFBFLAGSLOG bit can contain compressed or non-compressed records. A log file created by opening a consecutive file in Shared mode cannot contain compressed records.

OMS provides two special features to prevent loss of log file data due to a system crash. These two features are log file recovery and record write-through.

When a system crashes, the system may not have updated the VTOC of an open file to reflect changes made to the file data. Log file recovery allows you to successfully reopen a log file following a system crash. OMS performs log file recovery automatically when an Open in any mode is attempted on a crashed log file. OMS inspects log file flags in the data file to determine the end-of-file location. OMS recovers both the record count and the EOF indicator; no message is issued.

Record write-through writes individual records to the disk file directly, rather than accumulating records in a buffer. This prevents the loss of the most recently written record(s) when a system crash occurs. Performing a disk I/O operation for each record written enhances security against loss of records, but deprives you of the performance

advantages of I/O buffering. Record write-through *is* optional; *you* can create a log file with or without the write-through feature. You can invoke write-through by specifying an @ as the first character of the log file's name. Write-through is a feature of the log file that is in effect for all write operations in Output, Extend, or Shared mode.

After opening a log file, *you* use standard OMS WRITE and CLOSE statements to add records to the file.

CHAPTER 9 OMS EFFICIENCY CONSIDERATIONS

#### 9.1 PERFORMANCE IMPROVEMENT METHODS

DMS provides two methods for improving performance of data files. The first method, packing density, should be employed when you plan to add a substantial number of records to an indexed or alternate indexed file after creating the file. You can use the second method, buffering,<br>to reduce I/O overhead on any file. Two buffering strategies are to reduce I/O overhead on any file. available: the large buffer strategy for consecutive or relative files, and the buffer pooling strategy for keyed access to an indexed file.

Other considerations that have an effect on performance are described elsewhere in this manual. The selection of appropriate record and file types is described in Chapters 2 and 3. The desirability of minimizing the number of alternate keys and the lengths of all keys is explained in Chapters 3 and 15. Running COPY and other utilities to reorganize a file is described where applicable.

#### 9.2 PACKING DENSITY

The packing density is the percentage of a block initially used for writing records. When you set a packing density of less than 100%, OMS leaves some space within each block for future records added to that block.

#### 9.2.1 User Interface

When creating or copying data files, you must set two packing density fields, IPACK and DPACK. IPACK is the packing density for primary index tree blocks; DPACK is the packing density for data blocks.

The !PACK and DPACK field are options for UFBGEN (used to create the file), and three file copying utilities: COPY, TAPECOPY, and IBMCOPY (!BM-format diskettes). The COPY utility uses Record Access Method (RAM) to reblock records for a different packing density. This results in a slower copy operation than an unmodified COPY, which executes in Block Access Method (BAM).

# 9.2.2 The Default {100%) Option

The packing density defaults are 100% in all cases. A packing density of 100% packs as many records or index table entries as possible into a 2K block. (Do not confuse packing density with packed decimal format; the packing density does not change the data representation from standard ASCII bytes). While a 100% packing density provides the most compact file (fewest blocks allocated), and thus the smallest index trees and fastest access, updates to a 100% file tend to be costly and inefficient.

For example, to add one record to the middle of a file with 100% packing density for data and index blocks would require OMS to perform the following steps:

- 1. Locate the block to be updated by primary key, determine that there is insufficient room to put the record in the data block.
- 2. Perform a block split on the data block, moving one-half of the data to an available block at the end of the file. If no blocks are available, OMS must allocate a new extent.
- 3. Change the block addressing for both blocks created by the block split in the low-order index block. Since the index block is packed 100%, there is no room in the index block for the additional data block table entry. DMS must also split the index and the index
- 4. Split the low-order index block, placing half of it in an available block at the end of the file. Change the index block addressing for the next higher index block level. Because the packing density is 100%, this requires a block split on this level as well, which necessitates readdressing and block splitting successively on every higher level of the index tree.
- 5. The same process *is* repeated for each alternate key path.

Obviously, you should not use a 100% packing density for any indexed or alternate indexed file that you expect to update by adding numerous records. The initial rapid access time for a 100% file degrades rapidly as *you* add more records to the block, causing block splits to distant locations on the disk. You should establish an indexed file with a packing density of 100% if you plan to update it only by replacing one fixed length record with another, or by adding records with primary key values greater than the records already in the file.

# 9.2.3 The DPACK Field

The DPACK, or data packing field, determines how much of a data block OMS should initially allocate for writing data, and how much it should retain for subsequent updates to the block. For instance, if you set the

packing density to 70%, OMS initially writes records in Output mode using 70% of the block (1428 bytes), reserving the remaining 30% of the block (612 bytes) for subsequent records written in I/O or Shared mode.

Regardless of how low you set the OPACK percentage, OMS places at least one record in each data block. Therefore, in a case where user records are 1099 characters, a OPACK field of 10% or of 100% have the same result: one record per block.

You should set the OPACK field with regard to the maximum length of the records in the file. For example, 25 80-byte records can be placed in a block. Therefore each record occupies 4% of the block. If you set the OPACK field to 96%, it will provide enough space for a one-record enlargement of each data block without block splitting.

Given the OPACK percentage, OMS calculates the number of records per block for variable length records by assuming all records to be the maximwn record length. For compressed records, OMS estimates a 25% compression from the maximum record length, and assigns that many records to the file.

The DPACK field *is* an optional parameter of UFBGEN. If you do not specify this parameter, OMS assumes that the OPACK is 100%. When specifying the DPACK, you should express the percentage as a whole number without the percentage sign, as follows:

ZOO FILE UFBGEN FORG=INDEXED,DPACK=70,RECAREA=ZOOREC

If you expect the growth of the file to be slow but extensive, avoid setting the DPACK to a low percentage, because this results in degraded performance. For example, if you expect a file to slowly enlarge by 90% (which would normally require a DPACK of 10%), it *is* preferable to set the DPACK to a moderate percentage (say 80%), and schedule the file to be copied each time it grows 20%, using the COPY utility with REORG=YES,<br>DPACK=80, IPACK=95. This strategy minimizes wasted space because at any This strategy minimizes wasted space because at any one time the system reserves a maximum of only 20% for file expansion. Running the COPY utility with the REORG=YES option fixes block splits, balances block allocations, and re-establishes the 20% growth space.

#### 9.2.4 The IPACK Field

The IPACK, or index packing density field provides the initial allocation percentage for all primary index blocks on all levels. The minimum number of table entries per index block is two; regardless of how low you set the IPACK percentage, two table entries are placed in each index block.

The IPACK field does not affect the alternate index trees, which always maintain a packing density of 100%. Lacking a packing density field, the early updates of an alternate indexed file result in block splits of the pseudo-record index blocks. After the pseudo-record blocks have been split, considerable space remains in each split block, and the

situation stabilizes. The degradation in performance caused by these block splits *is* not serious, because the alternate index tree blocks are usually at the end of the file where the available blocks for block splits usually reside.

#### Setting the IPACK Field

If you have set the DPACK field to 50%, and the actual growth of the file never exceeds 50%, then the number of data blocks should never<br>increase. The data blocks become fuller, but (assuming even growth), The data blocks become fuller, but (assuming even growth),<br>In reach capacity and require a block split. In this they never reach capacity and require a block split. hypothetical case, you could set the !PACK field to 100%.

In reality, however, you should not set the IPACK field to 100% in the above example. Some data block splits are inevitable, because some blocks will become filled to capacity, while others will still have space for more records. Furthermore, in the above example, as the percentage of actual file growth reaches and exceeds 50%, performance on the file would begin to degrade fairly rapidly, due to index block splitting.

Therefore, you should set the IPACK field to accommodate some data block splitting. The !PACK percentage can be calculated as follows:

$$
100 - \left[ \frac{\left[ PK + 3 \right] \times 100}{2043} \text{ rounded up } \times \text{ BS} \right]
$$

where PK is the length of the primary key, and BS is the number of data block splits the index block is to accommodate. In most cases, the IPACK percentage is substantially higher than the DPACK percentage.

Like the DPACK, the IPACK is set as an optional parameter to UFBGEN. You should only define an IPACK field if FORG=INDEXED.

ZOOFILE UFBGEN FORG=INDEXED,IPACK=90,DPACK=60

#### 9.3 BUFFERING

A buffer is a pre-established area for receiving and temporarily holding data. Buffers are established to minimize the number of I/O operations that the system needs to perform to retrieve data from a file. Through the use of buffers, the system can transfer 2K blocks, or even larger units of data in one operation between your Segment 2 space and the data storage device. OMS performs all disk I/0 operations in 2K byte block units. Tape blocks and buffers can be larger than 2K bytes.

RAM and BAM automatically provide buffering. The number of 2K buffer blocks provided depends on the type of file being accessed: a consecutive file, or a file of any type opened in BAM, is assigned one buffer; a relative file or an indexed file is assigned two buffers; and an alternate indexed file is assigned three buffers. One indexed file alternate indexed file is assigned three buffers. buffer holds the root index block and the other indexed file buffer holds the block of data currently being accessed.

If you read an indexed file sequentially, DMS uses the data buffer block for anticipatory buffer priming. When you issue a READ NEXT on the last record in a block of records, DMS assumes that the next function request against that file will also be a READ NEXT, and moves the next sequential block into the buffer before a record in that block is actually requested. Anticipatory buffer priming speeds performance by reducing the I/O wait time. A READ HOLD statement curtails anticipatory buffer priming.

#### 9.3.1 Large Buffer Strategy

You can use the large buffer strategy for consecutive files and relative files to increase the size of the buffer. Ordinarily, DMS uses a 2K byte buffer to copy a block of data from the file into your Segment 2 space (see Chapter 6). You can increase the size of this file buffer to 18K (nine blocks), in increments of 2K. This is known as the large buffer strategy.

Larger buffers limit the number of I/O operations to the data file by copying several blocks in a single I/O operation. I/0 operations tend to be time-consuming; reducing their number speeds file processing. The large buffer strategy copies up to nine adjacent file blocks, making this strategy useful in the sequential processing of files.

You establish a large buffer in UFBGEN by setting BUFSIZE equal to some multiple of 2048 .

#### ZOOFILE UFBGEN FORG=CONSEC,BUFSIZE=4096

Indexed files use multiple buffers, rather than a single large buffer. DMS provides a buffer pooling strategy for the multiple 2K buffers of indexed files. You cannot specify a BUFSIZE of greater than 2048 bytes for indexed file in I/O or Shared mode. You can, however, specify a large buffer for an indexed file opened for sequential reading in Input mode.

# 9.3.2 Buffer Pooling Strategy

 $\blacktriangleright$ 

You can establish a pool of buffer blocks in Segment 2 for indexed or alternate indexed files. This buffer pool functions as a rapid access storage area for data file blocks that are frequently read (such as the high-level blocks of index trees). When your program requests a block of data, DMS checks a Buffer Control Table (BCT) to determine if the requested block is in the buffer pool. If the block is in the pool, DMS accesses the copy of the block in the pool. If the block is not in the pool, DMS locates the data block in the data file and copies it into the buffer pool. Accessing a block from a buffer pool is more efficient than accessing a block from a data file.

You can provide buffer pooling for indexed files opened in Input and I/O modes. DMS automatically provides buffer pooling for all files DMS automatically provides buffer pooling for all files ared mode. Shared files use the Sharer's buffer pool. You opened in Shared mode. Shared files use the Sharer's buffer pool. establish the size of the Sharer's buffer pool when defining the system parameters using the GENEDIT utility. GENEDIT is described in the VS System Administrator's Reference.

# Establishing a Buffer Pool

You establish a buffer pool in UFBGEN by setting parameters POOL=YES<br>and BCT=name. The BCT (Buffer Control Table) name references a BCTGEN The BCT (Buffer Control Table) name references a BCTGEN statement, which takes a single parameter, NBUF. NBUF specifies the number of buffer blocks that the system assigns to the table; it can be any value from 3 to 60. See Chapter 4 of the VS Operating System Services.

> Example 9-1. Creating a Buffer Pool ZOOFILE UFBGEN FORG=INDEXED,POOL=YES,BCT=ZOOPOOL ZOOPOOL BCTGEN NBUF=60

#### How Buffer Pooling Works

When you open an indexed file for which you have specified buffer pooling, OMS established a buffer pool for that file in your Segment 2 area. OMS also establishes a Buffer Control Table (BCT) that facilitates rapid location of a block within the buffer pool.

When you access an indexed file, all of the blocks used to perform that access are copied into the buffer pool. For example, if you perform a READ KEYED, the root index block, one or more lower-level index blocks, and the data block are all copied into the buffer pool. The buffer pool retains these blocks following the access operation, so that another access request requiring the same file blocks can access them from the buffer pool, rather than having to locate these blocks in the file.

OMS initially places data blocks in the buffer pool in the order received, and lists their locations and types (root block, index block, data block) in the BCT. The BCT requires 56 bytes per buffer to list<br>this information. Once the buffer pool is full, DMS uses a Once the buffer pool is least-recently-used algorithm to replace data blocks in the buffer. This algorithm preferentially retains blocks in the buffer in the following order: alternate and primary root blocks, alternate and primary index blocks, data blocks read with HOLD, data blocks read no-hold, and alternate index pseudo-record blocks. OMS removes a block that has not been recently accessed by overwriting it or by copying it out to the file, thus creating space for a new block in the pool.

You can check the efficiency of a buffer pool by inspecting the Program Completion Report CPF3) from the Command Processor, after running the program. A Buffer Pool Statistics CPF2) option indicates the efficiency of a buffer in terms of hits and misses. OMS records a hit when it searches for a block and locates it in the buffer pool. A miss is recorded when OMS must perform an I/O operation on the data file to find a data or index block. Initially, DMS records many successive misses until the buffer pool has been filled; subtract the nwnber of buffer blocks from the misses total before comparing the two figures. You can use the ratio of hits to misses to optimize buffer pool performance. For example, if the nwnber of hits is less than the number of misses, you should enlarge the buffer pool in most cases.

You can, and in many cases should, use a single buffer pool for several indexed files. Example 9-2 demonstrates multiple files sharing a buffer pool.

Example 9-2. Two Files Sharing a Buffer Pool

FILEONE UFBGEN FORG=INDEXED,POOL=YES,BCT=OURPOOL

FILETWO UFBGEN FORG=INDEXED,POOL=YES,BCT=OURPOOL

OURPOOL BCTGEN NBUF=60

2002年4月1日

 $\sim$ 

 $\label{eq:2.1} \begin{split} \mathcal{F}^{(1)}_{\text{int}}(x) &= \mathcal{F}^{(1)}_{\text{int}}(x) \mathcal{F}^{(1)}_{\text{int}}(x) \mathcal{F}^{(1)}_{\text{int}}(x) \mathcal{F}^{(1)}_{\text{int}}(x) \mathcal{F}^{(1)}_{\text{int}}(x) \mathcal{F}^{(1)}_{\text{int}}(x) \mathcal{F}^{(1)}_{\text{int}}(x) \mathcal{F}^{(1)}_{\text{int}}(x) \mathcal{F}^{(1)}_{\text{int}}(x) \mathcal{F}^{(1)}_{\text{int$ 

ang kalendar 

 $\label{eq:2.1} \frac{1}{\sqrt{2}}\sum_{i=1}^n\frac{1}{\sqrt{2}}\sum_{i=1}^n\frac{1}{\sqrt{2}}\sum_{i=1}^n\frac{1}{\sqrt{2}}\sum_{i=1}^n\frac{1}{\sqrt{2}}\sum_{i=1}^n\frac{1}{\sqrt{2}}\sum_{i=1}^n\frac{1}{\sqrt{2}}\sum_{i=1}^n\frac{1}{\sqrt{2}}\sum_{i=1}^n\frac{1}{\sqrt{2}}\sum_{i=1}^n\frac{1}{\sqrt{2}}\sum_{i=1}^n\frac{1}{\sqrt{2}}\sum_{i=1}^n\frac$ 

 $\begin{bmatrix} \mathbf{1}_{\mathbf{1}_{\mathbf{1}_{\mathbf{1}}}} & \mathbf{1}_{\mathbf{1}_{\mathbf{1}}}\\ \mathbf{1}_{\mathbf{1}_{\mathbf{1}}}\ & \mathbf{1}_{\mathbf{1}_{\mathbf{1}}}\end{bmatrix} \mathbf{1}_{\mathbf{1}_{\mathbf{1}_{\mathbf{1}}}}$  $\mathcal{L}_{\text{max}}$  $\left(\begin{array}{cc} 1 & 0 \\ 0 & 0 \end{array}\right)$  $\left\vert \cdot \right\rangle$ 

CHAPTER 10 DATA ACCESS METHODS

#### 10.1 THE THREE ACCESS METHODS

OMS supports three access methods: Record Access Method (RAM), Block Access Method (BAM), and Physical Access Method (PAM). You select the method of access by means of an UFBGEN parameter that the system checks before opening a file. All three access methods can be used on any file. The access method you select determines the amount of OMS file support; file support not provided by the access method must be supplied by the user's program.

Both disk and tape devices support all three access methods. BAM and PAM are described in this chapter in terms of the 2K fixed block size required for disk files. Tape files can use these 2K units, or other block size units. Refer to Chapter 12 for further information on tape block sizes.

Selection of an access method generally depends upon the intended unit of data transfer and the level of OMS support desired. RAM is the most conunonly used access method, because it provides the most complete OMS support. Only RAM supports access to logical records, and the creation or use of index trees. BAM reads and writes disk data in 2K Data transfer and copying in block units is considerably faster than in single record units. BAM reduces OMS overhead by not performing record blocking and deblocking. In addition, BAM offers the large buffer option for performing I/O to up to nine 2K buffer blocks. PAM offers the greatest flexibility and least OMS support of the three access methods. It allows you to transfer data in multiples of 2K up to 18K, and to establish asynchronous processing and specialized buffering strategies for the application. Use PAM when you want to minimize data movement or when you need a flexible user-supported buffering scheme.

#### 10.2 RECORD ACCESS METHOD (RAM)

RAM provides the highest degree of file support. RAM is the default in access method selection; if no access method parameter is coded in UFBGEN, the file will be accessed in RAM. Unless there is a specific UFBGEN, the file will be accessed in RAM. reason to use another access method, you should open all files in RAM. Many OMS functions, such as creation and accessing of data by index trees, location of data records within a block, compression, and file

sharing are only supported in RAM. RAM *is* the only access method accessible from a high-level language -- you must access BAM and PAM in Assembly language. Unless otherwise noted, discussion elsewhere in this book assumes use of the Record Access Method.

Appendix B contains tables of RAM function requests available in Assembly language. For further details on RAM function request support, refer to Chapter 7.

#### 10.3 BLOCK ACCESS METHOD (BAM)

BAM allows for block-level processing of disk files, permitting you to access, manipulate, and create files in an organization independent manner. Processing a file in block units is much faster than processing record-by-record, but possible applications of BAM are limited by its inability to access records within a block. BAM is used primarily for copying files; VS system utilities, such as COPY (with REORG=NO) and BACKUP, use BAM for fast file copy operations.

Select this access method by setting UFBFlBAM before opening the file (the BAM=YES parameter in UFBGEN). The unit of data transfer under BAM is a 2K-byte physical disk block; you can access files by relative block number (from 1) using either random or sequential methods. Data must be aligned on page boundaries. Under BAM, user programs can block or deblock the records in a file, and specify the size of the buffer to be allocated CUFBBUFSIZE). OMS automatically performs anticipatory buffer priming for BAM. See Chapter 15 for further details on anticipatory buffer priming.

The processing modes available under BAM are similar to those available under RAM: Input mode, Output mode, I/O mode, and Extend mode. Shared mode and record deletion are not supported. Before issuing a function request, the user program must specify the relative block number to be processed.

#### 10.3.1 UFBGEN Coding for BAM

The User File Block (UFB) must be established in the STATIC (data storage) section of the program prior to opening a data file. The easiest method of establishing UFB values is by coding a UFBGEN macroinstruction. Further details on the UFB, UFBGEN and its parameters are found in Chapter 6.

Every file opened in BAM must contain the BAM=YES parameter in its<br>UFBGEN. All files opened in BAM must also specify the following All files opened in BAM must also specify the following parameters that allow OMS to identify the file: FILENAME, LIBRARY, and VOLUME. You can supply these values either through UFBGEN, or at runtime by typing values to a workstation GETPARM screen. In addition, a file to be created in BAM must contain the following additional parameters: FORG (file organization), RECSIZE (record size), and either NRECS (number of records), or BLKAL and NBLKS (number of blocks). Each file definition should also include a RECAREA parameter, unless you perform Read operations without using the user record area (e.g., READ NODATA).

Typical UFBGENs for an input file and an output file (to be created with a length of ten blocks) are shown in Example 10-1.

Example 10-1. BAM File Definition Parameters

Input File:

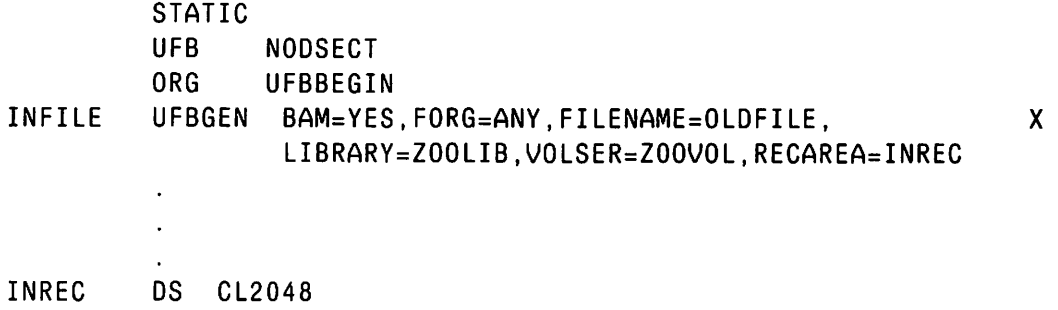

Output File:

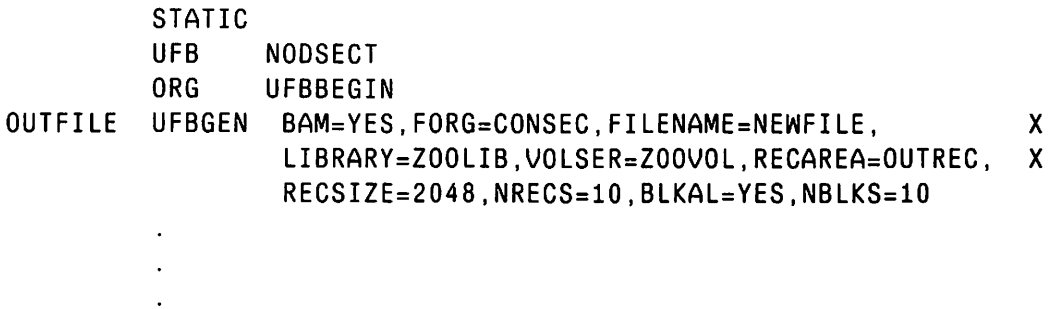

OUTREC DS CL2048

In Example 10-1, record areas are defined for the Input and Output files. In the sample BAM program shown in Appendix E, record areas are not defined, because Read operations are performed NODATA. The sample BAM program in Appendix E uses the file buffer, rather than a user record area, for storing the current record.

#### BAM UFBGEN Parameters:

FORG The file organization. When you create a file, you must<br>specify whether the file is indexed (FORG=INDEXED), specify whether the file is consecutive (FORG=CONSEC), or relative (FORG=REL). When you open an existing file of any file structure, you can specify<br>FORG=ANY. The Open operation automatically supplies the The Open operation automatically supplies the correct file organization to the file's UFB.

- RECAREA Same as RECAREA under RAM, except that the size of the field referenced by RECAREA must be one data block (2048 bytes), and the area addressed by RECAREA must be aligned on a page boundary. When using the READ NOOATA function request, you can set the RECAREA equal to the file's buffer area, UFBBUFAOR.
- PRNAME Same as PRNAME under RAM. A recommended optional parameter for all files.
- FILENAME Same as FILENAME under RAM. Required parameter for all files.
- LIBRARY Same as LIBRARY under RAM. Required parameter for all files.
- **VOLSER** Same as VOLSER under RAM. Required parameter for all files.
- KEYAREA Used for locating blocks within files. The KEYAREA=name field references a four-byte field containing the block number of the block to be read (from 1). An optional parameter.
- BLKSIZE An optional parameter used to specify the block size for both input and output files. You specify the block size for a disk in UFBGEN as BLKSIZE=2048. See Chapter 12 for the use of this field in magnetic tape access.
- VLEN The variable length record parameter is a required parameter when creating a file containing variable length records. Values are YES and NO.
- COMP The record compression parameter is a required parameter when<br>creating a file containing compressed records. Values are creating a file containing compressed records. YES and NO. If COMP=YES, you must also set VLEN=YES.
- RECSIZE The record size field is a required UFBGEN parameter for BAM<br>disk file creation. The value for this field must be the disk file creation. The value for this field must be the actual logical record size. Although BAM writes only in Although BAM writes only in physical block units, OMS can use the record size to estimate the space requirements for a new disk file created in BAM. As part of the Open operation, OMS sets UFBRECSIZE to 2048, and places the maximum record size in UFBLRECSAVE.
- **NRECS** You must specify either the number of records parameter or the BLKAL (block allocation) and NBLKS (number of blocks) parameters for files created using BAM. You set RECSIZE to the logical record size and NRECS to the number of logical records to be written to the file. The values of these two parameters determine the space allocation for file creation. You must change the value of the NRECS field before closing a file if you have added or deleted records to the file.
- BLKAL If you do not specify a value for the NRECS parameter, you must specify a value for the block allocation parameter in UFBGEN for files created using BAM. You should specify BLKAL=YES.
- NBLKS If you specified BLKAL=YES, you must specify the number of blocks to be allocated for files created using BAM. The NBLKS value enables OMS to allocate the primary allocation. The value of NBLKS should be the actual number of blocks to be placed in the file.

# 10.3.2 BAM Function Requests

'~

BAM supports the same function requests supported under RAM, except DELETE. A READ function request copies an entire 2K block into the user record area; a WRITE or REWRITE copies a 2K block out to a data file. BAM function requests are shown in Table 10-1.

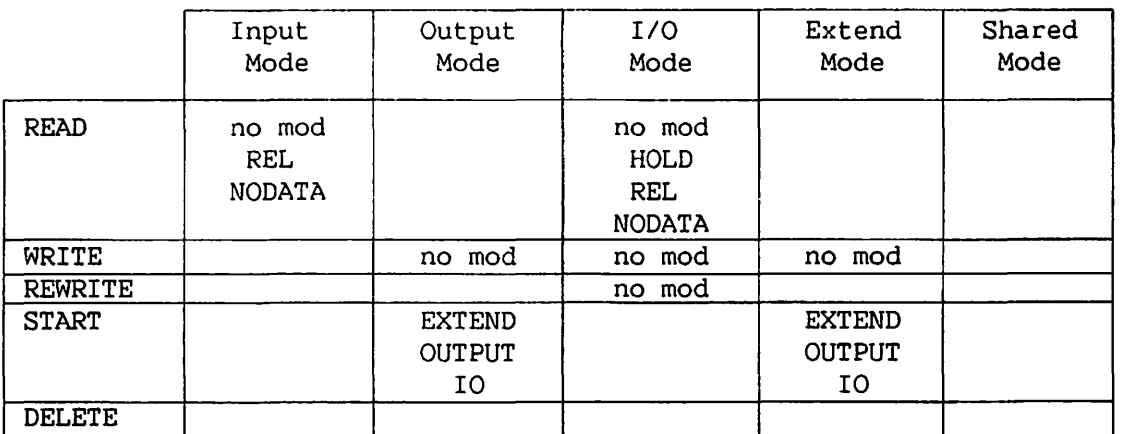

Table 10-1. BAM Function Requests and Their Modifiers

### READ Function Request Modifiers for BAM

- no mod Causes OMS to read the next block in the file into the user record area. When you issue a READ after opening a file, OMS reads the first block in the file (relative Block 1).
- REL When you issue a READ REL, OMS calculates the location of the block with the specified relative block number and reads that block into the user record area. The first block in the file is relative block number 1. You specify the relative block number in the four-byte area addressed by the KEYAREA field of the User File Block as shown in Example 10-2.

Example 10-2. Use of the READ REL Function Request in BAM CODE ZOOFILE BLOCKNO MVC BLOCKNO,=F'S' READ REL,UFB=ZOOFILE STATIC UFBGEN BAM=YES,KEYAREA=BLOCKNO OS F

- HOLD READ HOLD must be used in I/O mode to hold a data block in the user record area. You can write the block back to the data file using a REWRITE function request (see Chapter 7).
- NODATA A READ NODATA places the requested file data in the buffer area, but does not copy the specified block into the user record area. Instead, the block is retained in the OMS buffer, and the address of the block in the buffer is placed in Register 1. If the file is compressed, the data stored in the buffer is in compressed format. A READ NODATA does not update UFBRECSIZE.

You can use READ NODATA with any file or record structure. NODATA can be used by itself, or as part of a multiple modifier with REL or HOLD.

Example 10-3 shows one use of READ NODATA in BAM. The example equates the input file's buffer area with the output file's user record area. This eliminates a data transfer operation and speeds the copying of the block in BAM. A complete program using the READ NODATA function request is shown in Appendix E.

Example 10-3. Use of the READ NODATA Function Request in BAM

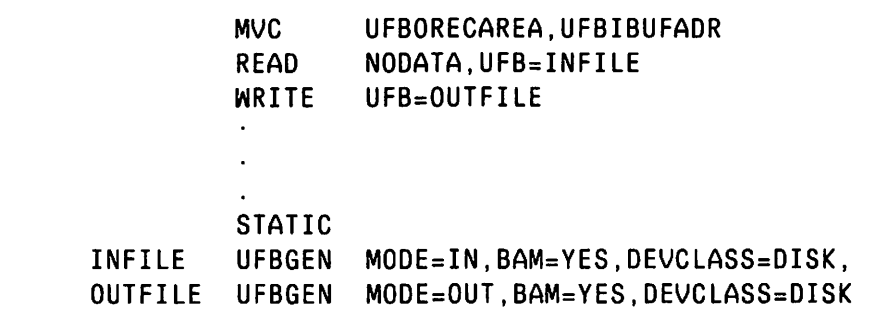

WRITE Function Request for BAM

You use the WRITE function request in BAM to write a 2K block of data from the user record area to an output file. WRITE takes no modifiers. It requires the UFB operand, and supports the optional COND operand for constructing a write on condition. OMS does not take the UFBEODAD error return for WRITE function requests under BAM.

#### REWRITE Function Request for BAM

Use the REWRITE function request in BAM to write a block of data from the user record back to the original input file in I/O mode. You use REWRITE when you have opened a file in I/0 mode, and read the block using a READ HOLD. REWRITE takes no modifiers, except the UFB operand designating the file, and an optional COND operand for rewrite on condition.

Example 10-4. Use of the REWRITE Function Request in BAM

OPEN UFB=IOFILE,MODE=IO READ HOLD,UFB=IOFILE REWRITE UFB=IOFILE

#### START Function Request for BAM

Use the START function request to switch processing modes in BAM.<br>In function is available in Output or Extend modes. The modifiers This function is available in Output or Extend modes. allowed are OUTPUT, EXTEND and IO. OMS cannot take an UFBEODAD error return when switching modes using START. In the following example, you open ZOOFILE in Output mode, but then switch the mode using the START function request to I/O mode and process the file in I/O mode:

Example 10-5. Use of the START IO Function Request in BAM

OPEN WRITE START READ REWRITE UFB=ZOOFILE UFB:ZOOFILE,MODE=OUTPUT UFB:ZOOFILE 10,UFB=ZOOFILE HOLD,UFB=ZOOFILE

10.3.3 Closing a File in BAM

Before closing a BAM file opened in Output, Extend, or I/O modes, you must update the fields in the UFB that specify the current size of the file. You must update:

UFBNRECS the number of records in the file.

- UFBEREC For relative files and consecutive files containing fixed length records, EREC is the relative number<br>of the final record within the E-Block. For of the final record within the  $E-Block.$ example, if the last data record in a relative file is in the fifth record slot in E-Block, the value of EREC is 5. For variable length consecutive records, the value of EREC is l, unless the file is a null file. For indexed files, the value of EREC is the number of levels of index blocks in the file.
- UFBEBLK the relative block number (from 0) of the highest-numbered block that contains data.

These UFB fields are automatically updated as part of the Close operation in RAM. In BAM you must manually update these fields before invoking a Close operation. When copying an entire file in BAM, you can update these fields of the output file by copying the values of the corresponding input file parameters, as shown in the BAM program example in Appendix E.

#### 10.4 PHYSICAL ACCESS METHOD CPAM)

Physical Access Method (PAM) is the lowest level DMS support. It gives you the most control of physical I/O and buffering. However, neither the buffering capabilities of BAM, nor the logical record processing of RAM are supported under Physical Access Method.

Under PAM, your program must handle. blocking and deblocking, and establish all buffer areas. You can use PAM to implement a user-defined buffering strategy. PAM itself does no buffering; all buffers must be defined in the user program. You can use PAM for devices other than disk, that require block sizes larger than 2K.

You can use PAM for initiating asynchronous I/O requests and waiting for their completion. You issue a physical I/O operation request in PAM and then issue a START WAIT function request to wait for that operation's completion. Your program can carry on asynchronous processing while awaiting the completion of an I/O operation.

# 10.4.1 UFBGEN Coding for PAM

When you open a file in PAM, you must specify the parameter PAM=YES in the file's UFBGEN. You must also specify the FORG, PRNAME, FILENAME, LIBRARY and VOLSER for files accessed using PAM. In addition, when you create a file using PAM, you must specify the RECSIZE, and either NRECS (the number of records to allocate space for), or BLKAL=YES (block allocation) and NBLKS (the number of blocks to allocate).

 $\sqrt{2}$ 

Example 10-6 shows a typical input file read using PAM, and a typical output file created using PAM.

Example 10-6. PAM File Definition Parameters

IN FILE UFBGEN FORG=ANY,PAM=YES,PRNAME=IN,KEYAREA=BLOCKNO, FILENAME=ZOOIN,LIBRARY=ZOOLIB,VOLSER=SYSTEM, BLKSIZE=2048<br>F'7' x x BLOCKNO DC

OUTFILE UFBGEN FORG=CONSEC,PAM=YES,PRNAME=OUT, X FILENAME=ZOOOUT,LIBRARY=ZOOLIB,VOLSER=SYSTEM, X RECSIZE=80,BLKAL=YES,NBLKS=10,BLKSIZE=2048

# PAM UFBGEN Parameters

FORG PAM reads and writes consecutive parts of a file, independent of the internal structure of the file. For this reason, you should always set FORG=CONSEC for an output file created using PAM. You can specify an input file as FORG=ANY. *is* a mandatory parameter.

- PRNAME Same as RAM files. A recommended optional parameter.
- FILENAME Same as RAM files. A required parameter for input files.
- LIBRARY Same as RAM files. A required parameter for input files.
- **VOLSER** Same as RAM files. A required parameter for input files.
- KEYAREA Used for locating a block within an input data file. The KEYAREA=name field addresses an area that contains the relative block number of the block to be read (from 0). An optional parameter.
- BLKSIZE You must specify the block size for both input and output files. This is usually done by storing the block size in the UFBBLKSIZE field in the CODE section of the program. You can specify block size in UFBGEN as well: BLKSIZE=2048. For use of this field in magnetic tape access, see Chapter 12. BLKSIZE is an optional parameter.
- RECSIZE The record size field is a required UFBGEN parameter for PAM file creation. The value for this field must be a multiple of 2048, because PAM only writes in block or multiblock units.
- NRECS You must specify either the number of records parameter or the BLKAL (block allocation) and NBLKS (number of blocks) parameters for files created using PAM. You set RECSIZE to the logical record size and NRECS to the number of logical records to be written to the file. These two parameters records to be written to the file. values determine the space allocation for file creation.
- BLKAL If you do not specify a value for the NRECS parameter, you must specify a value for the block allocation parameter in UFBGEN for files created using PAM. You should specify BLKAL=YES.
- NBLKS If you specified BLKAL=YES, you must specify the number of blocks to be allocated for files created using PAM. NBLKS value enables DMS to allocate the primary allocation. The value of NBLKS should be the actual number of blocks to be placed in the file.

# 10.4.2 PAM Function Requests

PAM supports three access modes (Input mode, Output mode, and I/O mode), and four function requests (READ, WRITE, REWRITE, and START). The Extend and Shared modes are not supported in PAM. Use of the START WAIT function request is mandatory in PAM file access.

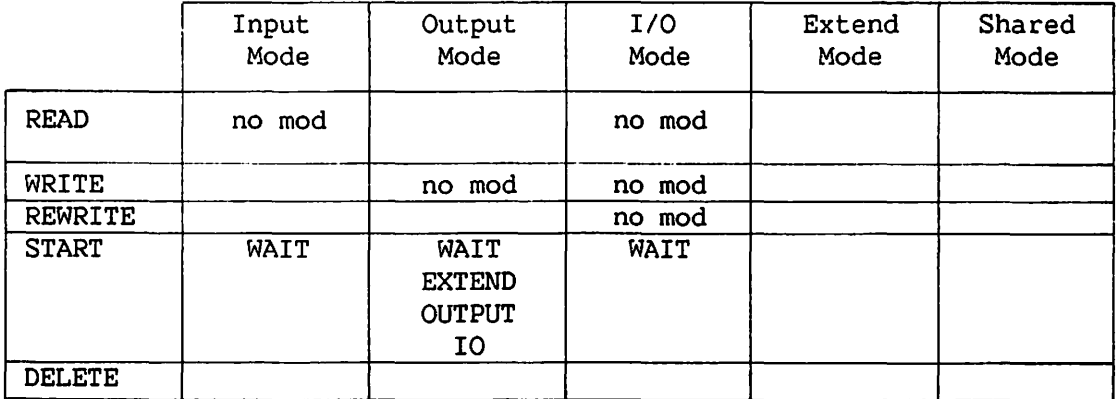

Table 10-2. PAM Function Requests and Their Modifiers

The READ, WRITE and REWRITE function requests take no modifiers. Each function request requires a UFB name operand to identify the file. You can also code a COND operand to specify conditional execution of a function request.

#### The READ Function Request Under PAM

The READ function request takes no modifiers. However, an unmodified READ under PAM is different from a READ under RAM or BAM. A READ function request in PAM always requests a random read operation. Therefore, it is necessary to supply a relative block number (from 0) to the area addressed by KEYAREA before issuing each READ function request. When accessing a file in I/O mode, you issue a READ with no modifier, rather than a READ HOLD. Use REWRITE in I/O mode to copy the block(s) back to the file.

#### The START Function Request Under PAM

The START function request, with the WAIT modifier, is used to synchronize the I/O processing of READ, WRITE, or REWRITE function requests used in PAM. You must place a START WAIT function request between any two function requests that require I/O processing on the same file. A START WAIT suspends program execution to allow the previous input or output operation to complete before executing the next instruction. START WAIT function requests are required to prevent an operation from overwriting the data placed in a buffer by the previous operation. You can minimize the effect' of these START WAIT function requests by establishing separate buffers for each file being accessed.

You can use the START WAIT statement to perform simultaneous I/O transfers to several devices. A START WAIT function request waits for the completion of the I/O operation on the file specified in the UFB operand of the START WAIT.

Example 10-7. Use of the START WAIT Function Request in PAM

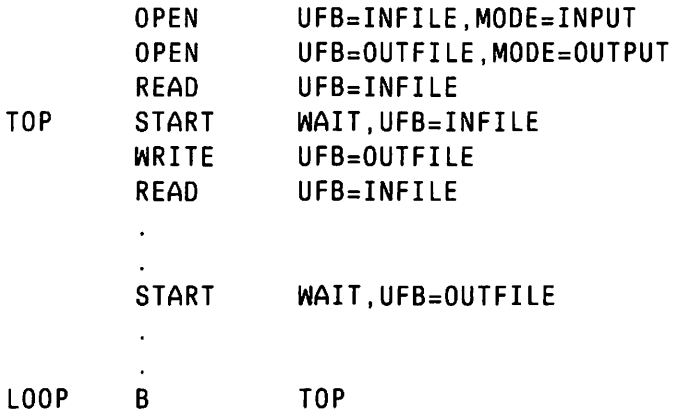

In Example 10-7, the program uses two buffers to speed processing of records. Within the processing loop, the program issues a WRITE on the block already in the buffer of one file and a READ to place the next block in the buffer belonging to the other file, so that two I/O operations are occurring concurrently. A START WAIT causes program execution to wait until the first of these two operations completes. After the first I/O operation completes, the loop is taken and the program waits for the second I/O operation to complete.

You can also use the START command to change the processing mode. A file opened in Output mode can be changed to I/O or Extend mode by issuing a START command with the appropriate modifier, as shown in Example 10-8.

Example 10-8. Use of the START EXTEND Function Request in PAM

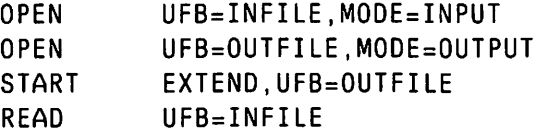

Note that use of START for mode switching differs from mode switching in RAM. In PAM, you are only able to switch modes if the file was originally opened in Output mode. OMS checks the mode the file was opened in, not the current mode of the file.

#### 10.4.3 Establishing Buffers for PAM

Every program that performs I/O operations using PAM must acquire at least one 2K byte buffer. In Assembly language, you code a GETBUF command prior to opening the data files to acquire a buffer block. After closing all files using the buffer block, you should code a FREEBUF command to release each buffer. See the VS Operating System Services manual, Chapter 4 for further details.

Example 10-9. Establishing and Releasing Buffers in PAM

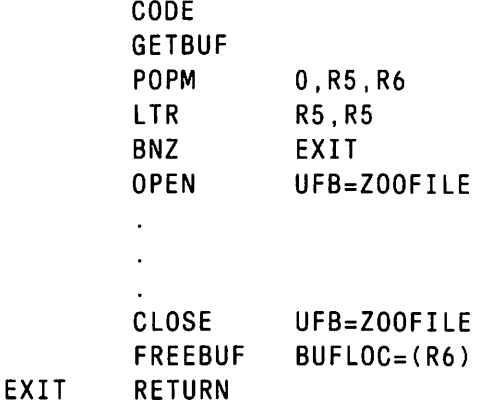

File I/O processing under PAM can be speeded greatly by creating more than one buffer, and using these multiple buffers alternately for I/O operations.

 $\subset \Delta^-$ 

#### 10.4.4 Establishing the PAM Record Area on a 2K Boundary

In order to input or output a record from a file using PAM, you must align the beginning of the record with a 2K block boundary. This is because in PAM the record area is the same as the buffer. Using the register containing the buffer address, *you* should perform the alignment for all files prior to attempting to read or write those files. For the file buffer shown in Example 10-9, *you* perform record area alignment as shown in Example 10-10.

Example 10-10. Record Area Alignment in PAM

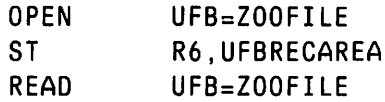

You should align the record area for each file accessed. If *you* have assigned a SUFFIX to a file's UFB, specify the suffix in UFBRECAREA and UFBBEGIN.

# 10.4.5 Specifying the Block Size in PAM

When DMS reads or writes a block in PAM, it resets the UFBBLKSIZE<br>e to the amount of data actually transferred. Physical media value to the amount of data actually transferred. considerations may result in an occasional transfer of less than the amount of data originally specified in UFBBLKSIZE. In order to maintain a block size of 2048 bytes (or a multiple of 2048), you must re-establish the block size in the file's UFB prior to performing a READ, WRITE or REWRITE operation on that file. You first load the block size into a register, then store the register value in each file's UFBBLKSIZE field, as shown in Example 10-11. Note the use of suffixes ("A" and "Z") to distinguish fields belonging to different UFBs.

Example 10-11. Establishing Block Size in PAM

TOP LOOP LA STH READ **STH** WRITE B R7,2048 R7,UFBABLKSIZE UFB=AZOOFil.E R7,UFBZBLKSIZE UFB=ZOONEWFILE TOP

Every input or output function request should be preceded by a block size store operation. Make sure to include the store halfword (STH) operation in the processing loop so that the block size in reinitialized before each READ operation, as shown is Example 10-11. If you use a suffix field to identify a file's UFB, the file's UFBBLKSIZE field name should include the suffix.

# 10.4.6 Closing a File in PAM

Before closing a PAM file opened in Output or I/O modes, you must update the fields in the UFB that specify the current size of the file. You must update:

> UFBNRECS the number of records in the file.

- UFBEREC For relative files and consecutive files containing fixed length records, EREC is the relative number of the final record within the E-Block. For example, if the last data record in a relative file is in the fifth record slot in E-Block, the value of EREC is 5. For variable length consecutive records, the value of EREC is l, unless the file is a null file. For indexed files, the value of EREC is the number of levels of index blocks in the file.
- UFBEBLK the relative block number (from 0) of the highest-numbered block that contains data. EBLK is only required when the file was opened in I/O mode.

These UFB fields are automatically updated as part of the Close operation in RAM. In PAM you must manually update these fields before invoking a Close operation. When copying an entire file in PAM, you can update these fields of the output file by copying the values of the corresponding input file parameters.

# PART III Other Device and File Types

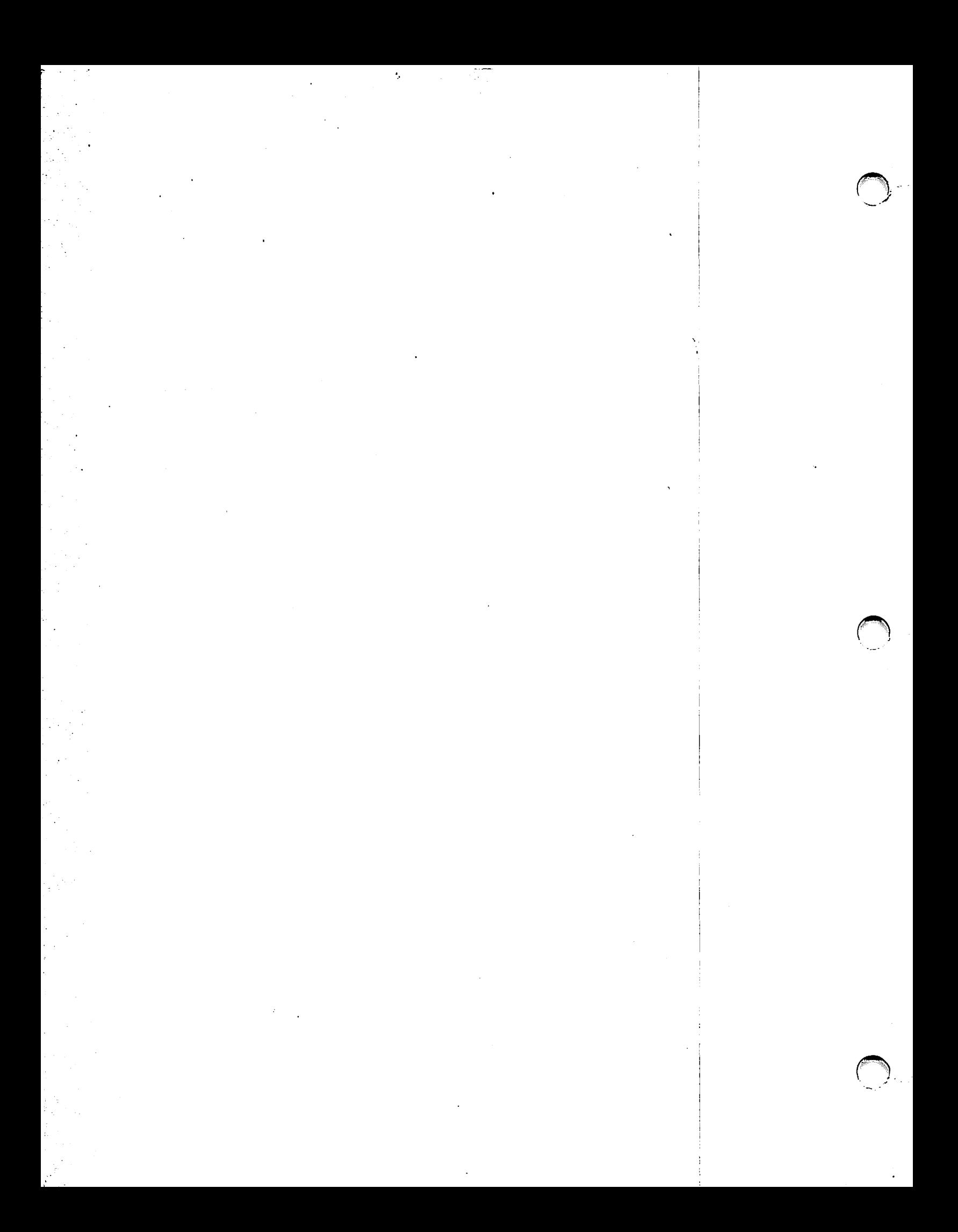
CHAPTER 11 INTERACTIVE WORKSTATION OMS

### 11.1 THE WORKSTATION SCREEN AS A DATA FILE

The VS Data Management System treats the workstation screen display as a data file. Interactive OMS provides you with several methods of formatting and dynamically modifying the contents of this workstation screen data file. The workstation screen is a modifiable consecutive file that consists of a single record containing a maximum of 1924 bytes. Of these 1924 bytes, 1920 bytes represent the visible screen positions known as the mapping area: 24 rows and 80 columns. The mapping area is preceded by a mandatory 4-byte order area field, which governs screen control for data transfer. The order area bytes are not displayed on the screen. The structure of the workstation file is as shown in Figure 11-1.

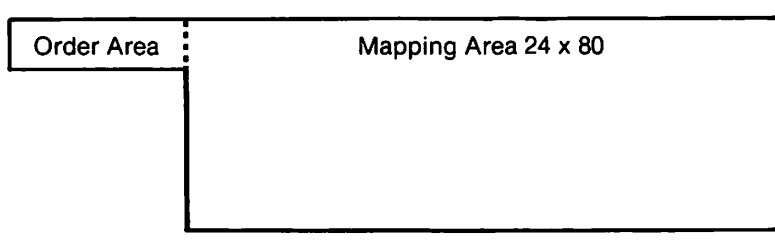

Figure 11-1. Schematic of Workstation Record

Formatting of the order area and the mapping area are described in Section 11.2.

# 11.1.1 Reading and Writing to the Workstation Screen

OMS workstation screen interaction is supported in BASIC, COBOL, PL/I, and RPG II. Refer to the individual language manuals for details on support in these high-level languages.

The Assembly language programmer has a choice of several different ways of transferring data to and from the workstation. The method described in this chapter is Interactive OMS, in which you access the workstation data file using the REWRITE, READ, and START function requests. This method is similar to the OMS access to disk files described in Chapters 6 and 7 of this manual. A complete sample Assembly language program for workstation interaction is provided in Appendix E.

You must establish a User File Block CUFB) in your program for each file accessed by DMS. Section 11.3 of this chapter describes the User File Block and OPEN macroinstruction coding for a workstation screen.

Interactive OMS uses three types of function requests: REWRITE, READ, and START. The use of workstation function requests differs somewhat from the use of function requests for disk file access. Because the workstation file is only one record in length, you use function requests to establish the record and to update it with another record or a modified version of the original record. The READ and REWRITE modifiers determine what part of the screen record OMS should read or write, and whether OMS should flag or modify certain fields in the process.

The REWRITE function request, which writes data from the record area to the workstation screen and issues Write Control Characters (WCC) in the order area, is described in Section 11.4. Order area coding and the WCC are also described in Section 11.4. The READ function request, which reads from the workstation screen to the record area is described in Section 11.5. The START ATTNT function request is used to record the AID completion code for the previous READ operation. The START ATTNT and AID characters are described in Section 11.6.

# 11.1.2 Alternatives to Interactive OMS

Other methods of writing to the workstation screen that are not described in detail in this manual include:

- 1. GETPARM processing, in which workstation file handling is controlled automatically by the operating system. This method allows you to format the workstation screen without generating, opening, or closing the workstation file. However, the GETPARM macroinstruction can write, at most, 18 lines of the screen and does not support all of the workstation features. The GETPARM, PUTPARM and LINKPARM macroinstructions are described in the Operating System Services manual.
- 2. OMS file management utilities can be used to handle many of the most common data entry and display interactions. Where applicable, the use of the CONTROL, EZFORMAT, REPORT, and DATENTRY utilities is preferable to writing a separate program<br>for workstation I/O. These utilities are described in the VS These utilities are described in the VS File Management Utilities Reference.
- 3. You can transfer data to and from the workstation by means of the WSXIO subroutine. See the VS USERSUBS Reference for details.

11-2

## 11.2 FORMATTING THE WORKSTATION SCREEN

The workstation record area (RECAREA) is defined in the data section of a program. The record area begins with a 4-byte order area that is written (using the REWRITE function request) to the undisplayed screen order area. The remainder of the workstation record area is the mapping area, which the REWRITE function request maps onto the 24 rows and 80 columns of the workstation screen display.

Although the workstation record area can vary in length, its length may never be less than 4 bytes (the length of the order area) or greater than 1924 bytes. You can set the workstation record area length using the RECSIZE parameter of the UFB.

The workstation record area contains four types of information: the order area, the tabs field, field attribute characters, and field characters. You must format these items in the user record area prior to issuing a function request to display them on the screen. You can modify these values by using move commands during program execution.

### 11.2.1 Order Area

The order area consists of four non-displayed code bytes that govern READ and REWRITE function requests to the displayed portion of the screen. They are usually specified in hexadecimal. The four order area bytes are as follows:

- Byte 0 Specifies the row of the screen that begins the mapping area. Rows are counted in hexadecimal from '01'. For area. Rows are counted in hexadecimal from '01'. example, setting this byte to hex 'OC' before issuing a REWRITE function request would write from screen row 12 to the bottom of the screen.
- Byte 1 Contains the Write Control Character (WCC). The WCC controls how the workstation processes a REWRITE function request. For a READ operation, set this byte to hex '00'. Write Control Characters are described in Section 11. 5.
- Byte 2 Specifies the column position of the cursor. The cursor only appears on the screen if you have unlocked the keyboard using the WCC (Byte 1). By setting this byte in conjunction with order area Byte 3, you can position the cursor to the first modifiable field of the screen display or to any other screen position. Columns are counted in hexadecimal from '01'.
- Byte 3 Specifies the row position of the cursor. counted in hexadecimal from '01'. Rows are

# 11.2.2 Mapping Area

OMS writes tabs, field attribute characters, and field character designators to the displayed portion of the screen record, known as the mapping area. The up to 1920 bytes that make up the mapping area are specified as 24 rows with 80 characters per row.

### Tabs Field

You can use the first ten bytes of the mapping area to specify up to ten tab positions. Each tab position specifies a column location for a tab on every line displayed on the screen. You must set tabs in ascending order in hexadecimal (hex values '01' through '50'). Following the list of tab stops, you specify the remaining bytes in the tabs field as hexadecimal zeros. Do not specify a Field Attribute Character (FAC) before the first tab position designator. If you do not want tabs, you can use the first ten characters of the mapping area as a normal workstation screen field. You cannot, however, mix tabs and data in the same workstation field.

In order to set the tabs, you must issue a REWRITE TABS function request that writes the tab stops to the workstation screen. An ordinary screen REWRITE does not set tabs. After setting the tabs, you should clear the hexadecimal characters you used to set the tabs from the mapping area. If you do not clear the mapping area, the tabs will appear as ASCII display graphic characters in the upper left corner of the workstation screen.

The tab key is only functional for a particular line if the specified tab position is within a modifiable field. Tabbing to non-modifiable positions is not supported. DMS automatically establishes the first character of all modifiable fields as a tab stop.

You can read or modify the tabs field using the READ TABS and REWRITE TABS function requests. See Sections 11.4 and 11.5 for details.

## Field Attribute Characters

The Field Attribute Character (FAC) defines the screen display properties of the string of field character(s) that follow it. A FAC defines the properties of all of the field characters that follow it until either another FAC or the end of a row is encountered. You can specify any location in the mapping area, including the first ten bytes, as a FAC.

A FAC specifies the attributes of a field of up to one row in length. A field cannot extend beyond a single row of the screen; fields do not wrap around. A field may be as short as a single character. A one-character field requires two positions on the workstation screen: the Field Attribute Character and the field character.

A FAC specifies what the field's displayed characters are to look like (bright, dim, blinking, underlined), or blank (e.g., an undisplayed password field)), whether a user can modify the field, and what characters are allowed for modification (all alphanumerics, uppercase alphanumerics only, numeric only). Refer to Table 11-1 for a complete listing of FAC combinations.

By convention, bright characters are used for modifiable data, dim characters are used for protected data fields. A blinking character is<br>alternately high-intensity (bright) and low-intensity (dim). Blinking alternately high-intensity (bright) and low-intensity (dim). characters are conventionally used to indicate an error, or to issue a warning. The RESET key resets all displayed blinking characters to bright characters. See Section 11.4 for further details on blinking characters.

If you do not specify a FAC in a particular row, DMS considers the row to have the default FAC specifying a low-intensity, protected field. Default field attribute characters, unlike programmer-supplied field attribute characters, do not occupy a position of the screen.

You can set a FAC in hexadecimal or binary. You can specify a FAC as a separate data field, or as part of a character string. You can quickly recognize a FAC in hexadecimal by a value of '80' or greater, and in binary by a '1' in bit location 0. FACs with values of hex 'CO' or greater, or with binary bit locations 0 and 1 set to '11', mark selected data fields for the REWRITE SELECTED and READ ALTERED function requests.

 $\left( \begin{array}{c} \begin{array}{c} \begin{array}{c} \end{array}\\ \end{array} \right)$ 

Table 11-1. Field Attribute Character (FAC) Values *in* Hexadecimal and Binary

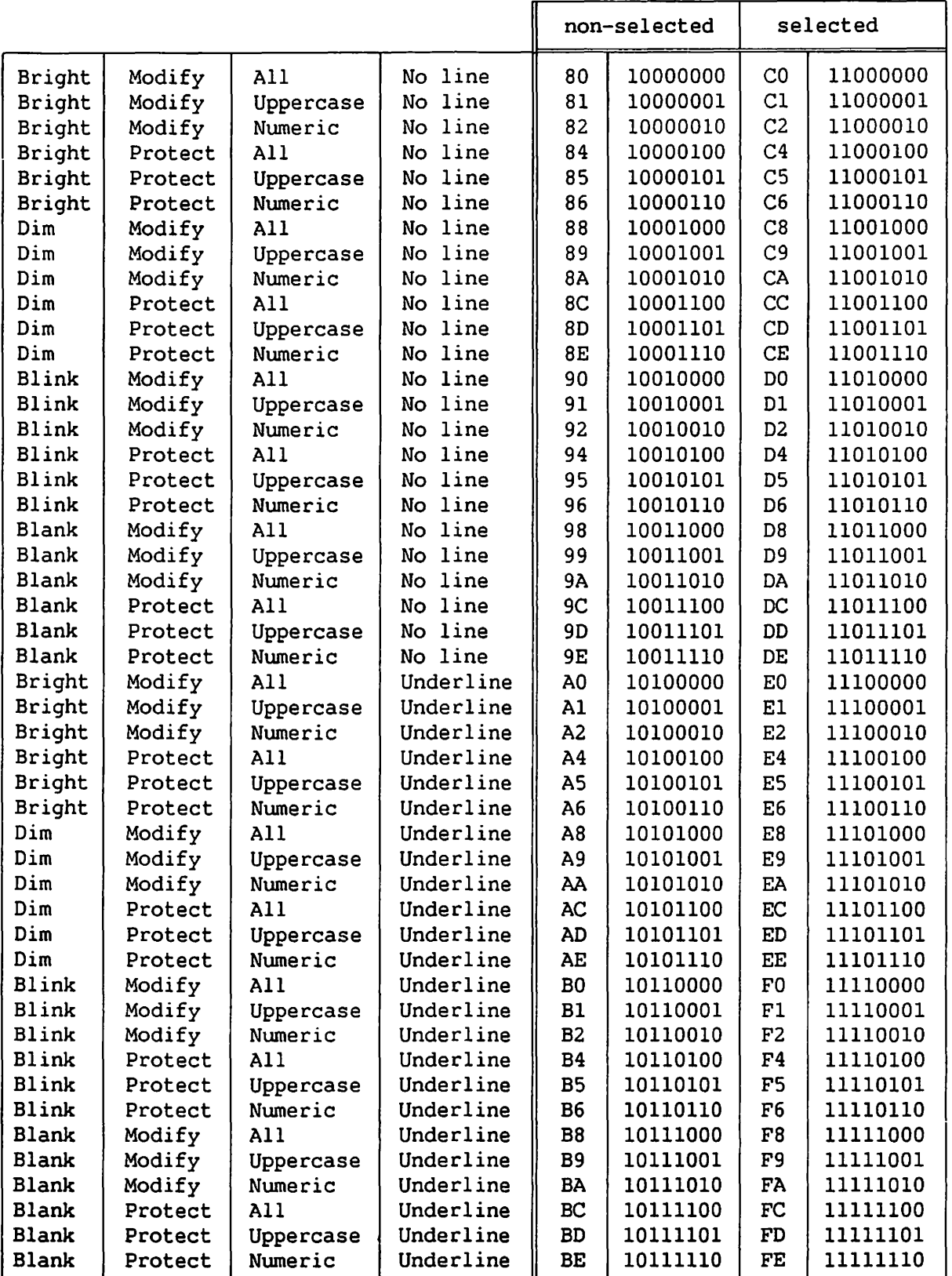

FACs occupy a space on the workstation screen but are not displayable as they do not correspond to any ASCII character. All FACs appear on the screen as blank non-modifiable spaces. Therefore, you can use a FAC to establish a mandatory space between two data fields; for example, between an area code and a telephone number.

OMS automatically establishes FACs that precede modifiable fields as tab stops to allow you to tab immediately to the beginning of each modifiable field. You can use the tabs field to establish additional tabs within the modifiable fields (see preceding description).

#### Field Characters

Any character in the ASCII character set can be written from the mapping area to the screen display. You can define ASCII characters that do not correspond to keys on the workstation keyboard in the mapping area in hexadecimal. The complete ASCII character set is listed in the Ouick Reference documents for BASIC or COBOL.

The pseudoblank is a field character that is used specifically for screen display. You write this character as a hex 'OB'; it appears on the screen as a solid box. When used with FACs denoting modifiable fields, pseudoblanks indicate at a glance the location and length of all modifiable fields. You can copy a pseudoblank to the user record area as either a pseudoblank or a normal blank, depending on the type of READ function request you invoke.

#### 11.2.3 A Workstation Screen Format Example

Example 11-1 defines an entire workstation screen, both the non-displayed order area and the displayed mapping area. The order area is coded on line "ORD". Row 1 contains tabs information, and Rows 2, 3, 4, and 5 contain FACs and field characters. Row 2 is a data entry area for a last name; Row 5 is a data entry area for a telephone number.

Example 11-1. A Sample Screen Record Area  $\overline{a}$  $\ddot{\phantom{a}}$  $\mathbf{r}$ DS OF ZOOREC DS OCL1924 ORDAREA OS OXL4 MAPSTART DC X'Ol' WCC DC X'A2' CURCOL DC X'CO' CURROW DC X'02'  $MAPAREA$ OCL1920 ROW 1 SET TABS \*\*\*\*\* TABS DC X'OA141E28323C46000000' DC C70' ' \*\*\*\*\* ROW 2 MODIFIABLE NAME AREA \*\*\*\*\* DC CL10' ' DC *X'BO'*  NAME DS CL12 DC *X'BD'*  DC CL56' ' ..... ROW 3 LABEL FOR NAME AREA \*\*\*\*\* DC *X'BD'*  DC CL14' ' LABEL DC C'NAME' DC CL61' ' ..... ROW 4 BLANK LINE \*\*\*\*\* DC CL80' '<br>ROW 5 MODIFIABLE PHONE NUMBER FIELD ''''' DC CL80' ' ..... DC CL10' ' DC X'82' AREAC DC C'617' DC X'82' PHONE<sub>1</sub> DS CL3 DC X'82' PHONE2 DS CL4 DC X'BC' DC CL53' ' ..... REST OF SCREEN DC 19CL80' ' END

The following is a description of the screen display generated in Example 11-1:

Order Area The four order area bytes are not displayed on the workstation screen. Bytes two and three of the order area automatically position the cursor to the first character of the name field in Row 2.

- Row 1 Example 11-1 establishes seven tabs in Row 1. Their column locations are written in the mapping area in hexadecimal. After setting these tabs, you should clear the mapping area. Only one of the tab positions, hex ' $14'$ , points to a column containing modifiable screen characters (in Rows 2 and 5). This is the only functional tab stop for this screen display. The other tabs are set, but are not usable on this particular screen.
- Row 2 Writes a field of twelve modifiable bright pseudoblanks to the screen display. This modifiable area begins in Column 11 of Row 2.
- Row 3 Displays the word "name" in a 4-byte, non-modifiable, low-intensity field in Row 3. This label is offset to Column 15 to be centered under the pseudoblanks in Row 2.
- Row 4 Is a blank line.
- Row 5 Contains three modifiable fields that make up a telephone number. The first field consists of a modifiable area code with a default value of 617. This is followed by seven with a default value of 617. modifiable pseudoblanks divided into a field of three and a These two fields are separated by a non-modifiable space created by means of a redundant FAC character.

#### 11.3 ACCESSING THE WORKSTATION SCREEN

Interactive DMS access is similar in many ways to record access of data files on disk. In interactive OMS, the VS workstation acts as a consecutive OMS file, containing one non-compressed 1924-byte record. You must open this workstation file in I/O mode using the Record Access You must place parameter values in the file's User File Block CUFB) before issuing an OPEN statement to access the data file. You use the REWRITE, READ, and START function requests to perform I/O operations. After record processing is completed, you use the CLOSE macroinstruction to relinquish the data file.

#### 11.3.1 The User File Block

Before opening the file, your program must generate a User File Block CUFB) for the workstation file. In Assembly language, you can create a UFB by coding a UFBGEN and its appropriate parameters.

The mandatory parameters for a workstation UFBGEN are PRNAME and DEVCLASS; once you have identified the device as a workstation CDEVCLASS=WS), the system takes the appropriate UFB default values; you do not have *to* provide values for parameters such as FORG and MODE. You code a workstation UFBGEN as shown in Example 11-2.

Example 11-2. Workstation File UFBGEN Coding

STAT STATIC UFB ORG ZOOFILE UFBGEN NOOSECT UFBBEGIN PRNAME=WSFILE,DEVCLASS=WS

You can either specify other UFB parameters, such as RECSIZE, RECAREA, and KEYAREA, in the UFBGEN, or set them in your program before accessing the file. Thus, a typical creation of a workstation UFB would be as shown in Example 11-3.

Example 11-3. Workstation RECAREA Coding

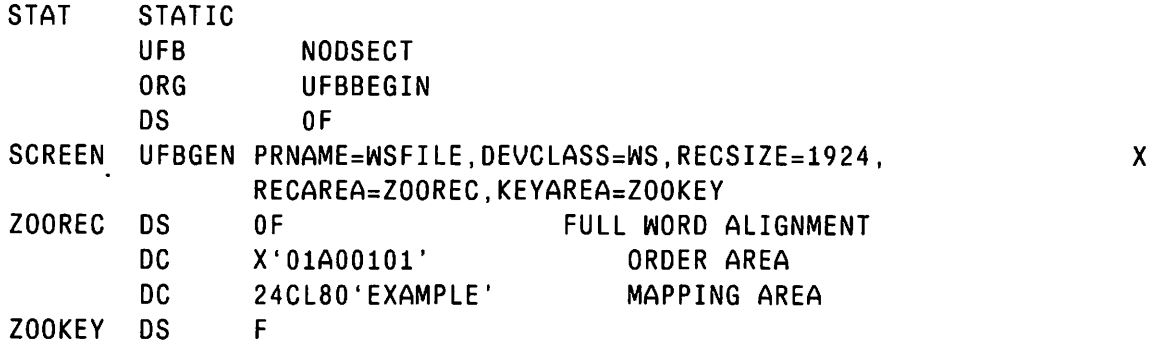

## UFBGEN Operands

RECSIZE You can read or write either the entire workstation record area or a portion of it as one record. You can set the record length in the RECSIZE field of the UFB. The record length can be dynamically changed during program execution. The record length in RECSIZE includes both order and mapping areas. The maximum RECSIZE is 1924, the minimum is 4. A record size of 84 is recommended for reading *by* rows.

~.

Example 11-4. Workstation RECSIZE Coding

SCREEN UFBGEN OEVCLASS=WS,RECSIZE=1924

RECAREA The RECAREA field of the UFB contains the address of the user record area; the user record area in workstation processing is the 4-byte order area followed by the (RECSIZE minus 4)-byte mapping area. The address given in RECAREA can point to a fullword aligned location in the STATIC section, as shown in Example 11-5, or to a RECAREA stored in the user's stack or heap areas.

Example 11-5. Workstation RECAREA Structure

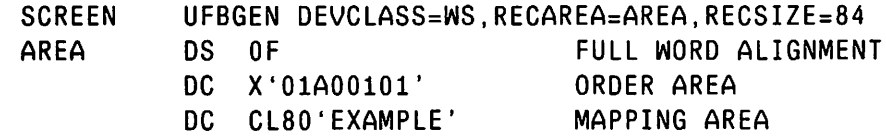

**KEYAREA** If the KEYAREA field has a non-zero value, OMS will move the value from the rightmost byte of the 4-byte KEYAREA field to the leftmost byte (byte 0) of the order area. Byte 0 of the order area specifies the beginning row for a READ or REWRITE operation. Currently, KEYAREA is only used in COBOL to dynamically modify the order area Byte 0.

Example 11-6. Workstation KEYAREA Coding

SCREEN UFBGEN DEVCLASS=WS,RECAREA=REC,KEYAREA=KEY

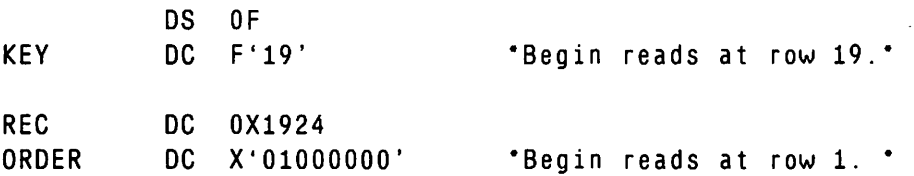

### 11.3.2 The OPEN and CLOSE Macroinstructions

The VS workstation, like all OMS data files, must be opened using the OPEN macroinstruction prior to reading or writing to the file, and relinquished using the CLOSE macroinstruction after file processing is completed. The VS workstation is a consecutive file that must be opened in I/O mode. I/O mode must be specified either during UFB parameter definition CUFBGEN) or in the OPEN statement, or both. A typical workstation file is opened and closed as shown in Example 11-7.

Example 11-7. Workstation OPEN and CLOSE

CODE OPEN UFB=SCREEN,MODE=IO REWRITE UFB=SCREEN READ UFB=SCREEN REWRITE UFB=SCREEN CLOSE UFB=SCREEN

A READ statement is often the last function request you issue before closing.a file. DMS reads the screen display into the record area; from there you can write the data to a disk or tape file.

# 11.4 THE REWRITE FUNCTION REQUEST

The REWRITE function request allows you to write data from the workstation record (order area and mapping area) to all or part of the workstation screen. Usually, you issue a REWRITE before you issue a screen READ. This writes the fields established in the mapping area to the screen display and sets the order area. You can use the Write Control Character (WCC), located *in* the order area, for a variety of workstation controls. The most common of these is unlocking the keyboard, which allows responses from the workstation operator.

Three REWRITE commands -- REWRITE, REWRITE SELECTED, and REWRITE TABS -- control what type of data is written to the workstation screen. REWRITE [no modifier] writes all types of data from the mapping area to the screen; REWRITE SELECTED writes only selected fields to the screen; and REWRITE TABS writes only the 10-byte tabs field from the mapping area to the workstation screen.

All REWRITE function requests write the four order area bytes to the workstation. The order area bytes control the cursor, lock or unlock the keyboard, and control other aspects of the workstation.

### 11.4.1 The REWRITE Order Area

The order area consists of four bytes, nwnbered left to right from zero. Each byte has an established function, as shown in Table 11-2.

### Table 11-2. Order Area Byte Schema

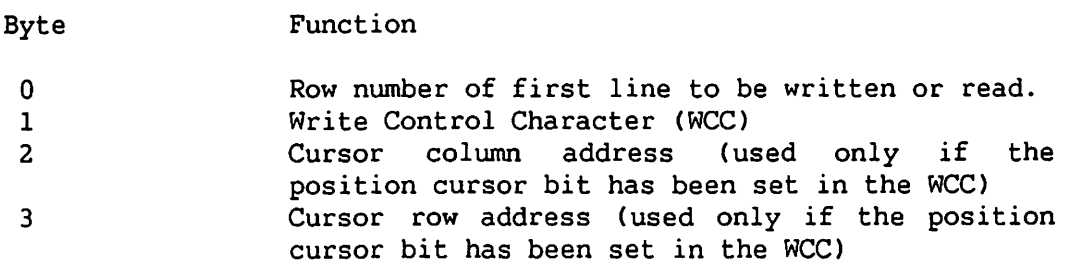

 $\sqrt{2}$ 

#### Byte 0 Begin REWRITE Row Address

The row number (Byte 0) is the number of the row at which reading from or writing to the workstation begins; if the KEYAREA field of the UFB is set to zero (the usual case), you specify the row as a hexadecimal value between X'Ol' and X'l8' (decimal 1-24). A user-specified row value of 0 or 25 or greater terminates the command with an indication of order check (File Status 34). You can also set the row number by specifying a fullword value between 1 and 24 in the KEYAREA field of the UFB. If the KEYAREA field has a non-zero value, OMS will move the value from the KEYAREA to Byte 0 of the order area. The function of Byte 0 depends on the options selected in Byte l, the Write Control Character.

#### Byte l The Write Control Character (WCC)

The second byte of the order area is the Write Control Character (WCC). The WCC allows you to set parameters for the REWRITE function request. Table 11-3 relates each bit in the WCC to a write option; a description of each option follows the table. Bytes 2 and 3 of the order area have no meaning independent of the WCC.

Table 11-3. Write Control Character Values

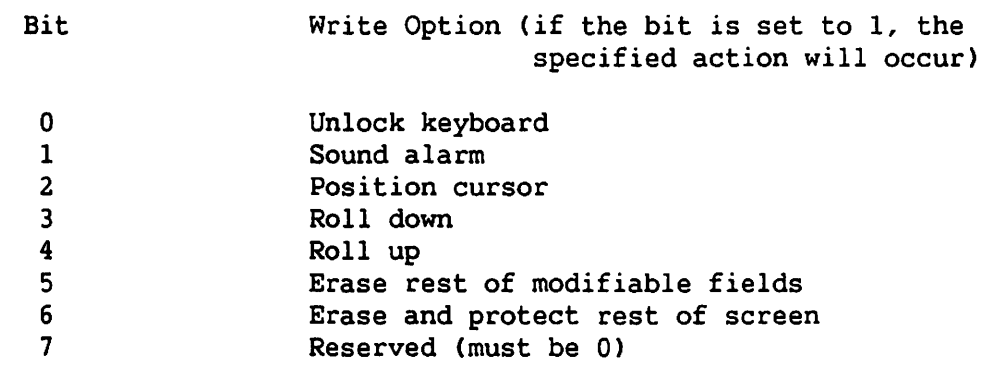

Unlock keyboard If this bit is l, the system unlocks the keyboard after displaying the mapping area on the screen. When the keyboard is unlocked, all keys are operational for data entry.

If this bit is 0, the system will lock the keyboard before any data transmission to the workstation, locking an unlocked keyboard. If the keyboard is already locked, an attempt by the REWRITE to lock the keyboard will have no effect. If the bit is set to 0 and the keyboard is initially unlocked, the keyboard is locked upon reception of one of the communication keys (ENTER, HELP or a PF key), and the AID character (described in Section 6.11) *is*  set to a hexadecimal 21. If the bit *is* zero and the keyboard is already locked, the AID character will not change.

- Sound alarm If this bit is l, the alarm will sound before data is transmitted to the screen.
- Position the cursor If this bit is l, and if the keyboard is unlocked, following data transfer to the screen OMS positions the cursor to the column specified in Byte 2 of the order area and row specified in Byte 3 of the order area.

If this bit is 0, the cursor will remain in its position prior to the REWRITE, regardless of the values set in Bytes 2 and 3 of the order area.

- Roll down If you set Bit  $3$  of the WCC to  $1$ , the bottom line of the screen will be lost and each line above it, up to and including the row specified in Byte 0 of the order area, will be copied into the next lower line. OMS then sets the specified row to blanks and continues the REWRITE function request. An attempt to write a record larger than the amount of room cleared on the screen with the "roll down" option will result in an order check error.
- Roll up If you set Bit 4 of the WCC to 1, the row specified in Byte 0 of the order area will be lost and each line below it, up to and including the last line of the screen, will be copied into the next higher line (e.g., Line 1 will be replaced by the contents of Line 2, etc.). OMS will then set the last line to blanks and proceed with the REWRITE on the last line of the screen. An attempt to write more than one line with the "roll up" option in a single command will result in an order check.

Erase rest of modifiable fields If you set Bit 5 to a value of l, OMS writes pseudoblanks to all modifiable locations between the beginning of the row specified in Byte 0 of the order area and the end of the screen before transferring data to the screen.

Erase and protect rest of screen If you set Bit 6 to a value of l, DMS sets all locations of the screen from the row address specified in Byte O of the order area to the end of the screen to the Field Attribute Character 'SC' (dim, protected) before it transfers data to the screen. You cannot subsequently modify any of the data appearing on the screen.

### WCC Sequence of Execution

The execution order of the WCC options on a REWRITE on a parallel workstation is shown in Table 11-4. The order of Steps 3 and 4 is reversed for serial and combined workstations.

Table 11-4. Write Control Character Sequence of Execution

- 1. lock keyboard (optional)
- 2. sound alarm if specified
- 3. roll up or down if specified
- 4. erase modifiable or protect if specified
- 5. WRITE data
- 6. unlock keyboard (optional)

# Bytes 2 and 3 -- Cursor Positioning Bytes

The Bytes 2 and 3 of the order area specify the row and column location at which to initially position the cursor. Usually, you should set these bytes to the row and column number of the first modifiable byte of the first screen field. Cursor positioning only takes place if you have set the cursor positioning bit in the Write Control Character (order area Byte 1) •

If the value of the row specified in Byte 3 is zero, DMS will consider the value to be 1. If the value of the column specified in Byte 2 *is* zero, the cursor will be positioned as if a tab key had been pressed from an initial cursor position one location before the beginning of the row just written. However, if there are no modifiable fields on the rest of the screen, the cursor will be positioned to the first location in the row specified in Byte 3 and an alarm will sound.

If Byte 2 contains a column address other than 00-50 hexadecimal ( 0-80 decimal) or Byte 3 contains a cursor row address other than 0-18 hexadecimal (0-24 decimal), the REWRITE command will be terminated with an indication of order check (File Status '34').

## 11.4.2 REWRITE Function Request Modifiers

There are only three legal forms of the REWRITE function request:<br>ITE, REWRITE SELECTED, and REWRITE TABS. The REWRITE function REWRITE, REWRITE SELECTED, and REWRITE TABS. request transfers all data from the mapping area to the corresponding screen positions; REWRITE SELECTED transfers only the contents of fields with the selected field tags set in the mapping area to corresponding screen locations; and REWRITE TABS unsets all tabs and changes them to the tabs specified in the first ten bytes of the mapping area. All forms of the REWRITE instruction reset UFBFSl to indicate either successful completion of the instruction or an order check, and place the AID character in the UFBFS2 field. The functional differences of the three forms of the command are detailed below.

REWRITE: The unmodified REWRITE function request transfers all data, unchanged, to the workstation screen, including the four order area bytes. The command functions whether or not the keyboard is locked; however, it is normally undesirable to issue a REWRITE to an unlocked keyboard, because operator keystrokes could be lost. Use of this function request is shown in Example 11-8.

Example 11-8. Workstation REWRITE Coding

OPEN UFB=SCREEN,MODE=IO REWRITE UFB=SCREEN

REWRITE SELECTED: This modified form of the REWRITE function request transfers to the screen all fields in the mapping area that have the selected field bit set in their Field Attribute Characters (see Table 11-1). OMS does not reset the selected field bits in the mapping area; it turns off the selected field bits at the workstation for those FACs that identify the fields that were written.

Example 11-9. Workstation REWRITE SELECTED Coding

REWRITE SELECTED, UFB=SCREEN

REWRITE TABS: This modified REWRITE function request unsets all current tabs, and writes to the workstation up to ten new tabs that are stored in the first ten bytes of the mapping area. The REWRITE function request does not write the other areas of the screen. You must specify each new tab stop in the mapping area by column number in ascending order (hexadecimal 00 through 50). A column number of 00 signals the end of the list of tab settings; DMS does not examine the contents of any subsequent bytes.

> If you specify a screen file for setting tabs, its RECSIZE must be at least 14 bytes, or DMS will reject the command with an indication of a length error (File Status '97').

Example 11-10. Workstation REWRITE TABS Coding

OPEN UFB=SCREEN,MODE=IO MVC TABS,=X'01050A10151A' REWRITE TABS, UFB=SCREEN

### 11.5 THE READ FUNCTION REQUEST

The READ function request retrieves data from either part or all of the workstation display (both the displayed screen characters, and the non-displayed order area bytes), and places the data in the user record area. From there, you can rewrite the screen record back to the screen, or write it to a disk or tape file.

When specifying a READ operation, you should establish four field values: the order area byte values, if different from the values specified for REWRITES; the RECSIZE; the Field Attribute Character values, and the READ function request modifier.

You can specify a READ function request that reads only a portion of the 1924-byte screen display. The portion of the workstation record read depends upon the value of Byte 0 of the order area and the value of RECSIZE coded in the UFB.

### 11.5.1 The READ Order Area

The leftmost of the four order area bytes, known as Byte 0, provides you with one method of reading only a portion of the screen display. This byte specifies the row at which the READ should start. If you want a full-screen READ, set this byte to 1, and set the record length to 1924. Specifying a higher value than 1 for Byte 0 indicates that only that row and rows with higher numbers (rows displayed lower on the screen) are to be read. You must specify the row number as a hexadecimal

value between X'01' and X'18' (decimal 1-24); a value out of range results in an order check error (File Status '34'). You must adjust the<br>RECSIZE to reflect the value you set in order area Byte 0. Each RECSIZE to reflect the value you set in order area Byte 0. increment of Byte 0 above '01' should be reflected in a reduction of the maximum RECSIZE by 80 characters, as follows:

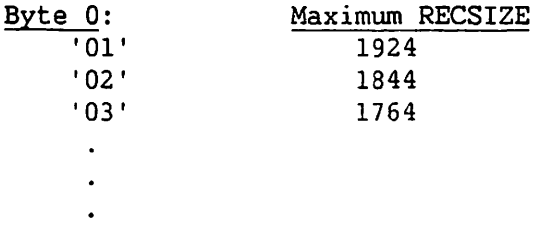

If you want full-screen READs and REWRITES, you must establish the order area byte values for the REWRITE function request. In most cases it is not necessary to code a separate order area for READ processing.

The order area Byte 1 is not used for READ processing, and should be set to zeros.

The initial values of order area Bytes 2 and 3 are not important, because the values read for these bytes are the values established by the position of the cursor when you invoke the READ function request. Order Area Byte 2 takes the column position number of the cursor. Byte 3 of the order area takes the row position number of the cursor when you invoke the READ operation.

#### 11.5.2 Field Attribute Characters

You specify Field Attribute Characters (FAC) in the data section of your program, immediately prior to the data field for which they supply attributes. FACs occupy a space on the workstation screen but are not displayable, as they do not correspond to any displayable ASCII character. They are coded using either hexadecimal or binary values.

A READ function request copies the FACs along with the other characters from the screen to the mapping area. If you do not supply a FAC for a screen field, DMS supplies a default FAC. These default FACs are not read to the mapping area.

You can inspect FAC characters in the mapping area using the DISPLAY utility. DISPLAY in decimal mode represents all FACs by a dot in the user record; you can identify FACs in DISPLAY hexadecimal mode by their hexadecimal values.

The execution of READ function requests depends on the FAC values of the fields read. READ function requests with certain modifiers read only those data records specified in their FACs as modified or as modifiable.

You should take note of the BLINK field attribute. Following READ function requests with certain modifiers, the fields you established as blinking either continue to blink, or are reset by OMS as bright nonblinking characters.

#### 11.5.3 READ Function Request Modifiers

You can use three of the four workstation READ modifiers to read the<br>re workstation display (order and mapping areas). The fourth, READ entire workstation display (order and mapping areas). TABS, is used to read the workstation tab positions, not screen display information. The screen display READs differ in how they handle non-modified screen fields, pseudoblanks, and blinking characters.

A non-modified screen field is a modifiable data entry field to which you have written no data. Data entry fields are usually displayed as pseudoblanks, which are represented as hexadecimal 'OB'. When a data entry field is read from the screen, the pseudoblanks are either copied as is, or converted to normal blanks. The three workstation display READs are summarized in Table 11-5.

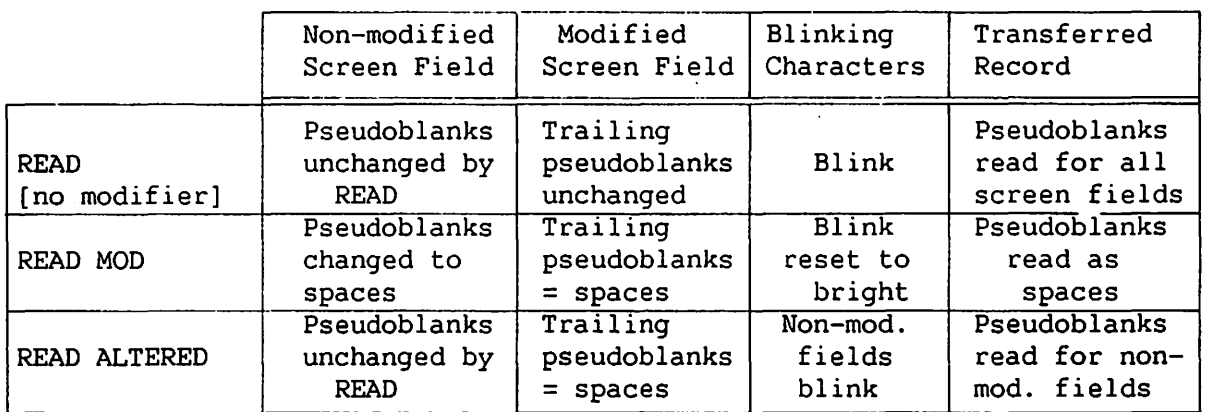

Table 11-5. Workstation READ Function Requests

In interactive DMS, the READ function request has four valid forms for manipulating a workstation file: READ, READ MOD, READ ALTERED, and READ TABS. The functional differences between the four forms of the Interactive OMS READ function request are detailed below.

READ The unmodified READ function request causes the contents of the screen locations corresponding to the mapping area to be copied into the mapping area without change. Thus, all characters and field attribute characters within the defined record are read. Pseudoblank characters, blinking fields, and modified data tags are transferred to the mapping area unchanged.

Example 11-11. Workstation READ Coding

OPEN UFB=SCREEN,MODE=IO REWRITE UFB=SCREEN READ UFB=SCREEN

READ MOD The READ function request with the MOD modifier reads the modifiable fields from the workstation screen display to corresponding locations in the mapping area. It skips over protected fields within the record, leaving the corresponding mapping area locations unchanged. It converts modifiable pseudoblank characters on the screen into blanks before transmitting them to the mapping area, and changes blinking characters to high intensity non-blinking characters.

Example 11-12. Workstation READ MOD Coding

OPEN UFB=SCREEN,MODE=IO REWRITE UFB=SCREEN READ MOD,UFB=SCREEN

READ ALTERED The READ function request with the ALTERED modifier causes the contents of those fields that have the modified data tag (the second bit) set in their FAC to be copied into corresponding positions of the mapping area. The modified data tags in the portion of the screen read are turned off at the workstation, but remain set in the corresponding FACs in the mapping area. Pseudoblanks are converted to blanks for modified fields, but pseudoblanks and blinking characters are preserved unchanged for non-modified fields.

Example 11-13. Workstation READ ALTERED Coding

OPEN UFB=SCREEN,MODE=IO REWRITE UFB=SCREEN READ ALTERED, UFB=SCREEN

READ TABS The READ function request with the TABS modifier reads the column numbers of up to ten set tabs into the first ten bytes of the mapping area. It does not read any modifications made to workstation screen fields. The record size specified in the UFB must be at least 14 (even if you are setting fewer than 10 tabs) or OMS will terminate the operation with an order check (File Status  $134$   $)$ .

Example 11-14. Workstation READ TABS Coding

OPEN UFB=SCREEN,MODE=IO REWRITE TABS, UFB=SCREEN READ TABS.UFB=SCREEN

### 11.6 THE START ATTNT FUNCTION REQUEST

There is only one legal form of the START instruction for workstation files: START ATTNT. The START ATTNT function request retrieves the most recent AID character. An AID character specifies either which PF key was pressed in the previous workstation interaction or the status of the workstation (keyboard locked or unlocked). START ATTNT places the AID character in the UFB File Status 2 field CUFBFS2) and places a 0 in the UFBFSl field of the UFB.

A READ function request also places the most recent AID character in UFBFS2. Use START ATTNT when you wish to retrieve the AID character without issuing a READ when you wish to see if the keyboard needs to be unlocked. You can examine the contents of UFBFS2 to determine the last AID character issued. Establishing addressability to examine UFB field values is described in Chapter 6.

The most common use of the START ATTNT is to interrupt a running program from the workstation, as shown in Example 11-15. If the keyboard is unlocked, pressing the ENTER key or any of the PF keys generates an AID character. The START ATTNT replaces the "Keyboard Unlocked" AID character (a blank) with the AID character for the key pressed. A running program can repeatedly issue a START ATTNT, and then check the contents of UFBFS2. If an interrupt key is pressed, START ATTNT places the AID character for that key in UFBFS2. Example 11-15 checks for the presence of an AID character 'P' (PF 16) each time the program loop is performed. It then uses this AID character value to branch to an interrupt subroutine.

Example 11-15. Workstation START ATTNT Coding

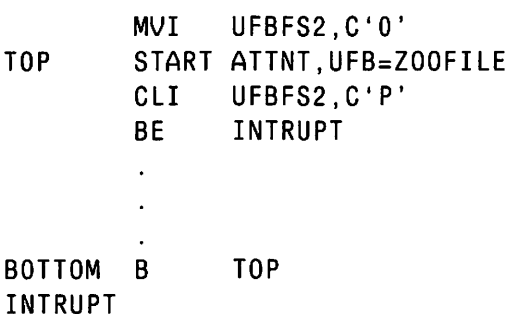

11.6.1 The AID Character

The current status of the workstation, i.e., whether or not the keyboard is locked, or which of the PF or ENTER keys has been pressed, *is*  indicated *in* the AID character. The UFB contains two fields reflecting file status: UFBFSl, which indicates the completion status of the OMS I/O function; and UFBFS2, which always contains the most recent AID character after a successful READ or REWRITE and can be updated at any time with the START ATTNT function request. On abnormal I/O completion, the UFBFS2 contains an error code indicating the reason for I/O termination.

The AID characters are one-character codes for the ENTER key and PF keys, as well as for certain error status conditions. ENTER is represented by an '@' sign, the lowercase PF keys (PF1 through PF16) are represented by the capital letters 'A' through 'P', and the uppercase PF keys (17 through 32) are represented by the small letters 'a' through 'p'. For a chart of AID characters, see Chapter 9 of the VS Principles of Operation.

## 11.7 WORKSTATION ERROR COMPLETION CODES

The file status fields, UFBFSl and UFBFS2, are used to store two-character codes that indicate abnormal completion of workstation READ and REWRITE operations.

File Status Meaning

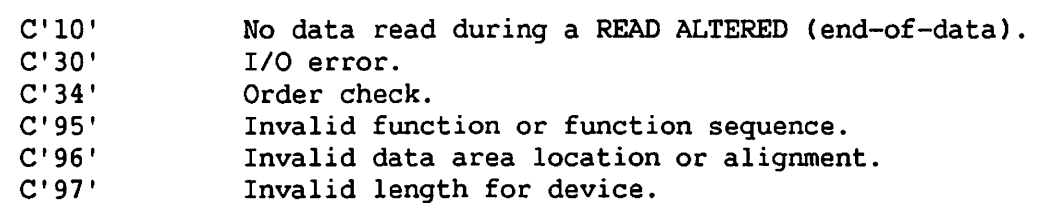

OMS uses the first character of the file status field, UFBFSl, to hold workstation error codes. This field is reset to ASCII zero (hex '30') by the successful completion of a READ, REWRITE or START ATTNT function request. The UFBFSl codes and meanings are shown in Table 11-6.

Table 11-6. Workstation Error Completion Codes

UFBFSl value Meaning

> C'O' Successful completion.

 $C'1'$ At end.

- C'2' Invalid key or record number.
- $C'3'$ Permanent I/O error.
- $C' 6'$ Cancel.code stored.
- C' 9' Other conditions.

OMS uses the UFBFS2 field to hold the AID character following the successful completion of a function request. For further information on file status codes, refer to Chapter 14.

 $\frac{1}{2}$ 

CHAPTER 12 OMS MAGNETIC TAPE SUPPORT

### 12.1 INTRODUCTION

The VS Data Management System supports the reading and writing of seven- and nine-track magnetic tapes, accessed either by physical units (BAM and PAM) or by logical records (RAM). This chapter describes DMS magnetic tape processing, using terms and examples from Assembly language. All VS high-level languages provide magnetic tape support; refer to the individual language manuals for details.

Because magnetic tape is a consecutive storage medium, a file stored on magnetic tape can only be processed as a consecutive file. A consecutive tape file can be created (written in Output mode), read (read in Input mode), or extended (additional records written to the end the file). You cannot update records within tape files. The physical limitations of magnetic tape prevent either the random locating of specific records within files, or the updating of records.

A reel of magnetic tape can contain more than one file.<br>rnatively, a single-file-can-span-several-tape-volumes. This-allows Alternatively, a single file can span several tape volumes. for the creation of quite large files. Blocks within tape files can be up to 32K bytes, considerably larger than the 2K maximum block size for disk files.

This chapter does not attempt to completely describe tape processing on the VS. The physical mounting of tape volumes and other hardware aspects of tape and tape drives are described in the VS Systems Operation Guide, Chapter 15; logically mounting and dismounting tapes is described in the VS Programmer's Introduction, Chapter 3. A blank magnetic tape can be formatted using the TAPEINIT utility; a tape can be copied from another tape volume or to a disk volume by means of the TAPECOPY utility. These utilities are described in the VS System Utilities Reference, Chapters 7 and 17. Tape track formats, the physical I/O of tape, and resulting IOP error codes are the topics of Chapter 12 of the VS Principles of Operation.

### 12.2 OMS-SUPPORTED TAPE FORMATS

DMS supports a variety of tape formats, facilitating the transfer of data between the VS and other computers. Both seven- and nine-track tape are supported; however, DMS support is not provided for the 2529V one-track cartridge tape drive. An Assembly language program accessing a seven-track tape must specify TRACK7=YES as a UFBGEN parameter. Similar track operands are available for high-level languages (with the exception of Fortran 66, which does not currently support seven-track tape).

OMS uses parity checking to prevent errors in reading magnetic tape. DMS automatically generates parity bit values when writing to tape, and performs parity checks on all data read from tape. Wang nine-track tape drives support even parity. You can establish odd or even parity for seven-track tapes by using the PARITY parameter of UFBGEN. Odd parity is desirable if explicit blank information (hex '00') is to be encoded on seven-track tape. When reading a tape, the parity option specified in the UFBGEN must agree with the parity of the tape volume.

DMS supports two densities of seven-track tape: 556 and 800 bits per inch (BPI). It supports three densities of nine-track tape: 800, 1600, and 6250 BPI. Use the DEN parameter of UFBGEN to set the tape density.

 $\overline{\phantom{1}}$  NOTE  $\overline{\phantom{1}}$ 

The tape density selected in the user program must be a density supported by the tape drive.

A tape can be labeled or unlabelled. A labeled tape contains a volume label at the beginning of the tape volume and file labels at the beginning of each file on the tape. Wang supports three UFBGEN tape label options: Wang ANSI-standard labels CAL), IBM-standard labels (IL), and non-labelled tapes (NL). Seven-track tapes are always non-labelled. ANSI and IBM labels are similar in content and organization; the principal difference is that ANSI labels are written in ASCII, whereas IBM standard labels are recorded in EBCDIC. When reading a tape, the LABEL parameter can take a fourth option, ANY; in this case OMS sets the label field of the UFB after reading the beginning of the tape.

A non-labelled (NL) tape may be a tape containing no labels, such as one created by the BACKUP utility, or a tape containing labels that correspond to neither the ANSI or IBM standards. When such a tape is read, OMS treats the labels as if they were the first data block(s) of the files.

 $-$  NOTE  $-$ 

The ALLOWNL parameter is no longer needed to insure that DMS can process a non-labelled tape. Existing programs that use this UFBGEN parameter do not need to be changed.

You can access a labelled tape file by its file name or its file sequence number. You access a file on an unlabelled tape volume by its file sequence number. The first file on a magnetic tape volume is file sequence number one (FSEQ=1).

The tape file label, containing the name of the file, its block and record length, and other particulars, is divided into as many as three parts called headers. Both Wang ANSI and IBM file labels contain the same information. The first file label header (HDRl) contains the file and volume names and sequence numbers, the user ID, system, and date on which the tape was created. The second header (HDR2) includes the type of file, the block length, and the length and type of records. You can use the TAPEDUMP useraid to print the exact contents of tape volume and file labels.

When writing a file to tape, you must select either partial or full tape file labels. The UFBGEN parameter HEADER=FULL is the default, formatting file labels with both HORI and HOR2. If HEADER=PARTIAL, OMS formats only the HORI as a file label. The third header, HDR3, is used in Wang OIS systems. A VS system can read a file containing a HDR3, but it can neither read nor write the HOR3.

UFBGEN statements for seven- and nine-track magnetic tape files are shown in Examples 12-1 and 12-2.

Example 12-1. A Sample UFBGEN Statement for Seven-Track Tape

ZOOTWO UFBGEN PRNAME=TWOZOO,FORG=CONSEC,DEVCLASS=MTAPE, DEN=1600, LABEL=AL, HEADER=FULL, VLEN=YES, BLKSIZE=8192,RECSIZE=2048,FSE0=1,VSE0=2, EOD=EOV.

Example 12-2. A Sample UFBGEN Statement for Nine-Track Tape

ZOOFILE UFBGEN PRNAME=MYZOO,FORG=CONSEC,DEVCLASS=MTAPE, TRACK7=YES,DEN=800,LABEL=NL,PARITY=ODD, BLKSIZE=8192,RECSIZE=2048,FSEQ=1,VSEQ=2, EOD=EOV.

# 12.3 TAPE BLOCKS, RECORDS, AND BUFFERS

OMS can process magnetic tape in RAM, BAM, or PAM access method. This means that data can be transferred by logical record (RAM), tape block units (BAM), or by an arbitrary sized physical unit (PAM). The latter two (BAM and PAM) are only accessible through Assembly language (see Chapter 10).

The unit most frequently used for BAM or PAM access *is* the tape block. A tape block is not necessarily 2K bytes in size; it can vary from 12 bytes to 32K (32, 768) bytes. There is no Wang standard tape ~ block size, although an even multiple of 2K is recommended for processing efficiency. Tape blocks are the only type of blocks in DMS that are not restricted to 2K bytes. You must specify the block size in bytes as the BLKSIZE parameter of UFBGEN.

## 12.3.1 Tape Records

Each tape block contains one or more records. In no case can a record be larger than a block or span tape blocks. The relationship between the size of a record and a tape block depends on the type of record.

Tape records can be fixed length, variable length using Wang's DMS record header data, variable length using the IBM variable length conventions, compressed according to Wang compression conventions, or undefined. An undefined record *is* one in which the record size defaults to the block size. Only one undefined record per block is permitted. DMS can compress data recorded in ASCII or EBCDIC using the Wang compression algorithm; DMS cannot uncompress data recorded using a non-Wang compression algorithm. Record size, variable record length, and compression are coded using the same UFBGEN parameters used for disk file definition: RECSIZE=n, VLEN=YES, COMP=YES.

For fixed length records, the tape block size should be an even multiple of the size of the records. For Wang variable length records, the block should be a multiple of the record size plus 4 bytes. For IBM-format variable length records, the block size should be a multiple of the record size plus 8. Block sizes can be computed using the following equations, in which n is the number of records per tape block:

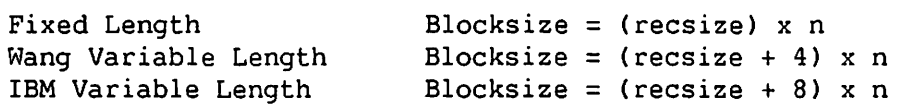

Thus, the maximum tape record size is 32, 768 for fixed length records, 32, 764 or 32, 760 for variable length records. DMS can process blocks containing records larger than 2048 bytes using BAM or PAM. DMS cannot process records larger than 2048 bytes in RAM. When a record larger than 2048 is read from tape, DMS divides it into 2048-byte sections. These 2048-byte sections are recorded on disk as 2048-byte, fixed length records.

Unlike disk processing, tape records have a minimum record size. An extremely short record cannot be distinguished from noise by tape error checking routines. For this reason, minimum tape record sizes are established, as shown in Table 12-1.

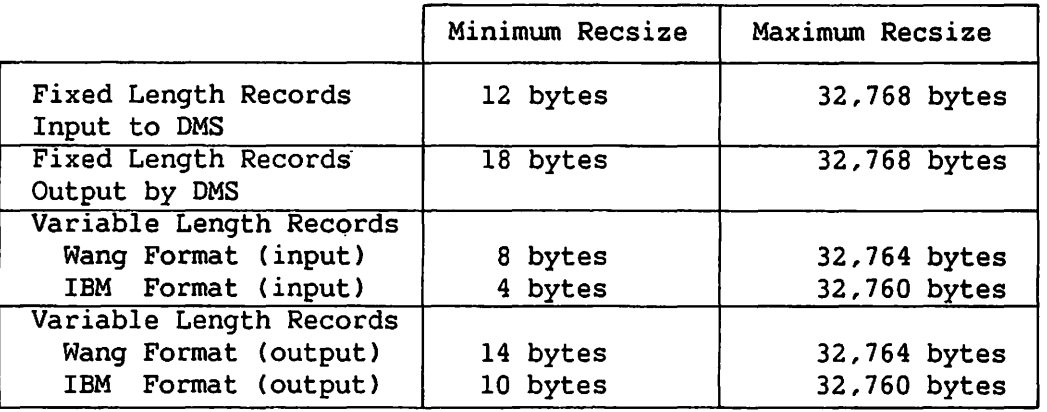

Table 12-1. Minimum and Maximum Record Sizes for Magnetic Tape

## 12.3.2 Tape Buffering

OMS tape support provides main memory buffering to allow the processing of up to 32K bytes of data at a time. This buffering is available in all three access methods: BAM, PAM, and RAM. OMS buffers tape data by allocating two buffers, each the size of a tape block. This automatic double-buffering can reserve up to 64K bytes of main memory for the processing of each tape file. Thus, processing a magnetic tape with a large block size can adversely affect the response time of other operations on the VS, especially if the VS has a small main memory size.

Double buffering speeds tape I/O processing by allowing one of the buffers to handle the physical I/O to the tape drive, while record blocking or unblocking is performed in the other buffer. At the conclusion of a block I/O the two buffer blocks alternate functions.

## 12.4 TAPE FILE MODES AND FUNCTION REQUESTS

Like other DMS files, you must open a tape file in a particular mode<br>ore accessing its records or blocks. After you issue the OPEN before accessing its records or blocks. statement, you can use READ, WRITE, and START function requests to process the file. When file processing is completed, your program must issue a CLOSE instruction. Features unique to magnetic tape processing are available for the CLOSE instruction.

## 12.4.1 Tape File Modes

You can open a magnetic tape file in three modes: Input, Output, or Extend. Input mode allows you to sequentially read a tape file into main memory using the READ function request. Output mode is the mode of tape file creation, in which WRITE function requests sequentially create a new tape file. When you add a new file to tape volume, use the Output mode and provide the file sequence number. It is not necessary to specify NRECS (the estimated number of records to be written) when creating a tape file.

If an ASCII tape file already exists, you can add more records (or blocks) to the end of the file using Extend mode. Extend mode is not supported for IBM-format tape. Specifying the Extend mode moves the Specifying the Extend mode moves the record pointer to the end of the file; the first WRITE function request begins writing at that point. If any other data is stored on the tape, Extend mode erases and overwrites it. Thus, you should make sure that a file to be extended is the last (highest file sequence number) file on the tape volume.

Only one file at a time can be open on a tape volume. This is an important consideration when placing multiple files on a tape volume.

Users cannot share tape files. Unlike disk files, only one user can read a tape file at a time. A second user cannot access a tape volume until the first closes the tape file and relinquishes the volume. When you logically mount a tape volume, you have the choice of "Shared" or "Exclusive" modes. The "Shared" option on the Mount Tape screen allows a user other than the person who mounted the tape to claim the tape volume for exclusive access by issuing an OPEN statement. When you open a file on the tape volume, all other users are barred from accessing that tape volume. When you close the tape file, another user may issue an OPEN statement, thus claiming exclusive access to the tape volume. Do not confuse this type of device sharing with the DMS Shared mode used for disk files.

## 12.4.2 Tape Function Requests

Magnetic tapes can be read and written sequentially. Existing records cannot be updated or deleted. Files cannot be accessed randomly. For example, in order to read the fifth record in a file, you must sequentially read the previous four records. The only mode offering file positioning is Extend mode, which provides file positioning for writing at the end of the file. To return to the beginning of the file, issue a CLOSE instruction and reopen the tape file.

Three function requests are supported for magnetic tape processing: READ, WRITE, and START. In Assembly language, a function request must include a UFB=ufbname clause, and may include a COND= (conditional execution) clause. These function requests and their modifiers are described as follows:

- READ The READ function request sequentially reads logical records (in RAM) or physical units (in BAM or PAM) from a magnetic tape into the tape buffer block and places the record in the user record area. The first READ issued reads the first record on the file; each successive READ reads the next record. READ NEXT is synonymous with READ NEXT is synonymous with READ.
- READ NODATA A READ NODATA function request *is* similar to a READ statement, except that the record read *is* not placed *in*  the user record area. Instead, the record is retained in the tape buffer block, and the address of the record within that buffer is placed in Register 1.
- WRITE The WRITE function request sequentially writes logical records (in RAM) or physical units (in BAM or PAM) from the user record area to the magnetic tape. A WRITE function request erases and overwrites any previous material on the portion of tape written to. In Output mode a new file is written to tape by issuing successive WRITE function requests. In Extend mode, successive WRITE function requests add new records to the end of the tape file.
- START WAIT The START WAIT function request causes the system to wait for the completion of the previous I/O operation. You should issue a START WAIT after each READ or WRITE instruction in PAM. This waiting function is performed automatically in BAM and RAM. START WAIT *is* only available in Assembly language.

# 12.4.3 The CLOSE Instruction

After all processing has been performed on a tape file, the user program must issue a CLOSE instruction. Each file opened must be closed; a file can be opened and closed several times in different modes during a program run. In programming languages that do not contain an OPEN or CLOSE statement (Fortran 66 and RPG II), the Open is caused by the first access of the file, and the Close is effected by either the end of file, or the end of the program run. If your program omits a CLOSE statement, DMS closes the file at the termination of the program run.

A CLOSE statement must contain a UFB=filename clause. Unlike CLOSE instructions for disk and other types of files, the tape CLOSE statement<br>can be modified. CLOSE modifiers govern the automatic rewinding and CLOSE modifiers govern the automatic rewinding and logical dismounting of a tape volume. The allowed CLOSE statements are as follows:

- CLOSE [no modifier] Closes a tape file, deletes the Open File Block (OFB) control block, and deallocates main memory<br>buffers. If you opened the file in Output or If you opened the file in Output or Extend mode, CLOSE writes end-of-file trailers (EOFl and EOF2) and a tape mark. In addition, the CLOSE instruction rewinds the tape volume. rewind stops at the tape mark indicating beginning of the tape data.
- CLOSE UNLOAD Performs all of the functions of the unmodified<br>CLOSE instruction, including rewind, When you CLOSE instruction, including rewind. specify a CLOSE UNLOAD, the rewind continues past the first tape mark and unloads the tape leader from the takeup reel. CLOSE UNLOAD also logically dismounts the tape volume.
- CLOSE NOREWINO Performs all the functions of the unmodified CLOSE statement, except that OMS does not rewind the tape. The tape remains positioned at the point of the last operation. This instruction is most commonly used for reading or writing multiple files on a tape volume.
- CLOSE REEL This instruction does not in fact close a tape file. Instead, you use this instruction with multivolume files to close a reel of tape and continue file processing on a second tape volume. See Section 12-6.

## 12.5 MULTIPLE FILES ON A TAPE VOLUME

A magnetic tape volwne, or reel, can contain more than one file. Multiple files are identified by their file sequence number (FSEQ) specified in UFBGEN; the first file on the volwne is FSEQ=l. FSEQ values can range from 1 to 9999. If the tape is labelled (AL or IL), you can also identify a file by its file and library name. If a discrepancy exists between the FSEQ and the file name, OMS displays a screen that requires you to change one or the other value before proceeding.

Processing of multiple files on a volume does not depend on the relative positions of those files. For example, if you close FSEQ=7 with a CLOSE NOREWIND, then issue an OPEN on FSEQ=S, OMS automatically causes the tape drive to back up two files. You can read a tape file repeatedly without rewinding the tape volume.

 $12 - 8$ 

The Extend mode should be used with extreme caution on multiple file volumes. Extend overwrites whatever data follows the file being extended. Consequently, only the last file on a volume should be extended.

## 12.6 TAPE FILES SPANNING MULTIPLE VOLUMES

A unique feature of tape files is that they can span volumes. Each volume is assigned a volume sequence number CVSEQ), so that at the conclusion of processing of a volume the system prompts the operator to mount the next volume in the sequence. volumes in sequence, beginning with Volume Number 1.

If you have opened a tape file in Output or Extend modes, a CLOSE REEL instruction writes an end-of-volume label and rewinds, unloads, and logically dismounts the tape volume. The system then prompts the operator to mount a new tape (formatted using TAPEINIT), assigns to it the next VSEQ number, and continues writing records on the new volwne.

If you have opened a tape file in Input mode, an end-of-volume trailer calls a CLOSE REEL subroutine that rewinds, unloads, and logically dismounts the current tape and prompts the operator to mount the next tape in the sequence.

When creating a multivolume file, you should normally include an EOD=EOV parameter in the UFBGEN for the file. If specified, this parameter instructs DMS to write an end-of-volume trailer to the output file when it reaches the end of the input file data, and then to close and rewind the newly created output file.

## 12.7 OPTIONAL USE OF TAPE STORAGE

You can decide to use tape or disk as the storage medium for a file when you run the program that accesses the file. Using the allow tape option, you can decide to place a file on either disk or tape without changing the program.

## 12.7.1 Programming the Allow Tape Option

To provide for optional use of tape storage, the Assembly language programmer writes a ALLOWTAPE=YES parameter in UFBGEN. The DEVCLASS parameter value should be DISK; disk storage is the default for the allow tape option. The UFBGEN should include all parameters necessary for both disk and tape. OMS ignores parameters unique to one type of device when

processing the file using the other device type. The values of parameters used by both tape and disk must be acceptable values for both device types: the file organization must be consecutive, the blocksize ~ must be 2048, and the record size must be within the maximum record size for consecutive disk files of that record type.

The fiie access mode and the function requests used for processing the file are limited to those supported for tape: READ and READ NODATA in Input mode, and WRITE in Output or Extend mode. The CLOSE statement can include the modifiers provided for tape files; these have no effect when running the file on disk.

You can use the allow tape option for several files opened by a program. However, remember that only one file can be open on a tape volume at a time.

# 12.7.2 Running a Program with the Allow Tape Option

Prior to running a program with the allow tape option, the storage device must be attached. If tape is to be used, you must physically mount the tape reel on the tape drive, and logically mount the tape from the operator's console. The parity and density set on the drive should agree with the values specified in the program.

If you have specified ALLOWTAPE=YES, you must select the device type each time you run the program. When the program is run, the system displays a screen that requests the file, library, and volume name, and the device type. Specify the appropriate volume name (and, if necessary, change the file and library names) and specify a device type of either DISK or TAPE. Type this information on the screen, then press the ENTER key. OMS reads or writes the file on the specified device.

CHAPTER 13 PRINTER, PROGRAM AND WP FILES

# 13.1 INTRODUCTION

Printer, program, and word processing (WP) files are OMS consecutive files that contain specially formatted information.

### 13.2 PRINTER FILES

A printer file is a consecutive file containing variable length records. You can write data to a printer using either the Record Access Method (RAM) or the Physical Access Method (PAM). PAM enables you to write a block of records to a printer.

#### 13.2.1 Defining a Printer File

To establish a printer file, you specify PRINT=YES in UFBGEN; this sets the UFBFORGPRINT bit in the UFB. You can define the file name, library, and volume for a print file, or you can omit these parameters and accept the system defaults. If you use the system defaults, OMS assigns the print file to the default library and volume for the print files of the person running the program. If the system cannot place the print file in the default volume, it selects another volume that both contains sufficient space and permits print file spooling.

The default name of a print file is the first four characters of the name of the program that creates the file, followed by a system-generated four-digit number. This number is initialized when a user logs on, and is incremented each time that user creates a work file, temporary file, or print file.

You can output a printer file directly to a printer, or you can output it to a disk or tape drive. You specify the destination of a printer file by specifying a value for the DEVCLASS parameter of the UFB. DEVCLASS=PRT writes the file directly to a printer, if. possible; DEVCLASS=DISK stores the printer file on disk.

#### Print Files Written Directly to a Printer

If you are writing a printer file directly to a printer, you specify DEVCLASS=PRT, and specify the device number of the desired printer by coding the DEVNO parameter in UFBGEN. The printer must be detached and thus available to be reserved by your task. Your print mode default must be 0 (Online) for direct printing; otherwise, the print file is spooled to disk.

A printer file written directly to the printer is an output-only file; the only valid file access mode is MODE=OUTPUT. You cannot use OMS function requests to read or update a file that has been sent to a printer.

If you specify DEVCLASS=PRT, OMS always generates a print file name, and ignores any user-supplied file name. The file name respecification screen is not displayed.

You can specify the FORM number for a printer file in UFBGEN. You specify a user-defined FORM number of 1 through 255 (with zero as a default) to inhibit the printing of a printer file if the wrong kind of paper is mounted on the printer. The system will not print a file unless the form number the operator specifies for the printer is the same as the form number coded in the file's UFB.

You can also specify a PRTCLASS with a value of A through Z for each printer file in UFBGEN. If you do not specify the FORM or PRTCLASS in the UFB, you can assign these values at runtime by means of a GETPARM screen.

### Print Files Stored on Disk

If you specify DEVCLASS=DISK (the default), DMS always writes printer files to disk, regardless of the print mode default value. If you specify DEVCLASS=PRT, and your print mode default is set to H (Hold), K (Keep), or S (Spool), DMS writes your printer files to disk. You should specify the UFBGEN parameters PRINT=YES, VLEN=YES, and COMP=YES for printer files written to disk. Printer files on disk are always compressed.

You write printer files to disk in Output mode. You can open an existing print file on disk in Input mode, Extend mode, or I/O mode for shared processing.

# 13.2.2 Defining Printer File Records

A printer file can contain an unlimited number of variable length records. Each record represents one line of text. You establish the length of a line of text (the maximum record size) by specifying a value for the RECSIZE parameter of the User File Block before opening the
file. The maximum record size is 134 bytes. If you attempt to write a record to a printer file that exceeds the RECSIZE value you specified, DMS rejects the record with a File Status '97' (invalid length).

Printer file records appear as shown in Figure 13-1.

| <b>Printer Control</b><br><b>Record Length</b><br>Field (2 bytes)<br>Indicator<br>$(2 \text{ bytes})$ | <b>Printer File Data</b><br>(0 to 132 bytes) |
|----------------------------------------------------------------------------------------------------|----------------------------------------------|
|----------------------------------------------------------------------------------------------------|----------------------------------------------|

Figure 13-1. A Printer File Record

Each printer record contains a 2-byte printer control field. This field appears before the record data and is used to control the printer carriage. You can set the value of this field to establish the number of lines to advance the paper, or to specify the vertical tabbing channel to select from the printer's form tape. The first byte of the printer control field dictates the type of carriage control operation to perform. The available carriage control options are listed in Table 13-1.

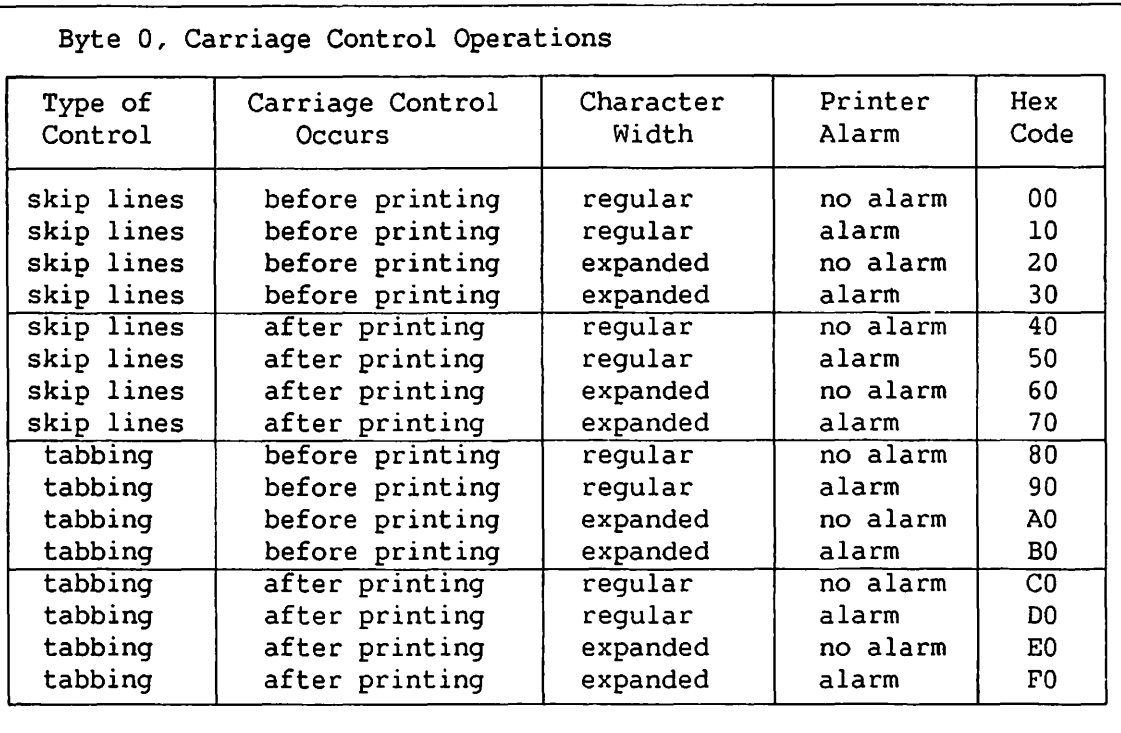

#### Table 13-1. Printer Control Field Options

Byte l, Carriage Skip Count

If the value of Byte 0 is 70 or less, place the number of lines to skip in this field. If the value of Byte 0 is greater than 70 place the number of the channel to skip to for tabbing in this field. 01 to 7F 01 to QC

If·you set the first byte of the printer control field (as shown in Table 13-1) to a hexadecimal value from 00 to 70, the printer will skip lines when printing the record. You can specify the number of lines skipped by coding the number of lines in the second byte of the printer control field. You can specify any value from hexadecimal 00 (strikeover) to hexadecimal 7F (skip 127 lines).

If you set the first byte of the printer control field (as shown in Table 13-1) to a hexadecimal value from 80 to FO, the printer will change the channel it is using on the printer's forms tape. This forms tape channel governs the vertical tabbing used by the printer. You can specify the forms tape channel by coding the channel number in the second byte of the printer control field. You can specify any value from hexadecimal 01 (Channel 1) to hexadecimal OC (Channel 12). Channel 1 is the top-of-form channel on most printers.

Expanded characters can only be specified for matrix printers. If you specify that a printer file record is to be printed in expanded format, as specified in the printer control field, a maximum of 68 characters can be printed on each line. If a printer file record contains more than 68 characters, the printer will truncate the line after 68 characters. OMS does not report an error message for truncated printer records.

#### 13.2.3 Writing Records to a Printer File

You use the WRITE function request to write records into a printer<br>file. DMS writes print file records sequentially. You cannot use any DMS writes print file records sequentially. You cannot use any other function requests on printer files.

The buffering default for printer files is one 2K buffer block. You can use the large buffer strategy to improve printer file performance. The large buffer strategy is described in Chapter 9. Using the large buffer strategy does not improve file output to a printer, but it does speed the output of a printer file to a disk storage device.

For further information on printer files, refer to the VS Principles of Operation manual.

#### 13.3 PROGRAM FILES

A program file is a consecutive file of 1024-byte fixed length records. It contains the object code produced as output from a compile, assemble, or link operation.

Generally, you create program files by compiling source code produced using the EDITOR, which automatically specifies the file parameter values. You can specify program library and volume defaults using the Set Usage Constants option of the Command Processor.

When reading a program file in Input mode, you should specify PROG=YES in UFBGEN. This checks the input file to make sure that it is a program file. If the file is not a program file, OMS rejects the Open with a file status error.

#### 13.4 WORD PROCESSING FILES

~.

A word processing file is known as a document. A document is a consecutive file containing fixed length 256-character records. WP file names consist of a four-digit number. WP documents are stored in system-defined libraries on the WP volume. WP libraries are named DOCMNTxx. The xx portion of the library name can contain one or two letters. A single letter indicates an uppercase WP library (e.g., DOCMNTG contains WP library 'G'); a double letter indicates a lowercase WP library (e.g., DOCMNTGG contains WP library 'g'). WP glossaries are stored in library DOCMNTO. Defective WP documents are stored in library BADDOCxx. The xx portion of the library name contains one or two The xx portion of the library name contains one or two letters, representing the WP document library.

All word processing files contain a file preface that records the number of keystrokes in the document, the date of creation, date of last update, etc. To open a WP file in Output mode, you should specify PLOG=YES in UFBGEN to inform OMS that a file prologue will be present. DMS ignores PLOG in all other modes.

## PART IV Error Routines and Special Case Applications

 $\frac{1}{\sqrt{2}}$  $\ddot{\cdot}$  $\rightarrow$ 

 $\bar{z}$  $\frac{1}{2}$  ,  $\frac{1}{2}$ 

 $\Delta \sim 10^4$  $\label{eq:2.1} \begin{split} \mathcal{L}_{\text{max}}(\mathcal{L}_{\text{max}}) = \mathcal{L}_{\text{max}}(\mathcal{L}_{\text{max}}) \end{split}$  $\sim$ 

 $\Gamma$ 

CHAPTER 14 OMS ERROR PROCESSING ROUTINES

#### 14.1 UFB ERROR MONITORING

DMS preserves a record of the most recently performed operation in the User File Block (UFB). It records the last function request It records the last function request performed, the error status returned by that function request, and the user-specified error routine address.

#### 14.1.1 File Currently Open -- UFBFl

The UFBFl field contains various indicator flags set by the Open operation. One of these flags indicates.whether you currently have the file open. When you open a file, OMS sets the low-order bit of UFBFl (i.e.: 0000 0001). When you close the file, OMS resets this bit to zero, and sets the X'08' bit (i.e.: 0000 1000) to indicate that the file is closed, but has previously been opened and is hence ineligible for opening in Output mode. UFBFl is a read-only field; you cannot open or close a file *by* setting bits in UFBFl.

#### 14.1.2 Last Function Reguest -- UFBLF and UFBLFMOD

OMS uses the one-byte UFBLF field to record the last function request attempted on the file. OMS supplies one of the following hexadecimal values to UFBLF:

- 00 OPEN statement
- 04 READ function request
- 08 WRITE function request
- OC REWRITE function request
- 10 DELETE function request
- 14 START function request<br>18 CLOSE statement
- CLOSE statement

OMS uses the one-byte UFBLFMOD field to record the function request modifier for the last function request successfully performed.

#### 14.2 FILE STATUS ERRORS -- UFBFSl AND UFBFS2

The UFB contains two file status fields UFBFS1 and UFBFS2. DMS uses UFBFS1 to indicate the general type of file status, and UFBFS2 to indicate the specific type of error within each file status. Each of these fields is one byte in length; in this manual the values for these fields are expressed as character values. The two-character file status code specifies the value for both UFBFSl and UFBFS2: the first character of the file status code contains the UFBFSl value, the second character contains the UFBFS2 value. For example, a file status of '95' consists of a UFBFSl value of '9' and a UFBFS2 value of '5'. A value of 'O' in UFBFSl indicates successful completion.

For interactive OMS processing, UFBFS2 stores the AID character. If UFBFS2 is blank the keyboard is unlocked; otherwise OMS has received a workstation response and locked the keyboard.

When you open a file, OMS sets UFBFS2 to '0'. When an error exit is taken, OMS sets UFBFS2 to record which Open Exit condition is taken.

#### 14.2.1 Open Exit Processing

If you specify an EXIT as part of an OPEN statement, the system stores the EXIT's bit mask value in the high-order byte of the Open parameter word on the stack. The Open parameter word also contains the UFB address. If a failure occurs on that Open, OMS set UFBFSl to '9', indicates the type of failure UFBFS2, and sets UFBPREVO.

If an Open Exit occurs, OMS treats the UFBFS2 byte as a bit mask, and sets the bit in UFBFS2 that corresponds to the type of failure. The bit values are listed in the description of the Open Exit in Chapter 6.

If the UFBFS2 field contains the value X' 04', a possession conflict occurred during Open processing. If the UFBFS2 field contains the value X' 01', a format error occurred during Open processing. In either case, OMS places further information on the specific type of error in UFBXCODE. UFBXCODE can take the following values:

Possession Conflicts

 $X'$ 00' = No further explanation  $X'01'$  = Device in use.  $X'02'$  = Device detached. X'03' = Volume exclusion. X'04' = File possession conflict  $X'05'$  = Paging file - system only.  $X'06' = Image$  file  $X'07'$  = Already open - this user.  $X'08'$  = Already open - this user.

#### Format Errors

X' 10' = Program requires 7 track tape while drive is 9 track or  $X'11' = UFB FORG = print while FDR FORG not equal to print.$  $X'12'$  = UFB FORG = PROG while FDR FORG not equal to PROG. X'13' = UFB FORG = CONSEC while FDR FORG not equal to CONSEC.<br>X'13' = UFB FORG = CONSEC while FDR FORG not equal to CONSEC. X'14' = UFB FORG = WP while FDR FORG not equal to WP.<br>X'14' = UFB FORG = WP while FDR FORG not equal to WP. X'11' = GLB FORG = MI WHILE FDR FORG HOC equal to MI.<br>X'15' = UFB FORG = INDEXED while FDR FORG not equal to INDEXED. X' 16' = UFB FORG neither CONSEC nor INDEXED - error. vice versa.

### 14.2.2 Error Exit Routine Addressing -- UFBERRAD and UFBEODAD

When a fatal error status occurs, DMS checks the UFBERRAD (error routine address) and UFBEODAD CUFB end of data address) fields for a user specified error address value. You can supply an error routine address to these fields either before opening the file, or before issuing a function request during file processing.

OMS takes the UFBEODAD address for a file status with a character value greater than '09' but less than '30'. It uses the UFBEODAD error exit address for conditions in which the program reaches the end of the data, attempts to write an indexed record with an invalid key, or requests a record that cannot be found.

DMS takes the UFBERRAD address for a file status with a character value greater than '30'.

- If UFBERRAD contains an error routine address, OMS takes that address for a file status of '30' or greater. The normal return address is stored in Register RO.
- If UFBEODAD contains an error routine address, OMS will take that address for end-of-data and invalid key conditions (file status '10' through '29'). The normal return address is stored in Register RO.
- IF UFBEODAD is zero, but UFBERRAD contains an error routine address, DMS will take the UFBERRAD address for all error status codes. The normal return address is stored in Register RO.
- If both UFBEODAD and UFBERRAD are zero, the system abnormally terminates your program on any file status of '10' or greater. OMS issues a cancel message, indicating the condition that caused OMS to cancel your program. Cancel messages are identified by a three-character error number. DMS stores the number identifying the most recent cancel message in UFBDMSGID.

#### 14.2.3 Error Messages -- UFBF4NOMSG

You can select whether DMS should display an error message when taking an error exit. If you set UFBF4NOMSG to l, OMS does not display error messages when the program takes the error exit address stored in<br>UFBERRAD. If you did not provide an UFBERRAD address, DMS ignores If you did not provide an UFBERRAD address, DMS ignores UFBF4NOMSG, and displays all errors.

#### 14.2.4 Fatal Errors

A File Status of '60' or greater indicates a fatal error. A fatal error causes DMS to issue a CANCEL SVC and to store the cancel message number in UFBDMSGID. The cancel message describes the situation and The cancel message describes the situation and gives the UFB address, the address of the function request, and the parameter reference name (prname) of the file. You can specify an ERRAD address, or allow OMS to cancel your program following a fatal error.

OMS issues a fatal error for certain file status error conditions. If UFBERRAD is zero (for file status greater than or equal to '30') or if both UFBEOOAO and UFBERRAD are zero (for file status less than '30'), then you have not supplied a return address for file status error conditions. In this case, DMS cancels your program. The CANCEL message includes the file status value and a description of the condition that caused the file status.

Each time that DMS uses certain UFB parameters, it checks the values of those parameters. If any of these UFB fields are inconsistent or invalid, OMS cancels your program. The CANCEL message indicates which field of the UFB had the invalid value. Errors of this type are generally caused by improperly modifying DMS fields in the UFB. Many of the UFB fields are not user-modifiable.

If a program check occurs during the execution of a function request, the system cancels your program. The most likely reason for a program check during DMS processing *is* an invalid address in UFBRECAREA or UFBKEYAREA. You can identify a program check in DMS by inspecting the Program Check Word (PCW). If the current operation was a function request, and the PCW indicates that the program check was in Segment 0 (the system segment), this indicates a DMS program check. Register Rl *in*  the JSCI save area contains the UFB address. The PCW is described in the VS Principles of Operation manual.

CHAPTER 15 ADVANCED CONCEPTS

#### 15.1 INTRODUCTION

Advanced concepts are DMS functions that you may seldom use, if ever, either because they are only used in unusual applications, or because they operate unobtrusively without you being aware of them. This chapter is divided into sections by the type of file: consecutive files, indexed files, and alternate indexed files. It also includes a description of multiple record types.

#### 15.2 FOR CONSECUTIVE FILES

#### 15.2.1 Anticipatory Buffer Priming

A program performing a sequential read of a file reads records from the buffer to the user record area by issuing successive READ NEXT function requests. When it reads the last record in the buffer, OMS must perform an I/O operation to bring in the next block(s) from the data file to reload the buffer. When a program reads the last record in the buffer using a READ NEXT (or READ with no modifier) function request, OMS assumes that the next command will also be a READ NEXT. Operating on this assumption, DMS reloads the buffer with the next data block(s) before the program issues a request for the first record in that block. This is called anticipatory buffer priming. Processing proceeds more rapidly using this technique because OMS can perform an I/O operation concurrently with the processing of the next program instruction cycle.

If the next program instruction is <u>not</u> a READ NEXT, DMS must load the<br>buffer again with the requested data before processing the next again with the requested data before processing the next instruction. This is a time-consuming operation. You should keep anticipatory buffer priming in mind when coding DMS function requests, and try to avoid mixing frequent READ NEXT commands with other function requests.

Anticipatory buffer priming occurs when the end of a main memory buffer is reached. You can set the size of this buffer to any multiple of 2K from 2K to 18K bytes.

#### 15.2.2 Using START END with Shared Consecutive Files

START END truncates a file at the current record pointer. Normally, you should use START END in I/O mode, in which your program has exclusive access to the file. However, there may be circumstances when you would want to use START END while performing I/O in Shared mode. To do so, you must issue an explicit hold on the entire file (using the START HOLD function request), then position the current record pointer and issue the START END function request. Issuing a START END on a shared consecutive file affects other users sharing the file as described below.

If you perform a START END while another user is performing a START SKIP, the START SKIP may fail. If you use a START END to truncate the file at record n and another user does a START SKIP to a record with a higher relative record number than n, that person's START SKIP operation will fail with a File Status.' 10' (end of file). OMS does not issue an end of file status if a user's current record pointer is higher than n, nor does a START SKIP fail if it skips in the negative direction to a record that was not deleted by the START END operation.

If you perform a START END and then write new records to the file, other users' READ operations succeed, even if the START END has made their current record pointer out of sync with the file's current physical state. For example, if a user is positioned at Record 10, then a sequential READ succeeds if a Record 11 exists in the file, even if it has moved since the user's last operation.

#### 15.3 FOR INDEXED FILES

#### 15.3.1 Calculating the Number of Blocks in an Indexed File

The number of blocks in an indexed file is equal to the number of data blocks plus the number of primary key index blocks. An alternate indexed file also contains an AXDl block and at least one alternate key index block per alternate key path. A OMS/TX file contains two additional file recovery blocks.

Data blocks:

You can calculate the nwnber of data blocks as follows:

Fixed length Records:

$$
DB = \frac{NREC \times RL}{2043}
$$

Variable Length Records:

$$
DB = \frac{NREC \times [RL + 2]}{2043}
$$

where NREC is the number of records in the file and RL is the length of the longest record.

#### Primary index blocks:

The number of primary index blocks can be calculated as follows:

$$
LPXB = \frac{DB \times [PK + 3]}{2043}
$$
  

$$
HPXB = \frac{LPXB \times [PK + 3]}{2043}
$$

where DB is the number of data blocks and PK is the length of the primary key field. LPXB is the number of primary index blocks on lowest level of the index block tree and HPXB is the number of primary index blocks at each successively higher level of the tree. Repeat the HPXB equation until HPXB=l, substituting the PXB results from the previous HPXB equation. Add LPXB and the HPXBs to get the total number of primary index blocks.

#### 15.3.2 Embedded Unused Blocks

When creating an indexed file, DMS attempts to place the index blocks in the exact middle of the assigned extent. This can result in unusable blocks embedded in the file if you greatly overestimate the number of records to be processed in Output mode. For example, if the estimated number of records is 1000, and the actual number of records written is 100, the index blocks will begin where DMS expected the 500th record to be, and the blocks between record 100 and the first index block are unused. These embedded unused blocks are chained together, and are used in preference to unused blocks at the end of the file for block splits. However, these blocks cannot be made available to other files by performing a release operation.

Even if you estimate the number of records accurately, embedded blocks between the last data block and the first index block can occur if the file records are highly compressed. DMS estimates the location of the center of the file based on uncompressed record lengths.

If a significant number of unused blocks are embedded in a file, you can remove them by running the COPY utility with REORG, and lowering the estimated number of records in the file. In the case of highly compressed files, it may be necessary to significantly underestimate the number of file records.

#### 15.3.3 Extension Rights

Extension rights are a feature of OMS that enables one user at a time to incrementally claim and hold multiple resources in indexed files. The file sharing provided by extension rights is less comprehensive than that provided by the VS OMS/TX facility. You should write new application programs using OMS/TX multiple resource sharing, rather than extension rights. The use of extension rights does not affect OMS/TX sharing. OMS/TX is described in the VS OMS/TX Reference

When you claim extension rights, you are granted the ability to hold an unlimited number of indexed files, records, or generic key groups on a claim-as-needed basis. Only one user on the system can claim extension rights. You must release extension rights to enable another user to claim them.

Extension rights are supported in COBOL, RPG II, and Assembly language. In Assembly language, you issue a GETXRTS macroinstruction to claim extension rights. You must not be explicitly holding any resources when you request extension rights; if you are implicitly holding a record, it is automatically released when you claim extension rights. If another user has already claimed extension rights, your program waits for the period specified in the timeout option, then, if extension right remain unavailable, GETXRTS fails with a File Status '95'.

The interactions between extension rights and OMS/TX files and users are described in the VS DMS/TX Reference. You cannot perform a Hold List operation while holding extension rights. If you issue a Hold List while holding extension rights, OMS claims each item in the list as requested, rather than holding all the items on the list at once.

You issue a FREEXRTS macroinstruction to release extension rights. You do not have to release held resources before releasing extension rights. However, once you have released extension rights you cannot claim a new resource until you release all previously held resources. The START RELEASE function request does not release extension rights. However, the system does release extension rights at program completion.

#### 15.4 FOR ALTERNATE INDEXED FILES

#### 15.4.1 Overlapping Primary and Alternate Keys

It is possible to overlap the key fields of the primary and alternate keys, or even to completely embed one key within the other. An example of this is using a full name for a unique primary key, and using just the last name for an alternate key that allows duplication.

Key fields in data records are never compressed, so key overlap should have no significant effect on data record length. Alternate index pseudo-records (paired alternate and primary key fields) are not compressed, but they are concatenated so that character strings that appear in the primary key are not duplicated in the corresponding alternate key pseudo-record field. This can result in substantial space savings (up to 50%) in alternate index tree space allocation.

#### 15.4.2 Extremely Long Alternate Keys

Avoid long alternate keys. When designating the alternate key field, keep in mind the following:

- The alternate key does not have to include an entire data field. For example, the alternate key does not have to include a person's entire last name, although the data record does.
- You can create code characters in the file to distinguish otherwise duplicate alternate key values. For example, a user program might print out "Johnson, Albert P. ", from a record that says: "AJohnson Albert P.", in which "AJohn" is the alternate key.
- Alternate key values do not have to be unique. Unique alternate keys are preferable, as they do not require duplication of the primary key at the upper levels of the alternate key tree. However, if the alternate key can be reduced by several bytes, and the primary key is short, allowing duplication is often preferable to creating long unique alternate key values.

A long alternate key has a disproportionate effect on extent allocation, because OMS allocates the work area for alternate keys based on the file's longest alternate key field. This may result in a primary allocation larger than the actual needs of the file. The COPY utility also uses the longest alternate key to estimate space requirements when reorganizing the file. It is possible for a reorganized file of this sort to be longer than the original file. It is even possible to build (by adding records in I/O mode) an extremely large file that you cannot reorganize on that volume.

#### 15.4.3 How an Alternate Index Tree is Built

When creating an alternate indexed file, you estimate the number of records to be put initially into the file, and supply the number, length, and location of alternate keys. OMS calculates a primary extent length by determining the number of data blocks, based on the maximum uncompressed length of the estimated number of records, plus 2 bytes per record for the alternate index mask. OMS then adds the estimated number of primary index blocks, based on the length of the primary key, and the number of low-level alternate index blocks based on the primary and alternate key lengths and on the assumption that one-half of the records will be on each alternate index path.

If an extent of that length is unobtainable, OMS assigns the largest available free extent of less than the calculated length. If initial file creation requires more than one extent, OMS automatically allocates up to two additional extents (each one-half the length of the primary extent) when the last block of the primary extent is filled. Because OMS calculates the block allocation for only the low-level blocks of alternate index trees, and estimates 50% of the records on each path, it often uses more than one extent in alternate indexed file creation. additional extent generally contains alternate index tree records. If file creation fills all three extents, the Output mode WRITE cancels with a boundary violation. You must then estimate a larger number of records and restart the program.

OMS sets aside relative block 0 of the file for the AXDl and begins placing data records in blocks, starting with block 1. You must present the records to OMS in ascending ASCII primary key sequence.

As each block of records is written, OMS copies the primary key of the final record in the block to a low-order index block that it established in the middle of the file. OMS creates the low-order primary index blocks at the same time as the data blocks, in primary key sequence. OMS creates the high-order index blocks upon completion of record writing in Output mode, and it places high-value FFFs along the right-hand edge of each level of the index block tree.

While OMS formats low-order primary index blocks, it also collects primary and alternate key record pairs (pseudo-records) in a work area at the high end of the first extent. The record pairs are at this point in primary key sequence. The layout of an alternate indexed file at this point is shown in Figure 15-1.

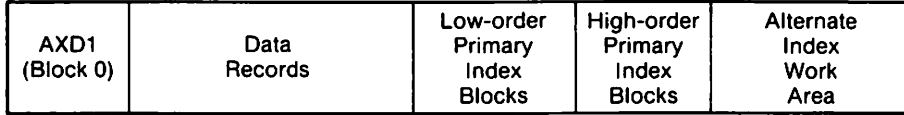

OR:

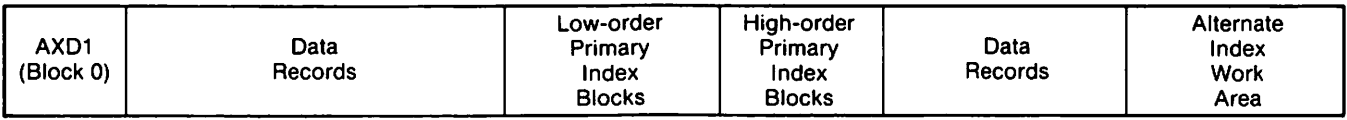

#### Figure 15-1. Alternate Indexed File at WRITE Completion

When your program closes the file, OMS calls the BUILDALT routine, which constructs the alternate index trees. BUILDALT copies the pseudo-records in the work area to a temporary work file, sorts them into ascending ASCII sequence by alternate key, and then rewrites them into the work area, overwriting the original pseudo-record pairs. How BUILDALT uses file space for this operation is shown in Figure 15-2.

Alternate Index Work Area

Alternate Index Work Area

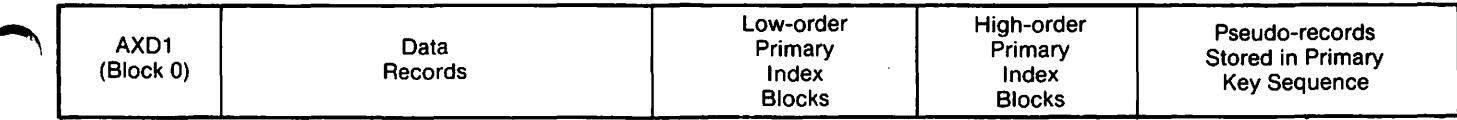

Figure 15-2. Alternate Indexed File during BUILDALT Processing

After BUILDALT creates the low-order pseudo-record blocks, it generates the high-order blocks of the alternate trees, and stores the relative block address of the root block of each tree in the AXDl. This completes alternate indexed file creation. The final file layout is shown in Figure 15-3.

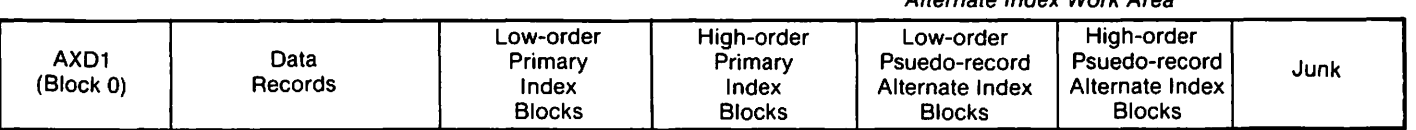

Figure 15-3. Alternate Indexed File at BUILDALT Completion

Usually, sorting the alternate index pseudo-records requires more work area space than the final alternate tree structure and occasionally DMS must allocate an additional extent. At the completion of BUILDALT processing, this extra space appears as garbage at the end of the file. You may decide to ignore these blocks, assuming that they will eventually be used for block splitting and file extension. Or you may free these blocks by running the COPY utility on the file with REORG=NO and RELEASE=YES. This process is considerably faster than running COPY with REORG=YES.

#### 15.4.4 Creating an AXDl in Segment 2

·You can create an AXDl area in the buffer (heap) storage area, by assigning buffer space. However, make sure that the space allocated is sufficient for the number of alternate key fields on the AXDl. Failure to provide a space large enough results in OMS assigning another area in the buffer for the AXDl; this area is functional, being addressable by the DMS, and is locatable via UFBALTPTR. Attempting to address a too-large AXDl in the buffer can result in your processing alternate indexed records against non-existent (garbage) AXDl fields. This usually causes the rejection of valid alternate indexed records, due to the failure of their MASK area to match the garbage data in the AXDl PMASK area.

#### 15.5 MULTIPLE RECORD TYPES

#### 15.5.1 File Design Aspects

The VS supports COBOL coding for multiple record types. Multiple record type support is a programming method; it is not a structural feature of DMS. The use of multiple record types allows a program to define the fields differently for different records in a file. It does not affect the formatting of records performed by DMS.

For example, in a zookeeper's medical history file, records for male and female animals will contain different fields. A record for a female animal will contain a 10-byte maternity field in addition to the 100-bytes of medical history common to both males and females. The zookeeper can create this file with two different types of records by making all records in the file variable-length, with a maximwn record length of 110-bytes. To access the two record types, the zookeeper codes two separate file descriptors *in* the Data Division of the program accessing the file, as shown in Figure 15-4.

Variable-length records:

| male      | female    | male      | female    |  |
|-----------|-----------|-----------|-----------|--|
| 100 bytes | 110 bytes | 100 bytes | 110 bytes |  |

Figure 15-4. Multiple Record Types in a Data File

While the use of multiple record types is primarily a COBOL coding problem, you should decide on the method of locating the desired subset of the file at the time the file is created. There are three methods of arranging a file's records to facilitate multiple record type processing: sequencing, flagging, and alternate keying.

You can sequence the records in a file, so that the program can determine which file descriptor to apply based on a counter written into the program. For instance, in Figure 15-4, all even-numbered records are matched to one file descriptor, and all odd-numbered records to another. This method is restricted to consecutive files, preferably This method is restricted to consecutive files, preferably stable files, because the addition or deletion of a single record can throw off the counter.

Flagged records contain a field that indicates which record type they belong to. The program checks this flag and applies the appropriate file descriptor. In a consecutive file, this flag can be any byte(s). In an indexed file, you can establish the flag byte as part of the primary key. DMS sorts records added to a file in I/O mode according to their primary key values. If the first byte of the primary key is the flag byte, DMS will process all records of the first file type before any records of the second file type.

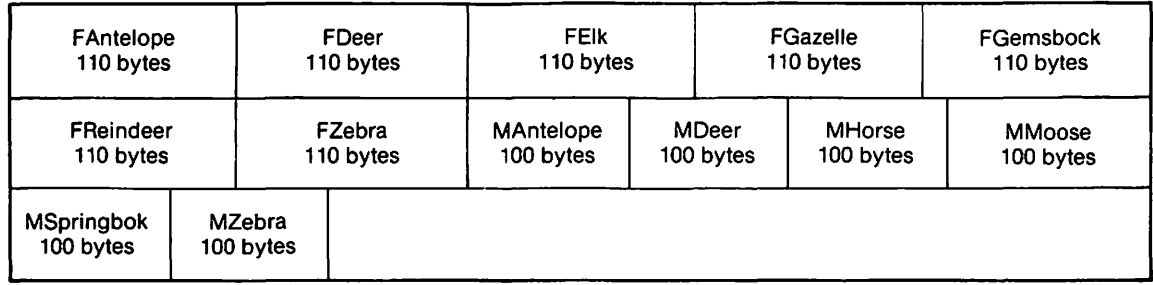

Figure 15-5. A Block of Records Showing Multiple Record Code Characters

A third method of creating files for multiple record access is by creating an alternate index key for each type of record. Only records of the same type would be placed on that type's alternate key path. This method is especially useful if only a few records are of a particular record type.

For example, you could establish an alternate index for all zoo animals that are currently on loan from other zoos. These longer records include the name and address of the owner, the date of loan, reason for loan, and anticipated date of return. Only a small percentage of zoo animal records are on this alternate key path. Therefore, all records on this alternate key path can be located more rapidly by using an alternate key than by sequentially reading every record in the file to check a flag field.

#### 15.5.2 Records Larger than One Block

One use of multiple record types is to permit records larger than one block in length. If you use the multiple record flag as the last byte(s) of the primary key, DMS always sequentially processes this group of records in the same order. You can hold the entire group by issuing a hold by generic key value. Since your program uses the flag byte to select the file descriptor, the fields *in* the first record and the fields in the record following it can be completely different. In effect the two records are Part 1 and Part 2 that together make up a larger record. An example of multiple record pairs is shown in Figure 15-6.

Variable Length Records

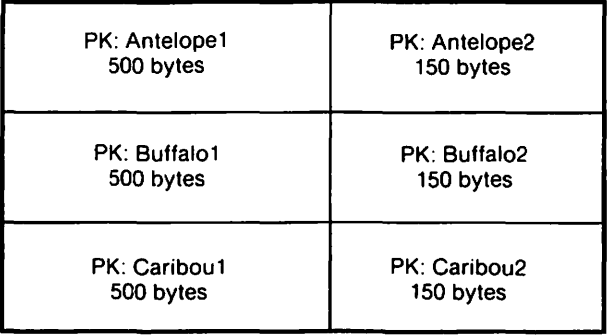

Figure 15-6. A Block of Records Showing Multiple Record Pairs

# PART<sub>V</sub> Appendices

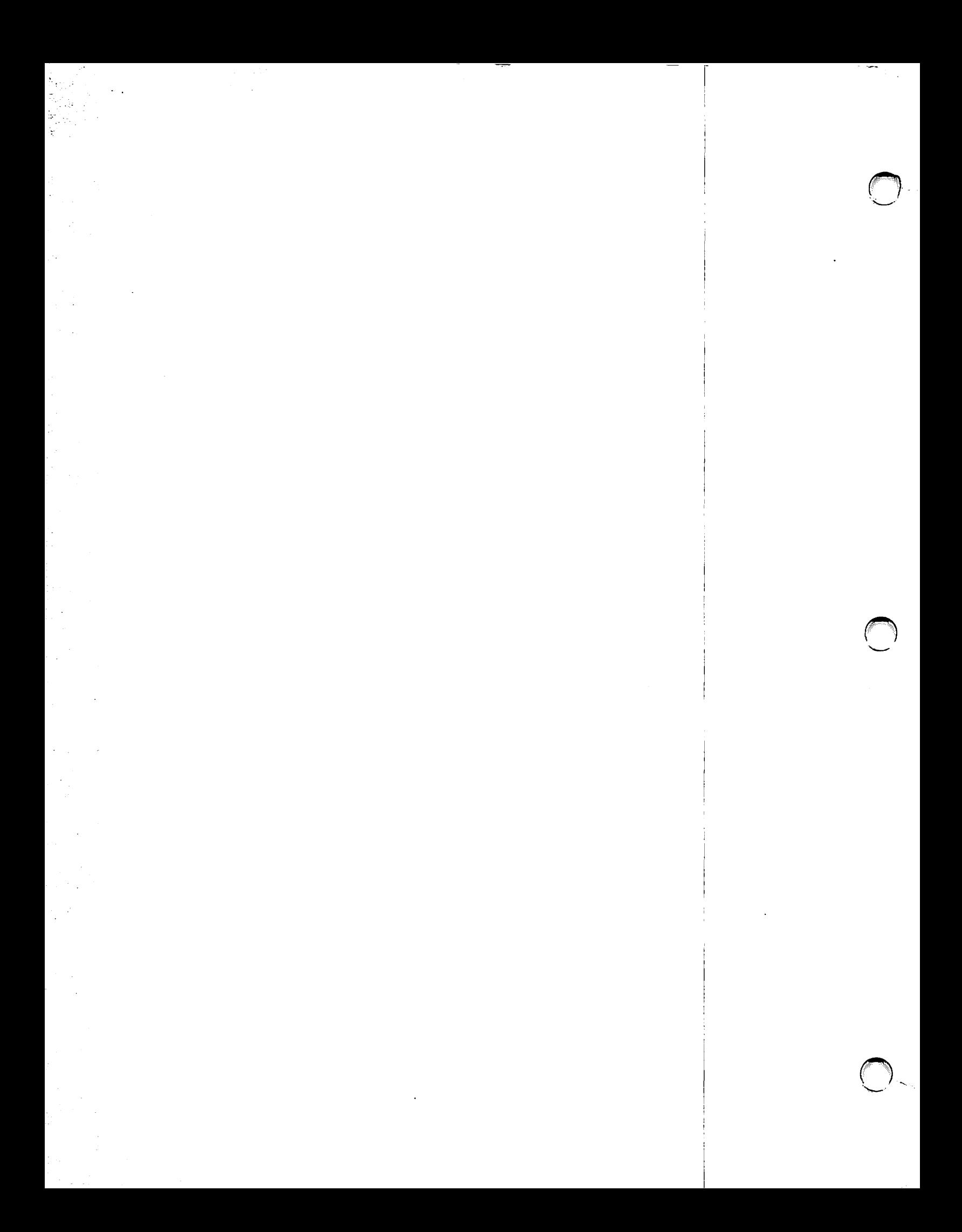

APPENDIX A DMS CONTROL BLOCKS

#### A.1 THE UFB DSECT

\*\*\*\*\*\*\*\*\*\*\*\*\*\*\*\*\*\*\*\*\*\*\*\*\*\*\*\*\*\*\*\*\*\*\*\*\*\*\*\*\*\*\*\*\*\*\*\*\*\*\*\*\*\*\*\*\*\*\*\*\*\*\*\*\*\*\*\* \* \* \* \* \* \* \* THE USER FILE BLOCK (UFB) IS SUPPLIED IN THE USER'S MODIFIABLE AREA BY THE USER'S PROGRAM BEFORE OPENING A FILE, AND IS ADDRESSED TO REQUEST EACH OPERATION ON THAT FILE. THE ADDRESS OF THIS BLOCK IS PLACED IN THE OPEN FILE BLOCK BY 'OPEN', AND THE ADDRESS OF THE OPEN FILE BLOCK IS PLACED IN THIS BLOCK. DATE 03-18-83 **VERSION 6.00.23** \*\*\*\*\*\*\*\*\*\*\*\*\*\*\*\*\*\*\*\*\*\*\*\*\*\*\*\*\*\*\*\*\*\*\*\*\*\*\*\*\*\*\*\*\*\*\*\*\*\*\*\*\*\*\*\*\*\*\*\*\*\*\*\*\*\*\*\* UFBBEGIN DS OF (FULLWORD ALIGNMENT REQUIRED \*\*\*\*\*\*\*\*\*\*\*\*\*\*\*\*\*\*\*\*\*\*\*\*\*\*\*\*\*\*\*\*\*\*\*\*\*\*\*\*\*\*\*\*\*\*\*\*\*\*\*\*\*\*\*\*\*\*\*\*\*\*\*\*\*\*\*\* \* ACCESS METHOD SECTION \* NO FIELDS NEED BE SUPPLIED BEFORE 'OPEN', BUT UFBERRAD \* UFBEODAD, UFBRECAREA, AND UFBKEYAREA MAY BE PRESET \* IF DESIRED. AFTER 'OPEN', THE USER'S PROGRAM NORMALLY \* HAS OCCASION TO MODIFY ONLY THIS SECTION OF THE UFB. \* THE FIRST BYTES OF EACH OF UFBVREAD, UFBVWRITE, UFBVREWRITE, \* UFBVDELETE AND UFBVSTART ARE ZEROED BY 'OPEN' AND SET \* THEREAFTER TO FUNCTION MODIFIER VALUES BY THE USER'S PROGRAM. \* THE SUCCEEDING BYTES OF THESE FIELDS CONTAIN ADDRESSES \* SUPPLIED BY 'OPEN' WHICH SHOULD NOT BE ALTERED BY THE \* USER'S PROGRAM WHILE THE FILE IS OPEN. \* UFBFSl AND UFBFS2 ARE SET TO X'30' BY 'OPEN' AND MODIFIED \* THEREAFTER BY DATA MANAGEMENT FUNCTIONS. \*\*\*\*\*\*\*\*\*\*\*\*\*\*\*\*\*\*\*\*\*\*\*\*\*\*\*\*\*\*\*\*\*\*\*\*\*\*\*\*\*\*\*\*\*\*\*\*\*\*\*\*\*\*\*\*\*\*\*\*\* UFBVECT ••<br>\*<br>. . DS 5A BRANCH POINTS TO ACCESS METHOD ROUTINES

\*\*\*\*\*\*\*\*\*\*\*\*\*\*\*\*\*\*\*\*\*\*\*\*\*\*\*\*\*\*\*\*\*\*\*\*\*\*\*\*\*\*\*\*\*\*\*\*\*\*\*\*\*\*\*\*\*\*\*\*\*

\* THE FOLLOWING FUNCTION MODIFIER VALUES ARE PLACED IN THE FIRST \* BYTE OF THE WORD CONTAINING THE ADDRESS OF THE FUNCTION TO BE \* PERFORMED FOR A USER PROGRAM BEFORE BRANCHING TO THE ROUTINE \* ADDRESS. ORG UFBVECT UFBV DS OF (PREFIX TO EQUATE LABELS) \* MODIFIERS FOR READ: UFBVHOLD EQU X'Ol' (HOLD BLOCK EXCLUSIVELY) UFBVREL EQU X'04' (RELATIVE READ) UFBVKEYED EQU X'04' (KEYED READ)<br>UFBVNODATA EQU X'08' (DO NOT MOVE UFBVNODATA EQU X'08' (DO NOT MOVE DATA TO WORK AREA ON READ) \* MODIFIER FOR WRITE/DELETE (RELATIVE DISK ONLY) 25 UFBVEOF EQU X'02' (WRITE OR DELETE EOF) 25 \*MODIFIERS FOR READ OR REWRITE (WORKSTATION ONLY): (READ OR REWRITE TABS - WS) \*MODIFIERS FOR READ (WORKSTATION ONLY): UFBVMOD EQU X'02' (READ MODIFIABLE - WS)  $(READ ALTERED - WS)$ \*MODIFIERS FOR REWRITE (WORDSTATION ONLY): UFBVSELW EQU X'40' (REWRITE SELECTED - WS) \*MODIFIERS FOR START (INPUT, IO, SHARED MODES; INDEXED DISK ONLY): UFBVEQ EQU X'Ol' CEQUAL TO) X'02' (GREATER THAN)<br>X'03' (GREATER THAN UFBVGE EQU X'03' (GREATER THAN OR EQUAL TO) \*MODIFIERS FOR START (INPUT, IO, SHARED MODES; RELATIVE DISK ONLY):25 UFBVLT EQU X'10' (LESS THAN) 25<br>UFBVLE EQU X'11' (LESS THAN OR EQUAL (LESS THAN OR EQUAL TO) 25 \*MODIFIER FOR START (SHARED MODE; IGNORED FOR INPUT & IO MODES): UFBVHFILE EQU X'80' (HOLD FILE) (RELEASE HELD FILE) UFBVRANGE EQU X'04' (HOLD REQUEST FOR A RANGE) EQU X'40' (HOLD CLASS IS RETRIEVAL) UFBVLIST EQU X'lO' (LIST OPTION) \*MODIFIERS FOR START (CONSECUTIVE OUTPUT & EXTEND MODES ONLY): UFBVINPUT EQU X'04' (CHANGE TO TEMPORARY IO MODE UFBVOUTPUT EQU X'08' (CHANGE TO OUTPUT MODE) UFBVEXTEND EQU X'20' (CHANGE TO EXTEND MODE) \*MODIFIERS FOR START (CONSECUTIVE FILES, INPUT AND I/O MODES ONLY): UFBVBEGIN EQU X'10' (BEGINNING OF FILE) UFBVSKIP EQU X'40' (FROM CURRENT RECORD USING SIGNED WORD ADDRESSED BY KEYAREA) \*MODIFIER FOR START (CONSEC FILES IN RAM I/O MODE): UFBVEND EQU X'02' RESET END OF FILE \*MODIFIERS FOR START (PHYSICAL ACCESS METHOD ONLY): UFBVCMD EQU X'80' (\*\*\*VAGUE NOTE\*\*\*) UFBVWAIT EQU X'40' (WAIT FOR I/O COMPLETION)

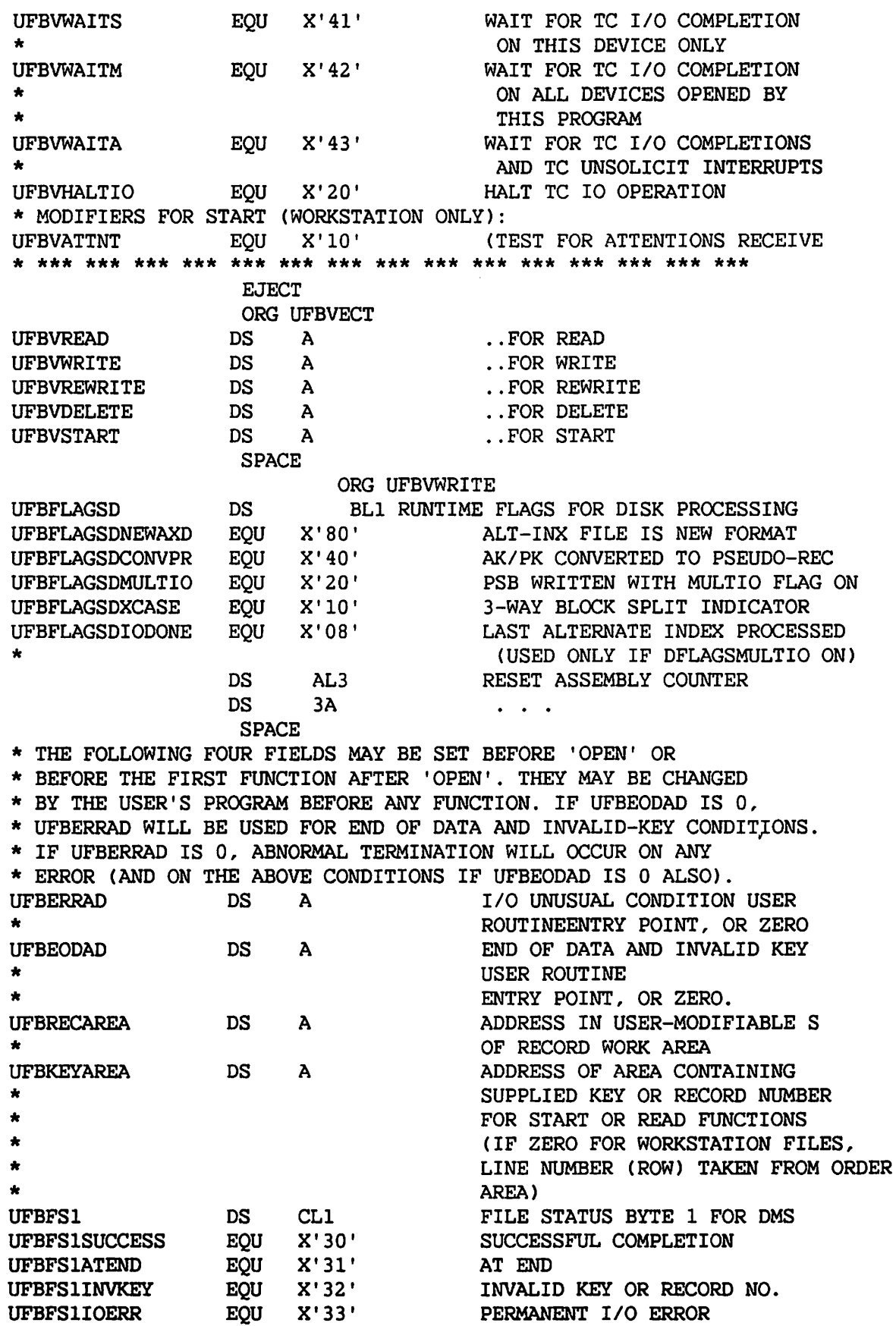

 $\mathbf{r}$ 

 $\sqrt{2}$ 

~

 $\overline{\phantom{a}}$ 

A-3

.\*\* UFBFS1ADMSERR egu x'34' ADMS FUNCTION ERROR UFBFS1CANCEL **EQU**  $X'36'$ CANCEL CODE STORED FOR UFBF1NOMSG (OPEN, DMS, CLOSE): UFBFS2=C'0'  $\bullet$  $\star$ MSGID AT UFBVREAD FOR O/C; NO MSGID IF DMS **UFBFS1TIME EOU**  $X'37'$ TIME-OUT CONDITION ON SHARED MODE RESOURCE WAIT FS FOR SHARER CONDITION **UFBFS1SHARE EOU**  $X'38'$ RESOURCE WAIT  $\bullet$ OTHER CONDITIONS UFBFS1OTHER **EOU**  $X'39'$  $**$ UFBFS2  $DS$  $CL1$ FILE STATUS BYTE 2 FOR DMS  $\bullet$  $X'30'$ UFBFS2NOINFO **EQU** NO FURTHER INFO  $**$ \* THE FOLLOWING UFBFS2 VALUES ARE SET WITH UFBFS1INVKEY (X'32')  $**$  $X'31'$ **EOU** SEOUENCE ERROR **UFBFS2SEOERR** EOU  $X'32'$ **DUPLICATE KEY** UFBFS2DUPKEY UFBFS2NOREC EQU X'33' NO RECORD FOUND  $X'34'$ UFBFS2BYVIOL **EOU** BOUNDARY VIOLATION  $**$ \* UFBFS2BDYVIOL IS ALSO USED WITH UFBFS1IOERR (FS = C'34')  $\star\star$ .\*\*\* UFBFS2 values corresponding to FBFS1ADMSERR were defined here \* THE FOLLOWING UFBFS2 VALUES ARE SET WITH UFBS1SHARE (X'38')  $**$ UFBFS2ACC **EOU**  $X'35'$ UPDATE ACCESS DENIED FOR  $\bullet$ USER WITH READ-ONLY RIGHTS IN SHARED MODE **UFBFS2RESERR EOU**  $X'36'$ RESOURCE CONTROL ERROR **EOU**  $X'37'$ **UFBFS2DEADLOCK DEADLOCK**  $**$ \* THE FOLLOWING UFBFS2 VALUES ARE SET WITH UFBFS1OTHER (X'39')  $\pm\pm$ CURRENCY LOST DURING **UFBFS2ROLLBK EOU**  $X'33'$ **ROLLBACK EOU**  $X'35'$ INVALID FUNCTION OR **UFBFS2INVFUN** FUNCTION SEQUENCE  $\bullet$ **EOU** INVALID COMMAND (ALIGNMENT UFBFS2INVCMD  $X'36'$ OR ADDRESS ERROR FOR DIRECT 1/0)  $\star$ UFBFS2INVLTH **EOU**  $X'37'$ INVALID LENGTH INVALID ACCESS MASK **EOU**  $X'38'$ **UFBFS2MASK** (ALTERNATE INDEXED FILES) TRAILER COUNT NOT EOUAL UFBFS2TRLERR **EQU**  $X'38'$ TO BLOCKS READ (SET BY SVC  $\bullet$ CLOSE ONLY) FORMAT ERROR (BLOCK PREFIX, **UFBFS2FMTERR EQU**  $X'39'$ RECORD PREFIX, EXPANSION ERROR OR  $\star$ INVALID CHAIN FIELD)  $\bullet$  $\pm$   $\pm$ \* NOTE: UFBFS2 CONTAINS THE TERMINATING ATTENTION CHARACTER (AID BYTE)

ON WORKSTATION READ SUCCESSFUL COMPLETION.

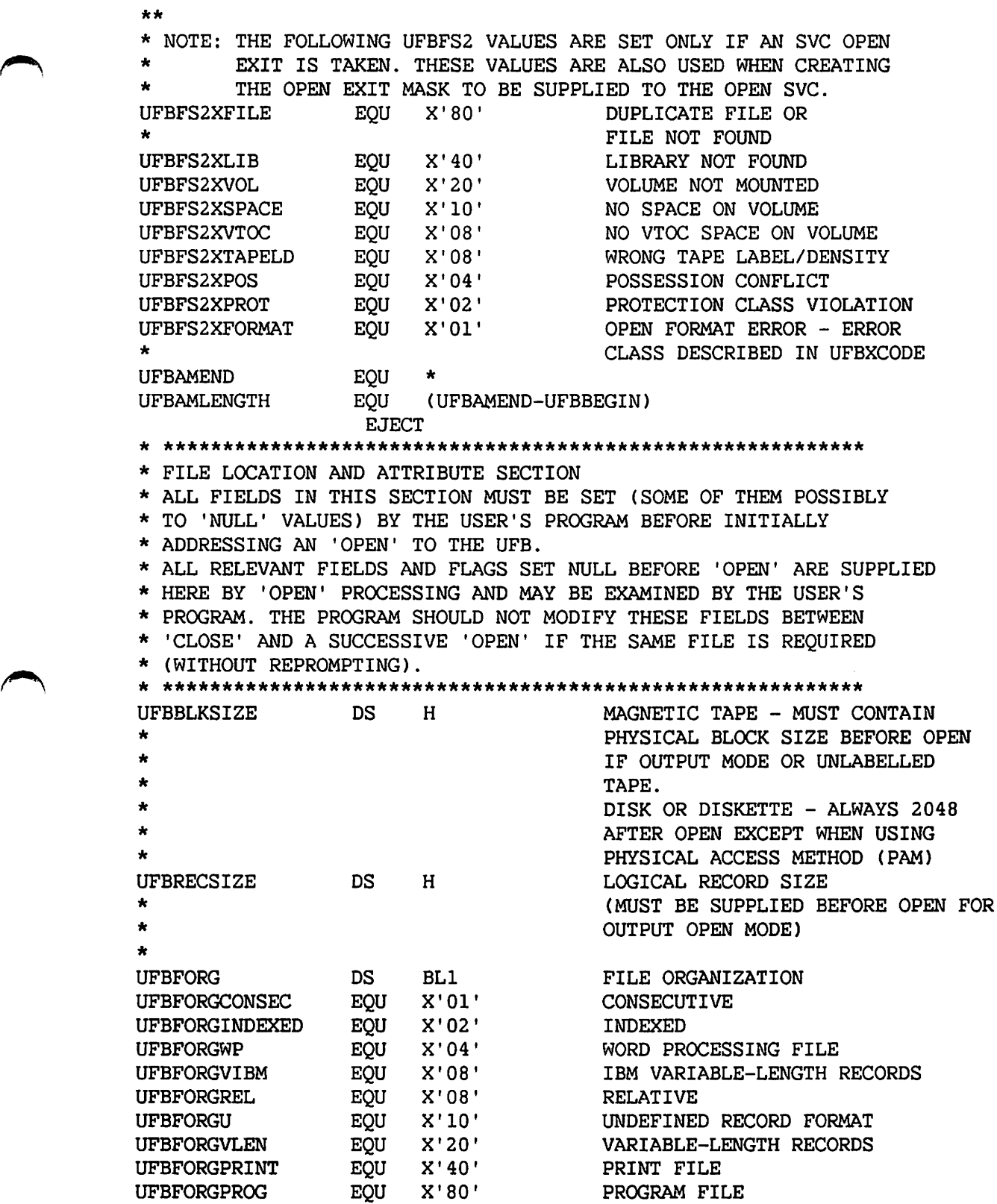

A-5

 $\bar{z}$ 

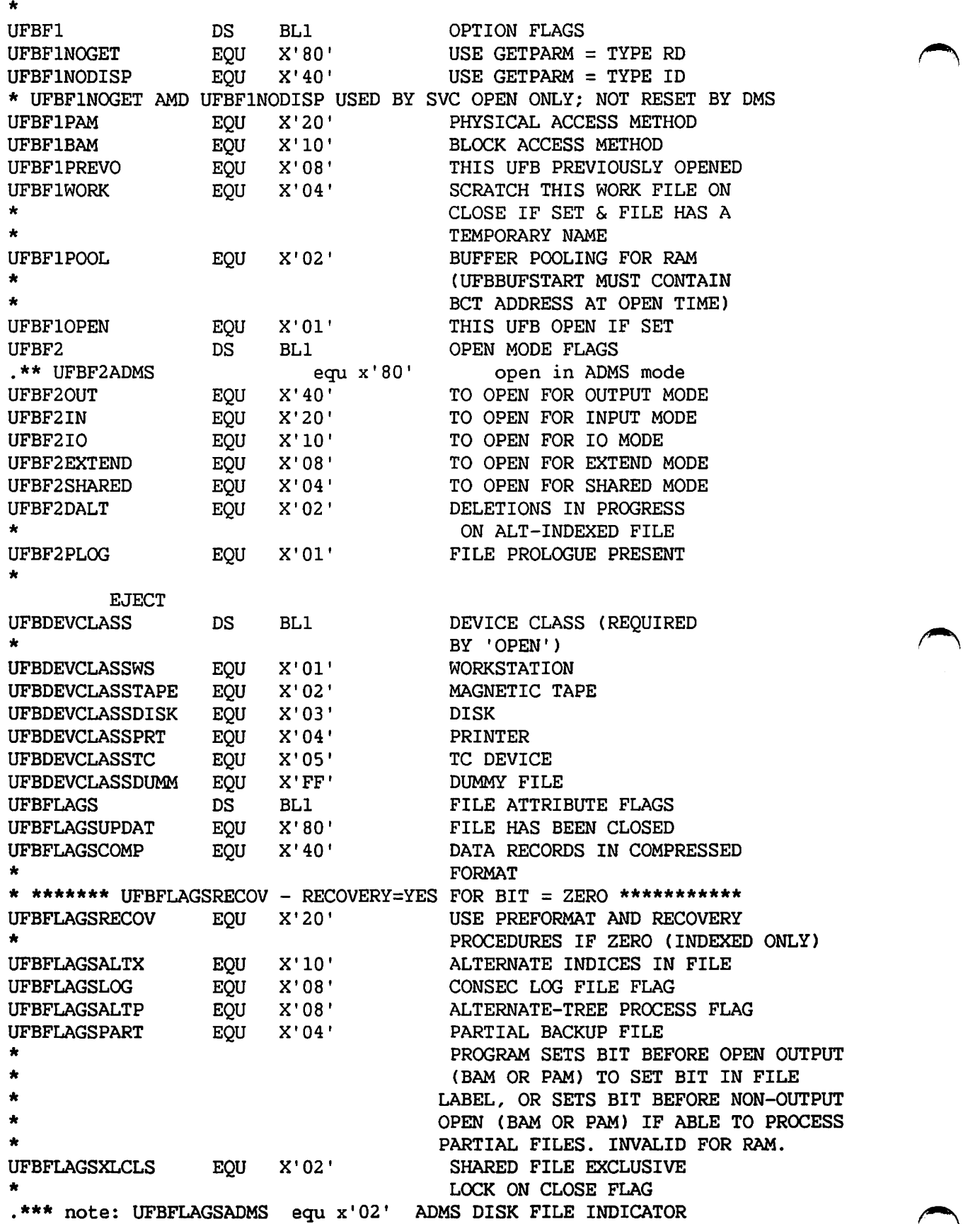

 $\bar{\psi}$ 

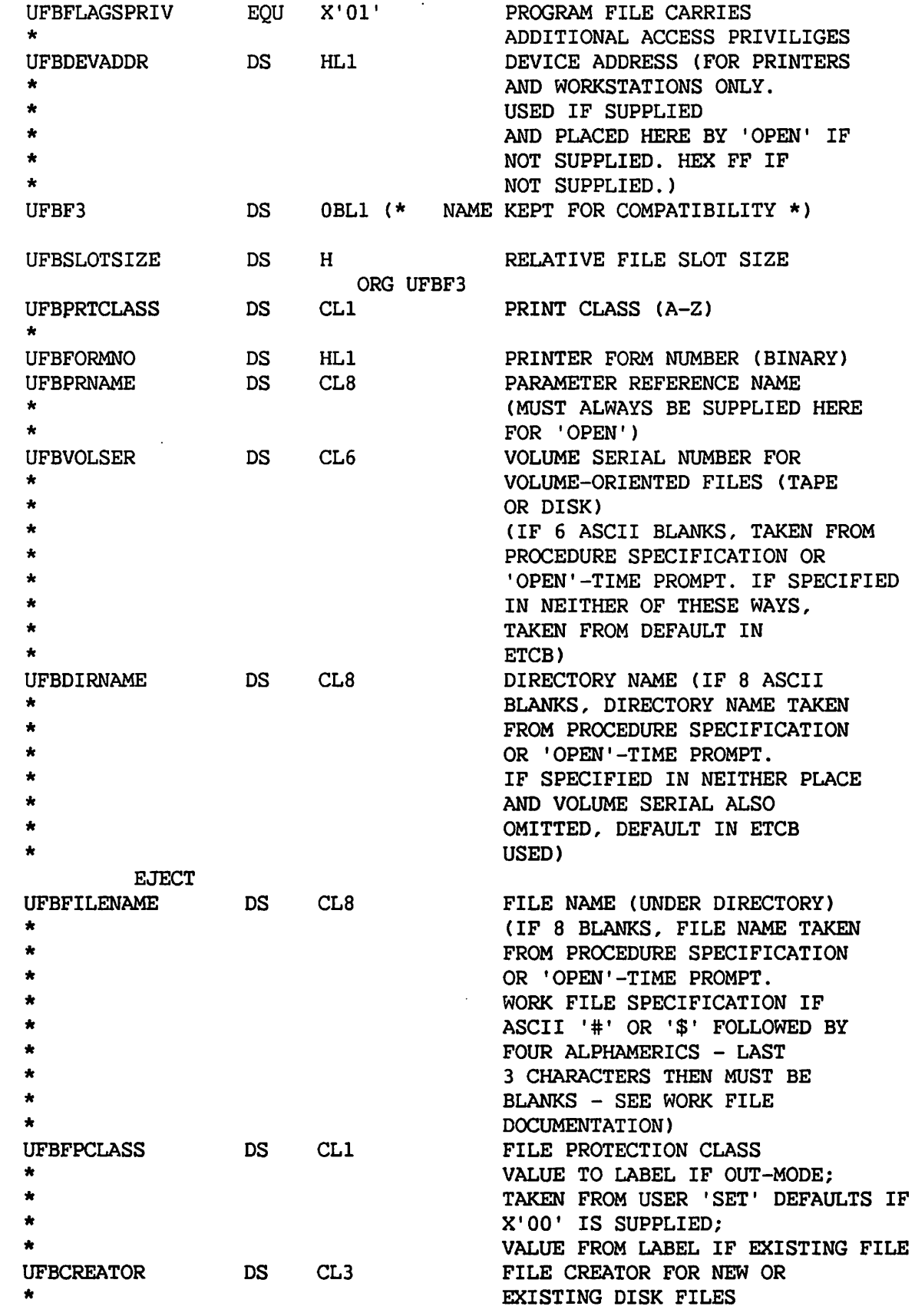

A-7

 $\blacktriangle$ 

OBLl COUNT OF ALTERNATE INDICES UFBALTCNT DS IN FILE AFTER SVC OPEN \* UFBALTPTR DS POINTER TO AXDl-AREA FOR OMS  $\mathbf{A}$ \* PROCESSING (ALL REFERENCE TO THE \* AXDl-AREA MUST USE UFBALTPTR) \* \* FOR CONSEC FILES, THE ALTPTR FIELD HOLDS LOGICAL RECORD COUNT ORG UFBALTPTR UFBLOGRECCNT DS F LOGICAL RECORD COUNT FOR START END \* FOR RELATIVE FILES, THE ALTPTR FIELD HOLDS CURRENCY INFORMATION ORG UFBALTPTR UFBRELPOS DS F RELATIVE FILE LOGICAL CURRENCY PTR \* FOR DEVICES OTHER THAN DISK, THE ALTCNT FIELD IS FOR MICROCODE TYPE ORG UFBALTCNT UFBMCTYPE DS XLl DEVICE TYPE UFBMCTYPE2780 EQU X'01' 2780 BATCH TC EQU  $X'02'$ 3780 BATCH TC UFBMCTYPE3780 EQU X'03' UFBMCTYPETCD TC DIAGNOSTICS \* \* FOR TC2780, TC3780 FILES, THE ALTPTR FIELD IS USED FOR THE TC \* BATCH STREAM OPTIONS BL1 TC STREAM DATA OPTION UFBTCXMITOPT DS BL1 TC STREAM TRANSMIT/RECEIVE \* OPTION UFBTCMAXRECSZ DS XL1 TC STREAM MAXIMUM RECSIZE \* MINUS 1 \* FOR WORD PROCESSING WORKSTATIONS, THE ALTPTR FIELD IS USED FOR \* EXTENDED WS-ATTENTION INFORMATION ORG UFBALTPTR+l UFBWPAID DS XL3 EXTEND WS-ATTN INFORMATION \*\* UFBF4 DS BLl ADDITIONAL DEVICE-DEPENDENT \* UFBF4NOVTOC FLAGS EQU X'80' UNSTRUCTURED DISKETTE UFBF4RLSE EQU X'40' RELEASE UNUSED SPACE \* ON CLOSE EQU X'20' ALLOCATE SPACE FOR NEW UFBF4BLKAL \* DISK FILE IN BLOCKS, FROM UFBNBLKS UFBF4VERIFY EQU X' 10' VERIFY OPTION ON ALL DISK WRITES \* UFBF4NOMSG NO RESPECIFY OR CANCEL EQU X'08' MESSAGE FOR SVC OPEN \* ALSO NO CANCEL ON CLOSE; NO \* ACK/CANCEL FOR DMS. NO EXCEPTIONAL CONDITION UFBF4NOACK EQU X'04' ACKNOWLEDGMENT MESSAGES \* FOR OMS FUNCTIONS \* FOR INTERNAL USE BY DMS -UFBF4PMSG EQU X' 02' CLOSE SENDS MESSAGE TO \* UNSPOOLER IF SET

\*

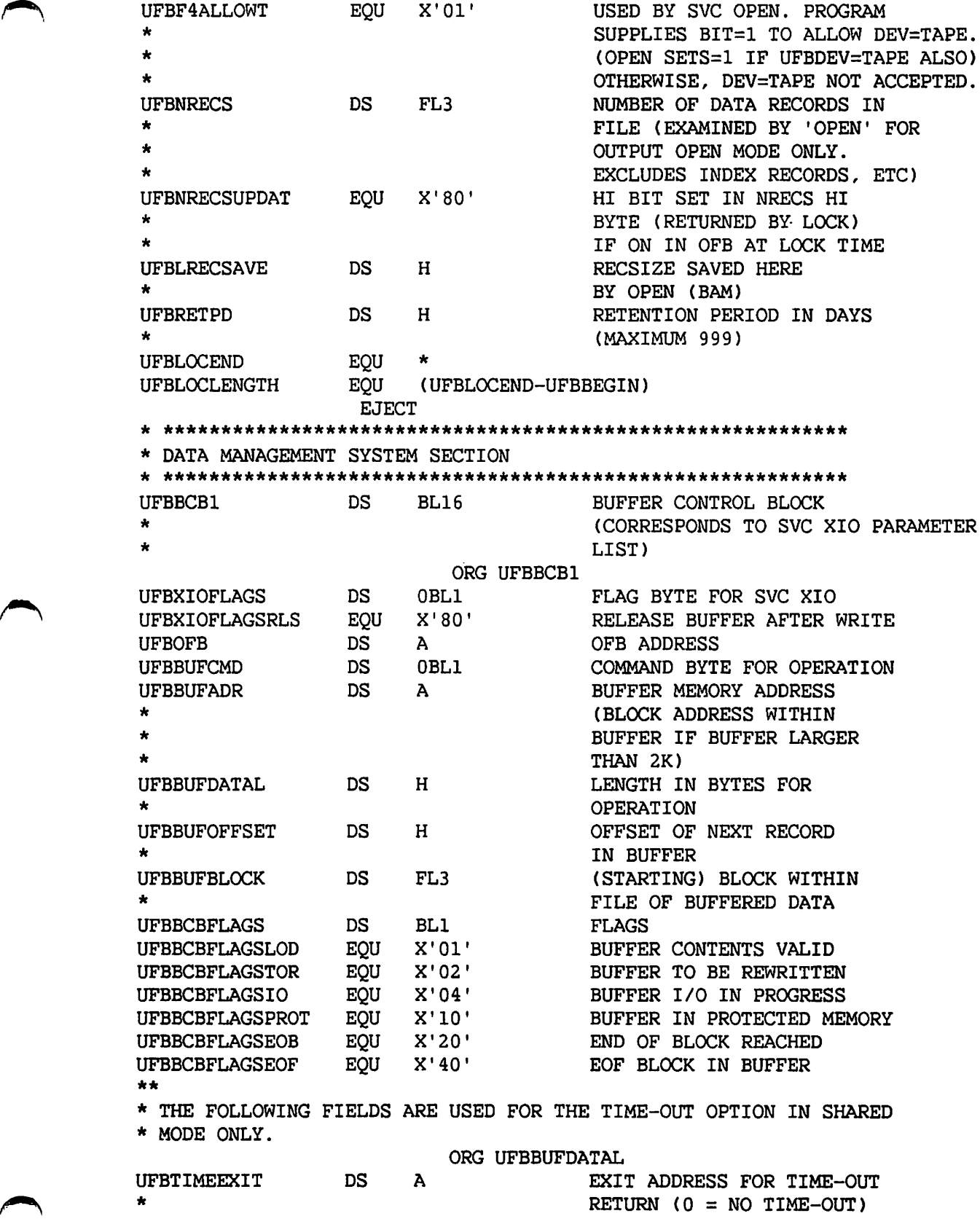

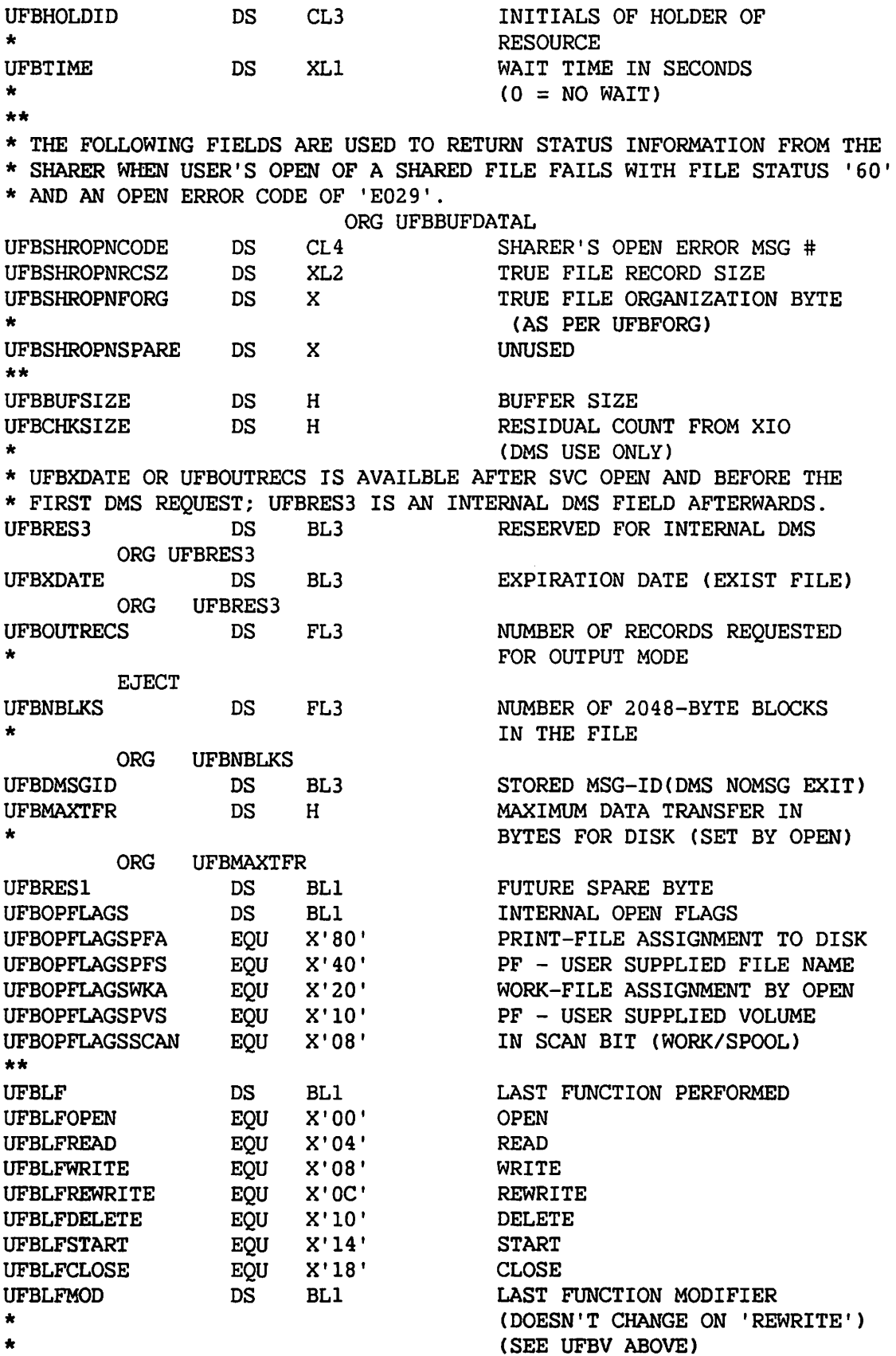

\*

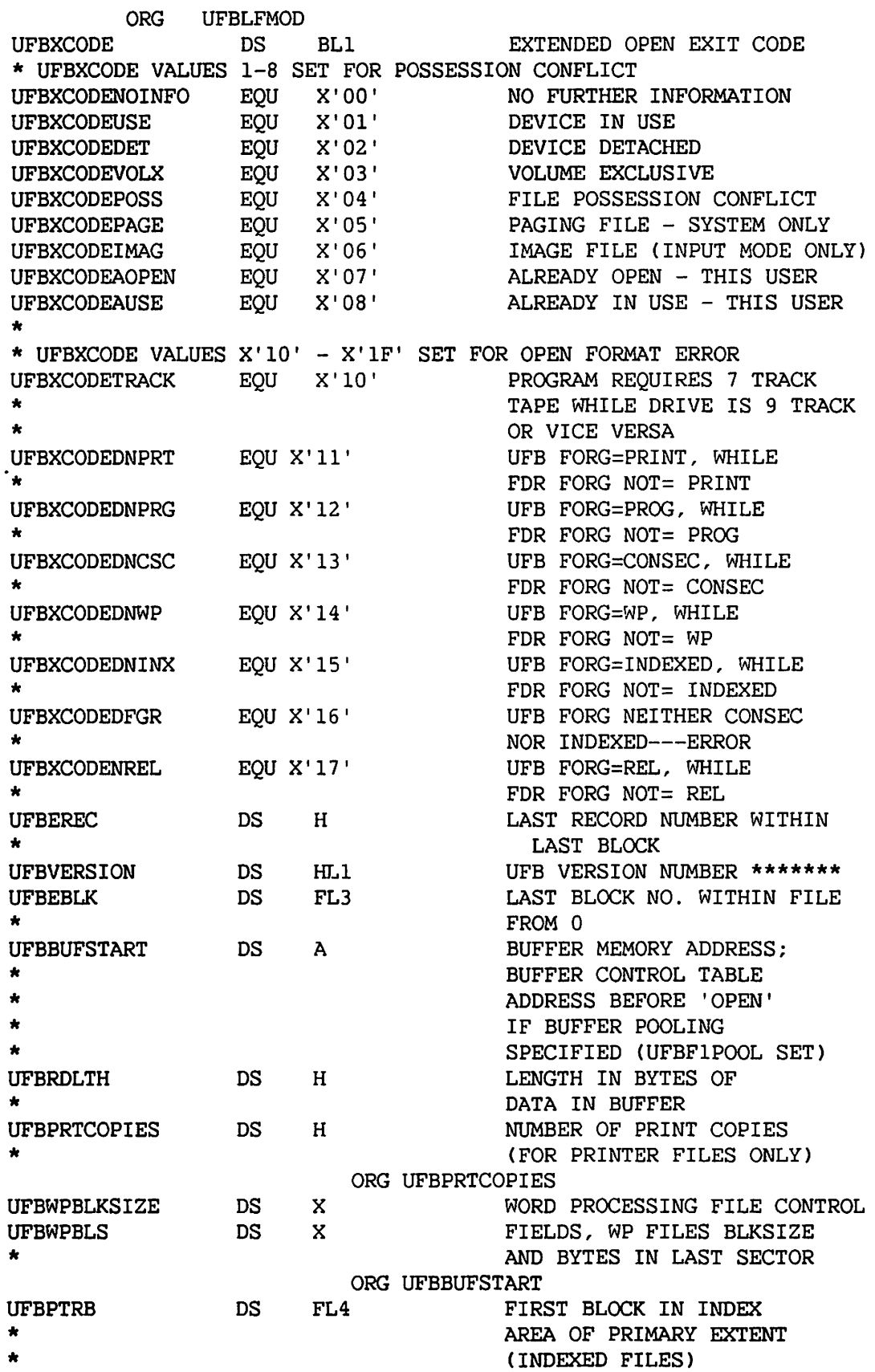

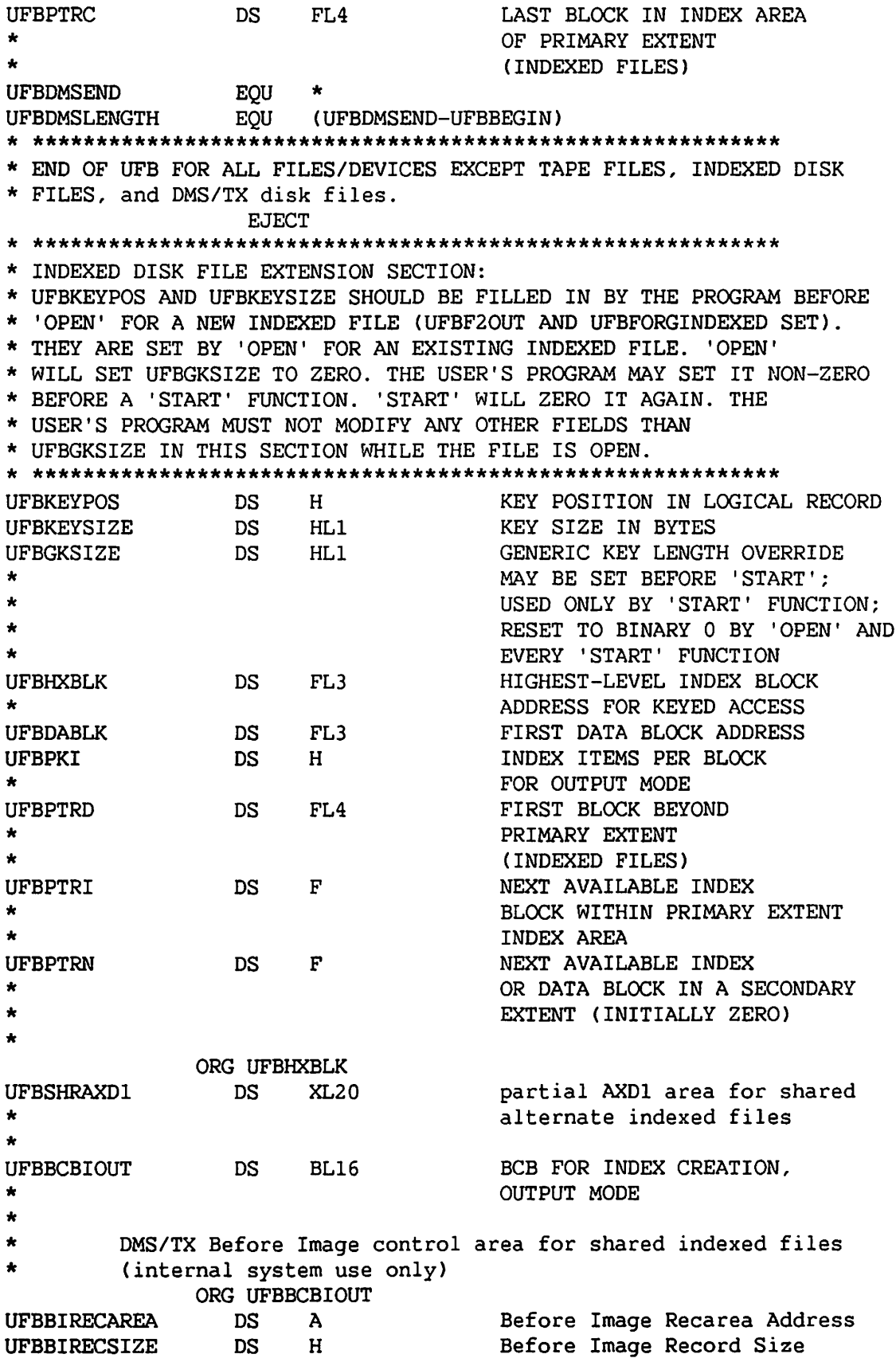

 $\overline{\phantom{a}}$ 

المحمد

```
UFBBIAXD1MASK
                  DS
                        BL2Before Image Record AXD1 Mask
\starDS
                        8X
                                       RESET ASSEMBLY COUNTER
UFBPKD
                  DS
                        HRECORDS PER BLOCK FOR
\bulletOUTPUT MODE
                  DS
                        XL2UFBSPAREINX
                                       (RESERVED)
                  EOU
                        \mathbf{k}UFBINXDISKEND
UFBINXDISKLGTH
                  EQU (UFBINXDISKEND-UFBBEGIN)
                  EJECT
* DMS/TX DISK FILE EXTENSION SECTION:
\starExistence of this extension section is determined by
\star\starUFBVERSION = 2 or greater and UFBDEVCLASSDISK set.
\star\starInput fields to the Open SVC are:
                    - Open Modifiers
\starUFBDXOM
\pmb{\star}UFBDXRECBLCK - controls Recovery Block allocation in Output
\mathbf{r}mode only
\starUFBDXSPARE
                    - must be zero
 All other fields are returned by a successful Open; input values
\pmb{\star}\starare ignored.
UFBDXOM
                  DS
                       \mathbf{x}DMS/TX Open Modifier Flags
\star\starModifiers for general use on ANY disk file. (Their use is NOT
\pmb{\star}restricted to files under DMS/TX).
\starEOU
                       X'80'No modification of Volume
UFBDXOMNOMODVOL
                                        in Open getparms.
UFBDXOMNOMODLIB
                  EQU
                       X' 40'No modification of Library
                                        in Open getparms.
\starOpen exit for xlib must be set
                                        (except output mode).
UFBDXOMNOMODFIL
                  EQU
                       X'20'No modification of Filename
                                        in Open getparms.
                                       Open exit for xfile must be set.
\star×
UFBDXOMCKACCESS
                  EQU
                       X'10'Restrict user access rights
                                       to logon privileges (ignore
                                       special program privileges)
UFBDXOMNOACK
                  EQU
                       X'08'suppress acknowledge
                                       getparms in OPEN
```
÷

 $\pmb{\star}$ Modifiers for system use only for DMS/TX files opened in nonshared modes.  $\star$ Warning: Improper use can compromise the integrity of a file. users: DMSTX utility, TXPATCH utility, @SHARER@, BUILDALT, WV82  $\star$ مه UFBDXOMREORGKEY **EOU**  $X'04'$ If file requires reorg, set UFBDXREORGLF, UFBKEYAREA to  $\bullet$ incomplete function values **UFBDXOMNOREC EOU**  $X'02'$ No Recovery **UFBDXOMNOCHK EOU**  $X'01'$ No Check for file softcrash  $\bullet$ or reorganization required **UFBDXRECBLK DS**  $\mathbf C$ Recovery Blocks flag  $\star$ Output mode: set to RECBLKALLO to allocate Recovery Blocks set to RECBLKNO to not allocate Recovery Blocks Value is returned for all other modes. **UFBDXRECBLKNO**  $C'N'$ **EOU** No Recovery Blocks **UFBDXRECBLKALLO**  $C'$ A' Recovery Blocks Allocated **EOU** but not used UFBDXRECBLKUSED EQU  $C'U'$ Recovery Blocks allocated & used (file is under DMS/TX) **UFBDXDBNAME** Database Name **DS** CL<sub>6</sub>  $\bullet$ **DS** 0XL12 File version # UFBDXFV# **DS** UFBDXFV#SEQ#  $\mathbf F$ sequence # UFBDXFV#DT PL8 date/time stamp **DS UFBDXRECO DS**  $\mathbf C$ Recovery option after Open (usually the Database option) Not an input parameter. EQU  $C'N'$ **UFBDXRECONO** No Recovery **UFBDXRECOSOFT EOU**  $C'S'$ Softcrash Recovery \* The following fields are for internal system use only: **UFBDXLSBREC DS** X LSB File Recovery Option  $\bullet$ UFBDXREORGLF **DS**  $\mathbf{x}$ UFBLF value from incomplete  $\star$ function (if UFBDXOMREORGKEY set and file requires reorg) **UFBDXCS DS**  $\mathbf x$ Crash Status of DMS/TX files (input mode or DXOMNOCHK set) **UFBDXCSSOFT** EQU  $X'01'$ Softcrash Recovery required **UFBDXCSREORG EQU**  $X'02'$ Reorganization required UFBDX#BIJS # BIJS accessing crashed file DS н (if DXOMNOCHK set)  $\star$ **UFBDXFLAGS DS**  $\mathbf x$ Extra flag bits UFBDXFLAGSTXON EQU  $X'80'$ Turn on dmstx locking protocol on file OPEN
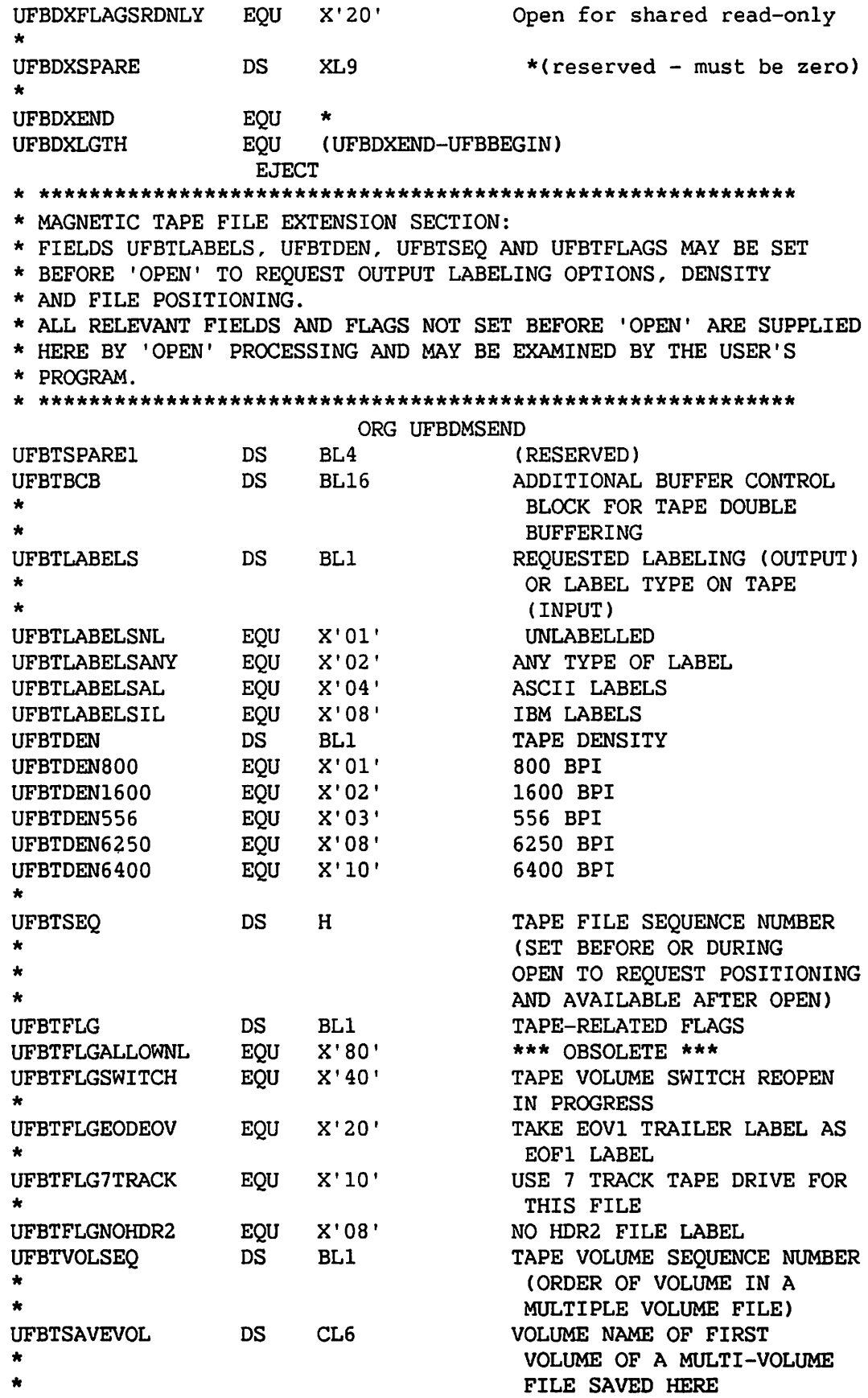

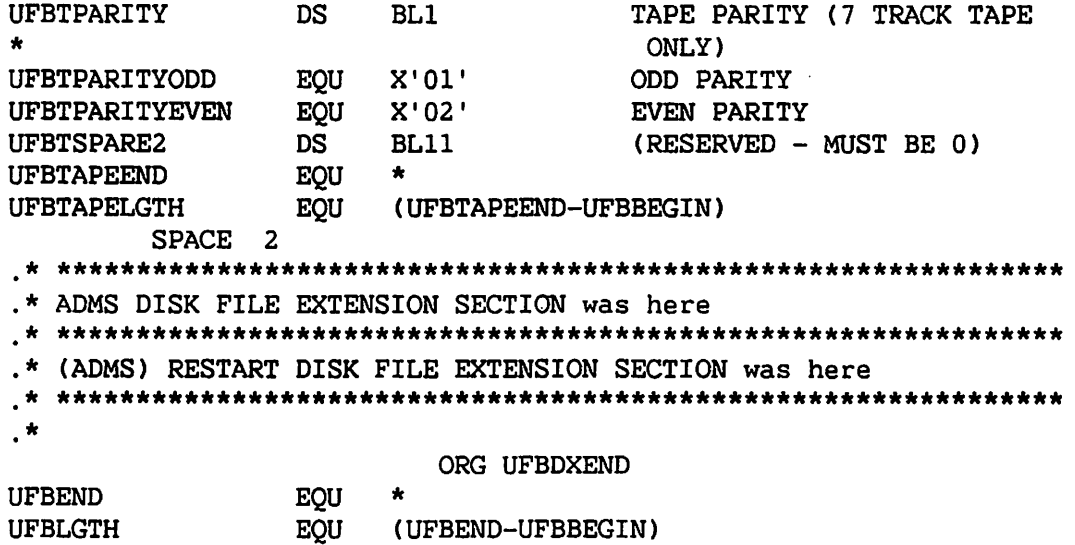

 $\sqrt{2}$ 

#### A.2 THE AXDl DSECT

```
********************************************************************** 
* * THE ALTERNATE INDEX DESCRIPTOR BLOCK CAXDl) DESCRIBES THE 
* ALTERNATE INDEX STRUCTURES OF AN INDEXED FILE. AN INDEXED 
* FILE HAS AN AXDl BLOCK IF AND ONLY IF FLAG FDRlFLAGSALTX 
    IS SET IN ITS LABEL (FDR1). THE AXD1 BLOCK CONTAINS
    UP TO 16 (64) ALTERNATE INDEX DESCRIPTIONS (AXDIENTRY). THE
   NUMBER OF DESCRIPTIONS IS CONTAINED IN FDRIALTXCNT OF THE
   FDR1 RECORD.
* THE AXD1 IS LOCATED IN BLOCK NUMBER ZERO OF THE FILE.
    THE AXD1 IS DIVIDED INTO 4 AREAS:
            1. BLOCK DESIGNATOR AREA (AXD1BL)
            2. DMS PROCESSING AREA (AXDIMASK TO AXDIENTRY)
* 3. AXD ENTRIES CONE AXD ENTRY PER ALT-INDEX) 
* 4. SPARE AREA (UP TO END OF 2K BLOCK)
* AREAS 1-3 ARE HELD IN THE AXDl-AREA (POINTED TO BY UFBALTPTR) 
* DURING FILE PROCESSING. 
* 
  DATE 07/16/82
   VERSION 5.04.02
* 
********************************************************************** 
* BLOCK DESIGNATOR AREA: 
AXDlBEGIN 
AXDlBL 
* 
*<br>* DMS PROCESSING AREA:
                OS 
                OS 
                      OF 
                      BL4 BLOCK TYPE DESIGNATION
                                AXDlBL MUST EQUAL XL4'2' 
                                OR XL4'4' 
AXD1MASK DS BL8 BITS ON INDICATE ALTERNATE
                                 INDEX STRUCTURES (NUMBERED
                                 1 TO 16) PRESENT
                                 (INITIAL IMPLEMENTATION OF
           * 2-BYTE MASK ONLY) 
AXD1UFB DS A POINTER TO UFB FOR THIS FILE
                * AFTER THE FILE HAS BEEN OPENED 
AXDlALTINX DS BLl ORDINAL INDEX NUMBER FOR READ 
AXDlFLAGS DS BLl OMS FLAG BYTE 
AXDlFLAGSOK EQU X'80' ALTERNATE INDEX STRUCTURES HAVE 
                                 BEEN CREATED WHEN FLAG SET
* THE FOLLOWING FLAGS ARE USED FOR DMS PROCESSING CO IN LABEL) 
AXD1FLAGSOPENA EQU X'08' OPEN ALLOCATED THIS AXD1 BLOCK
                                 (ONLY IF NOT OUTPUT MODE)
AXDlFLAGSQ EQU X'04' START QUALIFIED OPTION 
AXDlFLAGSTYPER EQU X'02' TYPER SAVEAREA IN USE 
AXDlFLAGSTYPEV EQU X'Ol' TYPE V SAVEAREA IN USE 
**
```
A-17

AXDlMSIZE \* \* AXDlDUPINX DS DS BLl BLl SIZE OF MASK PER FILE VALUE FROM 2-8 BYTES (MUST BE 2 FOR FIRST IMPLEMENTATION) ORDINAL INDEX NUMBER OF THE ALT-TREE HAVING DUPLICATED KEY \* MINIMUM AXDl-AREA FOR SHARED MODE ENDS HERE. \* AXDlMASK, AXDlMSIZE, AND AXDlALTINX ARE REQUIRED. AXD1BCB AXDlPMASK \* \* DS DS BL16 BL8 BCB FOR DMS PROCESSING (SEE UFB) MASK OF VALID ALTERNATE ACCESS PATHS (SET AT FILE CREATION ONLY) \* THE FOLLOWING FIELDS ARE INTERMEDIATE OUTPUT MODE FIELDS AXD1ORECSIZE DS H WORK RECORD - MAX LENGTH AXDlOFLAGS DS BLl OUTPUT FLAGS (RESERVED) AXDlOSTART DS BL3 FIRST BLOCK CONTAINING WORK RECORDS AXDlONRECS DS BL3 TOTAL COUNT OF WORK RECORDS AXDlOEBLK DS BL3 LAST USED BLOCK NUMBER IN PRIMARY \*<br>AXD1OSPAREX DS H \*\*\*\* (unused) \*\*\*\* AXDlOSPAREX DS H \*\*\*\* (unused) \*\*\*\* RESERVED IN OUTPUT MODE \*\* ORG AXDlORECSIZE \* THE FOLLOWING FIELDS ARE USED FOR DMS PROCESSING (EXISTING FILES) \*\* AXDlSAVEADR AXDlSAVELTH \* THE FOLLOWING 3 FIELDS ARE USED FOR SAVE AREA TYPE S AXDlSKEYSIZE AXDlSHXBLK AXDlSEREC \* AXDlENTOFF AXDlPTRN DS BL3 AXDlCURINX \* AXDlSPAREX AXDlEXSPARE \*\* \* DS A SAVE AREA ADDRESS (TYPE V) DS H SAVE AREA LENGTH (TYPE V) ORG AXDlORECSIZE DS BLl SAVED PRIMARY KEYSIZE DS BL3 SAVED PRIMARY ROOT BLOCK NUMBER DS H SAVED PRIMARY LEVEL COUNT DS H OFFSET OF ACTIVE AXD1ENTRY(IN AXD1) NEXT SEQUENTIAL BLOCK (ALT-TREE) DS BLl ORDINAL NUMBER ASSOCIATED WITH BLOCK IN AXDlBCB DS H \*\*\*\* (unused) \*\*\*\*<br>DS BL2 SPARE – ALL FILES BL2 SPARE - ALL FILES \*\*\*\*\*\*\*\*\*\*\*\*\*\*\*\*\*\*\*\*\*\*\*\*\*\*\*\*\*\*\*\*\*\*\*\*\*\*\*\*\*\*\*\*\*\*\*\*\*\*\*\*\*\*\*\*\*\*\*\*\*\*\*\*\*\*\*\*\* \* AXDlMASK AND AXDlALTINX ARE THE ONLY FIELDS IN THE AXDl-AREA WHICH \* MAY BE MODIFIED BY THE USER-PROGRAM WHILE THE FILE IS OPEN. \* \* FOR EXISTING FILES, NO FIELDS IN THE AXDl-AREA ARE USER-SUPPLIED \* PRIOR TO ISSUING SVC OPEN. \* \* FOR OUTPUT MODE, USER-PROGRAM FILLS IN THE REQUIRED AXDl-AREA WITH: AXD1MSIZE (THE ACCESS MASK PREFIX SIZE); AXD1KEYPOS, AXD1KEYSIZE, AXD1EFLAGS, AND AXD1XORD FOR EACH AXDIENTRY (COUNT IN UFBALTCNT). \*\*\*\*\*\*\*\*\*\*\*\*\*\*\*\*\*\*\*\*\*\*\*\*\*\*\*\*\*\*\*\*\*\*\*\*\*\*\*\*\*\*\*\*\*\*\*\*\*\*\*\*\*\*\*\*\*\*\*\*\*\*\*\*\*\*\*••

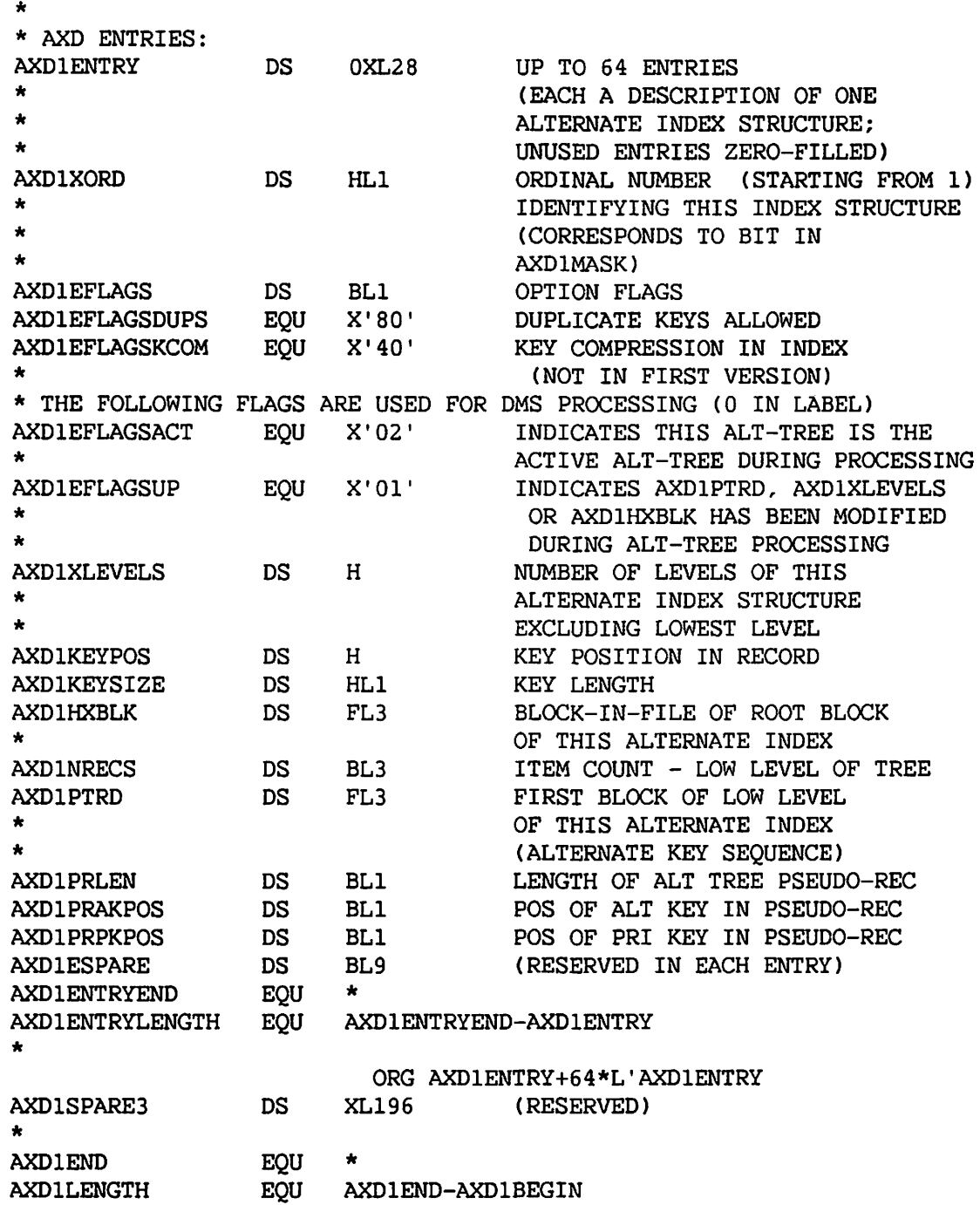

 $\blacktriangle$ 

~I

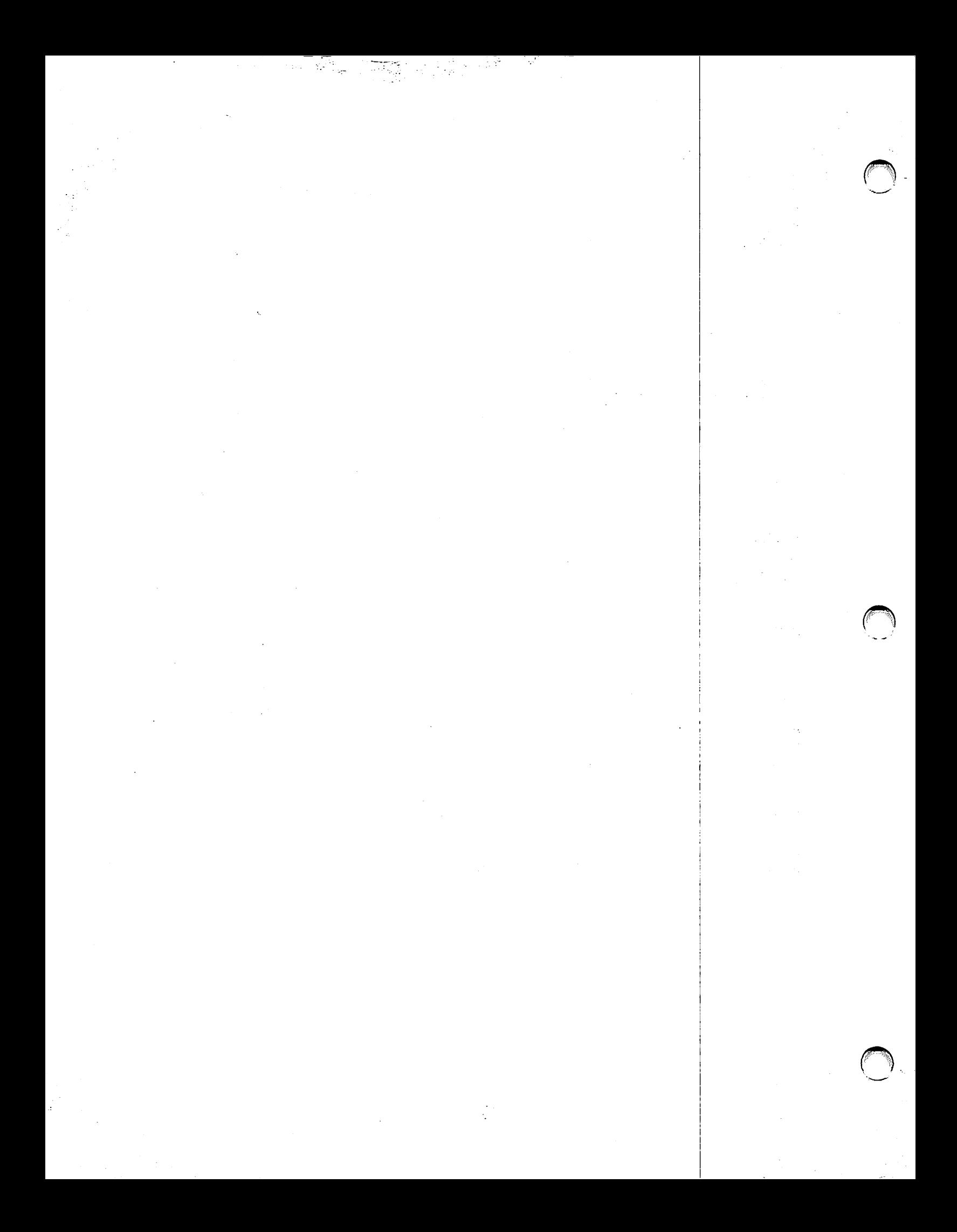

APPENDIX B OMS FUNCTION REQUESTS AND MODIFIERS

# B.1 RAM Function Requests and Their Modifiers

## Fixed Length Records in Consecutive Files on Disk:

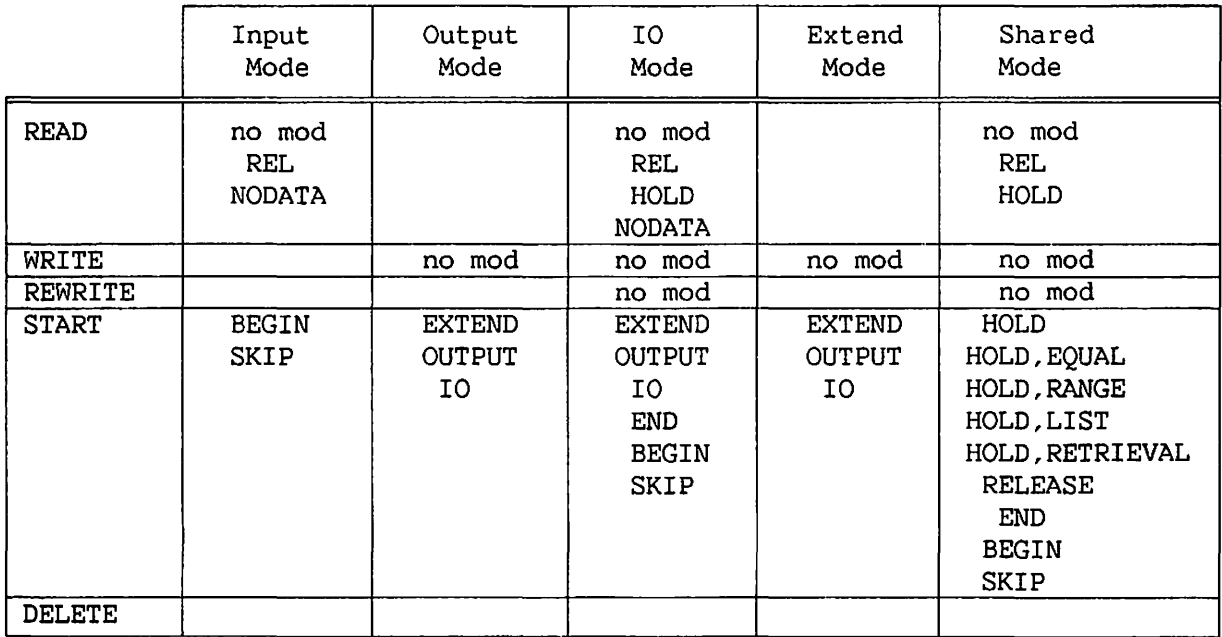

 $\sim$ 

# Variable Length Records in Consecutive Files on Disk:

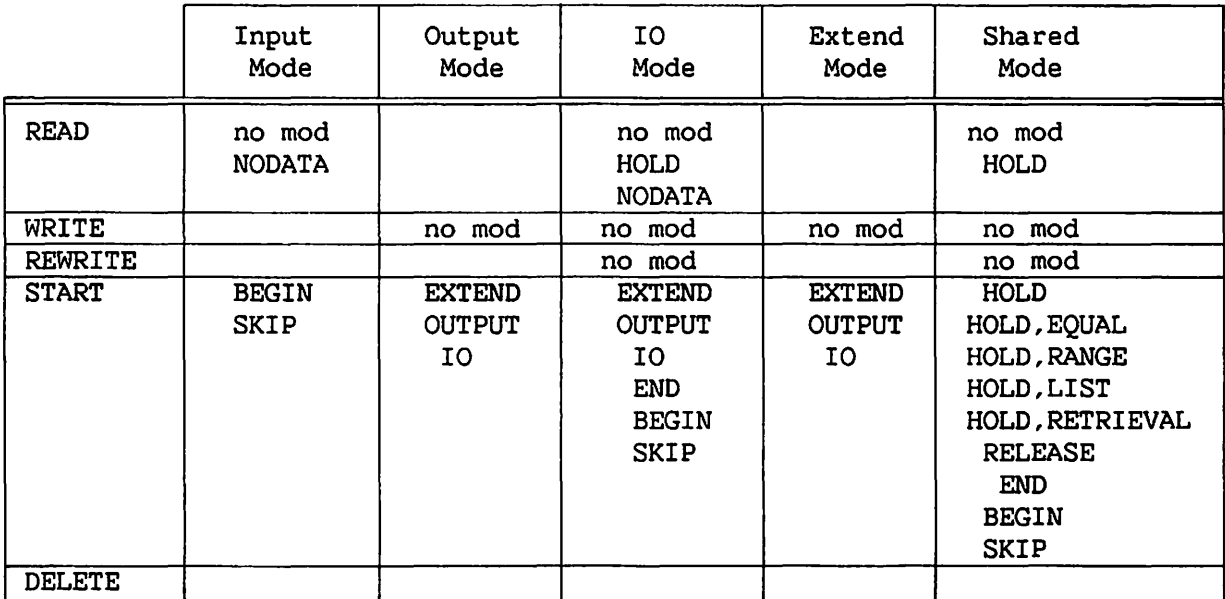

**←** 

# Records in Relative Files on Disk:

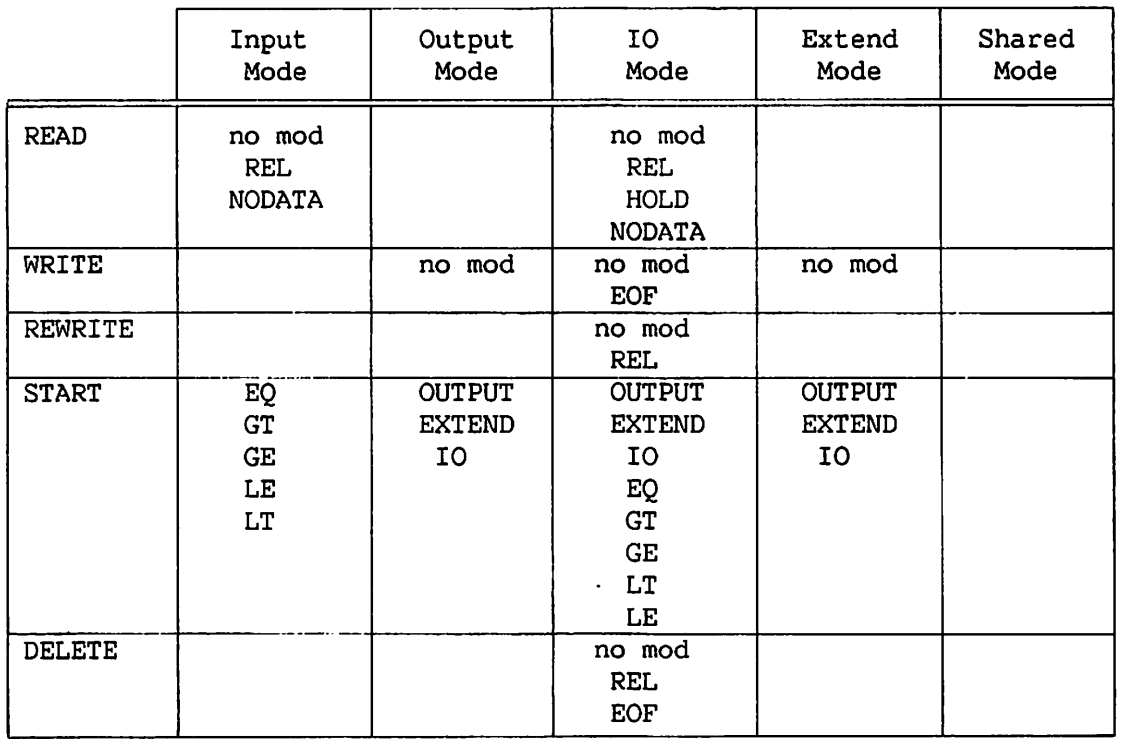

 $\sim$   $-$ 

## Records in Indexed Files on Disk:

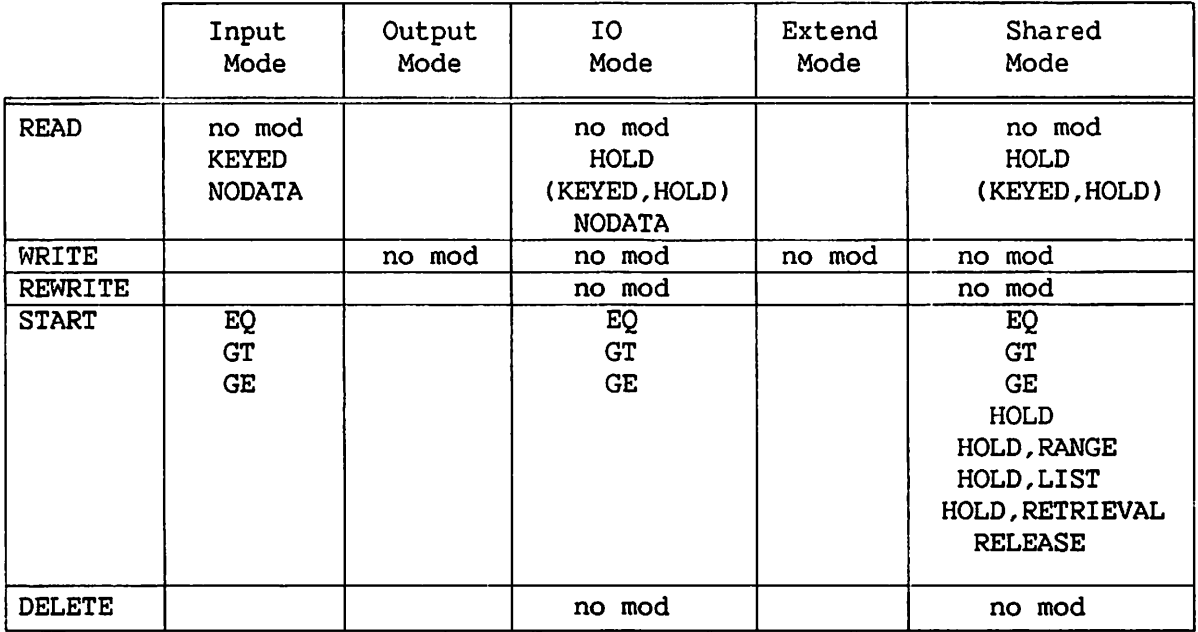

## Records in Consecutive Workstation Files:

 $\overline{\phantom{0}}$ 

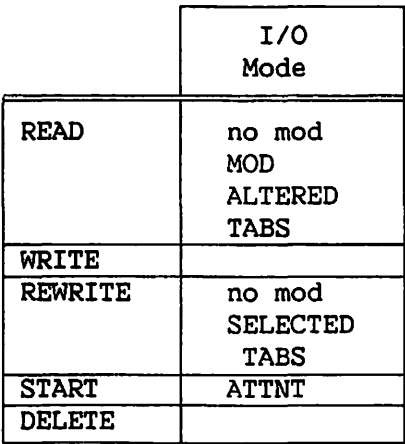

 $\sim$   $\sim$   $\sim$   $\sim$   $\sim$ 

**Services** Service Services

 $\sim$   $\sim$ 

# Records in Consecutive Tape Files:

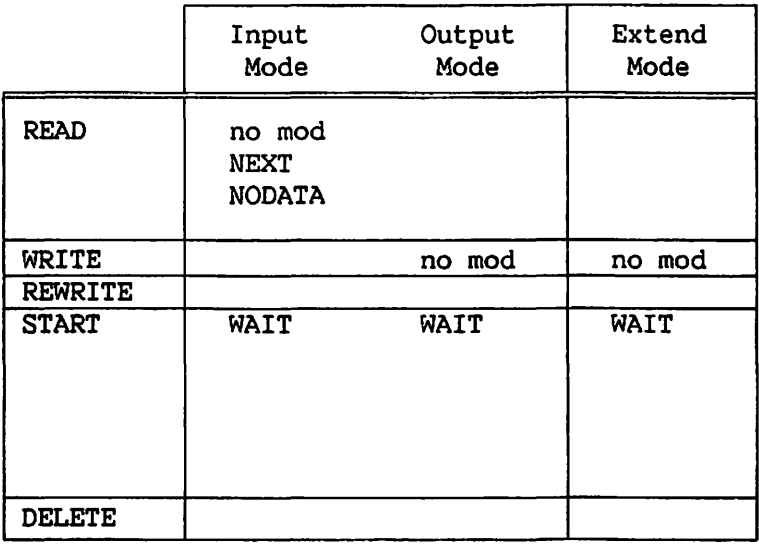

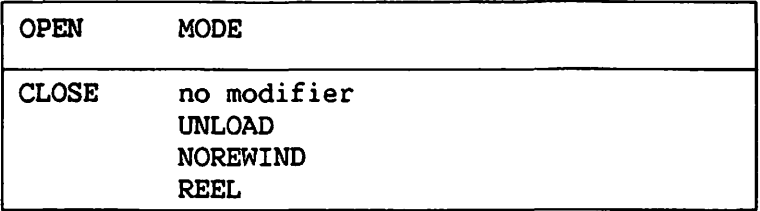

# B.2 BAM Function Requests and Their Modifiers

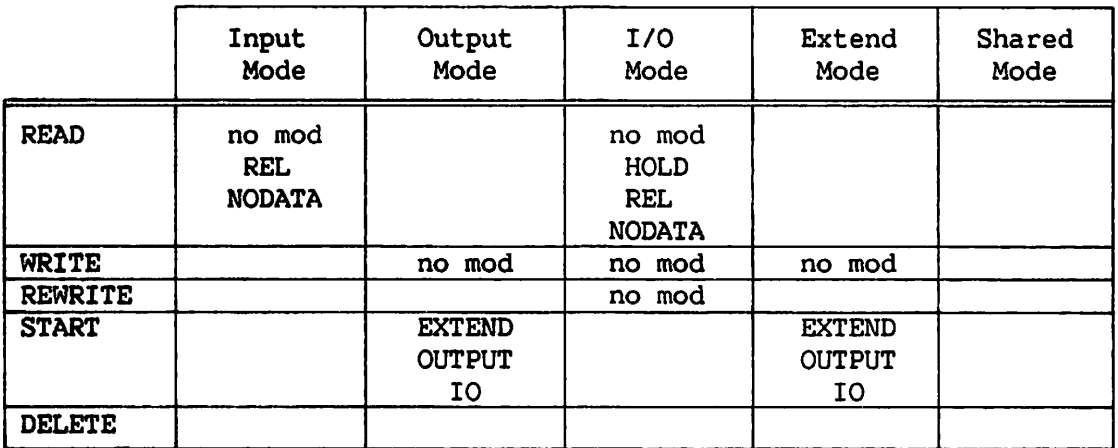

## B.3 PAM Function Reguests and Their Modifiers

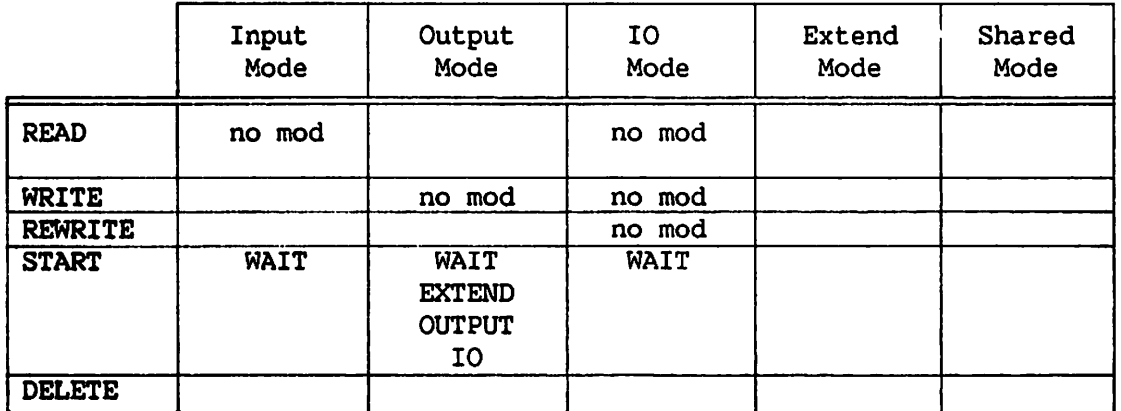

# $\frac{M}{\Delta t}$  $\mathcal{R}_{\rm{max}}$  is

 $\ddot{\phantom{a}}$ 

 $\sim$ 

 $\sim$ 

 $\sim$  $\hat{\mathcal{A}}$ 

 $\hat{\mathcal{A}}$ 

 $\sqrt{1+\beta}$  $\mathcal{L}^{(1)}$ 

Ý,  $\frac{1}{2}$  $\overline{\phantom{a}}$  $\mathcal{L}_{\mathcal{L}}$ 

APPENDIX C OMS ERROR MESSAGES

#### C.1 INTRODUCTION

Appendix C contains the following types of messages, listed in the order they appear in the appendix:

- SVC OPEN Cancel Messages
- SVC OPEN Respecify Messages
- DMS Function Request Cancel Messages
- SVC CLOSE Cancel Messages
- File Status (FS) Codes for DMS

The following types of messages are not included in this appendix:

- 1. Messages issued by program 'BUILDALT' for OUTPUT mode creation of alternate indexed files (acknowledge and cancel messages).
- 2. Miscellaneous acknowledge messages from SVC OPEN and DMS function requests.

#### The DMS No-Message Option

The No-Message Option is available in SVC OPEN, SVC CLOSE, and DMS. This option causes the suppression of messages normally appearing on the workstation screen.

If you specify the No Message option (UFBF4NOMSG =  $1$ ), DMS sets the file status for the operation equal to C' 60'. For SVC OPEN and SVC CLOSE, the message ID is stored in the first four bytes of the UFB. Return is made using the address in UFBERRAD; if this address is zero, DMS ignores the value of UFBF4NOMSG, and always displays a message.

## C.2 SVC OPEN CANCEL MESSAGES

These messages deal primarily with invalid information supplied in the UFB. Some also refer to unusual conditions that rarely arise during normal SVC OPEN usage; for example, UPDATFDR SVC errors, I/O errors when reading AXDl blocks, etc.

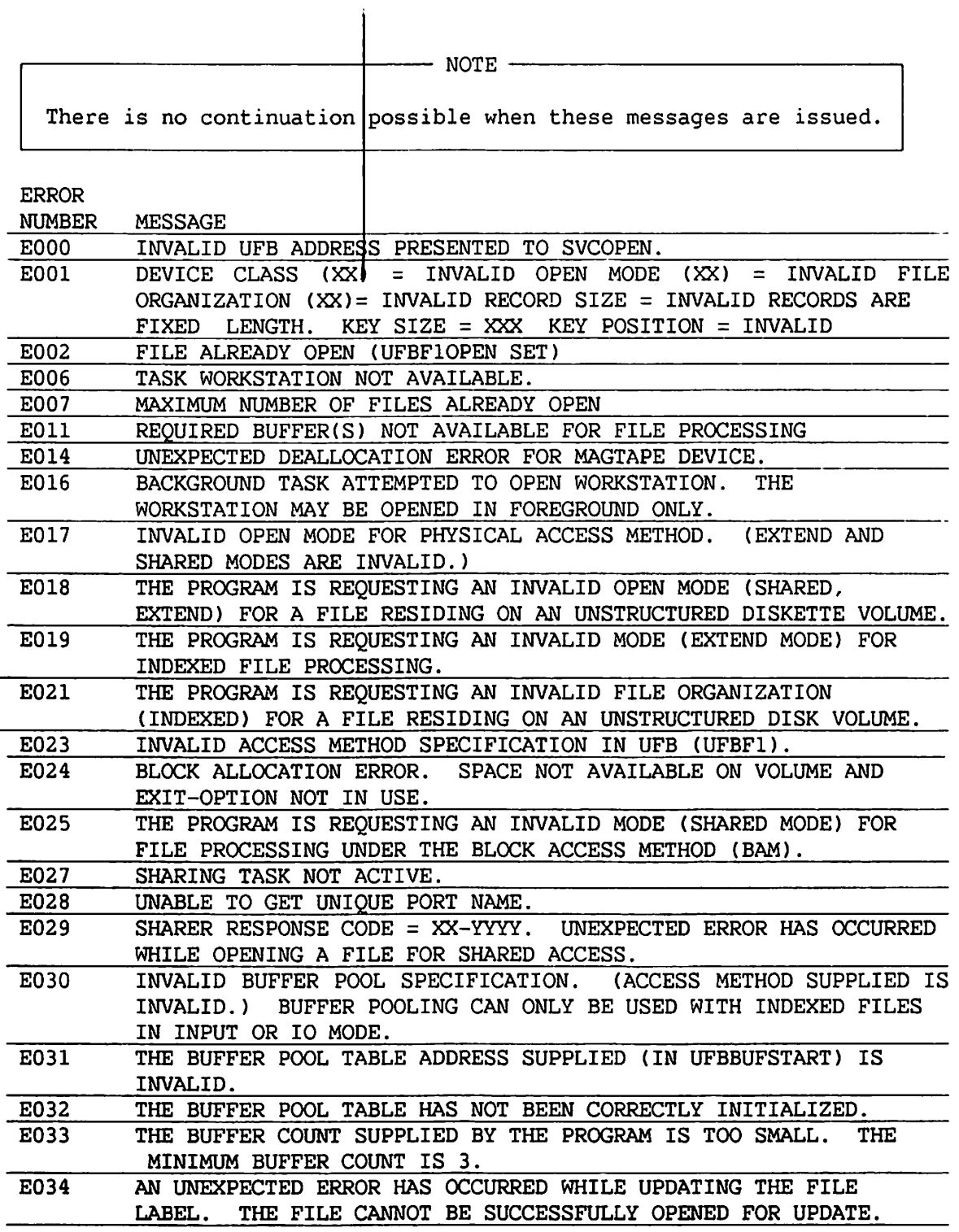

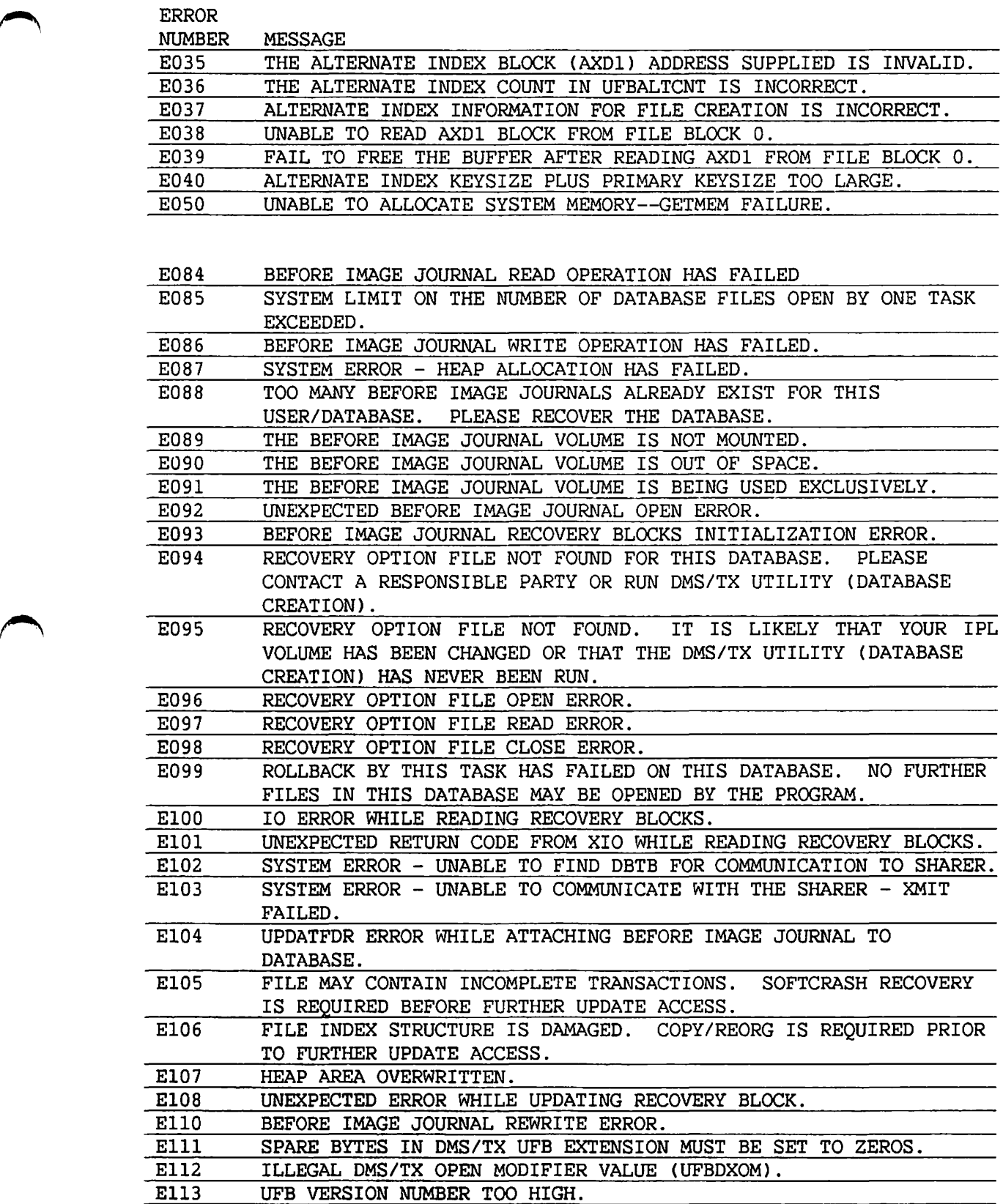

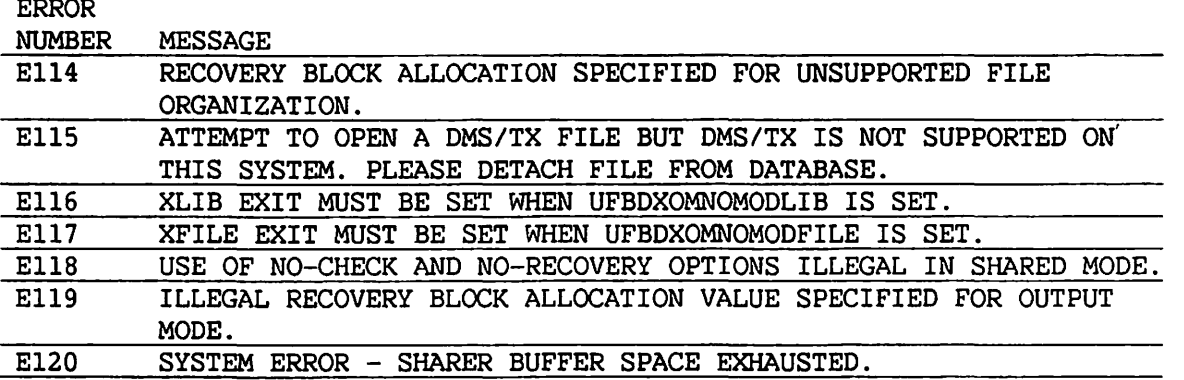

## C.3 SVC OPEN RESPECIFY MESSAGES

These messages deal with situations where the user may successfully continue either by supplying additional information or by correcting information already supplied. Situations involving possession conflicts or volume mounting are also handled by these respecification messages. The user may always continue after a respecify message.

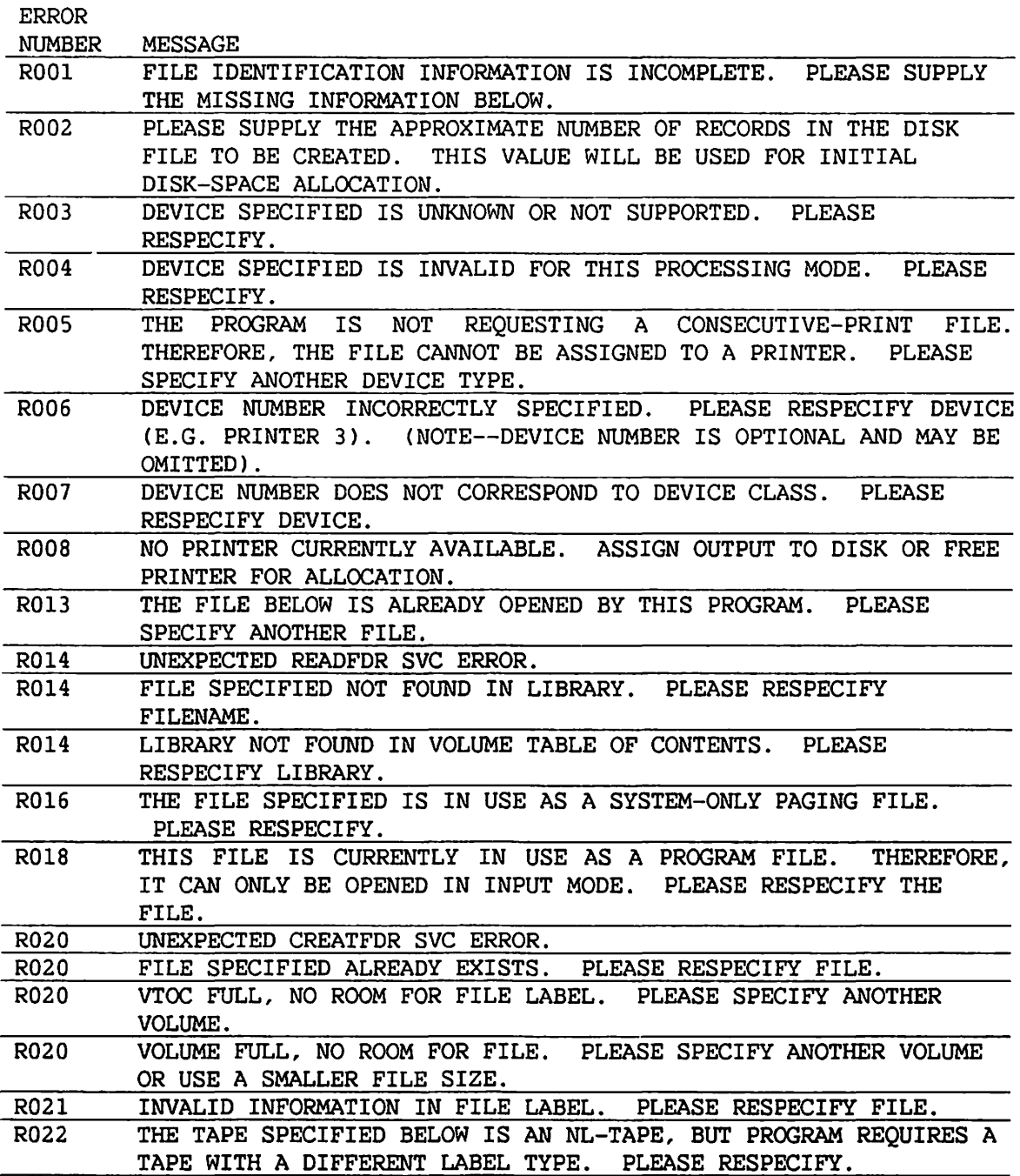

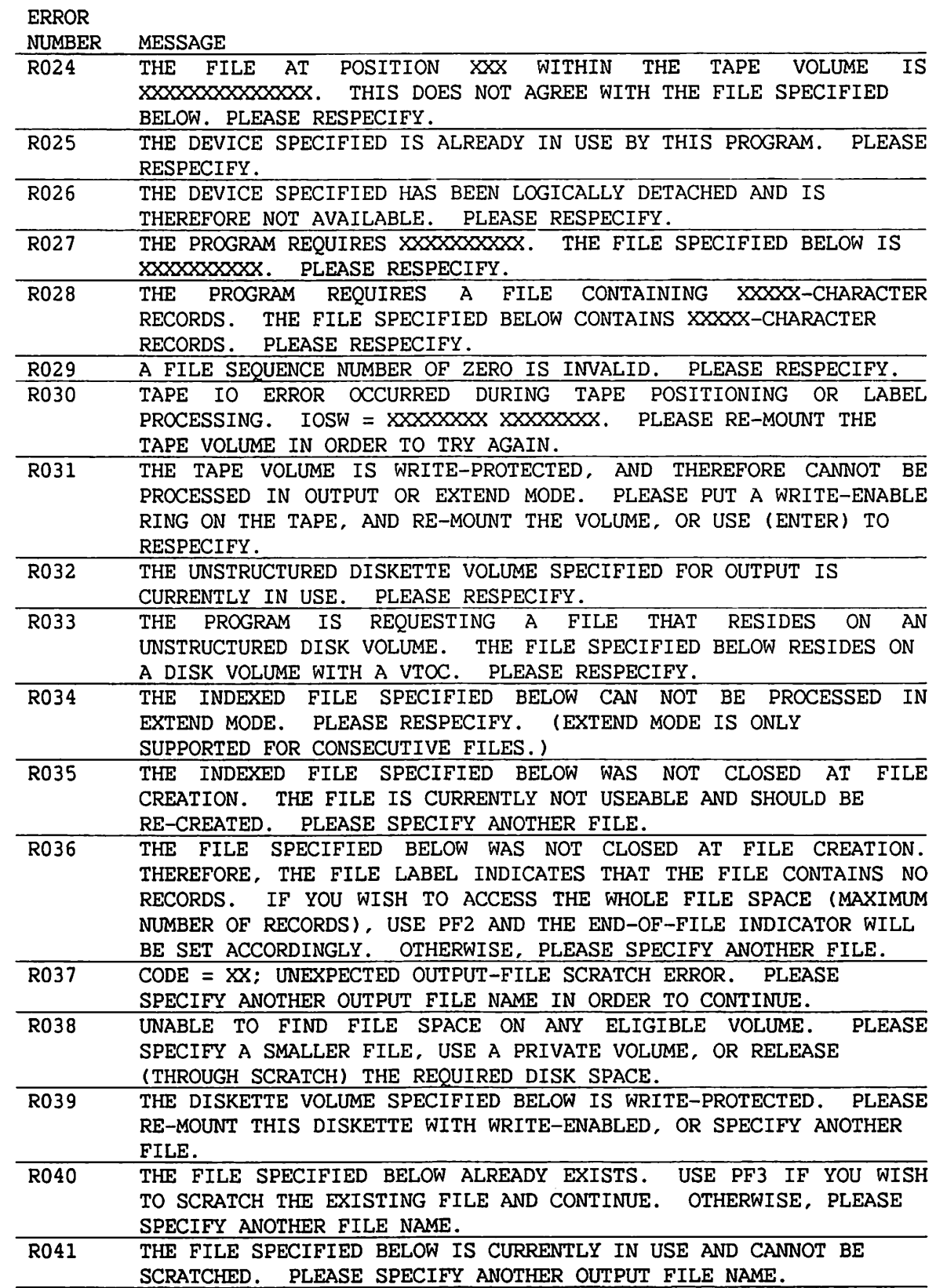

 $\mathcal{L}^{\text{max}}_{\text{max}}$ 

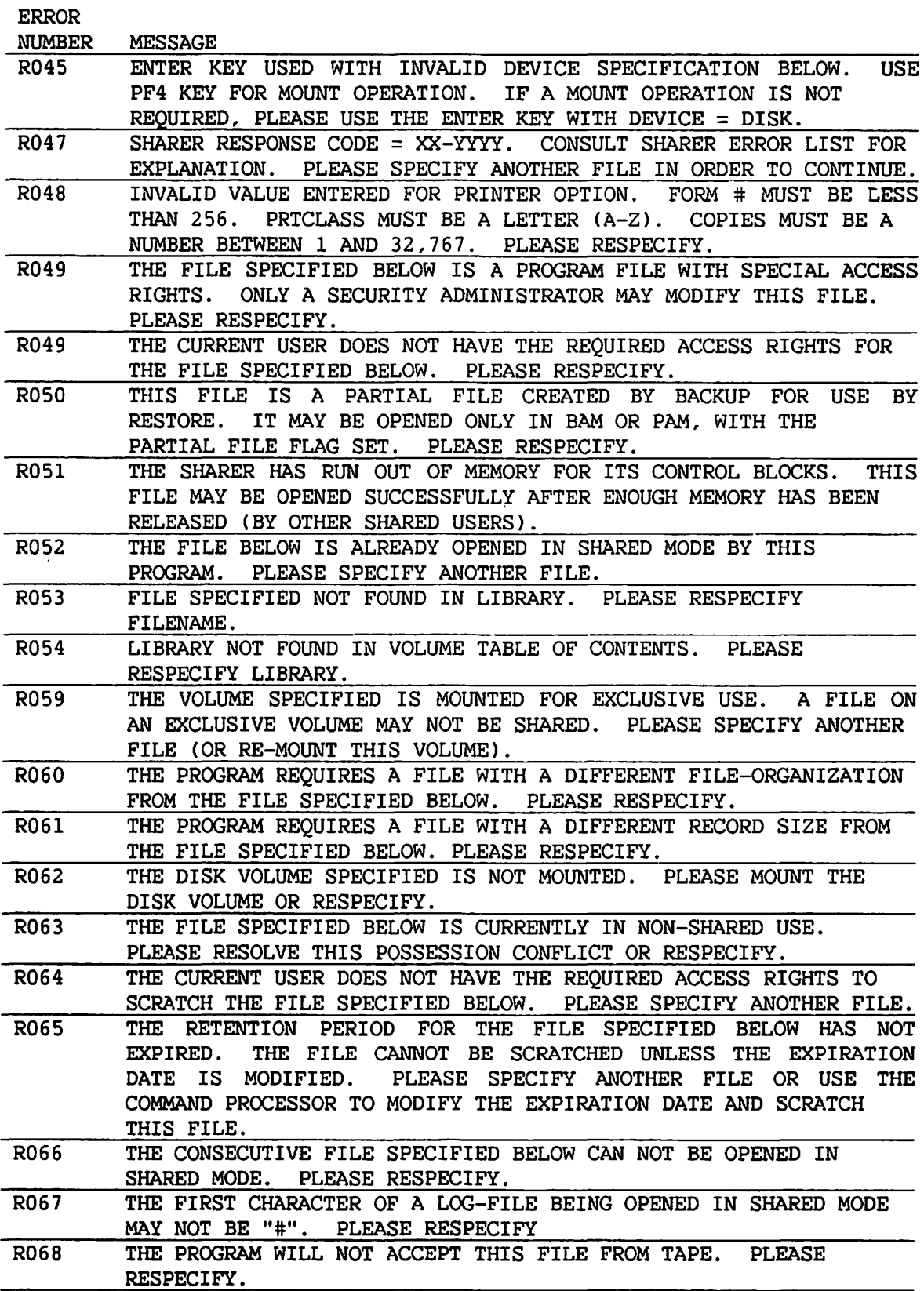

 $\bigcap$ 

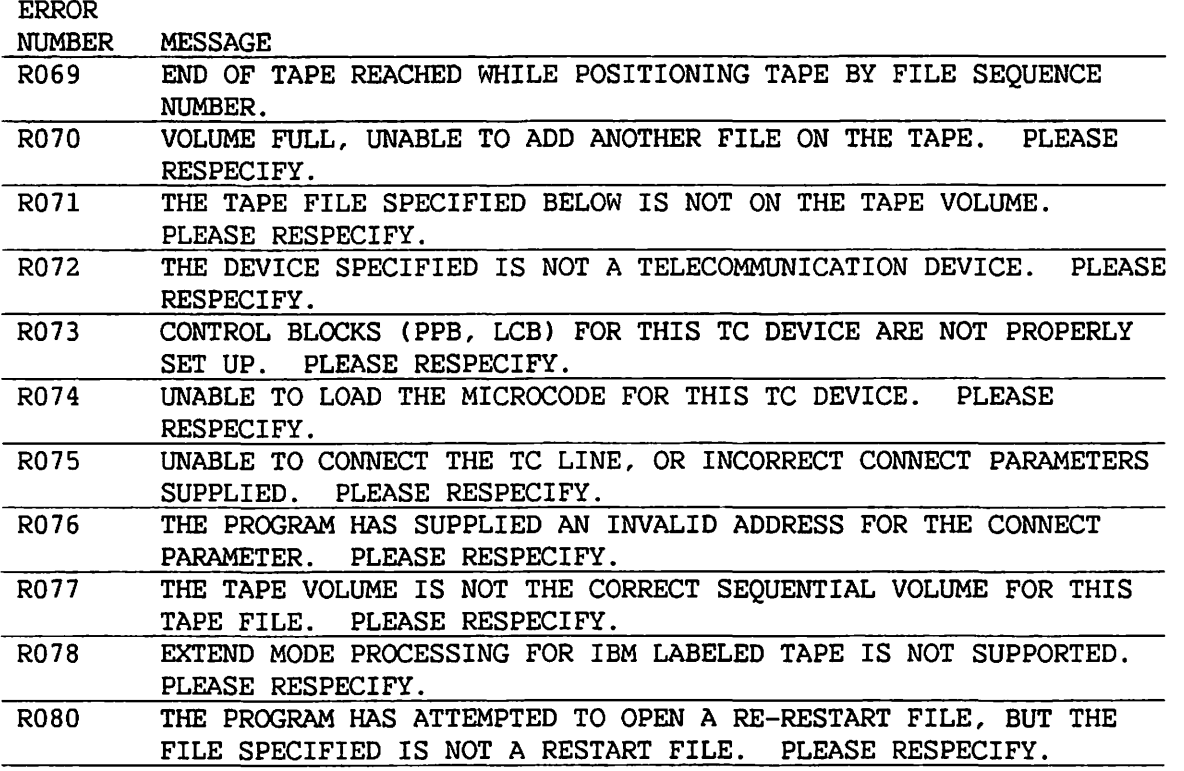

 $\sqrt{ }$ 

#### C.4 OMS FUNCTION REQUEST CANCEL MESSAGES

The file status message (ID = 000) covers all file status values including cases where the significance of the FS value is determined by additional factors such as current function request and file additional factors such as current function request organization. The file status message appears as a cancel message if UFBERRAD =  $0.$  Otherwise, an acknowledge message is issued before taking the error exit. (The acknowledge message may be masked out by using UFBF4NOACK. )

Other OMS cancel messages reflect unusual conditions caused mainly by incorrect user modification of UFB fields, unexpected errors, or invalid block contents for indexed file processing.

These messages may be issued as a result of any one of the five OMS function requests or by the OMS CLOSE statement (for the last I/O operation on the file).

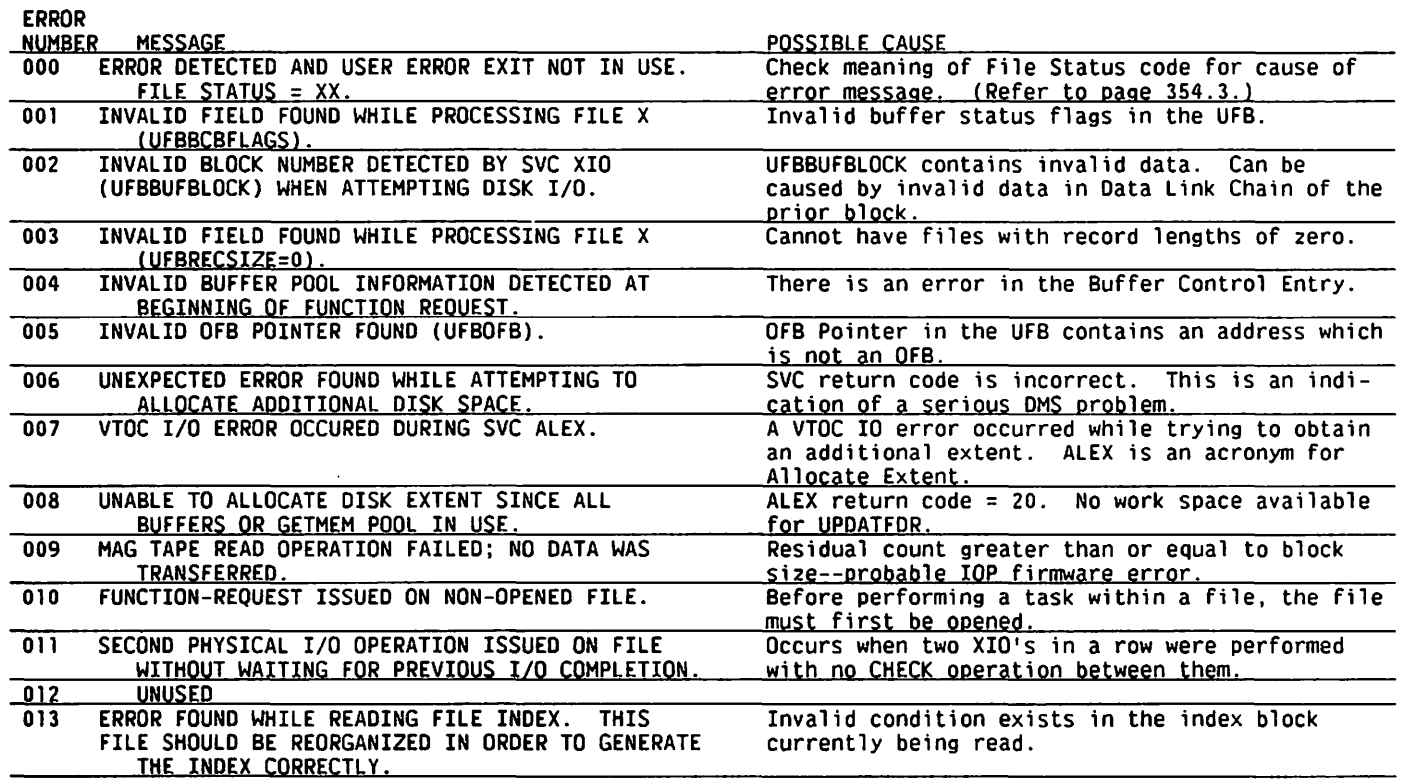

.)

)

 $\mathcal{F}_{\mathcal{N}_{\mathcal{M}}}$  .

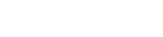

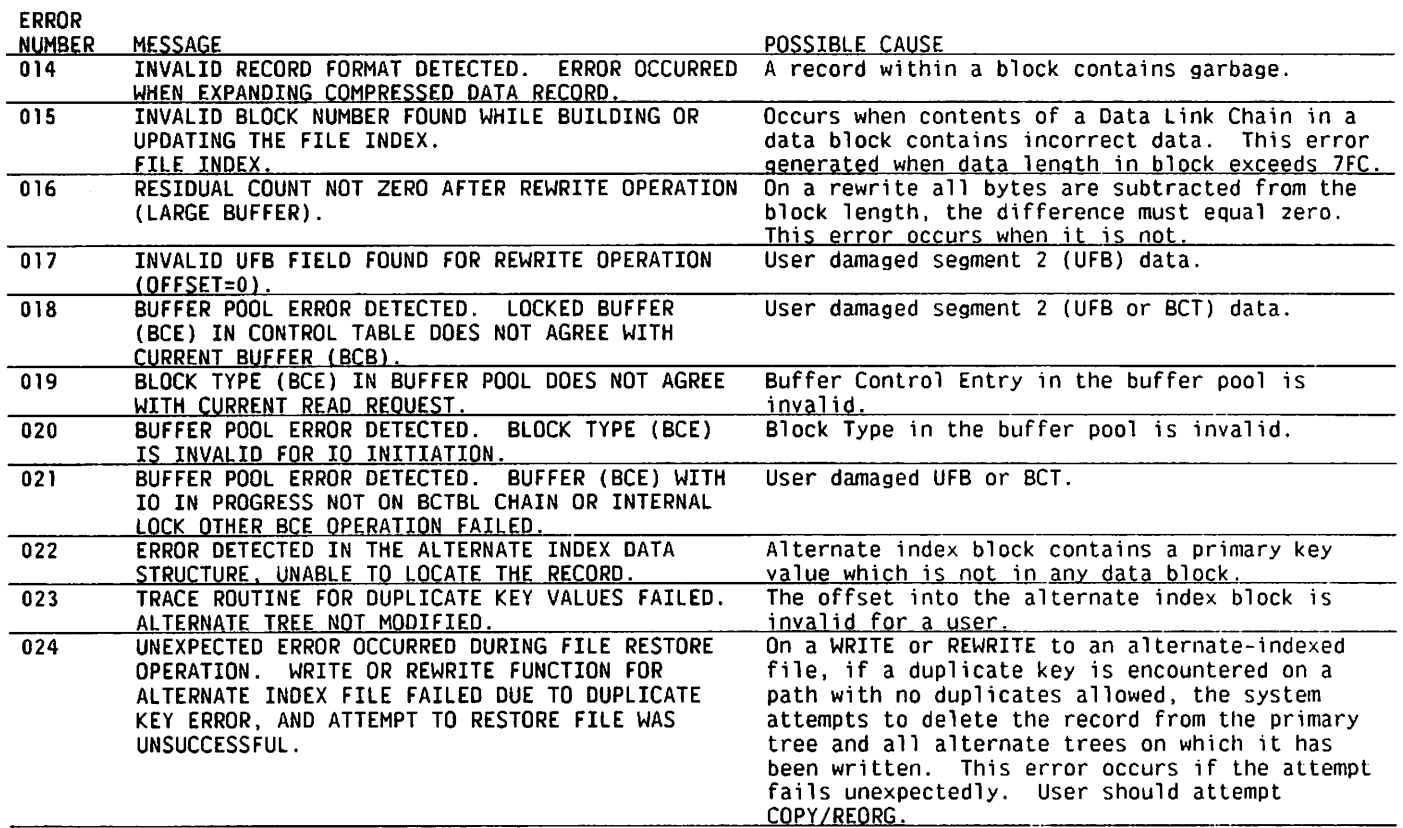

)

) and ( ) and ( ) and ( ) and ( ) and ( ) and ( ) and ( ) and ( ) and ( ) and ( ) and ( ) and ( ) and ( ) and ( ) and ( ) and ( ) and ( ) and ( ) and ( ) and ( ) and ( ) and ( ) and ( ) and ( ) and ( ) and ( ) and ( ) and

## C.5 SVC CLOSE CANCEL MESSAGES

 $\overline{\phantom{a}}$ 

These messages refer to unexpected error conditions that rarely occur.

 $-$ 

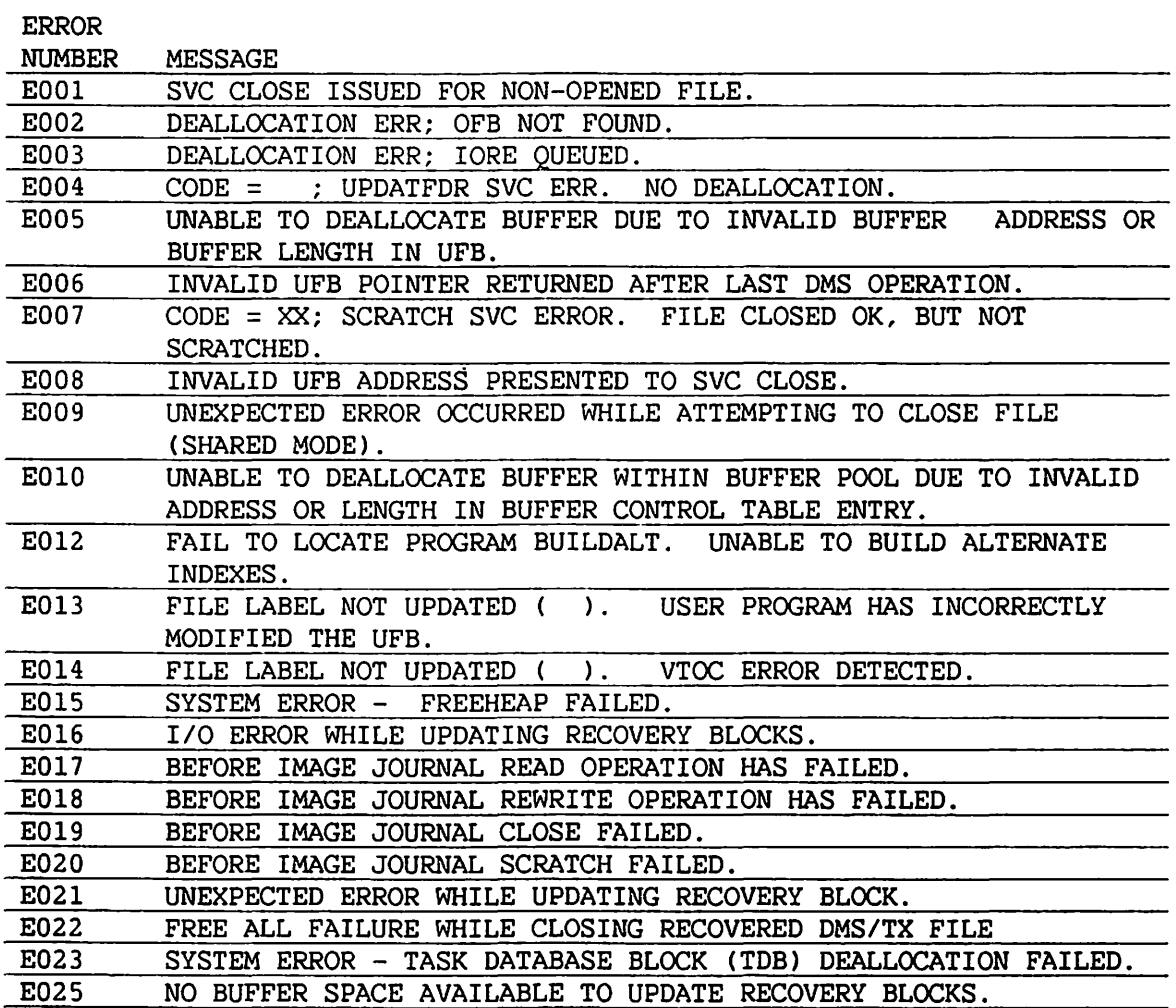

.~

#### C.6 FILE STATUS (FS) CODES FOR DMS

DMS returns to the user program by means of the RETURN macroinstruction. Registers 2 through 15 are always restored. Register O (RO) is also restored unless UFBEODAD or UFBERRAD is used--RO then contains the normal return address. Register 1 CRl) is also restored unless the Read-No-Data option has been used--Rl then contains the record address.

OMS indicates the result of the function request through file status bytes UFBFSl and UFBFS2. These bytes generally contain a value of X'30' - X'39', corresponding to the ASCII characters 0 through 9, called the<br>File Status (FS) Code. Within this manual file status codes are Within this manual file status codes are represented as character values. File Status Byte 1 (UFBFSl) indicates the general type of file status and File Status Byte 2 (UFBFS2) indicates a specific item within the group. The various UFBFSl groups are defined as follows:

- 0 Successful Completion
- 1 End of File
- 2 Record Not Found (Disk File)
- 3 I/O Error or Boundary Violation
- 4 ADMS Codes
- $6 -$ Cancel
- 7 Time-Out
- 8 Special Shared Mode Errors
- 9 Miscellaneous -- This Group includes errors caused by incorrect user-supplied information; e.g., Invalid Function, Invalid Mask, Invalid Length, or Invalid Format.

Following is a list of File Status codes with a description of each code and the conditions under which it can occur.

#### FILE STATUS FOR NORMAL RETURNS

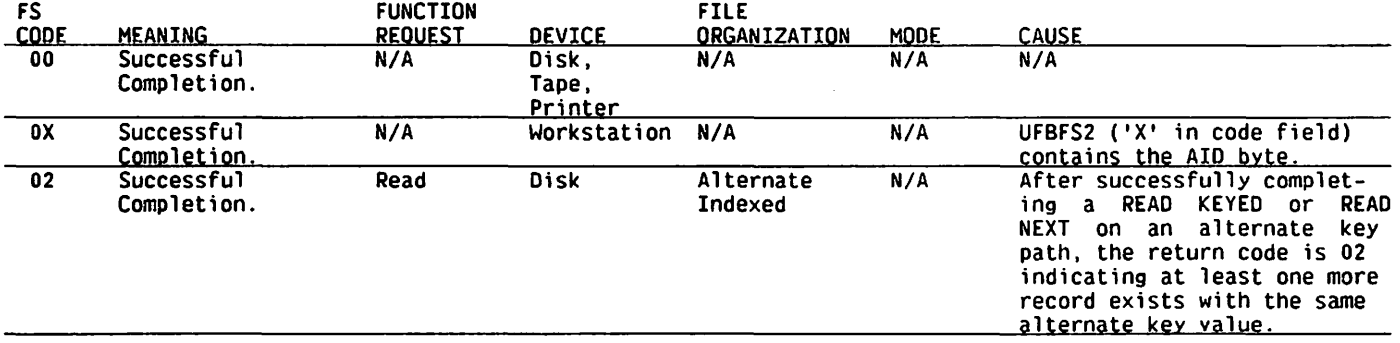

## FILE STATUS FOR UFBEODAD RETURN

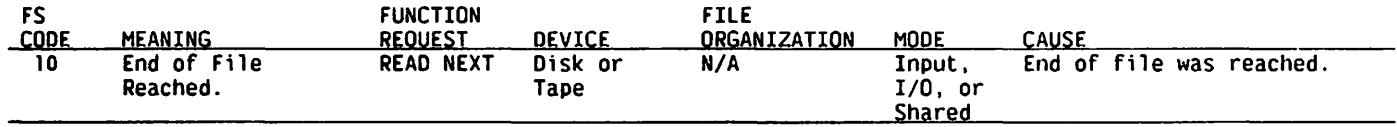

) and ( ) and ( ) and ( ) and ( ) and ( ) and ( ) and ( ) and ( ) and ( ) and ( ) and ( ) and ( ) and ( ) and ( ) and ( ) and ( ) and ( ) and ( ) and ( ) and ( ) and ( ) and ( ) and ( ) and ( ) and ( ) and ( ) and ( ) and

## FILE STATUS FOR UFBEODAD RETURN (cont'd)

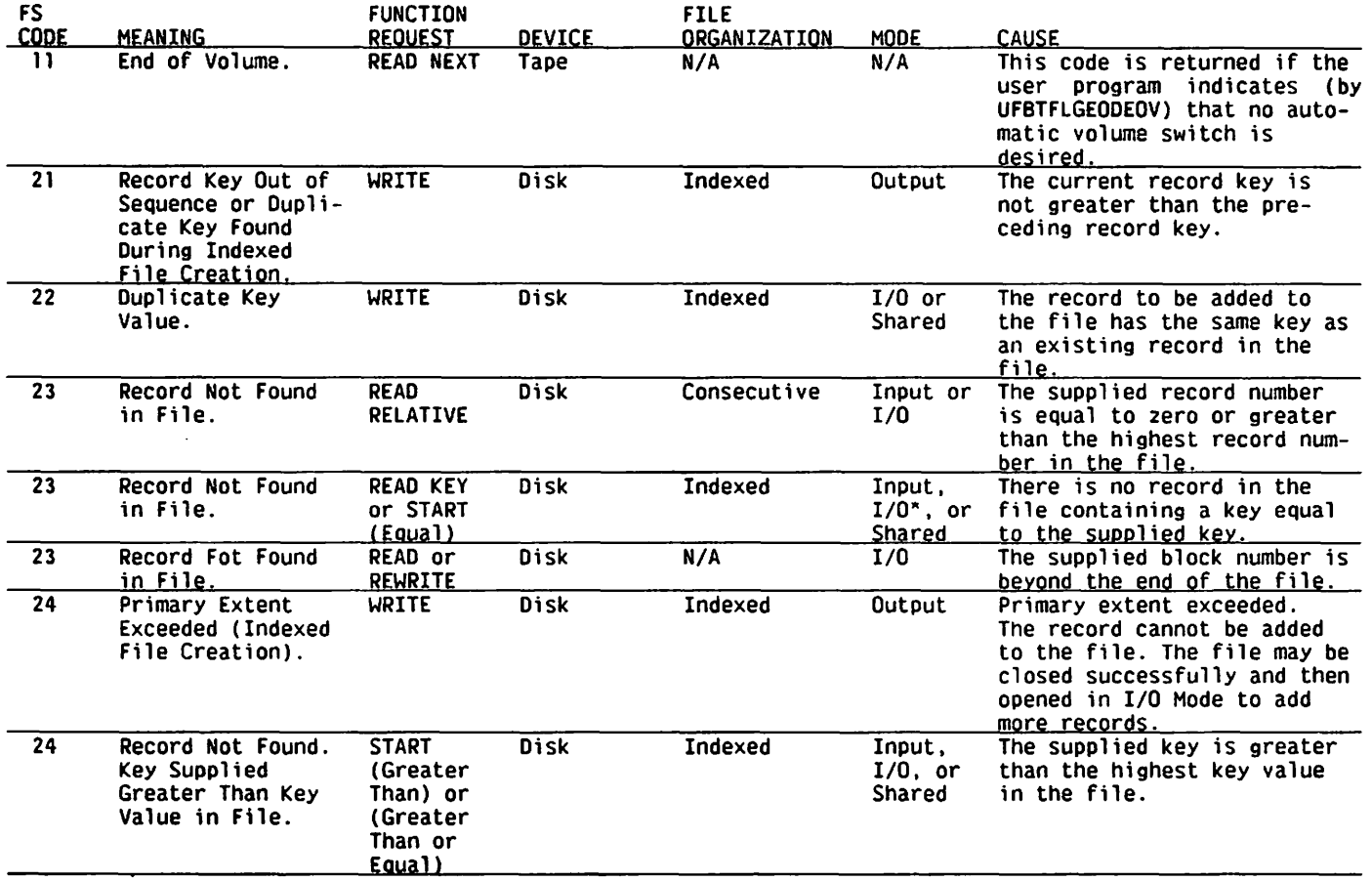

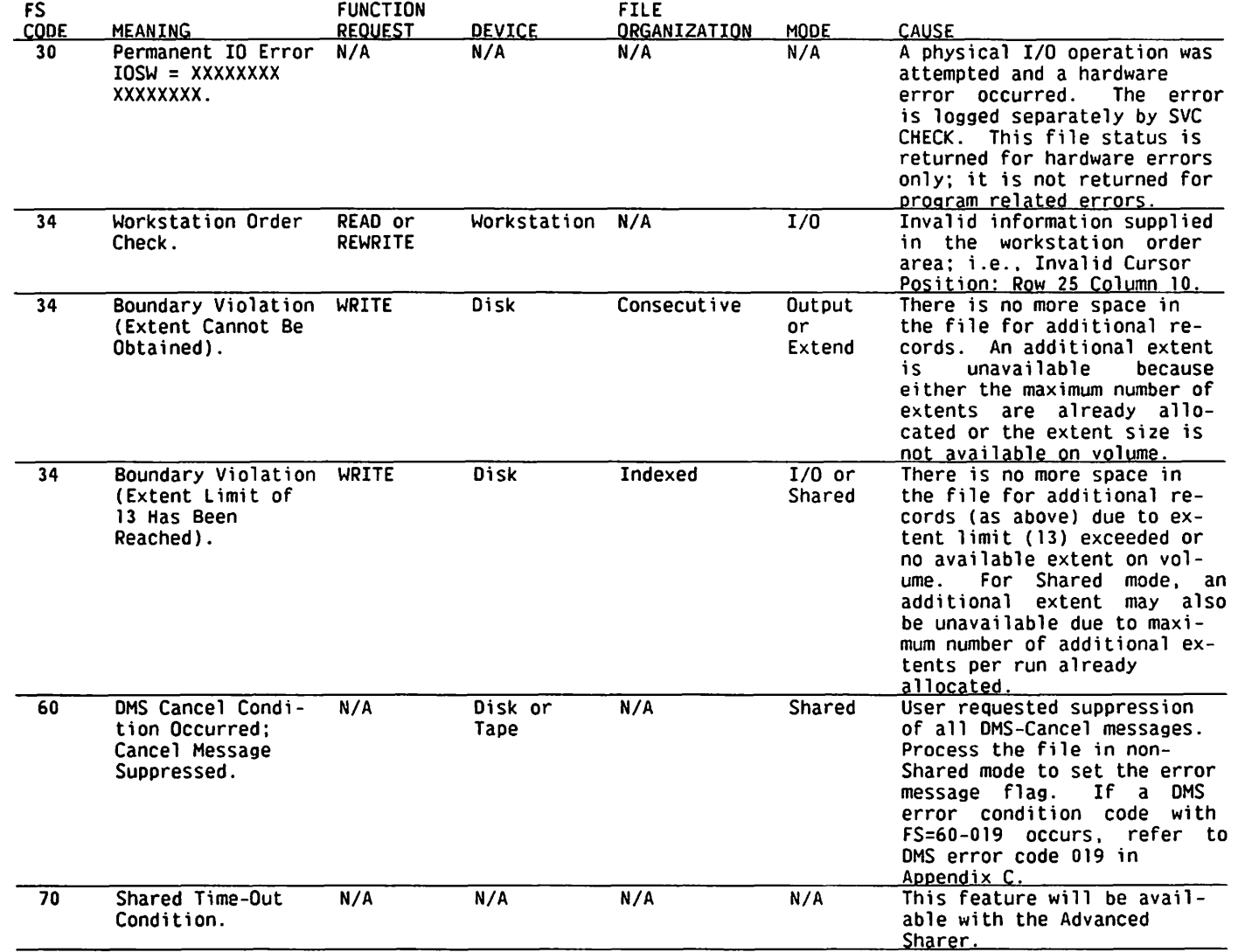

\_)

)

## FILE STATUS FOR UFBERRAD RETURN (cont'd)

) and ( ) and ( ) and ( ) and ( ) and ( ) and ( ) and ( ) and ( ) and ( ) and ( ) and ( ) and ( ) and ( ) and ( ) and ( ) and ( ) and ( ) and ( ) and ( ) and ( ) and ( ) and ( ) and ( ) and ( ) and ( ) and ( ) and ( ) and

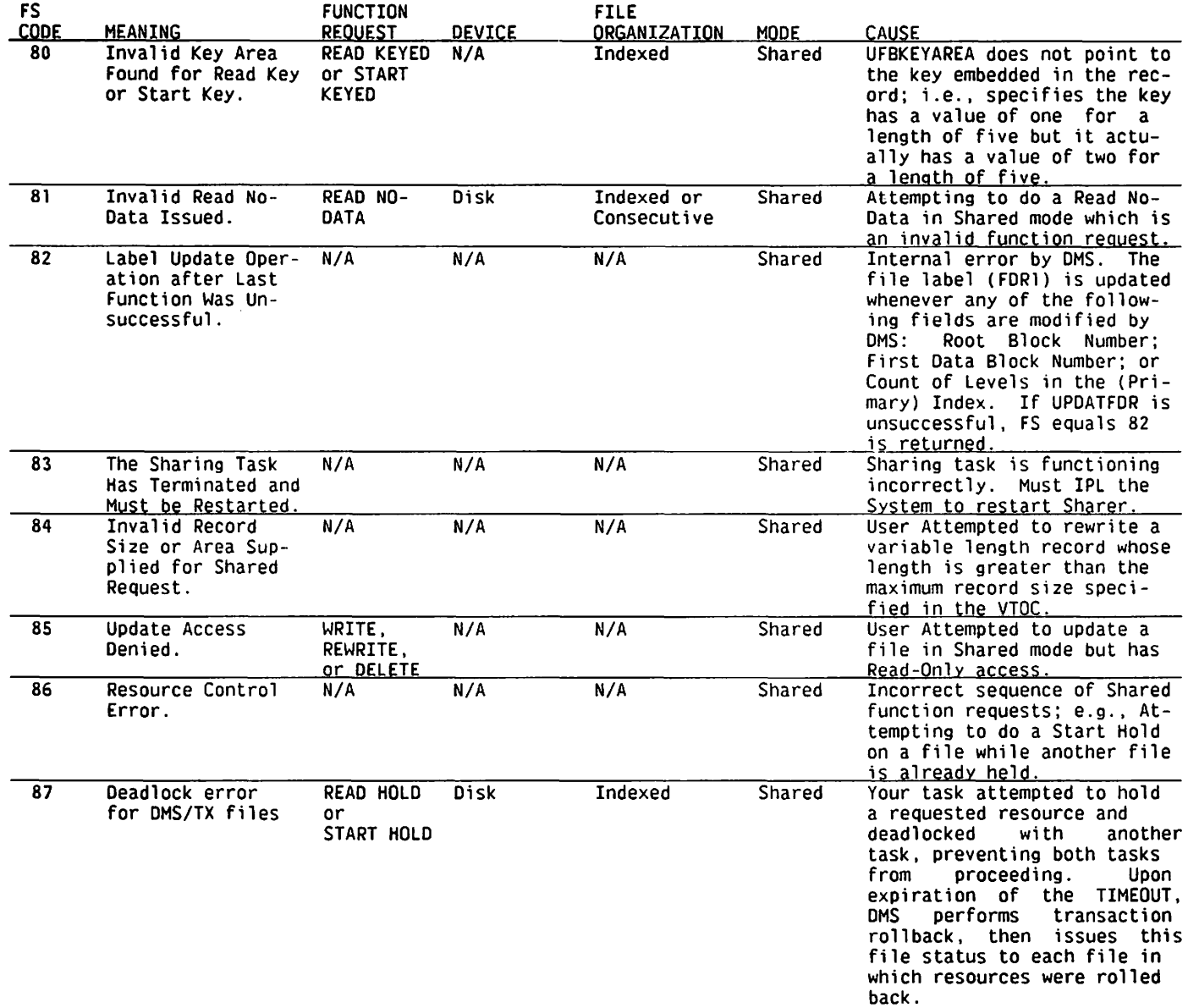

)

 $\mathcal{H}^{\rm{max}}_{\rm{max}}$ 

 $\sim 10$ 

#### FIL£ STATUS FOR UFBERRAO RETURN (cont'd)

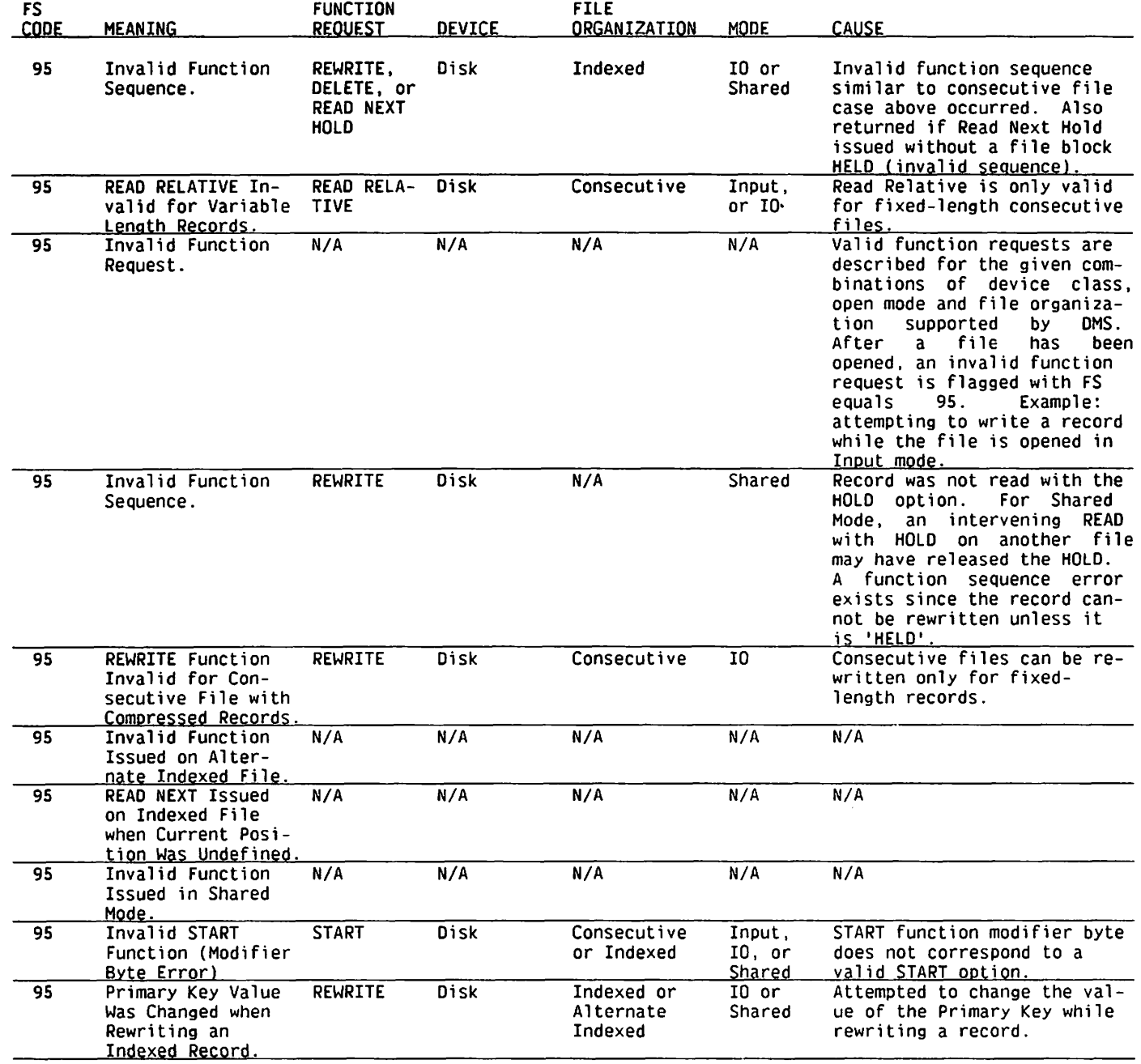

) and ( ) and ( ) and ( ) and ( ) and ( ) and ( ) and ( ) and ( ) and ( ) and ( ) and ( ) and ( ) and ( ) and ( ) and ( ) and ( ) and ( ) and ( ) and ( ) and ( ) and ( ) and ( ) and ( ) and ( ) and ( ) and ( ) and ( ) and

## FILE STATUS FOR UFBERRAD RETURN (cont'd)

) and ( ) and ( ) and ( ) and ( ) and ( ) and ( ) and ( ) and ( ) and ( ) and ( ) and ( ) and ( ) is defined as  $\binom{1}{2}$ 

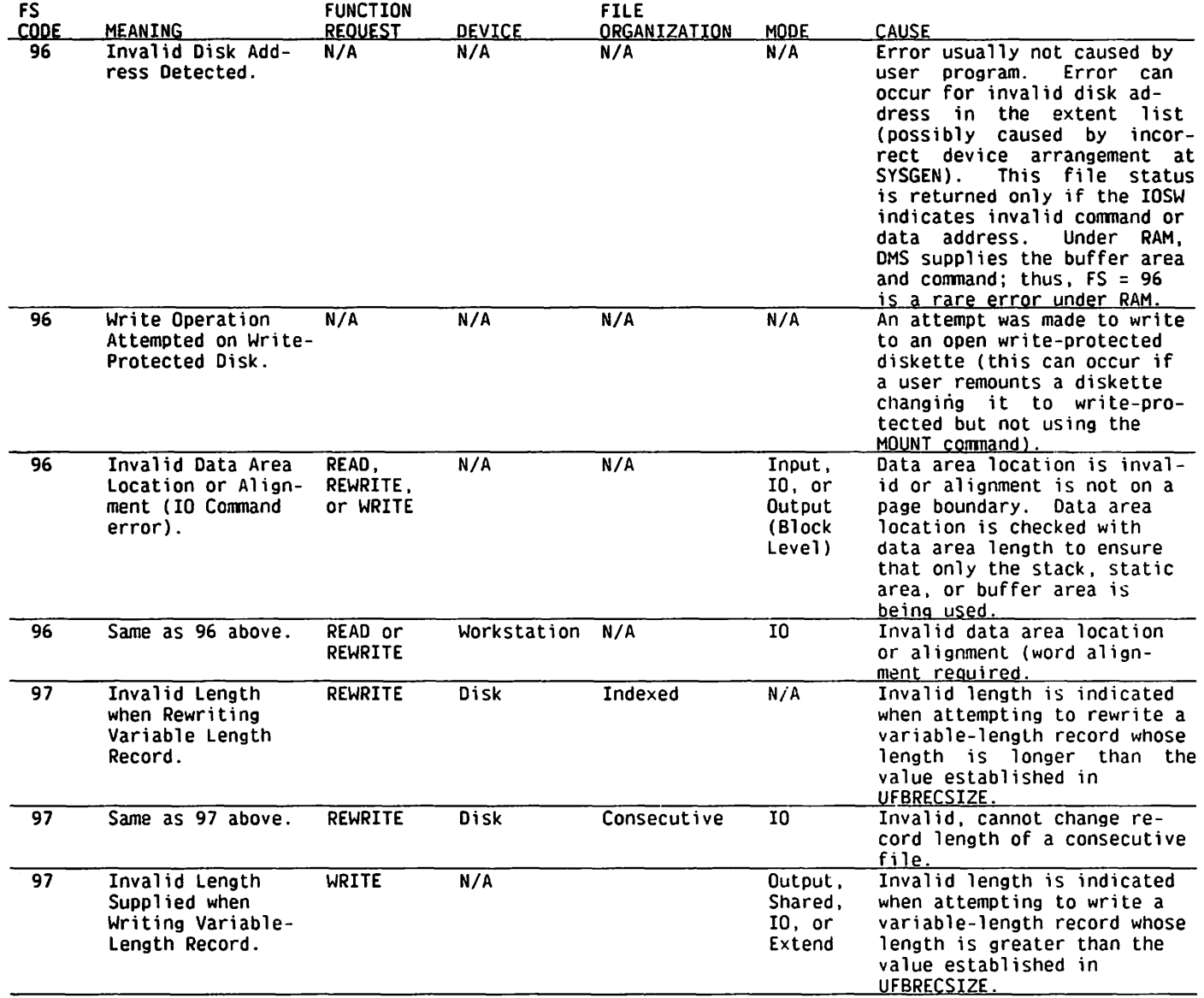

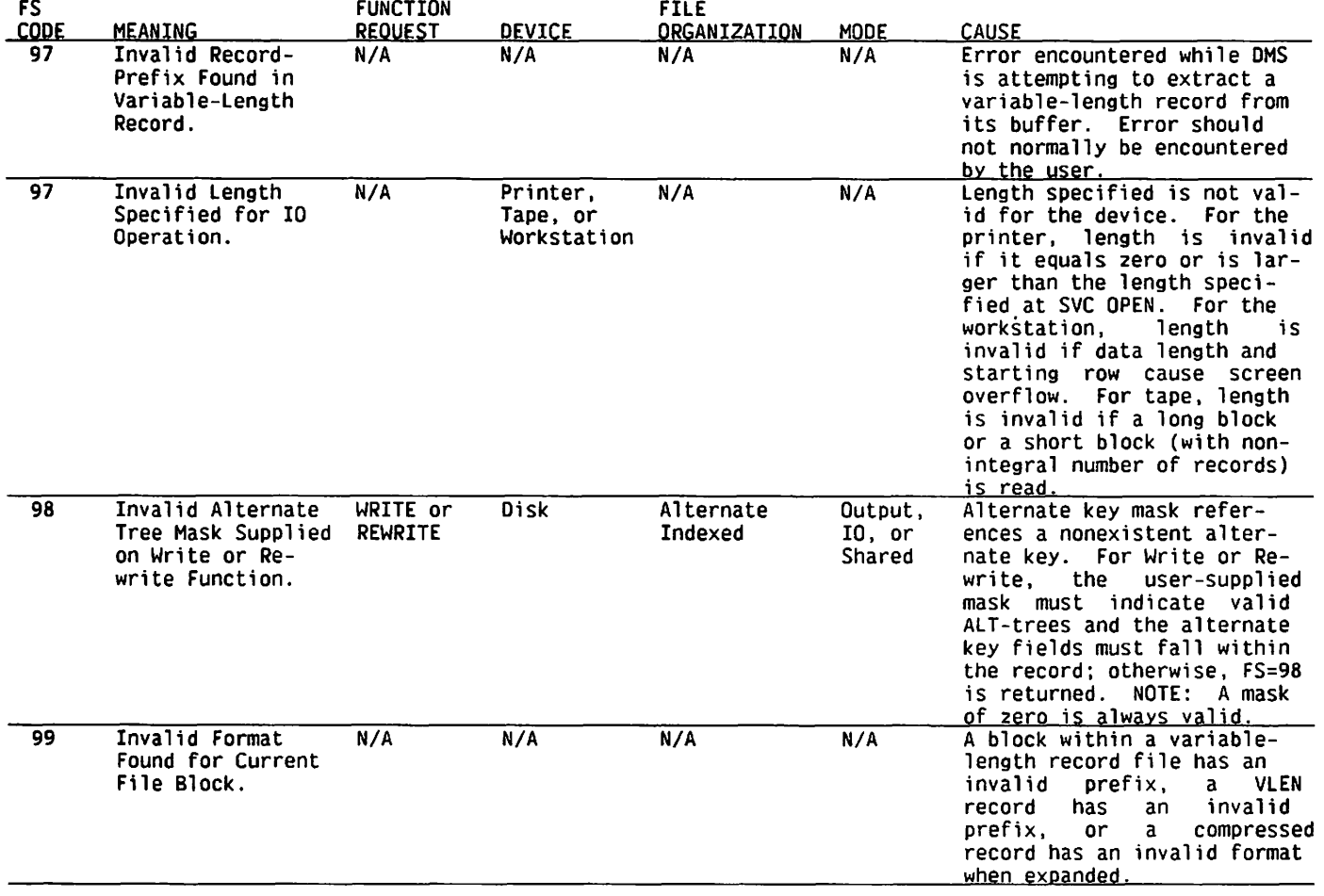

.)

)

## FILE STATUS FOR UFBERRAO RETURN (cont'd)

APPENDIX D DMS GETPARM SCREENS AND PROCEDURE LANGUAGE

#### D.l INTRODUCTION TO GETPARMS

 $\left(\begin{matrix} \begin{matrix}\end{matrix}\right) \end{matrix}$ 

The VS Operating System supports a supervisor call, known as the GETPARM SVC, which solicits and accepts runtime parameter information, displays runtime messages and awaits their acknowledgement. GETPARM-generated prompts appear on the workstation screen during normal execution. These prompts solicit parameter information from a user or<br>from a controlling procedure. The GETPARM SVC verifies values entered The GETPARM SVC verifies values entered<br>ditv. If the values entered are not from either source for validity. acceptable, the GETPARM SVC responds with an error message.

GETPARM processing differs from other methods of obtaining runtime information primarily because it can interface with a procedure (refer to the VS Procedure Language Reference for further information on coding Procedure Language). A procedure is the preferred source of information for a GETPARM request. Thus, GETPARM prompts never appear on the workstation screen when they are satisfied by a Procedure Language ENTER statement. When you use a Procedure Language DISPLAY statement, values supplied in the procedure are displayed on the workstation screen as modifiable defaults, overriding any defaults supplied in the program. The ENTER and DISPLAY Procedure Language instructions facilitate runtime specification of file definition parameters.

#### D.2 THE STRUCTURE OF A GETPARM

A parameter reference name (prname) identifies the program's GETPARM request for each file. The prname for each request is, in general, unique within that program.

Many GETPARM requests contain one or more modifiable fields into which a user or a procedure can enter information. A keyword identifies each of these fields. When a GETPARM request appears, the keyword displayed on the screen for each field provides a description of the information to be supplied for that field. Also, many GETPARM requests solicit a PF key response (such as  $16 =$  Exit Program). No keyword is associated with a PF key choice; you specify only the PF key number itself.

#### D.3 ASSOCIATING A PROCEDURE WITH A GETPARM

Within a procedure, each ENTER or DISPLAY statement supplies parameters for a single GETPARM request. The prname of a specific GETPARM request associates the request with a particular ENTER or DISPLAY statement. You can assign any prname to a GETPARM request. You specify the modifiable fields and their keywords for user-defined GETPARM requests.

When a procedure supplies parameters, keywords in the ENTER or DISPLAY statement associate the specified values with the fields to which they are to be assigned in the GETPARM request. In this case, the procedure passes the values associated with keywords to the corresponding keyword-identified fields in the GETPARM request. If the procedure does not assign new values to fields, they retain the default values supplied in the program or from the user defaults.

Refer to the VS Procedure Language Reference for more information on the Procedure Language and the use of GETPARM requests.

#### D.4 OMS FILE DEFINITION GETPARM SCREENS

OMS issues the following GETPARM screens to enable you to define DMS file parameters at runtime. Associated with each screen is a simple Procedure Language program to supply values to the modifiable fields of the screen.

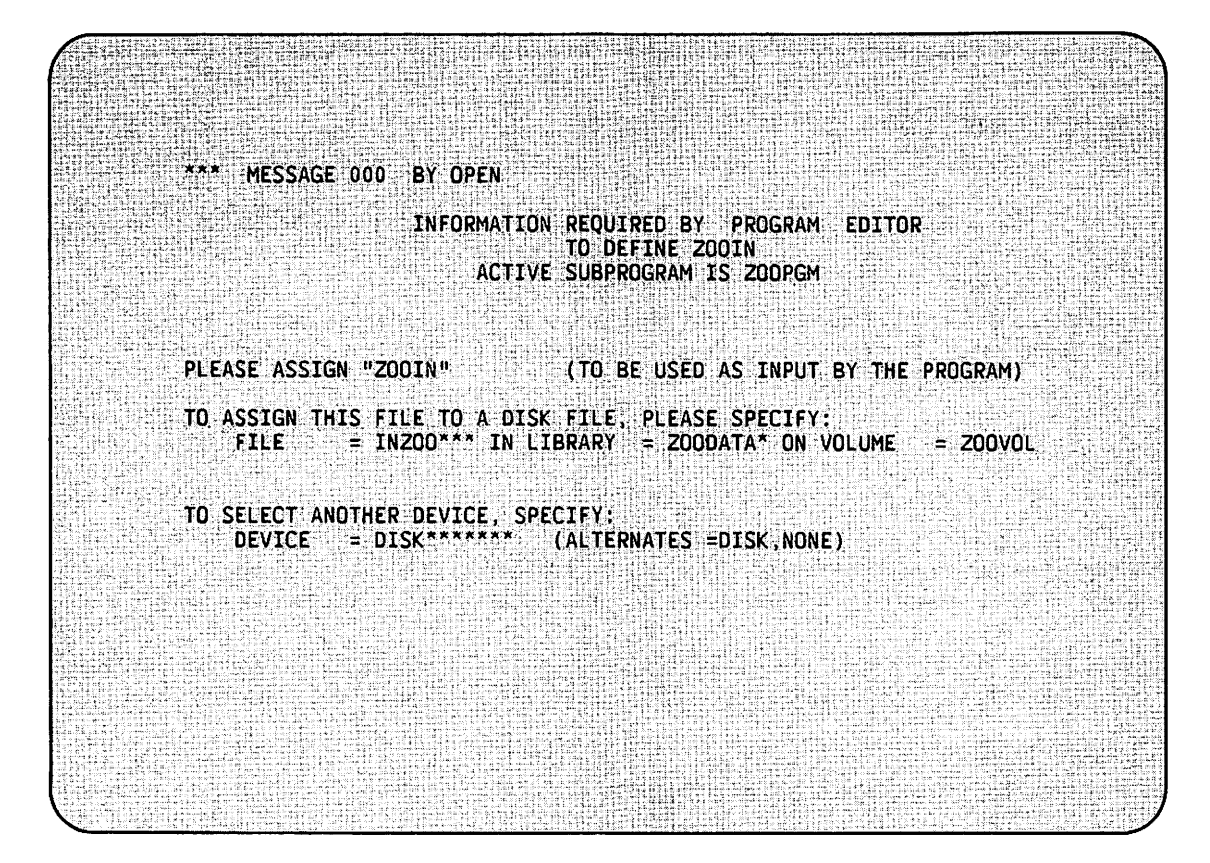

Figure D-1. GETPARM Screen for Input File Definition

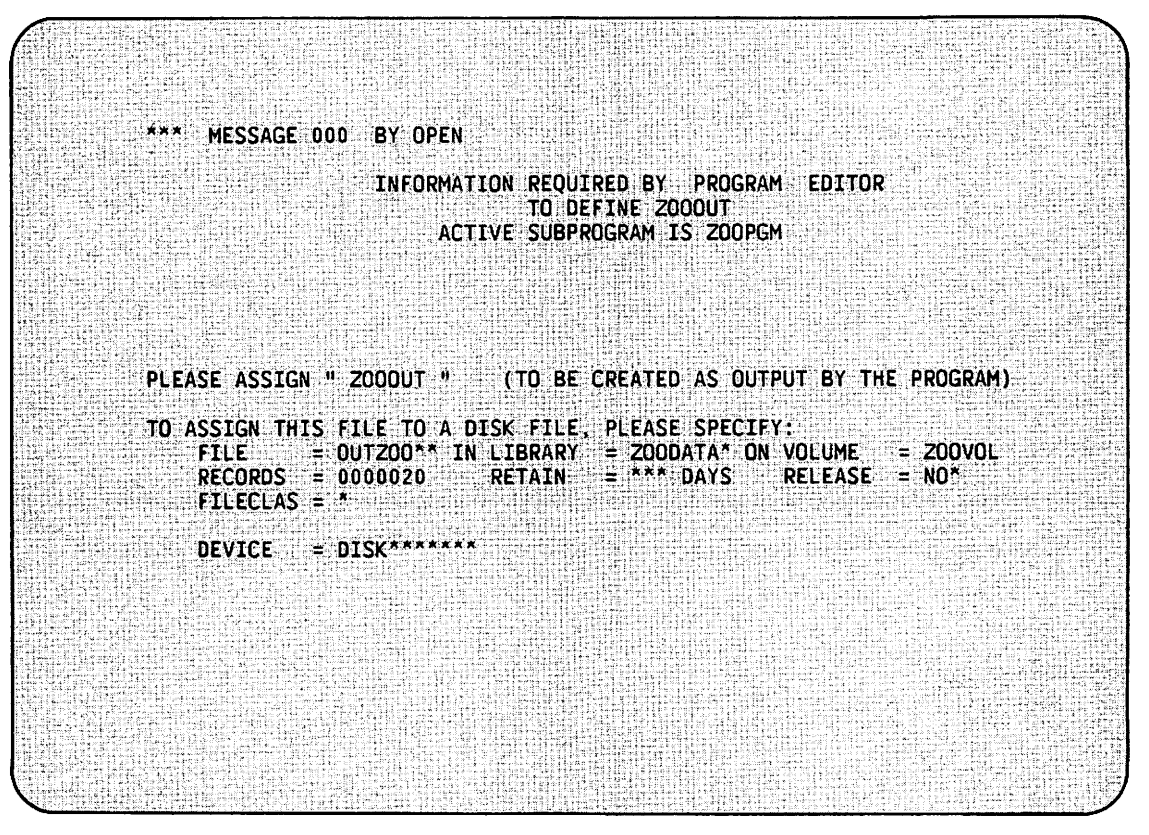

Figure D-2. GETPARM Screen for Output File Definition

The procedure shown in Example D-1 supplies GETPARM file definition parameters to the screens shown in Figures D-1 and D-2 without displaying those screens on the workstation.

Example D-1. Procedure for Figures D-1 and D-2 (Non-display) PROCEDURE RUN ZOOPRG in ZOOLIB on ZOOVOL ENTER ZOOOUT FILE = NEWZOO, LIBRARY = ZOODATA, VOLUME = ZOOVOL, RECORDS = 20 ENTER ZOOIN FILE = INZOO, LIBRARY = ZOODATA, VOLUME = ZOOVOL RETURN

The procedure shown in Example D-2 supplies GETPARM file definition parameters to the screens shown in Figures D-1 and D-2. The keyword values are displayed on the screens as modifiable defaults.

Example D-2. Procedure for Figures D-1 and D-2 (Display) PROCEDURE RUN ZOOPRG in ZOOLIB on ZOOVOL DISPLAY ZOOOUT FILE = NEWZOO, LIBRARY = ZOODATA, VOLUME = ZOOVOL,  $RECORDS = 20$ DISPLAY ZOOIN FILE = INZOO, LIBRARY = ZOODATA, VOLUME = ZOOVOL RETURN
MESSAGE 000 BY OPEN INFORMATION REQUIRED BY PROGRAM EDITOR TO DEFINE ZOOIO ACTIVE SUBPROGRAM IS ZOOPGM PLEASE ASSIGN " 20010 " (TO BE UPDATED BY THE PROGRAM) TO ASSIGN THIS FILE TO A DISK FILE, PLEASE SPECIFY:<br>FILE = UPDZ00\*\* IN LIBRARY = ZOODATA\* ON VOLUME  $= 200V0L$ DEVICE = DISK\*\*\*\*\*\*\*

Figure D-3. GETPARM Screen for Update File Definition

The procedure shown in Example D-3 supplies GETPARM file definition parameters to the screen shown in Figure D-3. The keyword values are displayed on the screens as modifiable defaults. You can write this procedure with either a DISPLAY or ENTER statement.

Example D-3. Procedure for Figure D-3

PROCEDURE RUN ZOOPRG in ZOOLIB on ZOOVOL DISPLAY ZOOIO FILE = UPDZOO, LIBRARY = ZOODATA, VOLUME = ZOOVOL RETURN

 $\bar{z}$ 

 $\overline{\phantom{a}}$ 

 $\sim$ 

 $\mathbf{E}$ 

APPENDIX E SAMPLE ASSEMBLY LANGUAGE PROGRAMS

#### E.l RAM ALTERNATE INDEXED FILE UPDATE PROGRAM

```
*********************************************************************** 000100 
\star \sim 000200 \star 000200 \star* Demonstration program - Alternate-indexed file manipulations * 000300 
* The places in the program where the file is closed and then * 000400<br>* Pe-opened are convenient points to set breakpoint traps in * 000500
*       re-opened are convenient points to set breakpoint traps in     * 000500<br>*       order to cancel the program and inspect the file via DISPLAY.  * 000600
* order to cancel the program and inspect the file via DISPLAY. * 000600 
\star 000700 \star 000700
* Progranuner: G. Morrow * 000800 
* Date: 10/83 * 000900
* 001000 * 001000 ************************************************************************ 001100 
        PRINT NOGEN 001200
* * Program equates 
* 
RUFB 
RAXDl 
RWORK 
RALTKEY
RPKEY
* * Set up 
basic 
addressability. 
* 
ALTDEMO CODE 
        REGS 
        EQU 
        EQU 
        EQU 
        EQU 
        EQU 
              Rll 
              RlO 
              R9 
              RS 
              R7 
                                      System register equate 
macro 
                                     Rll will address ZUFB 
                                     RlO will address AXDl 
                                     R9 is work register 
                                     RB holds alternate key 
                                     R7 holds primary key 
• 
        BALR EP,0 
        USING *,EP 
        LR Rl2,R14 
        AL Rl2,=R(ALTSTAT) 
        USING ALTSTAT,Rl2 
        LA RUFB,ALTFILE 
        USING UFB,RUFB 
        USING AXDl,RAXDl 
                                     Address this code 
                                     Tell the assembler 
                                      (R12) = static base pointer
                                     Add offset of program static
                                     Tell assembler where static is 
                                     Address the data file UFB 
                                     UFB references use Rll 
                                     AXDl references use RlO 
        OPEN UFB=ALTFILE,MODE=OUTPUT Open the data file for output 
        OPEN UFB=WSFILE, MODE=IO Open the workstation<br>LA RAXD1, AXD Address the AXD1 blow
        LA RAXD1, AXD Address the AXD1 block
                                                                      001300 
                                                                      001400 
                                                                      001500 
                                                                      001600 
                                                                      001700 
                                                                      001800 
                                                                      001900 
                                                                      002000 
                                                                      002100 
                                                                      002200 
                                                                      002300 
                                                                      002400 
                                                                      002500 
                                                                      002600 
                                                                      002700 
                                                                      002800 
                                                                      002900 
                                                                      003000 
                                                                      003100 
                                                                      003200 
                                                                      003300 
                                                                      003400 
                                                                      003500 
                                                                      003600 
                                                                      003700 
                                                                      003800
```
LA LA LA MVC RPKEY, 1 Initialize primary key req RALTKEY,2100 Ditto alternate key reg RWORK,100 Use work reg as loop counter SCRNMSG(9),=C' Writing ' Header to screen \* Write 100 records - PK: 1 thru 100; AKl: 1001 thru 1100; \* AK2: 2100 thru 2001 by -1. Enable both alternate paths. WRTLOOP CVD RPKEY,PACKED UNPU PKEY(4), PACKED(8)<br>MVC ALTKEY1. PKEY MVC ALTKEY1,PKEY<br>MVI ALTKEY1.C'1' ALTKEY1, C'l' CVD RALTKEY,PACKED UNPU ALTKEY2(4),PACKED(8) MVC AXD1MASK(2),BOTH JS! =ACDISP) WRITE UFB=ALTFILE LA RPKEY,l(,RPKEY) BCTR AALTKEY,0 BCT RWORK, WRTLOOP Convert primary key to decimal Then to display format in record 004800 Alternate key  $#1 = primary key$ Add 1000 to alt key #1 Convert alt key #2 to decimal Then to display format in record 005200 Set mask for both alt paths Display the record as set up Write record to disk Increment primary key reg Decrement alternate key reg Loop until 100 records written Close the file and re-open it in IO mode. CLOSE UFB=ALTFILE OPEN UFB=ALTFILE,MODE=IO \* Close the data file Re-open the data file Address the AXD1 block. \* \* L LA RAXDl,UFBALTPTR RAXDl,0( ,RAXDl) Load AXDl pointer from UFB Clear the high byte Set up to read the file sequentially along alternate path  $#1$ . MVC ALTKEY1(4),=XL4'0' Set alt key #1 to binary zeroes MVI AXDIALTINX,1 Set key of reference to path #1<br>LA RWORK.ALTKEY1 Get address of alternate key #1 LA RWORK,ALTKEY1 Get address of alternate key #1<br>ST RWORK.UFBKEYAREA Set UFB key pointer to it ST RWORK,UFBKEYAREA Set UFB key pointer to it<br>START GE,UFB=ALTFILE Start at 1st rec on alt pa START GE, UFB=ALTFILE Start at 1st rec on alt path #1<br>LA RWORK, RWRTEND Get end-of-data address Get end-of-data address ST RWORK, UFBEODAD Store in UFB MVC SCRNMSG(9),=C'Rewriting' Header to screen \* \* Read file sequentially along Alternate Path #1 in pairs of records. \* For the first record of each pair, remove the record from the second \* alternate path. For the second record of each pair, remove the \* record from the first alternate path. When done, the records with \* odd primary keys are enabled on Alternate Path #1 and the records \* with even primary keys are enabled on Alternate Path #2. \* RWRTLOOP READ HOLD,UFB=ALTFILE MVC AXD1MASK(2),PATH1 JSI =ACDISP) REWRITE UFB=ALTFILE Read first record of pair Enable only 1st alt path Display the record Rewrite the record 003900 004000 004100 004200 004300 004400 004500 004600 004700 004900 005000 005100 005300 005400 005500 005600 005700 005800 005900 006000 006100 006200 006300 006400 006500 006600 006700 006800 006900 007000 007100 007200 007300 007400 007500 007600 007700 007800 007900 008000 008100 008200 008300 008400 008500 008600 008700 008800 008900 009000 009100

\* READ HOLD,UFB=ALTFILE MVC AXD1MASK(2),PATH2 JSI =ACDISP) REWRITE UFB=ALTFILE B RWRTLOOP Read second record of pair Enable only 2nd alt path Display the record Rewrite the record Loop until EOD exit taken \* Close the file and re-open it in IO mode. RWRTEND CLOSE UFB=ALTFILE OPEN UFB=ALTFILE,MODE=IO \* Address the AXDl block. \* L LA RAXDl,UFBALTPTR RAXDl,0( ,RAXDl) Close the data file Re-open the data file Load AXDl pointer reg from UFB Clear the high byte \* Set up to read the file sequentially along Alternate Path #2. (This \* means we will be reading in reverse primary key order because of the \*way the records were originally set up.) \* MVC ALTKEY2(4),=XL4'0' MVI AXDlALTINX,2 LA RWORK,ALTKEY2 ST RWORK,UFBKEYAREA START GE,UFB=ALTFILE LA RWORK,DELETEND ST RWORK,UFBEODAD MVC SCRNMSG(9),=C'Deleting ' Header to screen Set alt key #2 to binary zeroes Set key of reference to path 2 Get address of alt key #2 Set UFB key pointer to it Position to first record on path 011700 Get addr of end-of-data routine Set it down in UFB \* Read file sequentially along Alternate Path #2 and delete every \* other record encountered from the file. We should wind up with \* 75 records in the file, with 50 of them enabled on the first \* alternate path and 25 enabled on the second alternate path. DELTLOOP READ HOLD, UFB=ALTFILE JSI =A(DISP) \* \* Close the data file and the workstation and end the program. DELETE UFB=ALTFILE READ HOLD,UFB=ALTFILE JS! =ACDISP) B DELTLOOP Read a record Display the record Delete the record Read a record Display the record (no delete) Loop until EOD exit taken \* DELETEND CLOSE UFB=ALTFILE CLOSE UFB=WSFILE RETURN UNLINK \* \* Record display subroutine. \* DISP MVC MVC MVC MVC Ll0+4(18),PKEY-14 Ll0+27(23),ALTKEY1-19 Ll0+55(23),ALTKEY2-19 ORDAREA,=XL4'01000000' Close the data file Close the workstation Exit the program Primary key + text to screen Alt key #1 + text to screen Alt key #2 + text to screen Set up order area 009200 009300 009400 009500 009600 009700 009800 009900 010000 010100 010200 010300 010400 010500 010600 010700 010800 010900 011000 011100 011200 011300 011400 011500 011600 011800 011900 012000 012100 012200 012300 012400 012500 012600 012700 012800 012900 013000 013100 013200 013300 013400 013500 013600 013700 013800 013900 014000 014100 014200 014300 014400 014500

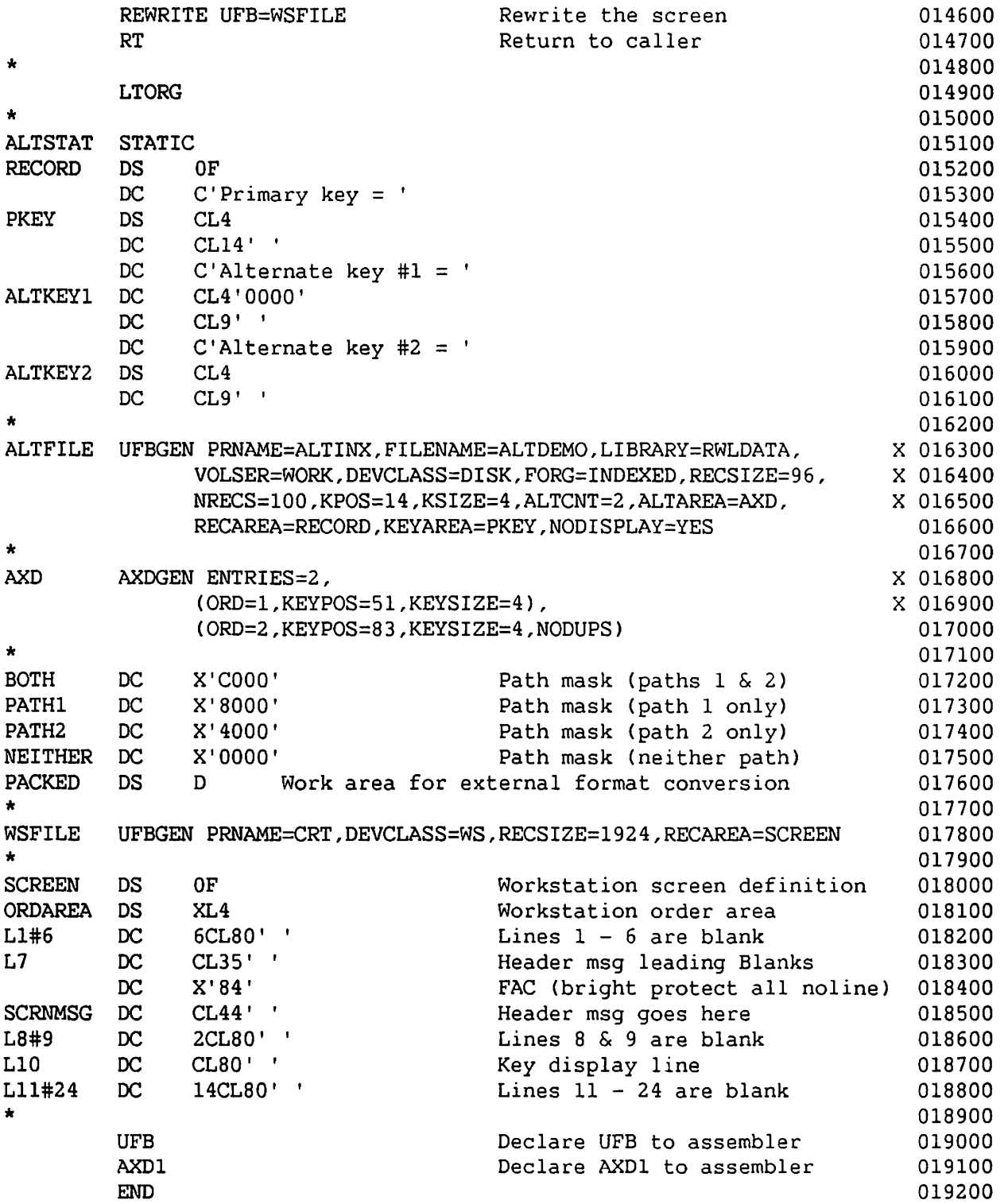

 $E.2$ RAM WORKSTATION FILE DATA ENTRY PROGRAM

```
000100
\star000200
\starSimple data entry program which demonstrates reading
                                                                         000300
                                                                     \bullet\stardata from the workstation and writing it to a
                                                                         000400
\starconsecutive disk file.
                                                                         000500
                                                                         000600
\starProgrammer: G. Morrow
                                                                         000700
                                                                         000800
\bulletDate:
                     10/83
                                                                         000900
001000
         PRINT NOGEN
                                                                         001100
                                                                         001200
\star\star001300
        Program equates
                                                                         001400
        REGS
                                  Register equate macro
                                                                         001500
         EOU
                                  R4 used to address UFBs
RUFB
                                                                         001600
              R<sub>4</sub>"Blank protect all noline" FAC
         EQU
              X' 9C'001700
HIDE
                                  "Blink protect all noline" FAC
BLINK
         EQU
              X'94'
                                                                         001800
                                  "Unlock, beep & position cursor" WCC
BEEP
         EOU
              X'EO'
                                                                         001900
                                  "Unlock & position cursor" WCC
                                                                         002000
NOBEEP
         EQU
              X'AO'
                                                                         002100
DEMOCODE CODE
                                                                         002200
                                                                         002300
* Set up program and data addressability.
                                                                         002400
                                                                         002500
         BALR EP, 0
                                  Address this code section
                                                                         002600
        USING *, EP
                                  Tell the assembler
                                                                         002700
         LR
              R12, R14
                                  (R12) = Static section base ptr
                                                                         002800
                                          for this link level
                                                                         002900
÷.
              R12,=R(DEMOSTAT)
                                  Add offset of program static section
                                                                         003000
        AL.
        USING DEMOSTAT, R12
                                  Static section now addressed
                                                                         003100
                                  Tell assembler that R4 will be the
        USING UFB, RUFB
                                                                         003200
                                       base reg for UFB addressing
                                                                         003300
                                                                         003400
* Open disk and workstation files, do some initialization.
                                                                         003500
                                                                         003600
         OPEN
              UFB=WSUFB, MODE=IO
                                  Open the workstation
                                                                         003700
              UFB=DISKUFB, MODE=OUTPUT Open the disk file
         OPEN
                                                                         003800
              RUFB, DISKUFB
                                  Temporarily address disk UFB
                                                                         003900
        LA
                                  Turn on "release excess space" bit
         OI
              UFBF4, UFBF4RLSE
                                                                         004000
                                  Permanently address workstation UFB
         LA
              RUFB, WSUFB
                                                                         004100
        MVI
              MSGFAC, HIDE
                                  Turn off error message line
                                                                         004200
         MVI
              WCC, NOBEEP
                                  Turn off workstation beep
                                                                         004300
                                                                         004400
* Get the input from the workstation.
                                                                         004500
                                                                         004600
DISPLAY
        JSI
              =A(INITSCRN)
                                  Initialize screen fields
                                                                         004700
         REWRITE UFB=WSUFB
                                  Display data entry screen
                                                                         004800
         READ MOD, UFB=WSUFB
                                  Read the workstation
                                                                         004900
```
Process the input: If PF 16 was struck, then quit. If ENTER was struck, then write data to the disk file and re-initialize the screen Otherwise re-initialize the screen and display the error message CLI UFBFS2, C'P'<br>BE EXIT BE EXIT<br>CLI UFBF CLI UFBFS2, C'@'<br>BE TRANSFER TRANSFER \* An invalid key was struck. \* MVI WCC,BEEP MVI MSGFAC,BLINK B DISPLAY \* \* The ENTER key was struck. \* TRANSFER MVC DATANAME, SCRNNAME MVC DATAADDR,SCRNADDR MVC DATAAREA,SCRNAREA MVC DATAPRFX,SCRNPRFX MVC DATASUFX,SCRNSUFX WRITE UFB=DISKUFB MVI MSGFAC,HIDE MVI WCC,NOBEEP B DISPLAY \* \* PF 16 was struck. **EXIT** CLOSE UFB=DISKUFB CLOSE UFB=WSUFB RETURN UNLINK PF 16 struck ? Yes, quit ENTER key struck ? Yes, transfer data to disk file Turn on workstation beep bit "Unhide" the error message Return to re-display screen Move name field to disk record Move address field to disk record Move area code field to disk record Move phone # prefix to disk record Move phone # suffix to disk record Write the data record to disk Blank out error msg via it's FAC Turn off workstation beep Return to re-display screen Close the data file Close the workstation Exit the program \* Mapping area re-initialization subroutine. INITSCRN MVPC SCRNNAME(20), \*+2(1), X'OB' Pseudo-blanks to name MVPC SCRNADDRC25),\*+2(1),X'OB' Pseudo-blanks to address MVPC SCRNAREA(3),\*+2(1),X'OB' MVPC SCRNPRFX(3),\*+2(1),X'OB' MVPC  $SCRNSUFX(4)$ , \*+2(1),  $X'0B'$ MVI CURCOL,29 MVI CURROW,8 RT LTORG DEMOSTAT STATIC Pseudo-blanks to area code Pseudo-blanks to phone prefix Pseudo-blanks to phone suffix Set cursor column Set cursor row Done! DISKUFB UFBGEN PRNAME=DATA,DEVCLASS=DISK,FORG=CONSEC,RECSIZE=59, & NRECS=50,RECAREA=DISKREC,NODISPLAY=YES,FILENAME=PHONES, & LIBRARY=RWLDATA,VOLSER=WORK 005000 005100 005200 005300 005400 005500 005600 005700 005800 005900 006000 006100 006200 006300 006400 006500 006600 006700 006800 006900 007000 007100 007200 007300 007400 007500 007600 007700 007800 007900 008000 008100 008200 008300 008400 008500 008600 008700 008800 008900 009000 009100 009200 009300 009400 009500 009600 009700 009800 009900 010000 010100 010200 010300

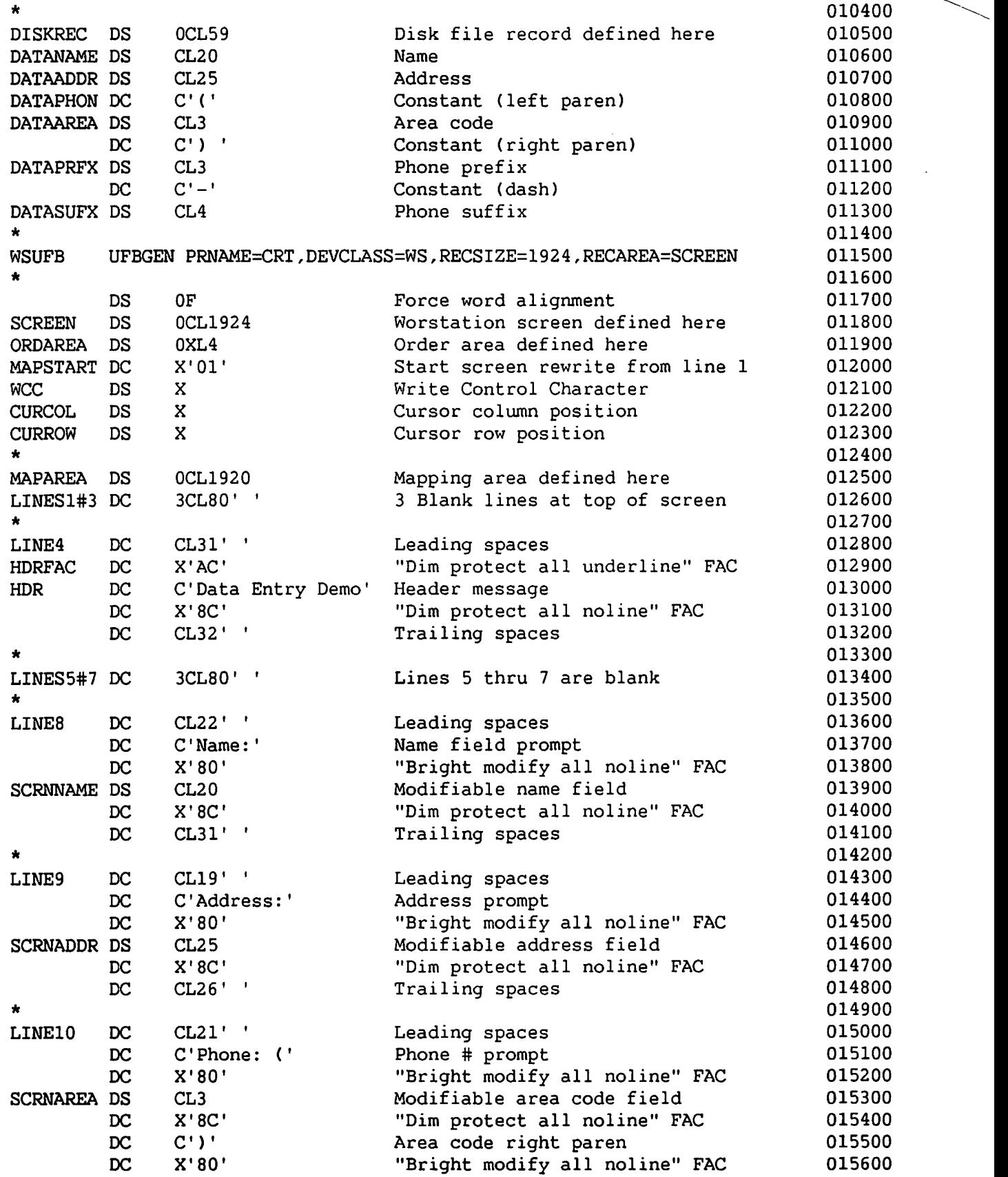

 $\overline{\phantom{0}}$ 

 $\blacktriangle$ 

 $E-7$ 

SCRNPRFX DS CL3 Modifiable phone # prefix 015700<br>DC X'80' TBright modify all noline" FAC 015800 DC X'80' "Bright modify all noline" FAC 015800<br>SCRNSUFX DS CL4 Modifiable phone # suffix 015900 DS CL4 Modifiable phone # suffix 015900<br>DC X'8C' "Dim protect all noline" FAC 016000 DC X'8C' "Dim protect all noline" FAC 016000<br>DC CL35'' Trailing spaces 016100 Trailing spaces \* 016200  $\frac{LINES11#14 \text{ DC} 4CL80'}{16300}$  Lines  $11 - 14$  are blank 016300 \* 016400<br>\* <sup>016400</sup> LINE15 DC CL14' ' Leading spaces 016500 DC C'Press <ENTER> to add data to disk file, PF16 to exit' 016600<br>DC CL14'' Trailing spaces 016700 Trailing spaces \* 016800 LINES16#19 DC 4CL80' ' Lines 16 - 19 are blank 016900 \* 017000 \* 017000<br>r TNE30 PC (T311 i feeding the second control 017000 LINE20 DC CL21' I Leading spaces 017100 DS X Error message FAC 017200<br>DC C'Invalid PFKEY - Data not transferred' 017300 DC C'Invalid PFKEY - Data not transferred' 017300<br>DC CL22'' Trailing spaces 017400 Trailing spaces 017400 \* 017500<br>\* \* 017500 017500 017500 017500 017500 017500 017500 017500 017500 017500 017500 LINES21#24 DC 4CL80' ' Lines 21 - 24 are blank 017600 \* 017700 UFB Make UFB DSECT known to assembler 017800<br>END 017900 END 017900

#### E.3 BAM FILE COPY PROGRAM

```
000100
                                                                       000200
Ŵ
\starDemonstration program - BAM file copy
                                                                       000300
٠
                                                                       000400
        Programmer:
                    G. Morrow
                                                                       000500
\ddot{\phantom{a}}Date:
                                                                       000600
                    10/83
                                                                       000700
000800
                                                                       000900
        PRINT NOGEN
        REGS
                                                                       001000
                                                                       001100
* Set up basic adressability.
                                                                       001200
                                                                       001300
BAMCOPY CODE
                                                                       001400
        BALR EP.0
                                 Address this code
                                                                       001500
        USING *, EP
                                 Tell the assembler
                                                                       001600
                                 (R12) = static base pointer
                                                                       001700
        LR.
              R12, R14
        ALAdd offset of program static section
                                                                       001800
              R12, =R(BAMSTAT)USING BAMSTAT, R12
                                 Tell the assembler
                                                                       001900
                                                                       002000
٠
* Use GETPARM to get the input and output file names.
                                                                       002100
                                                                       002200
        GETPARM KEYLIST=BAMKEYL, MSG=BAMMSG, FORM=REQUEST
                                                                       002300
                                                                       002400
                                                                       002500
 Open the input file.
                                                                       002600
              UFBIFILENAME, BINFILE+12 File name to UFB
                                                                       002700
        MVC
        MVC
                                      Library name to UFB
                                                                       002800
              UFBIDIRNAME, BINLIB+12
                                      Volume name to UFB
        MVC
              UFBIVOLSER, BINVOL+12
                                                                       002900
        OPEN UFB=INUFB.MODE=INPUT
                                      Open the input file
                                                                       003000
                                                                       003100
 Copy file definition parameters from input file UFB to output file
                                                                       003200
* UFB and also move in the file, library, and volume from the GETPARM.
                                                                       003300
                                                                       003400
        MVC
              UFBOFILENAME, BOUTFILE+12 File name to UFB
                                                                       003500
                                                                       003600
        MVC
              UFBODIRNAME, BOUTLIB+12
                                      Library name to UFB
                                                                       003700
        MVC
              UFBOVOLSER, BOUTVOL+12
                                      Volume name to UFB
        MVC
              UFBOFORG, UFBIFORG
                                      File organization to UFB
                                                                       003800
        XR
              R4, R4
                                      Clear R4 to zeroes
                                                                       003900
        ICM
              R4, B'Olll', UFBIEBLK
                                      (R4) = input file EBLK
                                                                       004000
        LA
              R4, 1(, R4)Add 1 for blocks used
                                                                       004100
        STCM R4, B'0111', UFBONBLKS
                                      Store in output file NBLKS
                                                                       004200
        MVC
              UFBORECSIZE, UFBILRECSAVE Logical record size to UFB
                                                                       004300
        MVC
                                      Flags byte to UFB
                                                                       004400
              UFBOFLAGS, UFBIFLAGS
```
\* \* Move alternate index count and indexed file state fields from input \* UFB to output UFB in case the file is indexed. Then, open the \* output file. Set the output file record area to be the input file's \* OMS buffer. This way, we can use NODATA on reads from the input \* file, thus saving the overhead of data movement to 2 separate \* record areas. \* MVC UFBOALTCNT, UFBIALTCNT Alternate index count to UFB MVC UFBOKEYPOS (UFBINXDISKEND-UFBDMSEND). UFBIKEYPOS UFBOKEYPOS(UFBINXDISKEND-UFBDMSEND), UFBIKEYPOS Indexed state fields to UFB<br>UT Open the output file OPEN UFB=OUTUFB, MODE=OUTPUT MVC UFBORECAREA,UFBIBUFADR Set output file record area \* This is the main read/write loop. The EOD address is set in the \* input file UFB so that control will transfer to ENDCOPY when the \* input file has been completely .read. COPYLOOP READ NODATA,UFB=INUFB WRITE UFB=OUTUFB Read a block from the input file Write the block to the output file B COPYLOOP Branch back to copy next block \* \* All blocks copied. Set the final file state fields in the output \* file's UFB to be written to the VTOC and close both files. ENDCOPY MVC \* **BAMSTAT** \* \* Input file UFB definition. Supply the bare minimum so that any UFBONRECS, UFBINRECS MVC UFBOEBLK,UFBIEBLK MVC UFBOEREC,UFBIEREC CLOSE UFB=UFBIBEGIN CLOSE UFB=UFBOBEGIN RETURN UNLINK LTORG STATIC # of records to UFB Last block used to UFB EREC to UFB Close input file Close output file Exit the program \* disk file can be opened. \* INUFB .,, UFB NODSECT,SUFFIX=I ORG UFBIBEGIN UFBGEN PRNAME=IN, DEVCLASS=DISK, BAM=YES, NODISPLAY=YES, EODAD=ENDCOPY \* Output file UFB definition. Same as above, except that the block \* allocation bit is set and no end-of-data address is needed. UFB NODSECT, SUFFIX=O ORG UFBOBEGIN OUTUFB UFBGEN PRNAME=OUT, DEVCLASS=DISK, BAM=YES, NODISPLAY=YES, BLKAL=YES 004500 004600 004700 004800 004900 005000 005100 005200 005300 005400 005500 005600 005700 005800 005900 006000 006100 006200 006300 006400 006500 006600 006700 006800 006900 007000 007100 007200 007300 007400 007500 007600 007700 007800 007900 008000 008100 008200 008300 008400 008500 & 008600 008700 008800 008900 009000 009100 009200 009300 & 009400 009500

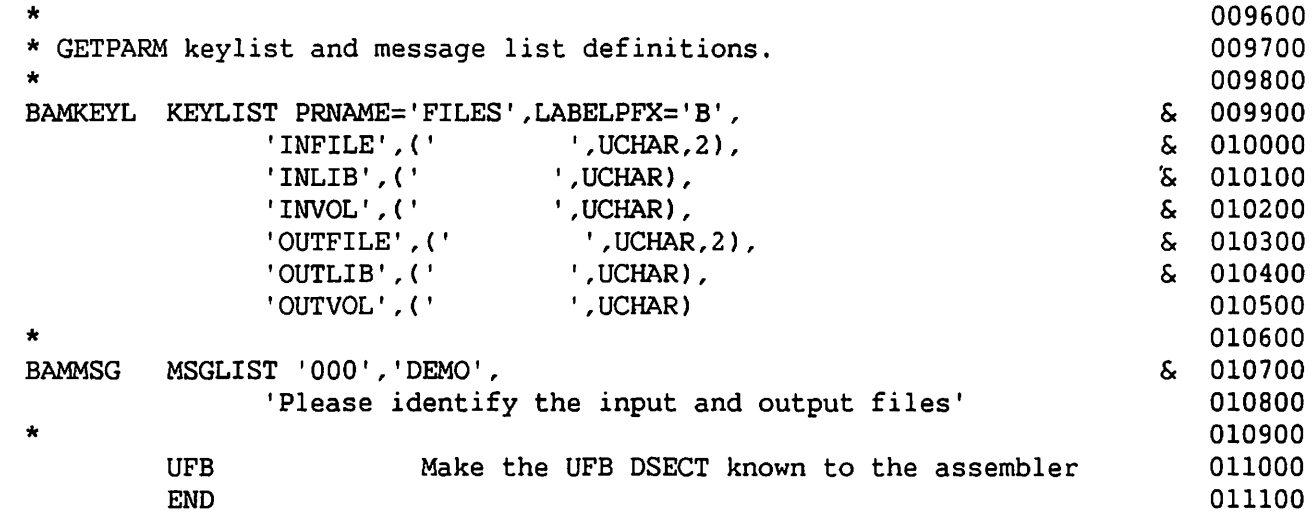

 $\mathbf{A}$ 

 $\bar{z}$ 

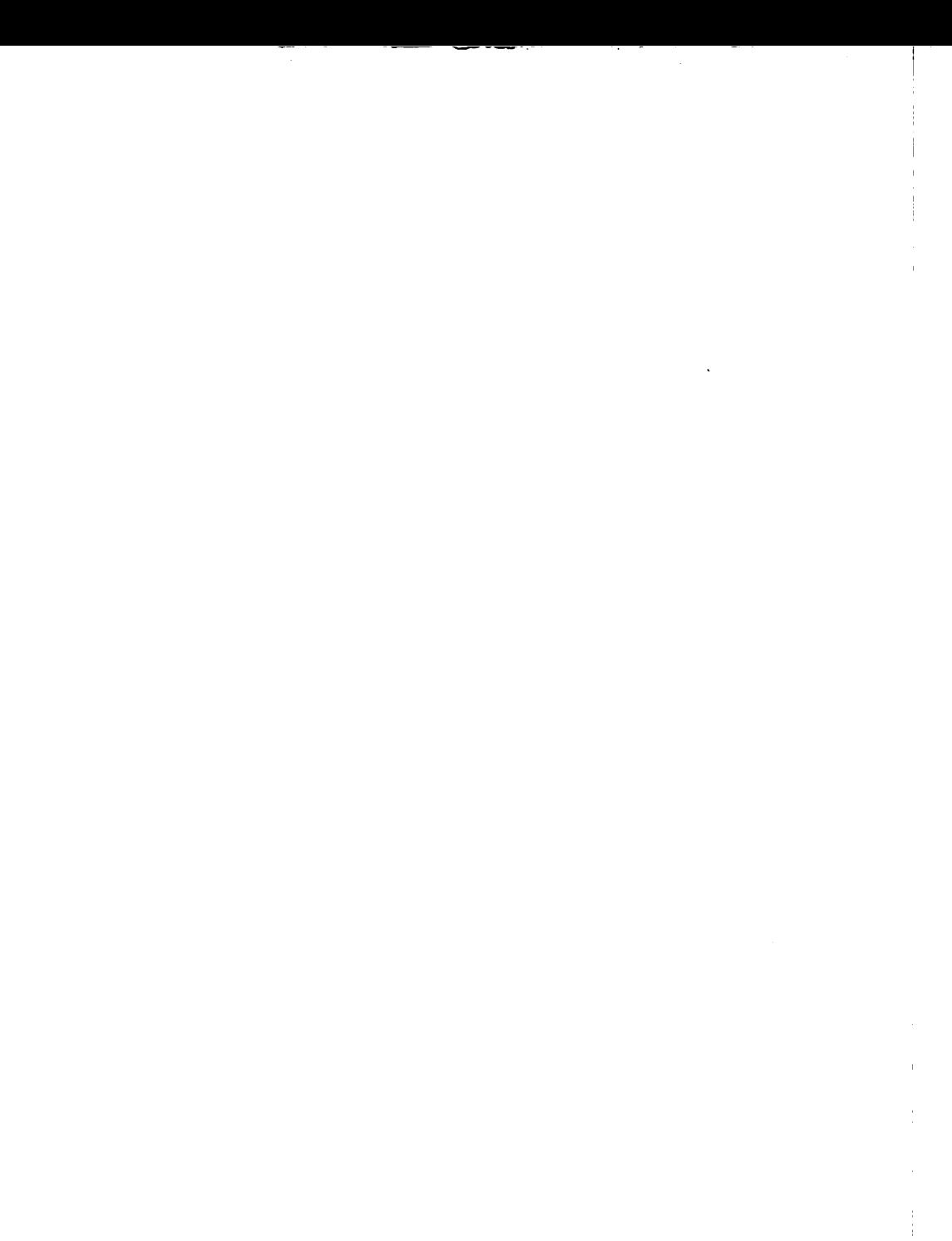

 $\ddot{\phantom{a}}$  $\frac{1}{2}$ 

 $\hat{\mathcal{A}}$ 

ý,

# INDEX

Access methods, 1-7, 4-1, 4-2, 10-1, see also BAM, PAM, RAM AID characters, 11-21, 11-22 ALLOWNL parameter, 12-2 ALLOWTAPE parameter, 12-9, 12-10 ALTAREA parameter, 6-13, 6-18, 6-21 ALTCNT parameter, 6-13, 6-18 Alternate indexed file, 3-20 to 3-33 creation of index trees, 6-31, 15-5 to 15-7 damaged, 6-26 defining parameters, see AXDGEN display key definitions, 6-5 errors, 6-32, 7-11 index tree structure, 3-22 to 3-29 language support, 5-2 number of alternate keys, see ALTCNT, ENTRIES program example, E-1 to E-4 pseudo-records, 3-23, 3-24, 15-6, 15-7 selective indices, 3-31, 3-32 writing records, 7-11 Alternate key, 3-21, 3-22 activation, see Bit mask suffix add key to existing file, 3-32 duplicate values, 6-22, 6-32, 7-5 overlapping.and embedded, 15-4 position and size, 6-22, 15-5 records on a key, 3-31, 3-32 Anticipatory buffer priming, 9-5, 10-2, 15-1 Assembly language, 1-1, 1-3 sample programs, E-1 to E-11 support, 5-1 AXDGEN macroinstruction, 6-18, 6-21 parameters, 6-21 subparameters, 6-21, 6-22 suffix character, 6-20

A

AXDl block, 3-29 to 3-31, 6-18 address, 6-13, 6-19 to 6-21 create in heap storage, 15-7 DSECT, A-17 to A-19 AXDlALTINX, 3-29 cleared, 6-24, 7-11 for positioning by alt. key value, 7-20 for reading by alt. key value,  $7 - 8$ AXDlBEGIN, 6-20 AXDlMASK, 3-29, see also Bit mask suffix read operation, 7-3 rewrite operation, 7-13 write operation, 7-11 AXDlPMASK, 3-29, 7-11, 7-13

#### B

BAM, 10-2 to 10-8 function request table, B-5 program example, E-9 to E-11 space allocation, 6-17, 6-18 BAM parameter, 6-17, 10-2 BASIC, 5-3 to 5-8 BCT parameter, 6-17, 9-6 BCTGEN macroinstruction, 6-17, 9-6 Bit mask suffix, 3-31, 3-32, 6-23, 6-24 valid values, 3-32 write operation, 7-11 Blinking screen fields, 11-18, 11-19 BLKAL parameter, 6-17, 10-2, 10-5, 10-10 BLKSIZE parameter, 6-17 tape files, 12-4 Block, 2-1 number of blocks, 6-18 size of a block, 6-17 tape blocks, 12-4 Block Access Method, see BAM Block length indicator, 2-5 Blocking of records, 2-2, 2-3

Bright screen fields, see FAC Buffer area for read operation, see READ NODATA Buffer Control Table, 6-17, 9-5,  $9 - 6$ Buffer pooling, see POOL Buffer pool statistics, 9-7 Buffering, 4-7, 4-8, 9-4 to 9-7 consecutive files, see Large buffer strategy indexed files, see Buffer pooling PAM, 10-12 printer files, 13-5 relative files, see Large buffer strategy tape files, 12-5 write-through, 8-17, 8-18 BUFSIZE parameter, 6-17, 9-5,  $10 - 2$ BUILDALT, 6-31, 15-6, 15-7

Cancel messages, 14-4, C-2 to C-4, C-9 to C-12 Claim resources, see Hold CLOSE macroinstruction, 6-31, 6-32 cancel messages, C-12 CLOSE NOREWIND (tape), 12-8 CLOSE REEL (tape), 12-8 CLOSE UNLOAD (tape), 12-8 Closing a file, 6-31, 6-32 automatically, 6-32 BAM, 10-7, 10-8 OMS/TX files, 6-31 PAM, 10-14 tape files, 12-7 UFB update, 6-3 COBOL, 5-8 to 5-16 hold for retrieval option, 8-13 hold list option, 8-11 timeout option, 8-15 COMP parameter, 6-14 Compression, 1-5, 2-8 to 2-12 code, 2-9 to 2-11 defining, see COMP input buffer, 7-9 log file restrictions, 8-17 relative files, 2-2 rewrite restriction, 7-12

Consecutive file, 1-5, 1-6, 3-2,  $3 - 3$ Consecutive file operations creating, see Output mode defining, 6-11 function request table, B-1,  $B-2$ holding a record (explicitly), 8-8 holding multiple records, 8-5 language support, 5-2 mode switching operations, 7-17 read operations, 7-3 rewrite operations, 7-12 sharing a file, 8-1 space allocation, 3-3 truncate a file, 7-21 write operations, 7-10 COPY utility, 3-20 alternate indices, 15-5 embedded unused blocks, 15-3 packing density, 9-1, 9-3 rebuild index blocks, 3-20 unused blocks at EOF, 15-7 Crash effects on log files, 8-17 on output files, 6-26 Current record pointer, 7-2, 7-3 relative file operations 7-10 setting by key value, 7-19,  $7 - 20$ setting by offset from current value, 7-18, 7-19 setting by RRN, 7-19 setting to beginning of file, 7-17, 7-18, 7-21 setting to end of file, 7-18 timeout exit, 8-15 Cursor positioning, 11-14, 11-15

# $\overline{D}$

DELETE function request, 4-7, 7-23 to 7-25 modifiers, 7-24 operands, 7-24 syntax, 7-23 DELETE EOF, 7-24 Delete multiple records, 7-21, 7-24 DELETE REL, 7-24

Delete single record, see DELETE function request DEVCLASS parameter, 6-15 for printer file, 13-2 for workstation, 11-9 DEVNO parameter, 6-15, 13-2 Disk storage, 1-7 Diskettes, 6-18 OMS, 1-1, 1-3 machine restrictions, 1-6 release restrictions, 1-6, 1-9, 3-23, 7-18, 7-22, 8-1 OMS/TX, 1-4, 1-9, 4-4 blocks, 3-5 closing files, 6-31 extension rights, 15-4 hold list option, 8-11, 8-15 sharing, 8-2 timeout, 8-14 DPACK parameter, 6-16, 9-2, 9-3

### E

*I"\.* 

E-block, 3-14 EBLK parameter, 6-4, 6-31, 10-8, 10-14 Enter key, see AID character ENTRIES parameter, 6-18 EODAD parameter, 6-16 EREC, 6-4, 6-31, 10-8, 10-14 ERRAD parameter, 6-16 Error log, 6-32 Errors, see File Status Exclusive tape mode, 12-6 EXIT operand, 6-29, 6-30, 14-2, 14-3 Extend mode, 6-28, see also START EXTEND tape files, 12-6, 12-9 Extension rights, 15-4

# F

FAC (workstation), 11-4 to 11-7, 11-18 coding, 11-5 default value, 11-5 displaying, 11-18 read operation effects, 11-18 table of FACs, 11-6

Fatal errors, 14-3, 14-4 FDR, 6-4 creation, 6-4 READFDR macro, 6-5 update, 6-4 Field Attribute Character, see FAC File, 1-5 to 1-7 attributes, 6-5 currently open, 14-1 end-of-file, see EBLK, EREC, N-block name, 6-10, 6-11 number of records, see NRECS protection class, 6-15 type, see FORG workstation screen, 11-1 FILECLAS parameter, 6-15 File Descriptor Record, see FDR File management utilities, 11-2 FILENAME parameter, 6-10 File operations, 1-3 see also Function requests, Open, Close creating a file, see Output mode defining a file, 6-9, see also UFB, UFBGEN extending a file, 7-10, 7-18, see also Extend mode holding shared resources, 8-5 to 8-16 opening a file, 6-24 to 6-30 positioning by key value, 7-19 positioning by relative value,  $7 - 18$ reinitializing a file, 7-17 truncating a file, 7-22 updating a file, see I/O mode, Shared mode File Status, 14-2 to 14-4 table, C-13 to C-20 File Status '02', 7-5 File Status '10', 7-5, 11-22, 15-2 File Status '21', 7-11 File Status '22', 7-10, 7-11 File Status '23', 7-6, 7-7, 7-14, 7-19, 7-20, 7-24 File Status '24', 3-14, 7-20

 $--$ 

File Status '30', 11-22 File Status '34', 7-10, 11-15, 11-21, 11-22 File Status '60', C-1 File Status '70', 8-15 File Status '9x', 6-29 File Status '95', 11-22, 15-4 File Status '96', 11-22 File Status '97', 11-17, 11-22 File Status '98', 7-11, 7-13 Fixed length record, 1-5, 2-2 to  $2 - 4$ FORG parameter, 6-9, 6-11 FORM parameter (printer file), 13-2 Fortran, 5-16 to 5-18 FREEXRTS macroinstruction, 15-4 FSEQ parameter (tape), 12-8 Function requests, 1-3, 4-5, 7-1 see also DELETE, READ, REWRITE, START, WRITE Assembly language coding, 7-2 BAM, 10-5 to 10-7 cancel messages, C-9 to C-11 conditional execution, 7-1 errors, see File Status language support, 5-3 last attempted, 14-1 limitations on use, 7-1 PAM, 10-10 to 10-12 runtime modification, 7-2 tables, B-1 to B-5 UFB address operand, 7-1 workstation, 11-2

#### <u>G</u>

GENEDIT utility configuring I/O devices, 6-15 sharer buffer pool size, 9-6 Generic key, 8-5 to 8-7 file positioning, 7-21 GETPARM, 1-8, D-1 to D-5 file definition screens, D-2 to D-5 no getparm option, 6-28 no display option, 6-15, 6-29 release option, 6-27 workstation files, 11-2 GETXRTS macroinstruction, 15-4

## H

Holding a resource, 8-3 to 8-13 explicitly hold a file, 8-5 explicitly hold a generic key group, 8-5 to 8-7 explicitly hold a list of resources, 8-10 to 8-12 explicitly hold a record, 8-7 implicitly hold a record, 8-3, 8-4, see also READ HOLD interaction between holds, 8-9, 8-10, 8-12, 8-13 Hold options hold a list, 8-10 to 8-12 hold for retrieval, 8-12, 8-13 hold for update, 8-12 timeout, 8-13

# I

Index blocks, 3-10 to 3-13 location in file, 3-14 modified by a delete, 7-23 nwnber in a file, 15-3 packing density, see IPACK splitting, 3-18 to 3-20 Indexed file, 1-6, 3-5 to 3-20 block splitting, 3-16 to 3-20 block structure, 3-5, 3-6 calculate nwnber of blocks, 15-2, 15-3 pointers (sequential), 3-6 pointers (index tree), 3-10 right-hand edge, 3-13 Indexed file operations adding records to (effects of), 3-15 to 3-20, 9-2 creating, see Output mode defining, 6-11 deleting records from, 3-20 function request table, B-3 holding a record (explicitly), 8-8 holding multiple records, 8-6 language support, 5-2 positioning by key value, 7-20 read operations, 7-3 record delete operation, 7-23 rewrite operations, 7-13 sequential access, 3-6 to 3-8 write operations,  $7-11$ 

Input mode, 6-27 Input/Output device, see Disk, Tape, Printer, Workstation defining device, 6-15 selecting at runtime, 12-9, 12-10 Interrupt program, see START ATTNT I/O mode, 6-27, 6-28 !PACK parameter, 6-16, 9-3, 9-4

### K

Key, see Primary key, Alternate · key KEYAREA parameter, 6-12, see also UFBKEYAREA addressed field, see KEYAREA field workstation, 11-11 KEYAREA field, 6-12 key values, 6-13, 7-6 to 7-8,  $8 - 7$ RRN values, 7-19, 7-24, 8-6 signed offset values, 7-18, 7-19 workstation line numbers, 11-11 Key path, 3-9 KPOS primary key parameter, 6-13 KPOS alternate key subparameter, 6-22 KSIZE primary key parameter, 6-13 KSIZE alternate key subparameter, 6-22

# L

Large buffer strategy, 9-5 LIBRARY parameter, 6-10 Link levels, 6-32 Lock/unlock keyboard, 11-13, 11-14 Locking of resources, see Hold Log files, 8-16 to 8-18 naming conventions, 6-10 START restrictions, 7-17 Logon ID of user holding resource, 8-15 <u>M</u>

Magnetic tape, see Tape Mapping area (workstation), 11-1, 11-4 to 11-7 displayed data, 11-7 FACs, 11-4 to 11-7 tabs, 11-4 MASKAREA AXDGEN parameter, 6-21 MODE parameter, 6-14, 6-15 Modes, 4-3, 6-25 to 6-28 defining in UFBGEN, 6-14 defining in Open statement, 6-25 changing modes after Open, 7-15, 7-17 language support, 5-2, 5-3 Modifiable screen fields, see FAC Multiple record types, 15-8 to 15-10

### N

NODISPLAY Open operand, 6-29 NODISPLAY parameter, 6-15 NODUPS AXDGEN subparameter, 6-22 NOGETPARM Open operand, 6-28 No message option, C-1 NOVTOC parameter, 6-18 N-block, 3-14 NBLKS parameter, 6-18, 10-2, 10-5, 10-10 NRECS parameter, 6-4, 6-9, 6-12, 6-31, 10-8, 10-14

# $\Omega$

Open File Block (OFB), 6-2, 6-31 Opening a file, 1-8, 4-2, 4-3 OPEN macroinstruction, 6-24 access modes, 6-25 to 6-28 cancel messages, C-2 to C-4 error exits, 6-29, 6-30, 14-2, 14-3 format error, 14-2, 14-3 operands, 6-28, 6-29 possession conflict, 14-2 respecify messages, C-5 to C-8 syntax, 6-25 workstation files, 11-11

Order area (workstation), 11-1, 11-3 read operation, 11-17, 11-18 rewrite operation, 11-12 to 11-15 Output mode, 6-25 to 6-27 crash during, 6-26 existing files, 6-26 tape files, 12-6

# p

Packing density, 4-8, 6-16, 9-1 to 9-4 PAM, 10-8 to 10-14 function request table, B-5 space allocation, 6-17 PAM parameter, 6-17, 10-8 Parameter reference name, see PRNAME Performance, 9-1 to 9-7 PF key, see AID character Physical Access Method, see PAM PL/I, 5-18 to 5-21 PLOG parameter (WP files), 13-6 POOL parameter, 6-17, 9-6 Possession conflict, 6-30 Primary key, 3-8, 3-9 overlapping and embedded, 15-4 position in record, see KPOS size, see KSIZE unique values, 7-11 writing records by, 7-11 PRINT parameter, 6-14, 13-1 Printer files, 1-7, 13-1 to 13-5 control field, 13-3 to 13-5 record structure, 13-2, 13-3 spooling, 13-2 validation class, 6-15 PRNAME parameter, 6-11 Procedure language, D-1 to D-5 disabled, see NODISPLAY PROG parameter, 6-14, 13-5 Program check, 14-4 Program file, 13-5 PRTCLASS parameter, 6-15, 13-2 Pseudoblank character, 11-7, 11-19, 11-20

R

RAM, 10-1, 10-2 Random access, see READ KEYED Read access to a file, see Input mode READ function request, 4-5, 7-3 to 7-9 BAM, 10-5, 10-6 modes, 7-3 multiple modifiers, 7-4 operands, 7-9 PAM, 10-11 positioning for Read, 7-20 syntax, 7-4 tape file, 12-7 workstation file, 11-17 to 11-21 READ ALTERED (workstation), 11-20 READ HOLD, 7-5, 7-6 READ KEYED, 7-4 alternate key, 7-8 primary key, 7-7 READ MOD (workstation), 11-20 READ NEXT, 7-4, 7-5, 9-5 READ NODATA, 7-9, 10-2, 10-3, 10-6, 12-7 READ REL, 7-6, 7-7 READ TABS (workstation), 11-21 Record, 1-4, 1-5, 2-1 to 2-12 larger than a block, 15-9 maximum size, 2-1, 2-7 printer, 13-2, 13-3 processing area, see User record area size, see RECSIZE tape, 12-4 Record Access Method, see RAM Record length indicator, 2-4, 2-5 Record slots, 3-4 empty slots processing, 7-19 initialization, 7-10 RECAREA parameter, 6-9 for workstation file, 11-10 RECSIZE parameter, 6-9, 6-11 for printer file, 13-2, 13-3 for tape file, 12-4, 12-5 for workstation file, 11-3, 11-10, 11-18

**Registers** exit return address, 14-3 input buffer address, 7-9 UFB address, 6-6 Relative files, 1-6, 3-3, 3-4 see also Record slots, RRN, zero-length record machine restrictions, 1-6 Relative file operations creating, see Output mode defining, 6-11 function request table, B-3 language support, 5-2 positioning by RRN, 7-19 read operations, 7-3, 7-6 record delete operations, 7-23, 7-24 record types supported, 2-2 rewrite operations, 7-13, 7-14 truncating a file, 7-24 write operations, 7-10 to 7-12 Relative Record Number, see RRN Release held data resources, 8-5 Release unused space, 6-26, 6-27 REWRITE function request, 4-6, 7-12 to 7-14, see also READ HOLD BAM, 10-7 modifiers, 7-14 operands, 7-14 syntax, 7-13 workstation files, 11-12, 11-16, 11-17 REWRITE REL, 7-13, 7-14 REWRITE SELECTED (workstation), 11-16 REWRITE TABS (workstation), 11-17 Root index block, 3-12 Row address (workstation), 11-13, 11-15 RPG II, 5-21 to 5-25 hold for retrieval option, 8-13 hold list option, 8-11 timeout option, 8-15 RRN, 7-6, 7-10, 7-13 Runtime file definition, 1-8, 1-9, D-1 to D-5, see also GETPARM, NODISPLAY, NOGETPARM

# S.

Sequential processing, see READ NEXT Shared mode, 6-28, 8-1 to 8-18 see also Hold, Log files buffering, 9-6 for consecutive files, 8-1 for indexed files, 8-2 restrictions, 8-2 Shared tape mode, 12-6 Sharer, 1-4, 8-3 Space allocation, 1-9 alternate indexed files, 15-5 anticipated number of records, see NRECS blocks in an indexed file, 15-2 defining in block units, 6-17, 6-18 embedded unused blocks, 3-14, 3-15, 6-26, 15-3 exceeding space for file creation, 3-14, 6-12 insufficient space on volume, 6-30 packing density, 6-16 record size, see RECSIZE relative files (dynamic), 7-10 release unused, 6-26, 6-27 variable length records, 2-7 START function request, 4-7, 7-14 to 7-22 BAM, 10-7 changing access mode, 7-17, 10-12 modifiers (table), 7-16 operands, 7-22 PAM, 10-11, 10-12 positioning current record pointer, 7-18 to 7-21 reinitializing a file, 7-17 syntax, 7-17 truncating a file, 7-21 workstation, 11-21 START ATTNT (workstation), 11-21 START BEGIN, 7-18 START END, 7-21, 7-22, 15-2 START EQ, 7-19, 7-20 START EXTEND, 7-18

START GE, 7-19, 7-20 START GT, 7-19, 7-20 START HOLD, 8-5 START HOLD,EQUAL, 8-8 START HOLD,LIST, 8-10 to 8-12 START HOLD, RANGE, 8-6, 8-7 START HOLD,RETRIEVAL, 8-13 START IO, 7-18 START LE, 7-19, 7-20 START LT, 7-19, 7-20 START OUTPUT, 7-17 START RELEASE, 8-5 START SKIP, 7-18, 7-19, 15-2 START WAIT, 10-10 to 10-12, 12-7

**T** 

Tabs (workstation), 11-4, 11-17 Tape, 1-7, 12-1 to 12-10 density, 12-2 function request table, B-4 labels, 12-2, 12-3 multiple files on volume, 12-6, 12-8 parity, 12-2 rewind, 12-8 tape marks, 12-8 Task, 1-1, 8-1 waiting for a shared resource, 8-13 Temporary files, 6-10 Timeout option, 8-14 to 8-16

 $\mathbf{U}$  and  $\mathbf{U}$  and  $\mathbf{U}$  and

```
UFB, 1-3, 4-1, 6-2 to 6-5 
 addressability, 6-6, 6-7 
 closing a file, 6-3 
 creating, 6-2, 6-5, 6-9 
  defining parameters, 6-8 
 DSECT, A-1 to A-16 
  incorrect parameter values, 6-4 
 modifying parameter values, 
      6-3, 6-9 
  suffix character, 6-5, 6-7 
UFB statement, 6-5, 6-7 
UFBALTPTR, 6-13, 15-7 
UFBBEGIN, 6-7
UFBBLKSIZE, 6-17, 10-13 
UFBBUFSIZE, 10-2
```
UFBBUFSTART, 6-17 UFBDMSGID, 14-3, 14-4 UFBEBLK, 10-8, 10-14 UFBEREC, 10-8, 10-14 UFBEODAD, 14-3, 14-4, C-13 to  $C-15$ UFBERRAD, 14-3, 14-4, C-1, C-13, C-16 to C-20 UFBFl, 14-1 UFBFLAGSLOG, 8-17 UFBFPCLASS, 6-15 UFBFSl, 11-16, 11-23, 14-2 to  $14-4$ , C-13 UFBFS2, 11-16, 11-21, 11-22, 14-2 to 14-4, C-13 UFBFlBAM, 10-2 UFBFlPOOL, 6-17 UFBF2IO, 8-1 UFBF2SHARED, 8-1 UFBF4BLKAL, 6-17 UFBF4NOACK, C-9 UFBF4NOMSG, 14-4, C-1 UFBF4NOVTOC, 6-18 UFBF4RLSE, 6-27 UFBF4VERIFY, 6-15 UFBGEN macroinstruction, 6-5 to 6-9 format, 6-8 parameters, 6-9 to 6-18 parameters (BAM), 10-3 to 10-5 parameters (PAM), 10-9, 10-10 parameters (workstation) 11-9 to 11-11 UFBGKSIZE, 6-3, 7-21, 8-7 UFBHOLDID, 8-15 UFBKEYAREA, 6-3 addressed field, see KEYAREA field use 7-6, 7-7, 7-10 UFBKEYSIZE, 6-13, 7-7 UFBLF, 14-1 UFBLFMOD, 14-1 UFBLOGRECCNT, 7-2 UFBLRECSAVE, 6-11, 6-31 UFBNBLKS, 6-18, 10-8, 10-14 UFBPREVO, 14-2 UFBRECAREA, 6-3, 6-9, 7-3 UFBRECSIZE, 6-11, 6-31 read operation, 7-3, 7-9 rewrite operation, 7-13

## INDEX (continued)

UFBRELPOS, 7-2 UFBTIME, 8-14 UFBTIMEEXIT, 8-15 UFBVLIST, 8-11 UFBXCODE, 6-30, 14-2, 14-3 Underlined screen fields, see FAC Undisplayed screen fields, see FAC Update a record, see REWRITE User default values, 6-4, 6-10 User File Block, see UFB User record area, 6-3, 7-3 addressing, 6-3, 6-9 input buffer as record area, 7-9 multiple record types, 6-3 PAM boundary alignment, 10-13 workstation, 11-3 write operation, 7-9

## v

'~

Variable length records, 1-5, 2-4 to 2-7 defining, see VLEN updating consecutive file, 7-12 updating indexed file, 7-13 updating relative file, 7-13 VERIFY parameter, 6-15 VLEN parameter, 6-14 Volume file assignment, 6-10 tape, 12-8, 12-9 Volume Table of Contents (VTOC), see FDR non-labelled diskettes, 6-18 VOLSER parameter, 6-10 VSEQ parameter (tape), 12-9

#### $\underline{\mathsf{W}}$

Waiting for a shared resource, 8-13 to 8-16 wee, 11-13 to 11-15 Work files, 6-10 Workstation screen fields attributes, see FAC pseudoblanks, 11-7 spaces between, 11-7

Workstation screen files, 1-7, 11-1 to 11-23 defining a file, 11-9 displayed data, see Mapping area function request table, B-4 non-displayed control bytes, see Order area program example, E-5 to E-8 Write Control Character, see WCC WRITE function request, 4-6, 7-9 to 7-12 modes, 7-10 modifiers, 7-12 operands, 7-12 printer files, 13-5 syntax, 7-11 tape files, 12-7 verification, 6-15 WRITE EOF, 7-11, 7-12 Write-through, 8-17, 8-18 Writing to a workstation, see REWRITE Word processing files, 13-5, 13-6 WSXIO, 11-2

# <u>x\_</u>

XIO supervisor call, 1-4

# z

Zero-length record, 7-10 deleting, 7-24

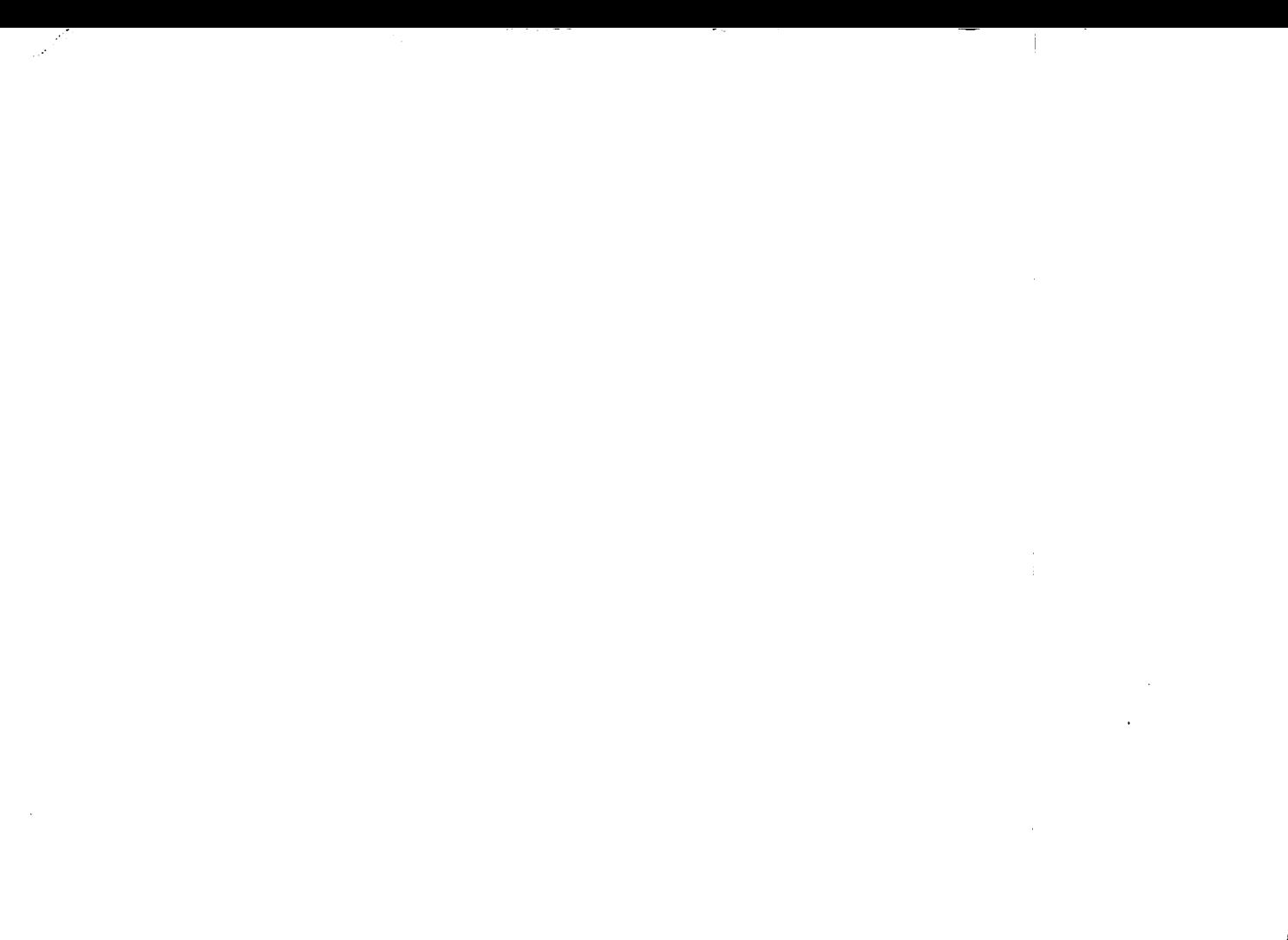

 $\label{eq:2.1} \frac{1}{2} \sum_{i=1}^n \frac{1}{2} \sum_{j=1}^n \frac{1}{2} \sum_{j=1}^n \frac{1}{2} \sum_{j=1}^n \frac{1}{2} \sum_{j=1}^n \frac{1}{2} \sum_{j=1}^n \frac{1}{2} \sum_{j=1}^n \frac{1}{2} \sum_{j=1}^n \frac{1}{2} \sum_{j=1}^n \frac{1}{2} \sum_{j=1}^n \frac{1}{2} \sum_{j=1}^n \frac{1}{2} \sum_{j=1}^n \frac{1}{2} \sum_{j=1}^n \frac{$ 

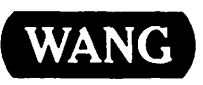

 $\blacktriangle$ 

Title -----""""'V"-"S~D=..A ..... :T..:.:.'A....:....z..:.M=-A..:.:.N=A....:.:G:a:.:E:.:.M.:.:.=EN:.:..:..T.:S~Y..:S~T=EM:.:.:...:R~E=F-=E~R=E=-=N=CE

7-83<br>1-83<sup>-1</sup>:ti<sup>2</sup>

Help Us Help You ...

We've worked hard to make this document useful, readable, and technically accurate. Did we succeed? Only you can tell us! Your comments and suggestions will help us improve our technical communications. Please take a few minutes to let us know how you feel.

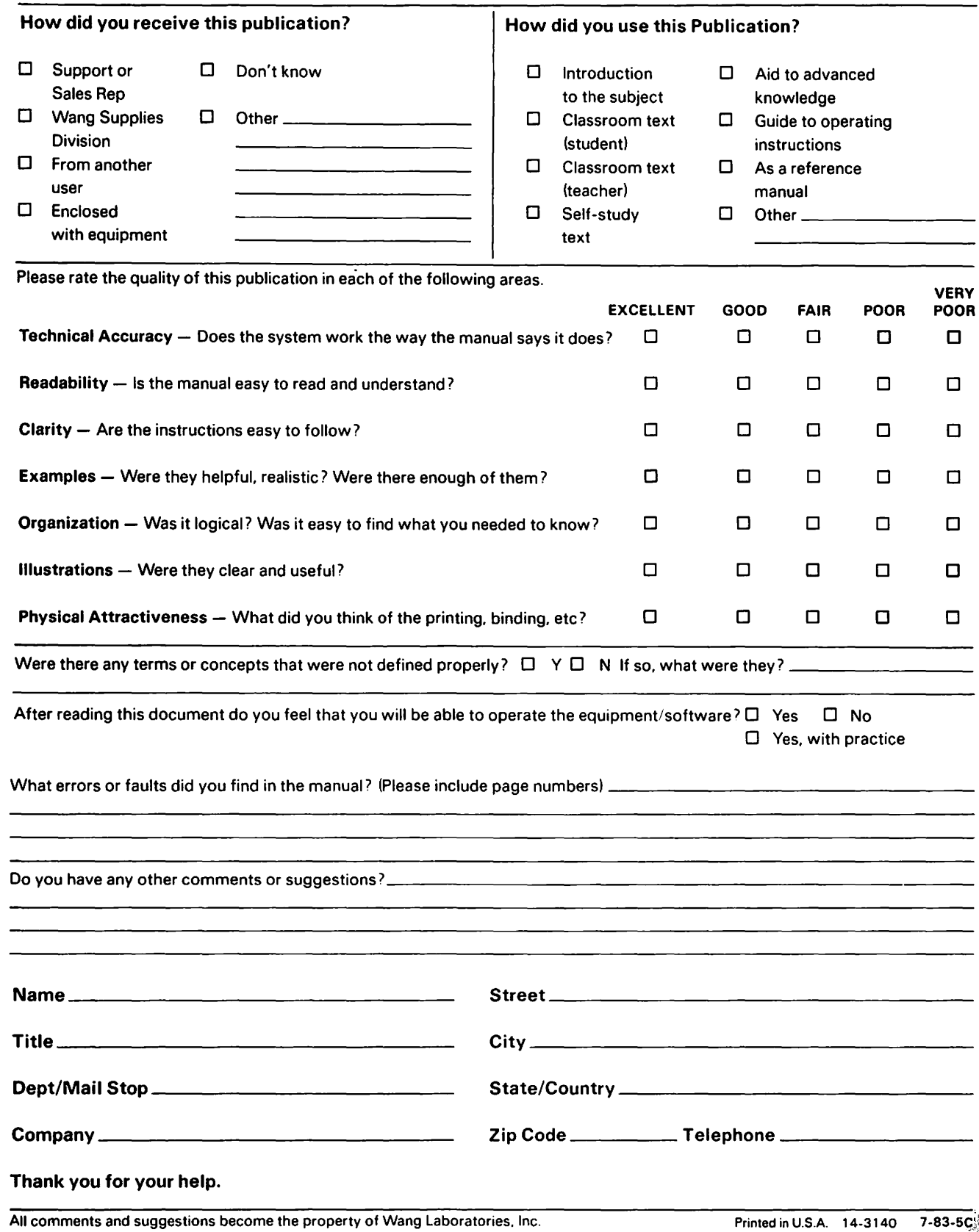

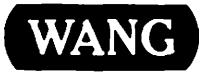

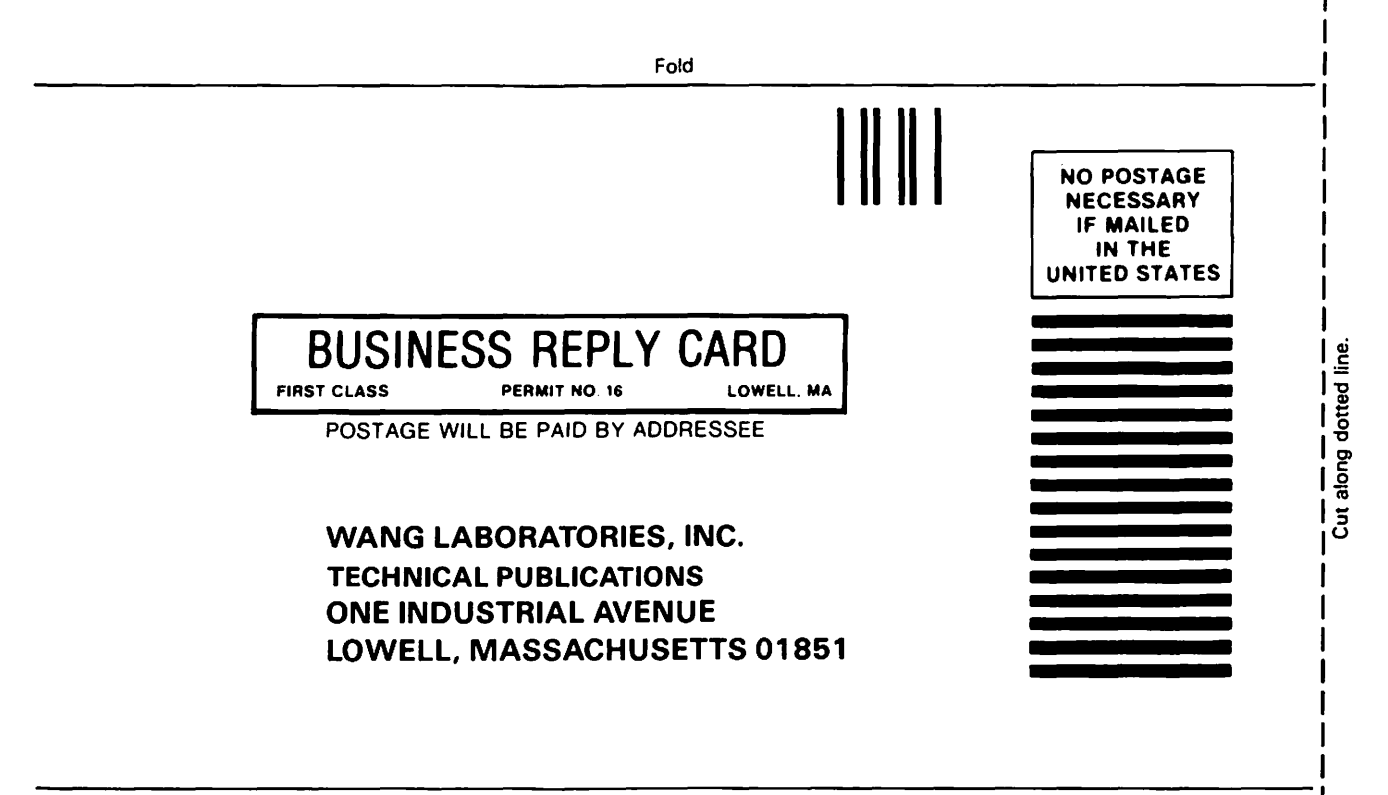

Fold

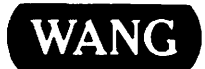

# Order Form for Wang Manuals and Documentation

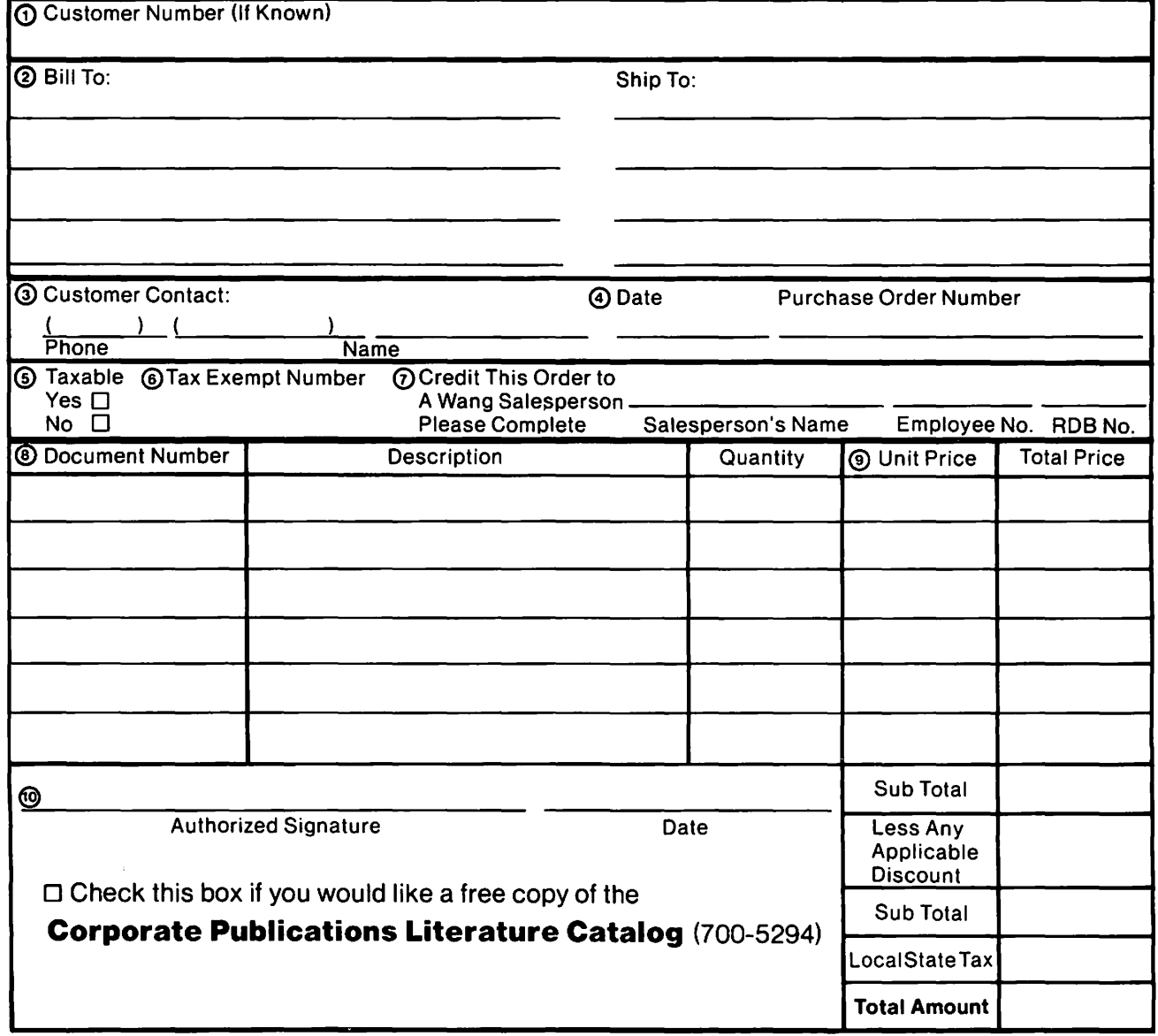

# Ordering Instructions

- 1. If you have purchased supplies from Wang before. and know your Customer Number. please write it here.
- 2 Provide appropriate Billing Address and Shipping Address 3. Please provide a phone number and name. should it be
- necessary for WANG to contact you about your order. 4. Your purchase order number and date.
- 5. Show whether order is taxable or not.
- 6. If tax exempt. please provide your exemption number

# Wang Supplies Division Terms and Conditions

- 1. TAXES Prices are exclusive of all sales, use, and like taxes.
- 2. DELIVERY Delivery will be F.O.B. Wang's plant. Customer will be billed for freight charges; and unless customer specifies otherwise. all shipments will go best way surface as determined by Wang. Wang shall not assume any liability in connection with the shipment nor shall the carrier be construed to be an agent of Wang. If the customer requests that Wang arrange for insurance the customer will be billed for the insurance charges.
- 7. If you wish credit for this order to be given to a WANG salesperson. please complete
- 8. Show part numbers. description and Quantity for each product ordered.
- 9 Pricing extensions and totaling can be completed at your option: Wang *will* refigure these prices and add freight on your invoice.
- 10. Signature of authorized buyer and date.
- 3. PAYMENT Terms are net 30 days from date of invoice. Unless otherwise stated by customer, partial shipments will generate partial invoices.
- 4. PRICES The prices shown are subject to change without notice. Individual document prices may be found in the Corporate Publications Literature Catalog (700-5294)
- 5. LIMITATION OF LIABILITY In no event shall Wang be liable for loss of data or for special. incidental or consequential damages in connection with or arising out of the use of or information contained in any manuals or documentation furnished hereunder.

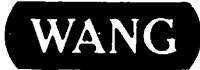

——

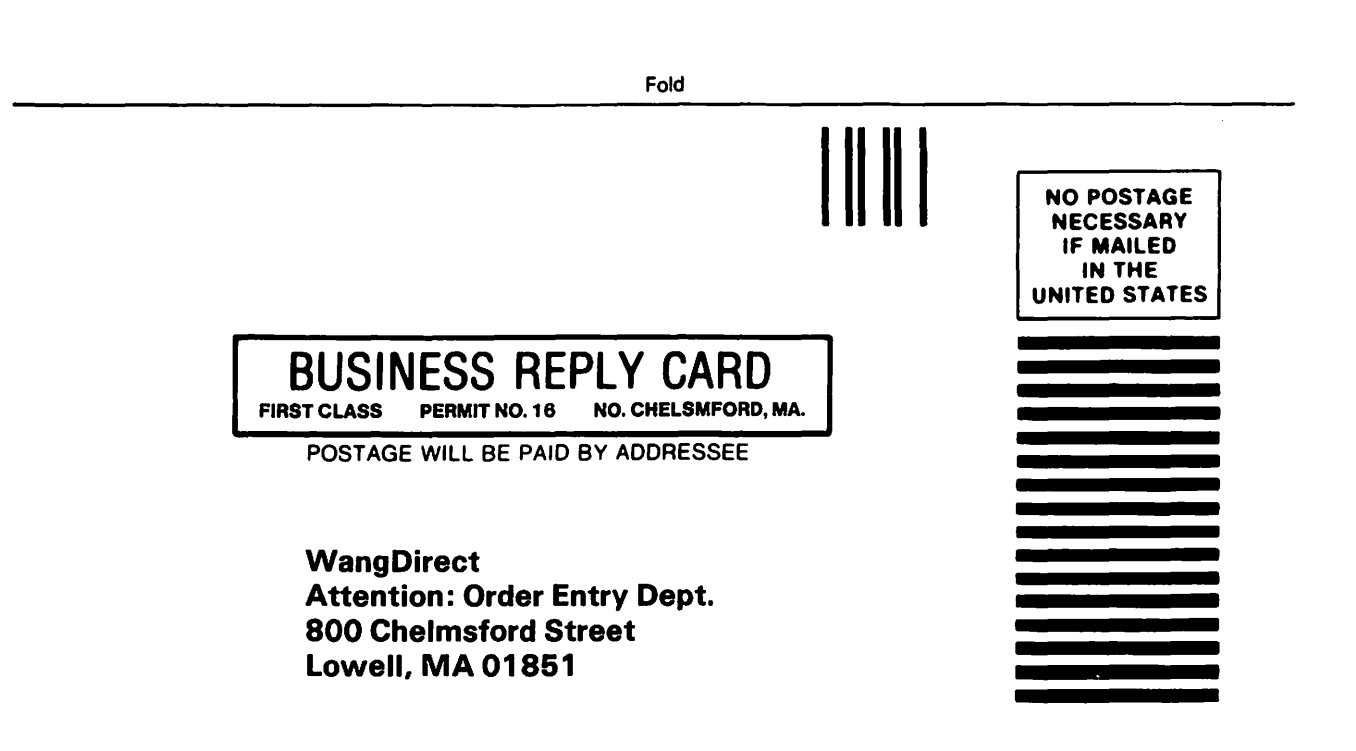

Fold

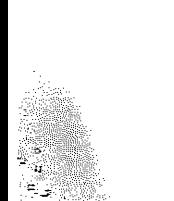

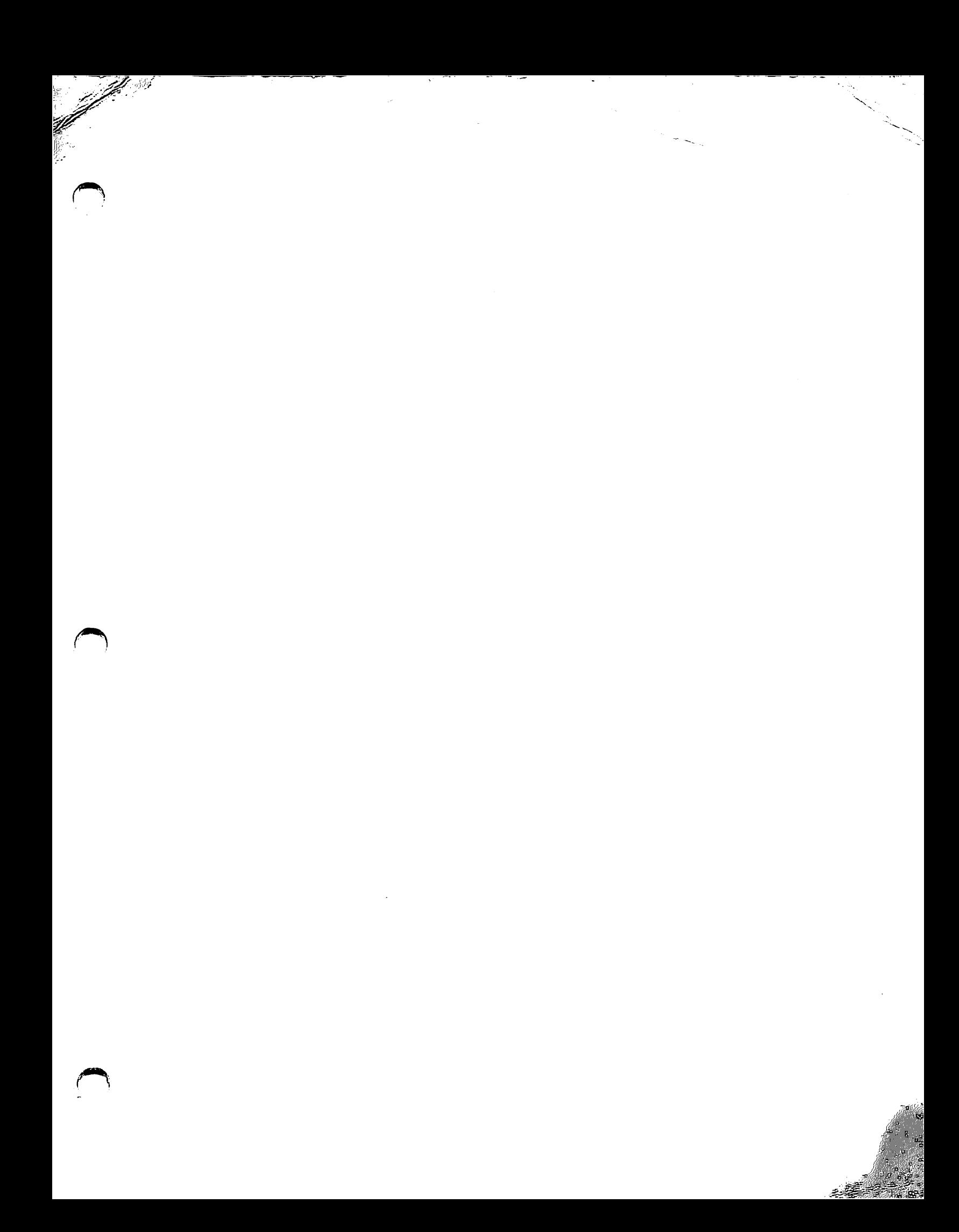

**RANGER** 

 $\ddot{\phantom{a}}$ 

**WANG** 

 $\mathbb{C}^{\bullet}$ 

ONE INDUSTRIAL AVENUE LOWELL, MASSACHUSETTS 01851 TEL. (617) 459-5000 TWX 710-343-6769, TELEX 94-7421

Printed in U.S.A.<br>800-1124-01<br>1-84-5M